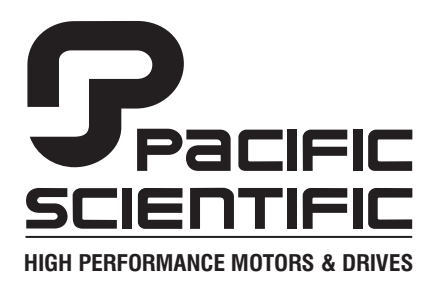

110 Fordham Road Wilmington, MA 01887 (978) 988-9800 Fax (978) 988-9940

> Part# MA950-LR List Price \$60 U.S. May, 1999  $R$ ev F

# **MA950 -LR**

# **950BASIC Reference Manual**

**Version 4.1**

This document is copyrighted by Pacific Scientific Company. It is supplied to the user with the understanding that it will not be reproduced, duplicated, or disclosed in whole or in part without the express written permission of Pacific Scientific Company.

#### **WARRANTY AND LIMITATION OF LIABILITY**

Includes software provided by Pacific Scientific

Pacific Scientific warrants its motors and controllers ("Product(s)") to the original purchaser (the "Customer"), and in the case of original equipment manufacturers or distributors, to their original consumer (the "Customer") to be free from defects in material and workmanship and to be made in accordance with Customer's specifications which have been accepted in writing by Pacific Scientific. In no event, however, shall Pacific Scientific be liable or have any responsibility under such warranty if the Products have been improperly stored, installed, used or maintained, or if customer has permitted any unauthorized modifications, adjustments, and/or repairs to such Products. Pacific Scientific's obligation hereunder is limited solely to repairing or replacing (at its option), at its factory any Products, or parts thereof, which prove to Pacific Scientific's satisfaction to be defective as a result of defective materials or workmanship, in accordance with Pacific Scientific's stated warranty, provided, however, that written notice of claimed defects shall have been given to Pacific Scientific within two (2) years after the date of the product date code that is affixed to the product, and within thirty (30) days from the date any such defect is first discovered. The products or parts claimed to be defective must be returned to Pacific Scientific, transportation prepaid by Customer, with written specifications of the claimed defect. Evidence acceptable to Pacific Scientific must be furnished that the claimed defects were not caused by misuse, abuse, or neglect by anyone other than Pacific Scientific.

Pacific Scientific also warrants that each of the Pacific Scientific Motion Control Software Programs ("Program(s)") will, when delivered, conform to the specifications therefore set forth in Pacific Scientific's specifications manual. Customer, however, acknowledges that these Programs are of such complexity and that the Programs are used in such diverse equipment and operating environments that defects unknown to Pacific Scientific may be discovered only after the Programs have been used by Customer. Customer agrees that as Pacific Scientific's sole liability, and as Customer's sole remedy, Pacific Scientific will correct documented failures of the Programs to conform to Pacific Scientific's specifications manual. PACIFIC SCIENTIFIC DOES NOT SEPARATELY WARRANT THE RESULTS OF ANY SUCH CORRECTION OR WARRANT THAT ANY OR ALL FAILURES OR ERRORS WILL BE CORRECTED OR WARRANT THAT THE FUNCTIONS CONTAINED IN PACIFIC SCIENTIFIC'S PROGRAMS WILL MEET CUSTOMER'S REQUIREMENTS OR WILL OPERATE IN THE COMBINATIONS SELECTED BY CUSTOMER. This warranty for Programs is contingent upon proper use of the Programs and shall not apply to defects or failure due to: (i) accident, neglect, or misuse; (ii) failure of Customer's equipment; (iii) the use of software or hardware not provided by Pacific Scientific; (iv) unusual stress caused by Customer's equipment; or (v) any party other than Pacific Scientific who modifies, adjusts, repairs, adds to, deletes from or services the Programs. This warranty for Programs is valid for a period of ninety (90) days from the date Pacific Scientific first delivers the Programs to Customer.

i

THE FOREGOING WARRANTIES ARE IN LIEU OF ALL OTHER WARRANTIES (EXCEPT AS TO TITLE), WHETHER EXPRESSED OR IMPLIED, INCLUDING WITHOUT LIMITATION, ANY WARRANTY OF MERCHANTABILITY OR OF FITNESS FOR ANY PARTICULAR PURPOSE, AND ARE IN LIEU OF ALL OTHER OBLIGATIONS OR LIABILITIES ON THE PART OF PACIFIC SCIENTIFIC. PACIFIC SCIENTIFIC'S MAXIMUM LIABILITY WITH RESPECT TO THESE WARRANTIES, ARISING FROM ANY CAUSE WHATSOEVER, INCLUDING WITHOUT LIMITATION, BREACH OF CONTRACT, NEGLIGENCE, STRICT LIABILITY, TORT, WARRANTY, PATENT OR COPYRIGHT INFRINGEMENT, SHALL NOT EXCEED THE PRICE SPECIFIED OF THE PRODUCTS OR PROGRAMS GIVING RISE TO THE CLAIM, AND IN NO EVENT SHALL PACIFIC SCIENTIFIC BE LIABLE UNDER THESE WARRANTIES OR OTHERWISE, EVEN IF PACIFIC SCIENTIFIC HAS BEEN ADVISED OF THE POSSIBILITY OF SUCH DAMAGES, FOR SPECIAL, INCIDENTAL, OR CONSEQUENTIAL DAMAGES, INCLUDING WITHOUT LIMITATION, DAMAGE OR LOSS RESULTING FROM INABILITY TO USE THE PRODUCTS OR PROGRAMS, INCREASED OPERATING COSTS RESULTING FROM A LOSS OF THE PRODUCTS OR PROGRAMS, LOSS OF ANTICIPATED PROFITS, OR OTHER SPECIAL, INCIDENTAL, OR CONSEQUENTIAL DAMAGES, WHETHER SIMILAR OR DISSIMILAR, OF ANY NATURE ARISING OR RESULTING FROM THE PURCHASE, INSTALLATION, REMOVAL, REPAIR, OPERATION, USE OR BREAKDOWN OF THE PRODUCTS OR PROGRAMS, OR ANY OTHER CAUSE WHATSOEVER, INCLUDING NEGLIGENCE.

The foregoing shall also apply to Products, Programs, or parts for the same which have been repaired or replaced pursuant to such warranty, and within the period of time, in accordance with Pacific Scientific's date of warranty.

No person, including any agent, distributor, or representative of Pacific Scientific, is authorized to make any representation or warranty on behalf of Pacific Scientific concerning any Products or Programs manufactured by Pacific Scientific, except to refer purchasers to this warranty.

# **Table of Contents** .....................................................

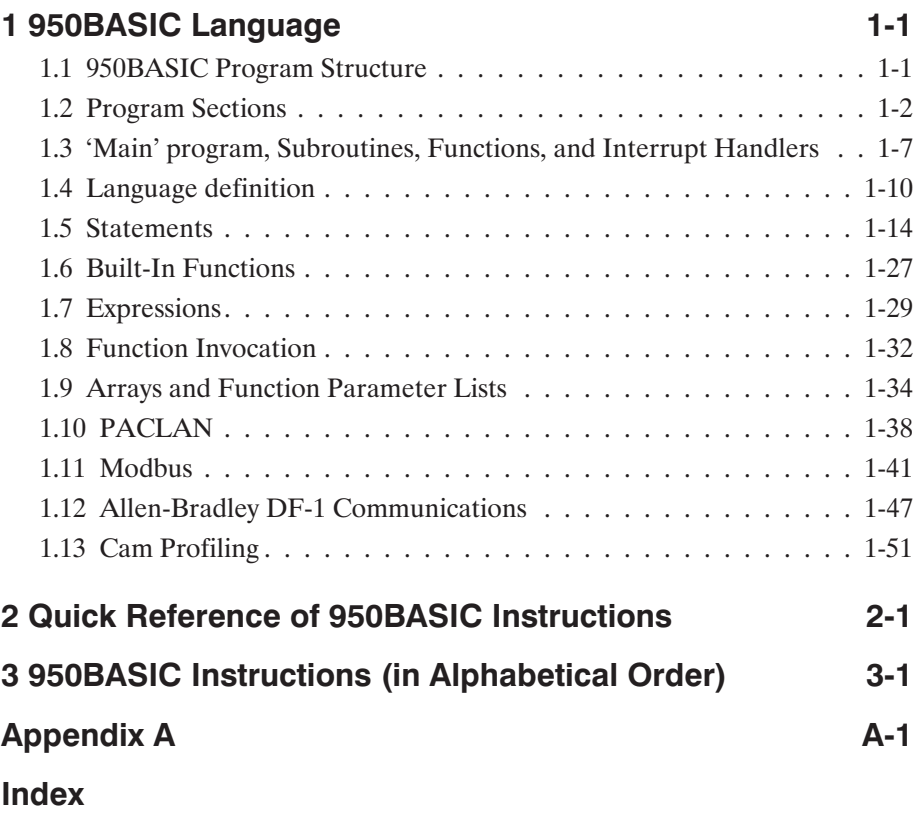

This is an empty page.

# **1 950BASIC Language**

**In this chapter** This chapter describes the overall structure of a 950BASIC program, and the elements of the 950BASIC language. Topics covered are:

- **•** scope
- **•** program structure
	- setup parameters
	- global variables, constants and aliases
	- 'main' program, subroutines, functions and interrupt handlers
- language description
	- lexical conventions
	- identifiers
	- data types
	- constants
	- statements
	- built-in functions
	- pre-defined variables
	- expressions
	- function invocation
	- \$include
	- arrays and parameter lists
	- optimizations

#### **1.1 950BASIC Program Structure**

#### **Local variables** The notion of 'scope' is a key concept in 950BASIC programs. By 'scope', we mean those parts of the program in which a particular name is 'visible'. There are two levels of scope in 950BASIC — global and local. Variables (and constant definitions, aliases, and so on) that are defined inside a 'main' definition, or a subroutine, function, or interrupt handler definition, are considered to be 'local' in scope — that is, they are visible only within that function.

**Global variables** All other definitions (those occurring outside functions, for example) are considered 'global' in scope — they are visible inside main, and inside any subroutine, function, or interrupt handler.

> For example, consider the following simple 950BASIC program:

```
dim i as integer
main
dim i as integer
      for i = 1 to 10print "the cube of ";i;" is ";cube(i)
          call increment
      next i
end main
function cube(i as integer) as integer
      cube = i * i * iend function
sub increment
      i = i+1end sub
```
This program prints a table of the cubes of the integers from 1 to 10. The first (global) definition of 'i' is visible inside subroutine 'increment', but 'shadowed' by the 'i' in main and function 'cube'. The definition of 'i' inside 'main' is local to 'main', and is NOT the same variable as the 'i' inside the function 'cube', or inside the subroutine 'increment'. These same scope rules apply to constant definitions and aliases, as well.

## **1.2 Program Sections**

The major sections of a 950BASIC program are:

- **•** setup parameter definitions
- **•** global variables, constants, and aliases
- **•** 'main' program, subroutines, functions, and interrupt handlers

Although these sections may appear in any order, we recommend that you keep them in the order shown, or at least choose a single layout style and use it consistently.

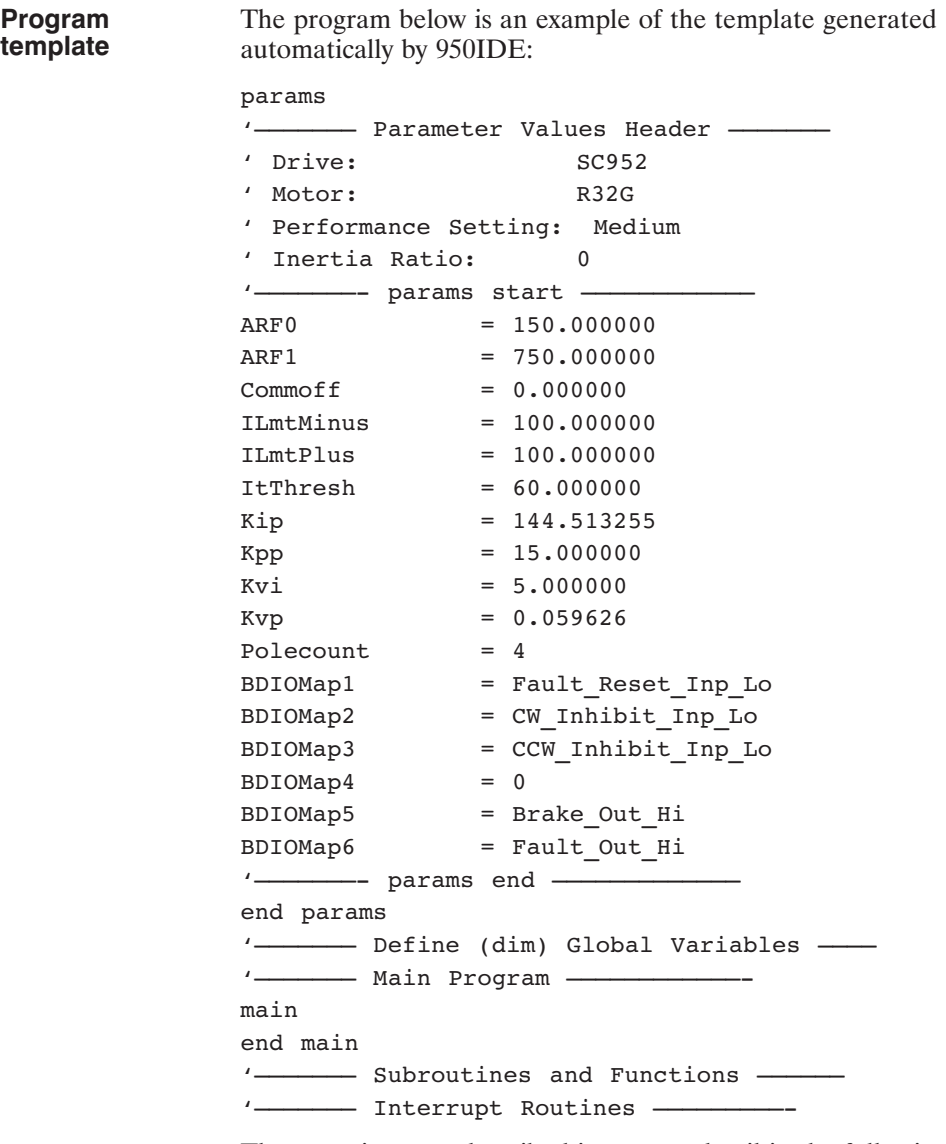

These sections are described in greater detail in the following paragraphs.

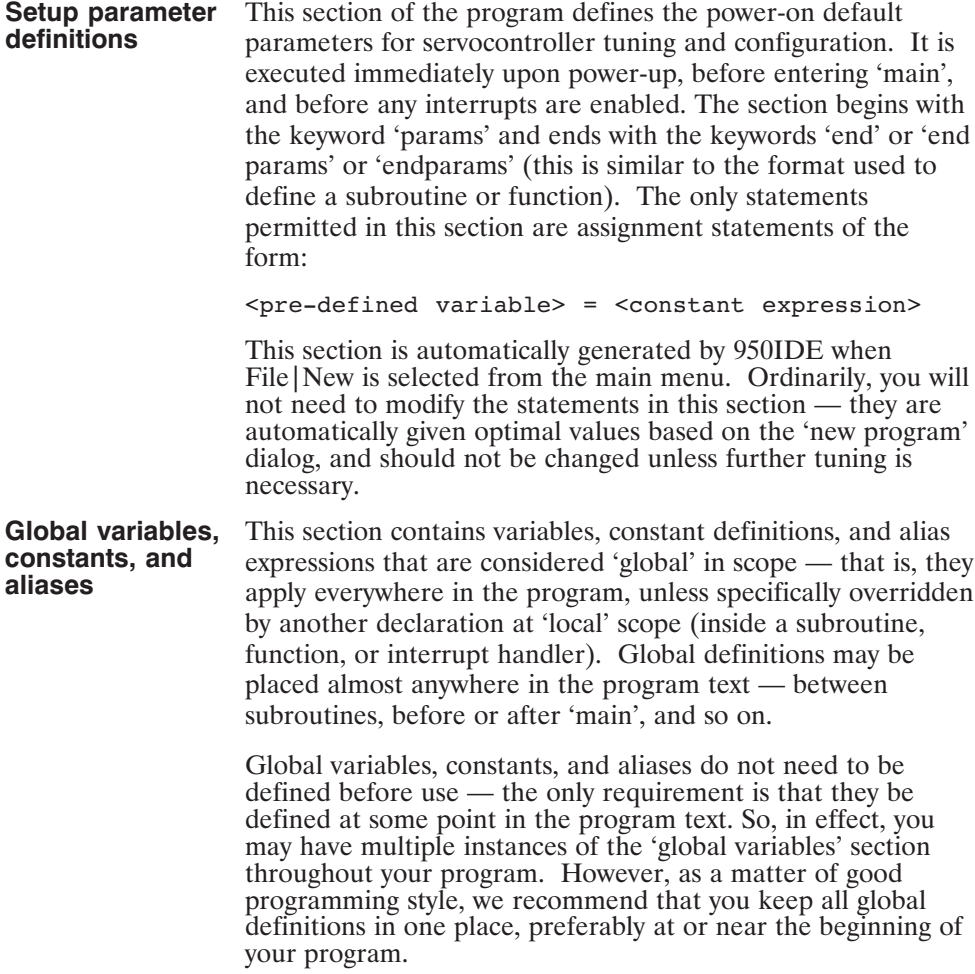

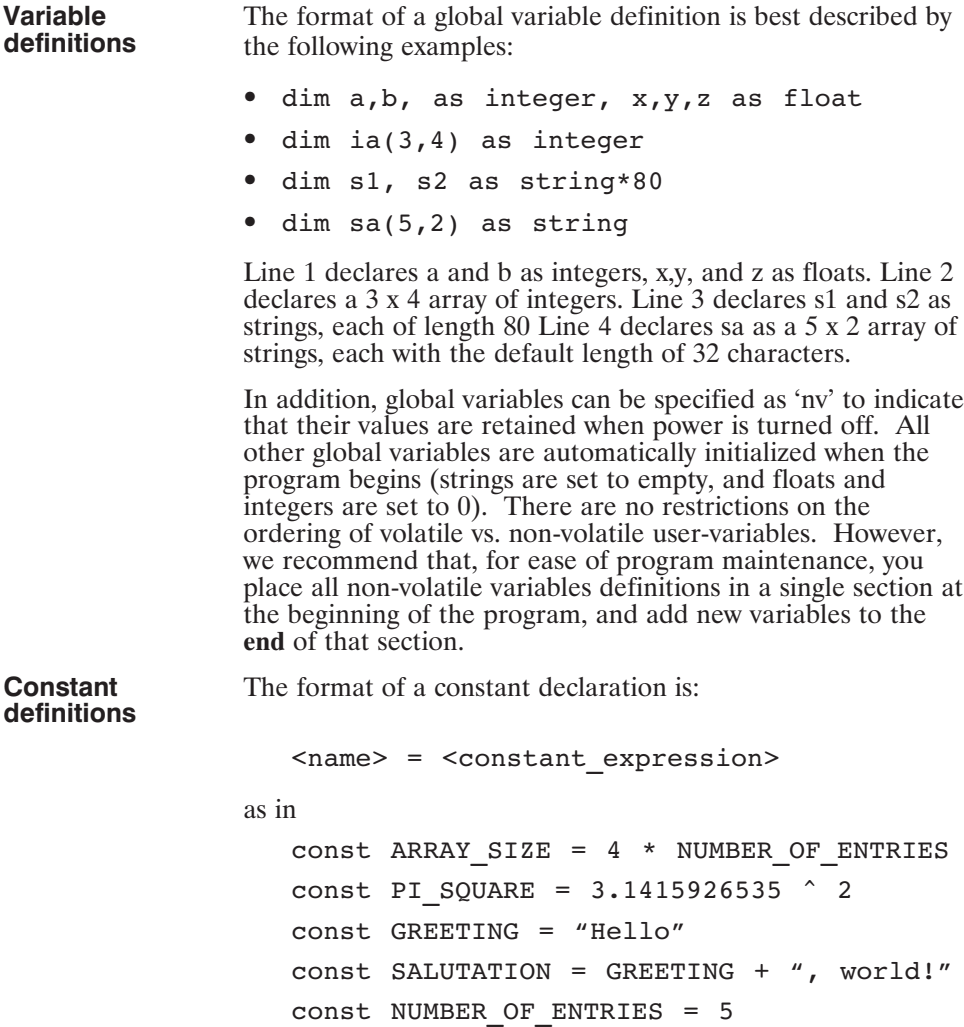

a sa kacamatan ing Kabupatèn Kabupatèn Ing

π

Names for constants follow the same rules as variable names (see below). 'Forward definitions' are allowed; circular definitions are detected and reported at compile-time. Although it is not required, you will probably find it convenient to adopt a convention of keeping all constants in UPPER\_CASE, so that you can easily distinguish between constants and variables in your program.

Constant definitions are entirely 'folded' at compile-time. This means that you should always feel free to write maintainable constant expressions such as:

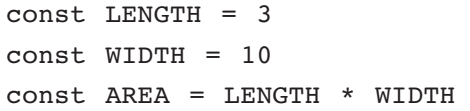

The value of AREA is computed at compile-time, so your program will NOT need to compute this at run-time, and your program will be easier to maintain if LENGTH changes at some future date.

**Alias definitions** An alias is just what you would expect — another name for something. Aliases allow you to define your own names for system resources such as input / output pins. The intention is to make it possible for you to use names that are meaningful to you in your particular application.

The format of an alias expression is:

alias <name> = <expression>

For example, the following alias defines application-specific uses of input  $# 1$ :

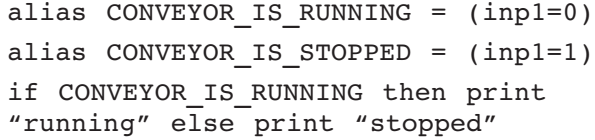

An alias is much more powerful than a constant. Constant expressions are computable at compile-time, while an alias has a value that is only known (in general) at the time it is used. For this reason, aliases should be used with care — too much aliasing can make it very difficult for you to understand your program.

## **1.3 'Main' program, Subroutines, Functions and Interrupt Handlers**

These sections share the same fundamental structure: <section> <declarations> <statements> <section end> An example of each of these sections follows, with an explanation of key points. **'Main' definition** For 'main', a typical definition might be main dim i as integer  $i = 1$ print i end main Note that the variable 'i' defined above in the 'dim' statement is a local variable — it is not accessible to other functions, and inside 'main', its definition overrides any other variable named 'i' that might exist at global scope. Unlike global variables, local variables MUST be defined at

the beginning of the section — they must appear before any executable statement in main. For example, the following is illegal:

main

```
dim i as integer
i=1dim j as integer 'this is an error!
j=i
end main
```
You may also define local constant definitions and aliases, provided that, like local variables, they appear before any executable statement. Local constant definitions override global definitions of the same name.

```
For example, given the following global definitions,
const N = 1main
const N = "Hello, world!"
print N
call sub1
end main
sub sub1
       print N
end sub
The program will print:
   Hello world!
   1
```
because the N visible inside 'main' is the constant defined there, while the N visible to 'sub1' is the global constant N, whose value is 1.

The 'main' program is the section of your program that will be executed immediately after the 'params' section, regardless of its position in the program text. Other functions, subroutines, and interrupt handlers are executed according to the flow of control defined in the program.

'Main' does not accept arguments, and cannot be called from any other subroutine, function, or interrupt handler.

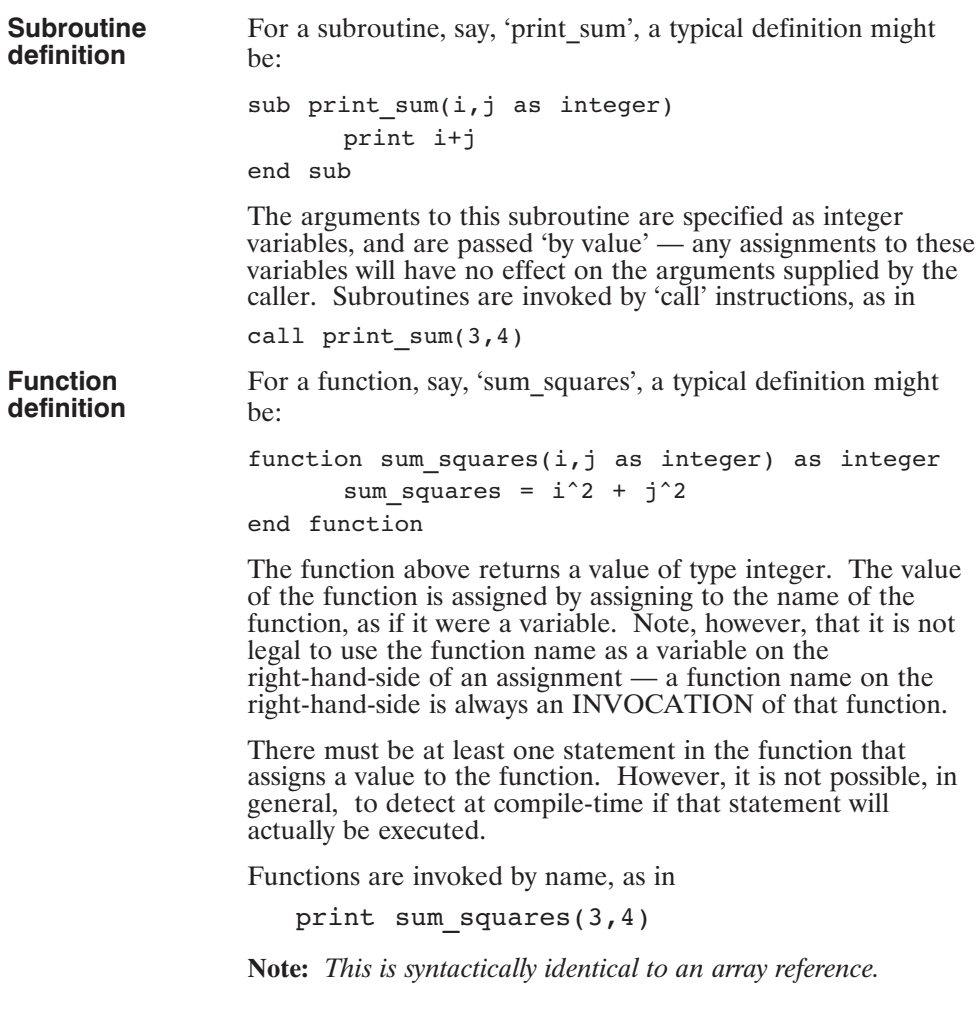

a sa kacamatan ing Kabupatèn Band

τ

**Interrupt handler definition** For an interrupt handler, say 'i1hi', a typical definition might be:

interrupt i1hi

print "interrupt occurred on input 1" intri1hi = TRUE

end interrupt

Note that the interrupt is re-enabled by the statement 'intri1hi = TRUE'. A similar statement must be executed once before the interrupt can be serviced. It is a run-time error to attempt to enable an interrupt for which no handler has been defined.

Interrupt handlers do not return values, and cannot have arguments. They can, however, declare local variables, constants, and aliases, just like other subroutines.

Interrupt handlers are invoked when the 950 hardware detects that the designated interrupt condition has been satisfied (provided that the interrupt has been enabled).

## **1.4 Language definition**

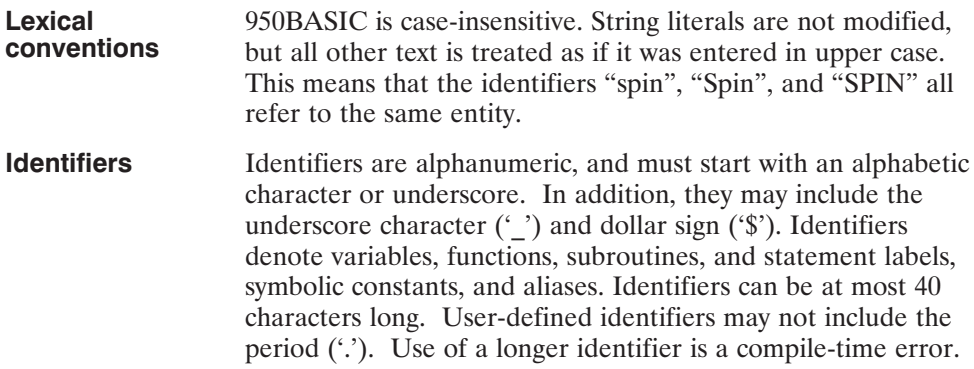

There are several pre-defined variables that have a special form:

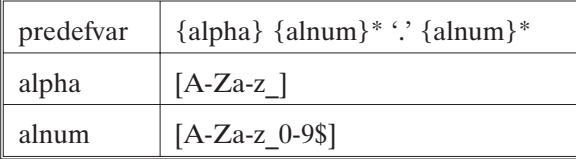

Many of these pre-defined variables have alternate spellings without the '.' character, such as index.dist and IndexDist. Although both forms are accepted for compatibility, the latter form is preferred, since the '.' character may be used in a future version to indicate structure members. And, although 950BASIC is case-insensitive, we recommend that you adopt a consistent naming convention, such as IndexDist, and avoid having indexDist, index.dist, and Indexdist in the same program.

**Data types** The pre-defined types are INTEGER, FLOAT, and STRING. LONG may be used for INTEGER, and SINGLE or DOUBLE for FLOAT. INTEGER variables are 32-bit signed integers. FLOAT variables are IEEE single-precision floating point numbers. STRING variables are represented internally as a maximum length, a current length, and an array of ascii characters (this means that strings may contain null characters).

> When a FLOAT result is assigned to an INTEGER variable, or when a FLOAT argument is used where and INTEGER is expected, the value is coerced to an integer before use. Coercion from FLOAT to INT always rounds to the nearest integer. For example,

> > 1.2 rounds to 1 1.7 rounds to 2  $-1.2$  rounds to  $-1$  $-1.7$  rounds to  $-2$

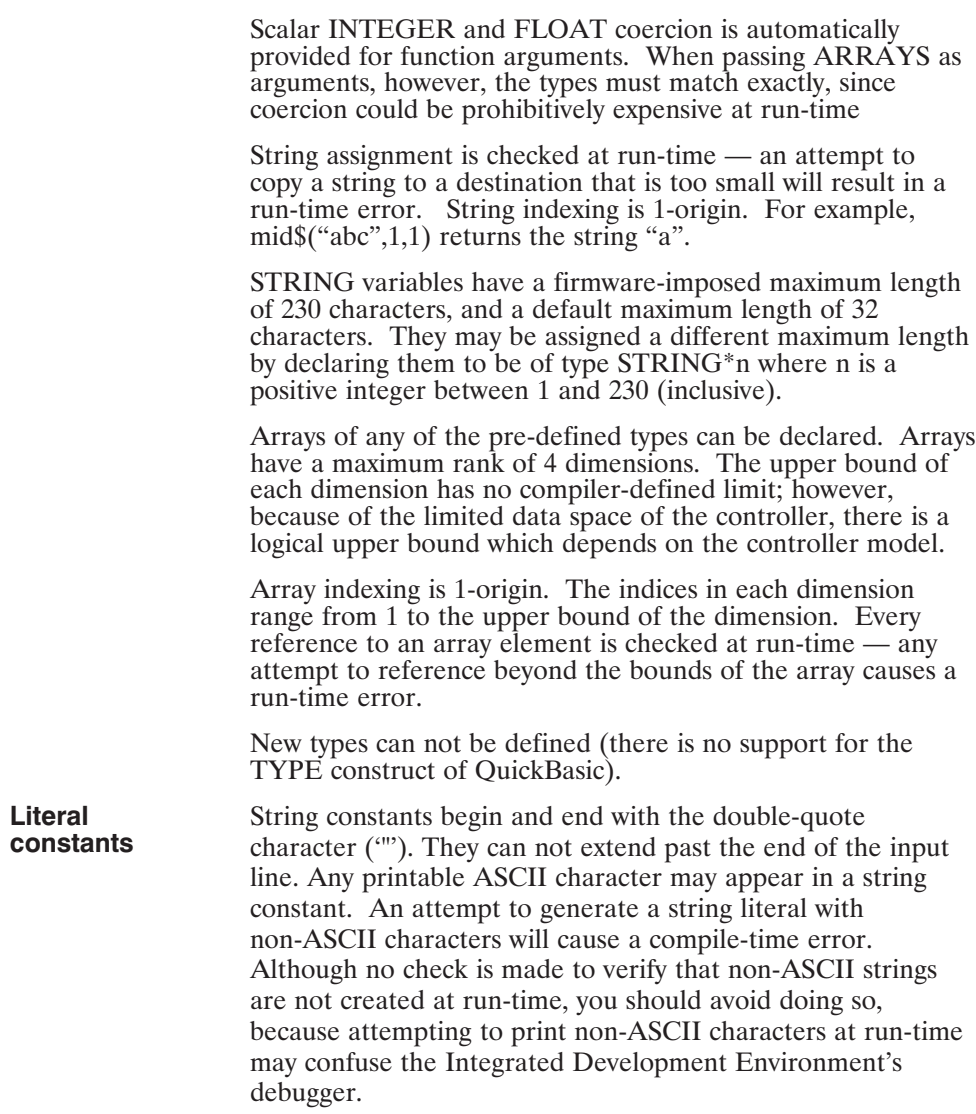

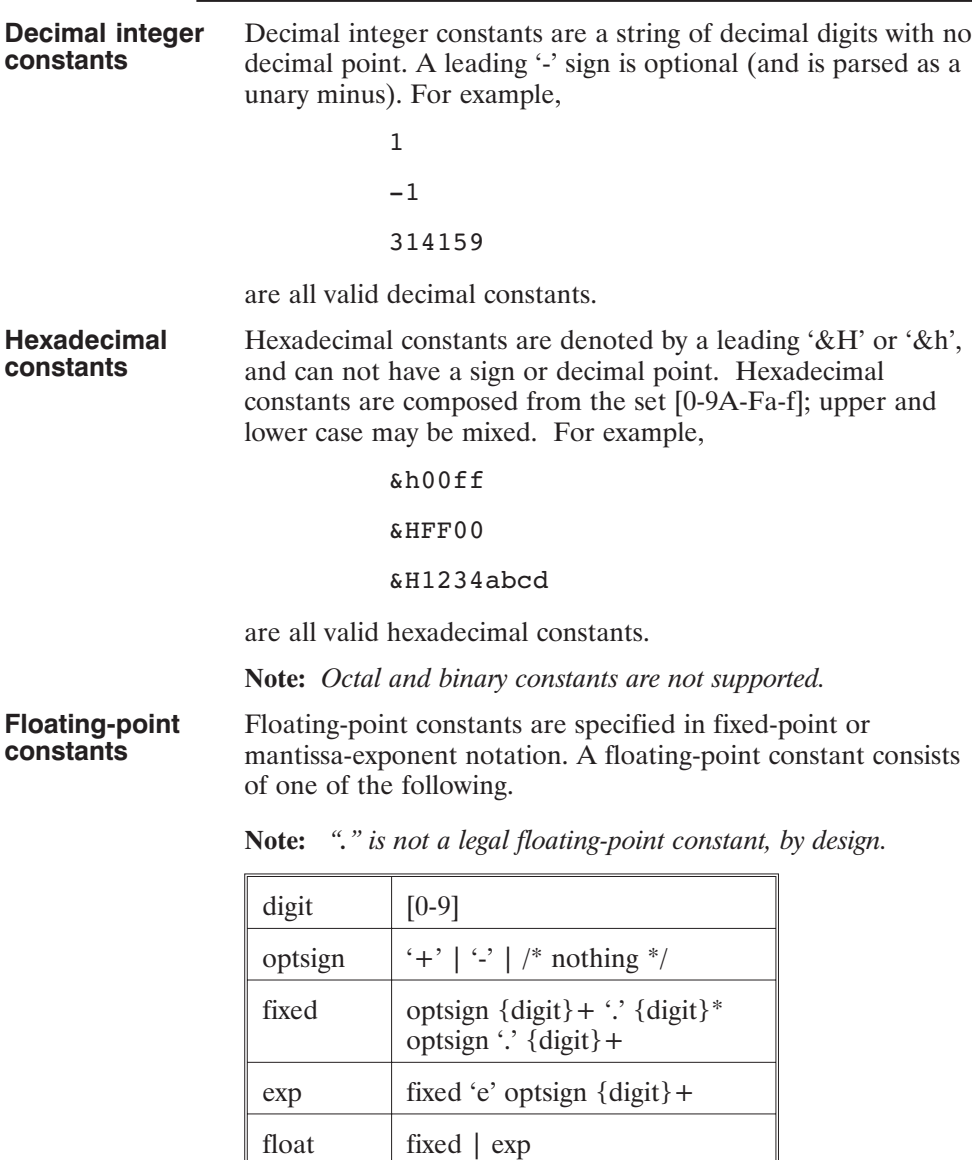

For example: 0.1 .1 -.1  $-0.1$ 3.14159E-6 -1.0E6

are all valid floating point constants.

# **1.5 Statements**

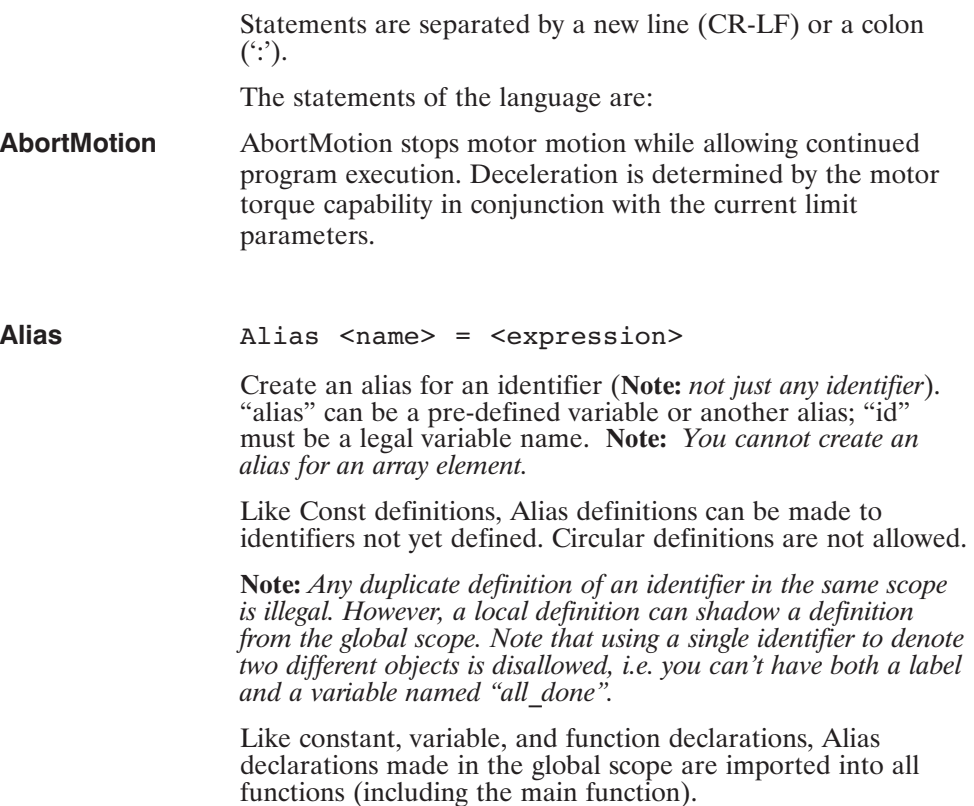

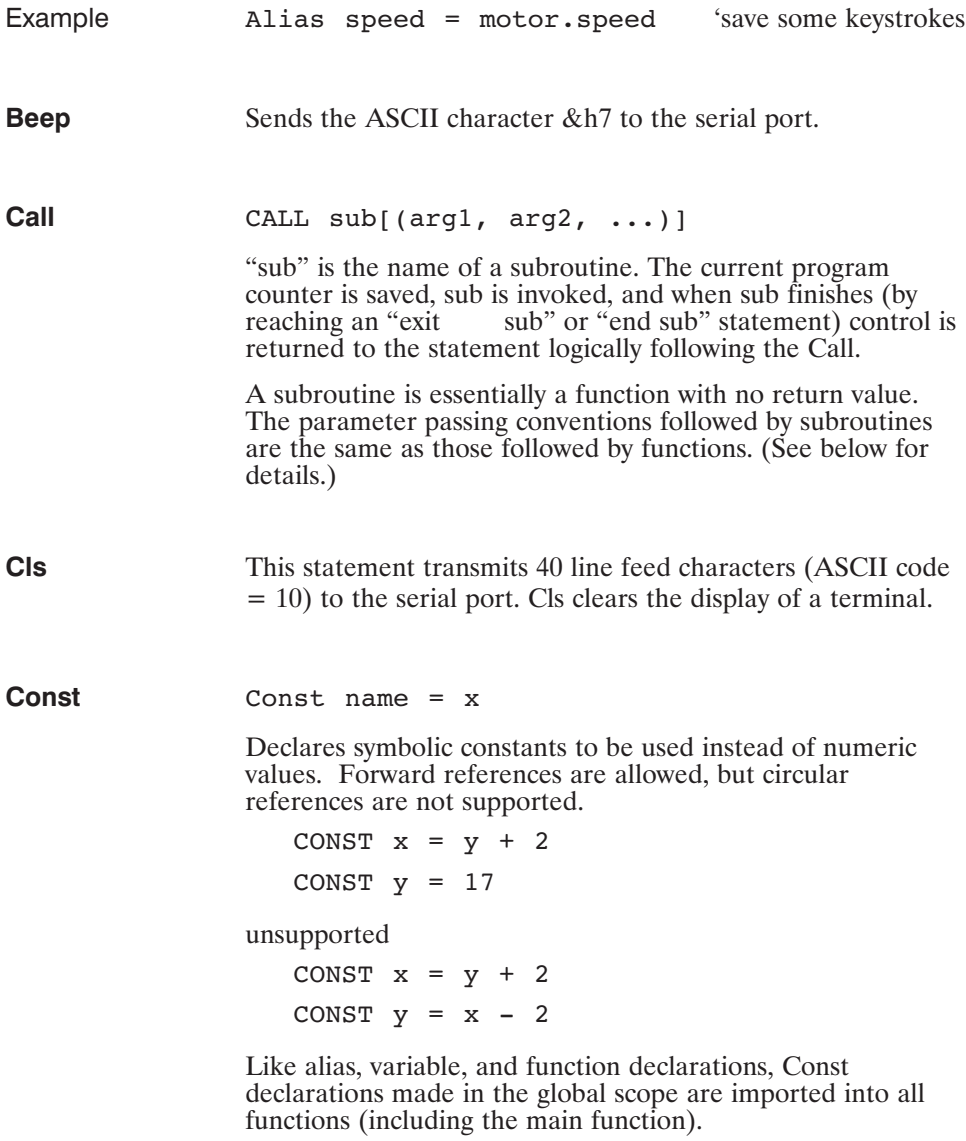

a sa kacamatan ing Kabupatèn Kabupatèn Ing

π

#### All variables must be declared. Local variables must be declared in the function before use. Global variables can be defined in the module after use in a function (as can functions). The NV specifier can be used on a Dim statement in the global scope, or in the main function, or a Static statement in function scope. Variables in the global scope are automatically imported into functions and subroutines. Variables in function scope<br>(including inside the main function) are not acces inside the main function) are not accessible in other functions. Arrays can not be assigned directly; i.e., the following is not allowed:

DIM X(5), Y(5) AS INTEGER  $X = Y$ 

**Dim Dim** var1 [, var2 [...]] as type [NV]

Instead, a loop is needed:

DIM X(5), Y(5), I AS INTEGER FOR  $I = 1$  to 5  $X(I) = Y(I)$ NEXT I

Exit  $K = \{ \text{Sub} | \text{Function} | \text{Interrupt} | \text{For} | \text{While} \}$ 

Exits the closest enclosing context of the specified type. It is a compile-time error to EXIT a construct that is not currently in scope.

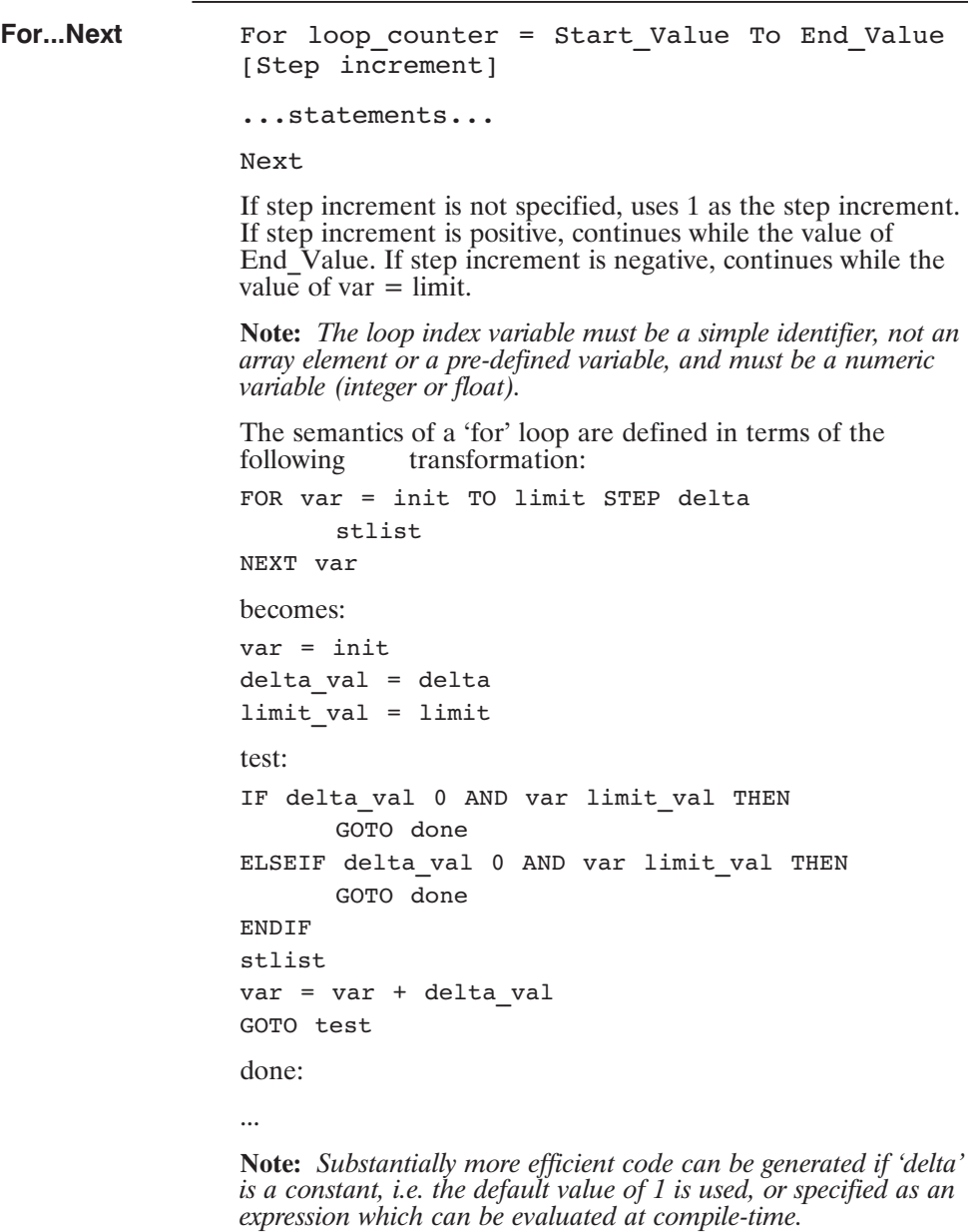

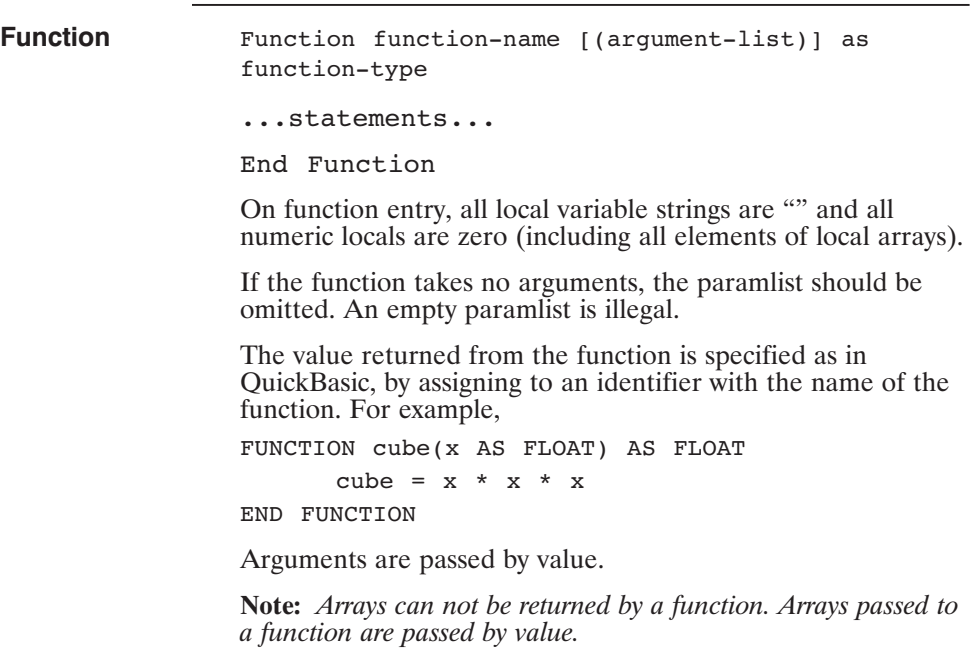

If the return value is not set, a runtime error condition is generated (which can be caught with ON ERROR).

Array actuals must conform with formals to the extent that they have the same number of dimensions, and EXACTLY the same type. The size of each dimension is available to the function through the use of local constants that are bound on function entry. For example:

FUNCTION sum(x(N) AS INTEGER) AS INTEGER

```
DIM i, total AS INTEGER
      sum = 0FOR I = 1 TO N
         total = total + x(i)next
      sum = total
END FUNC
```
This function exploits the fact that the variable N is<br>automatically assigned a value when the functic automatically assigned a value when the function is called, and that value will be the extent of the array that was the extent of the array that was passed on that invocation. The variable N is a read-only variable in this context — attempts to write to N cause compile-time errors. Note that we also rely on the fact that the local variable 'total' is automatically initialized to 0 upon function entry.

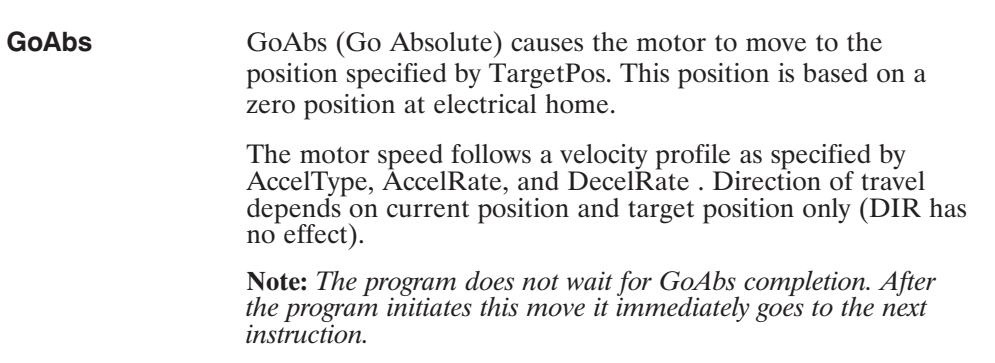

Variables may be changed during a move using UpdMove.

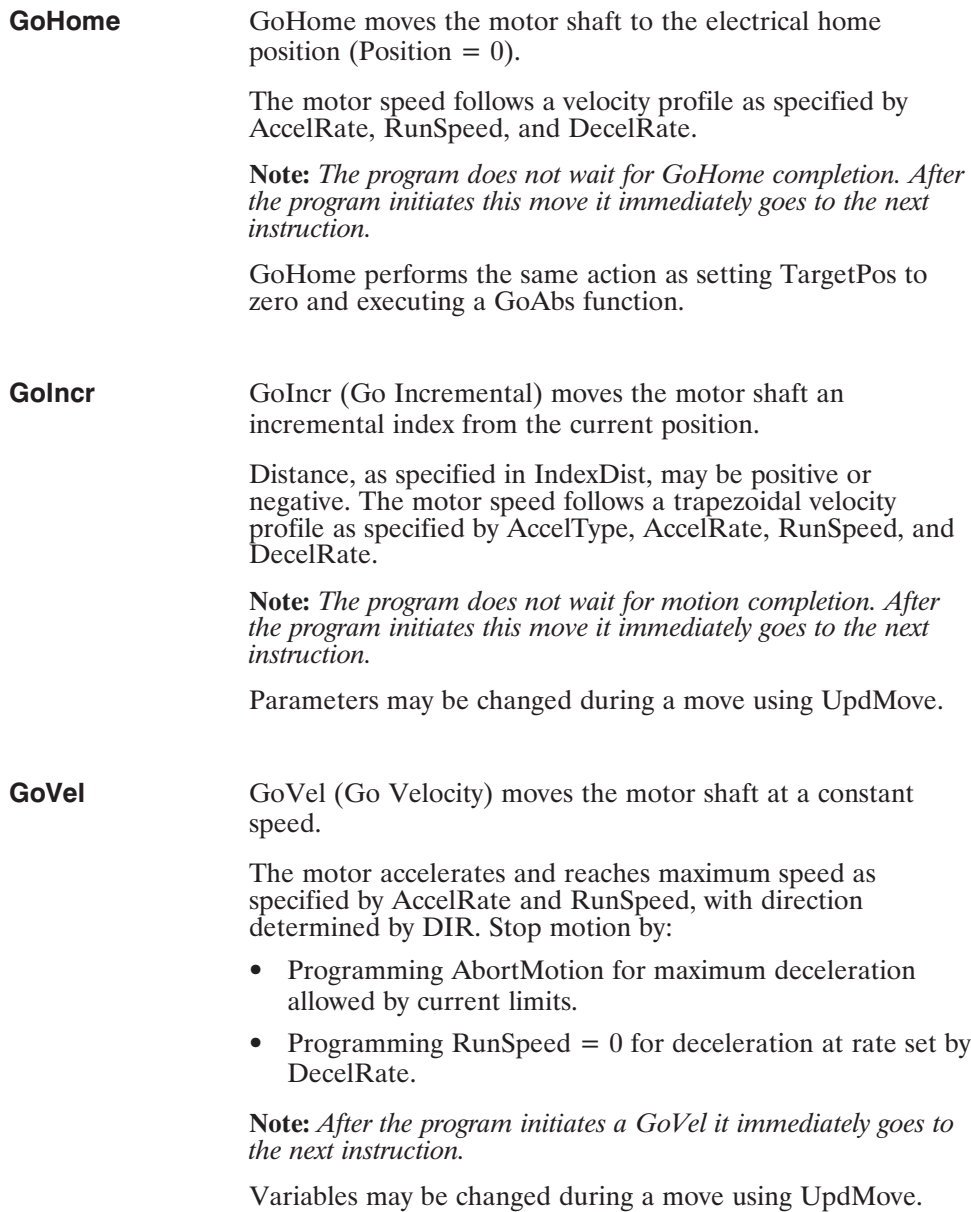

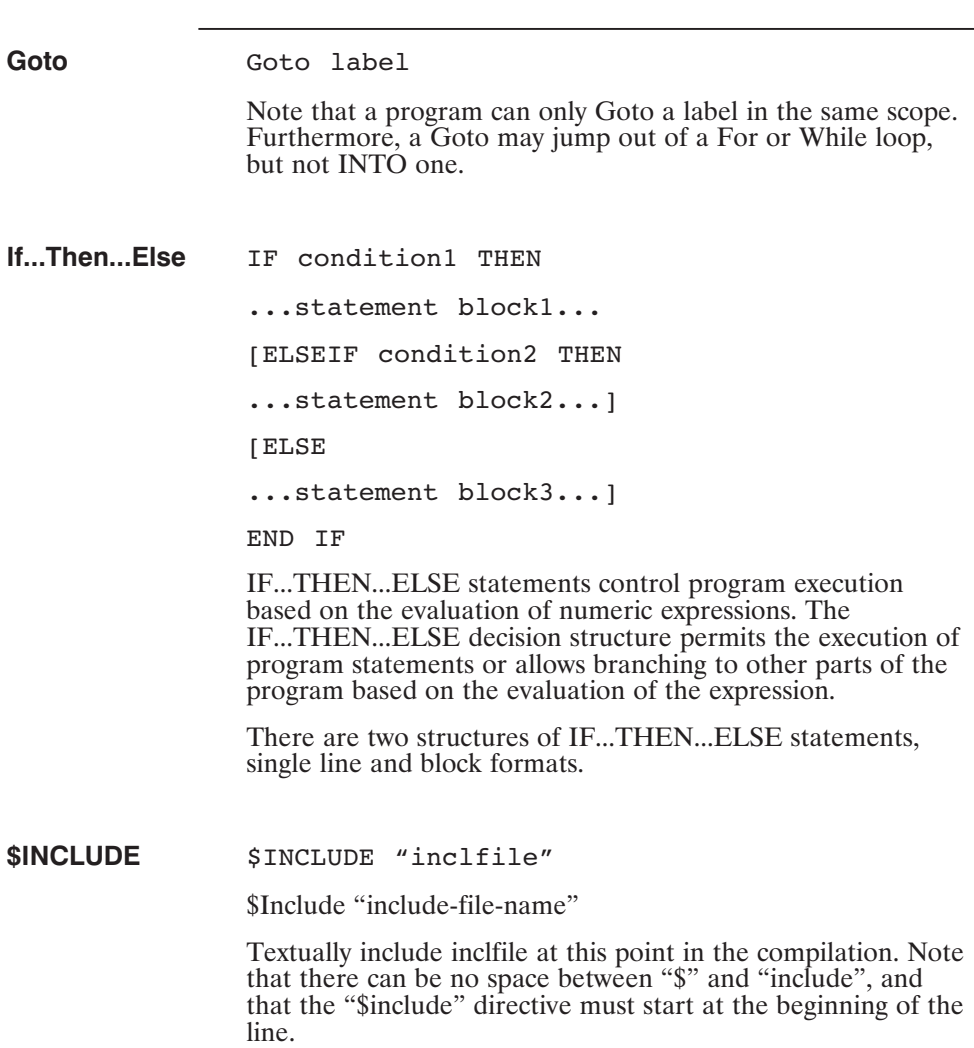

٦

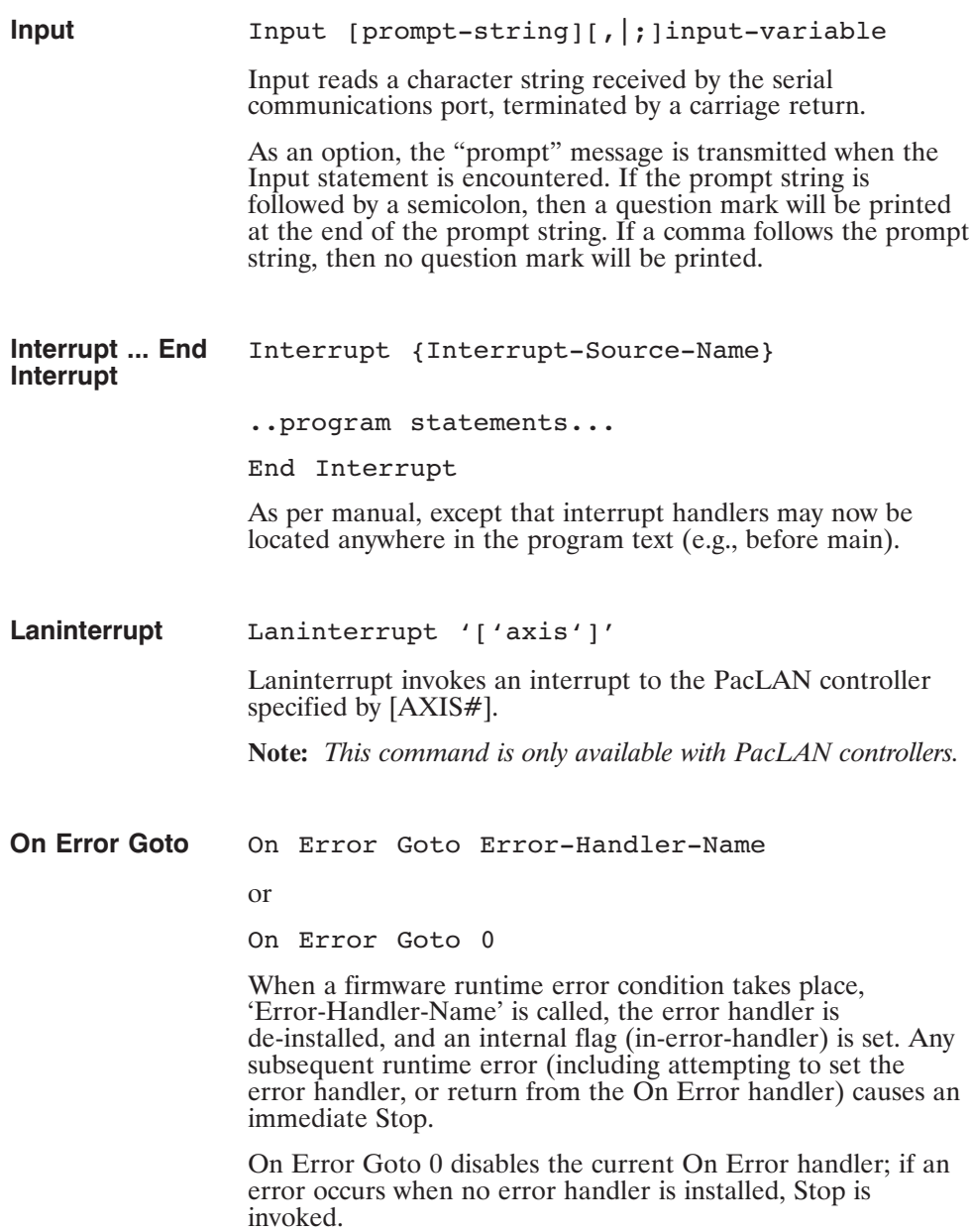

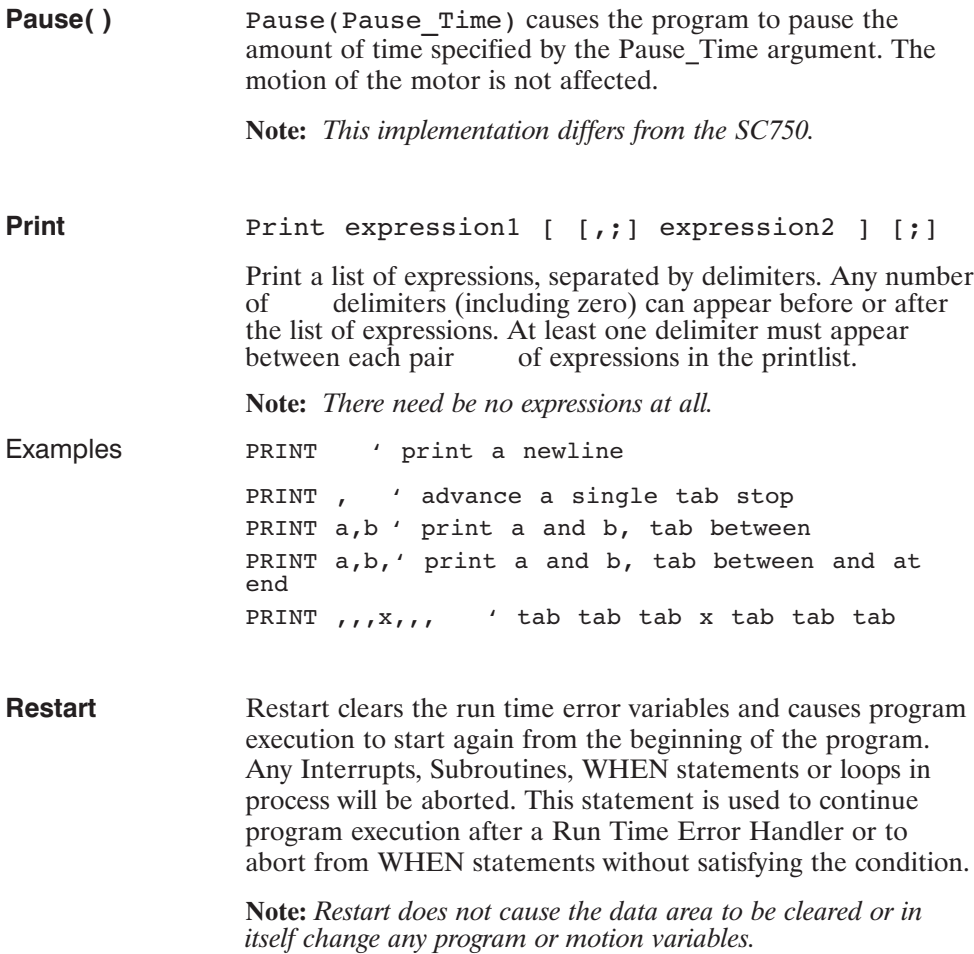

τ

Select Case Select Case test-expression Case expression-list1 ...statement block1... Case expression-list2 ...statement block1... Case expression-list3 ...statement block1... Case Else ...else block... End Select

test-expression must evaluate to an INTEGER or FLOAT value.

expression-list1 is a non-empty list of case-defn, separated by commas.

There can be at most one Case Else, and if present, it must appear as the last case. It will be selected only if all other tests fail.

case-defn can be any of the following:

expr

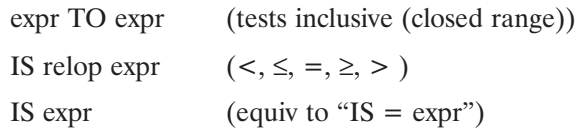

**Note:** *Select-case statements where the case-defn expressions are composed solely of integer constants will be evaluated much more quickly at run-time. (Cases involving variables must be transformed to logically equivalent if-then-else statements.)*

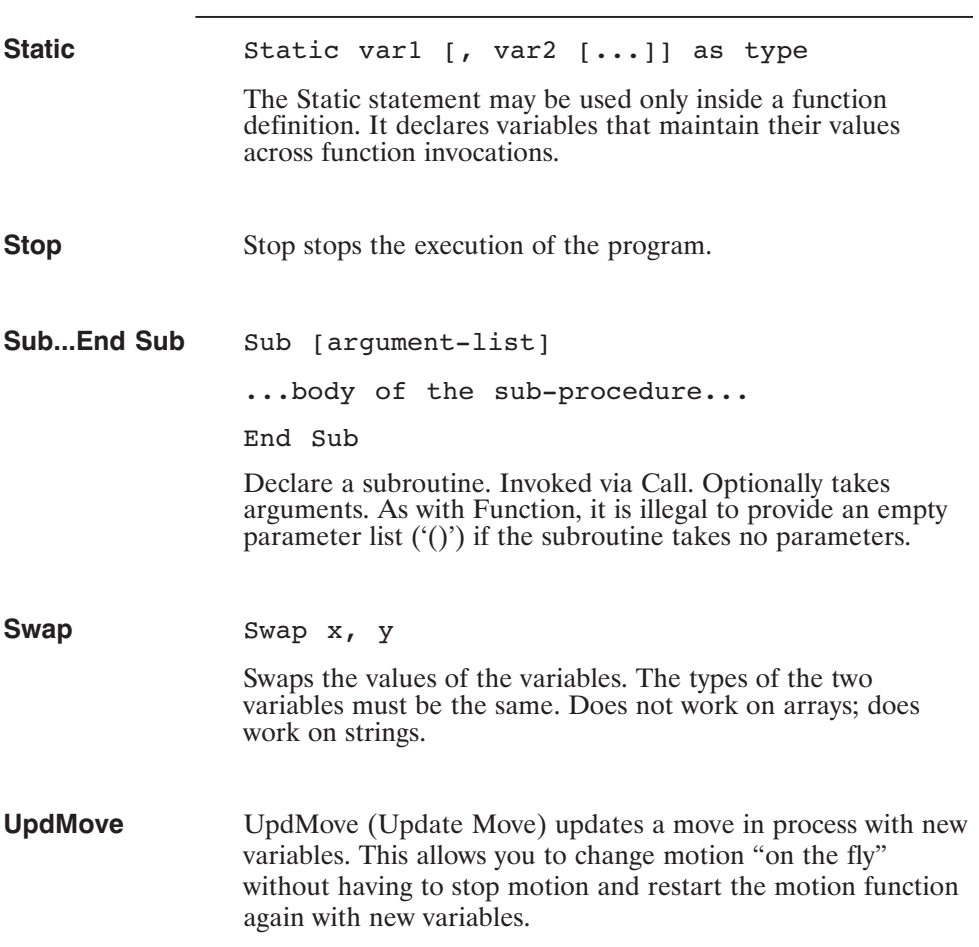

τ

When **When** when-condition , when-action

When is used for very fast output response to certain input conditions. You specify the condition and action. Upon encountering the When, program execution waits until the defined condition is satisfied. Then the program immediately executes the action and continues with the next line of the program.

The When statement provides latching of several variables when the When condition is satisfied. These variables are:

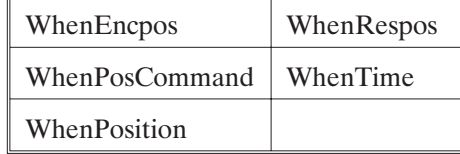

The software checks for the defined condition every 0.5 millisecond and performs the action within 0.5 millisecond of condition satisfaction.

#### **While...Wend** While condition

...statement block...

Wend

While...Wend tells the program to execute a series of statements as long as an expression after the While statement is true.

If the expression is true, then the loop statements between While and Wend are executed. The expression is evaluated again and if the expression is still true, then the loop statements are executed again. This continues until the expression is no longer true. If the expression is not true the statement immediately following the Wend statement is executed.

# **1.6 Built-in Functions**

A function that takes a numeric argument (either FLOAT or INTEGER) returns the same type. Coercion between INTEGER and FLOAT is not performed unless necessary. (notation — the args 'n' and 'm' refer to INTEGER types, as in the definition of the MID\$ function, whose signature is MID\$(string, integer, integer)

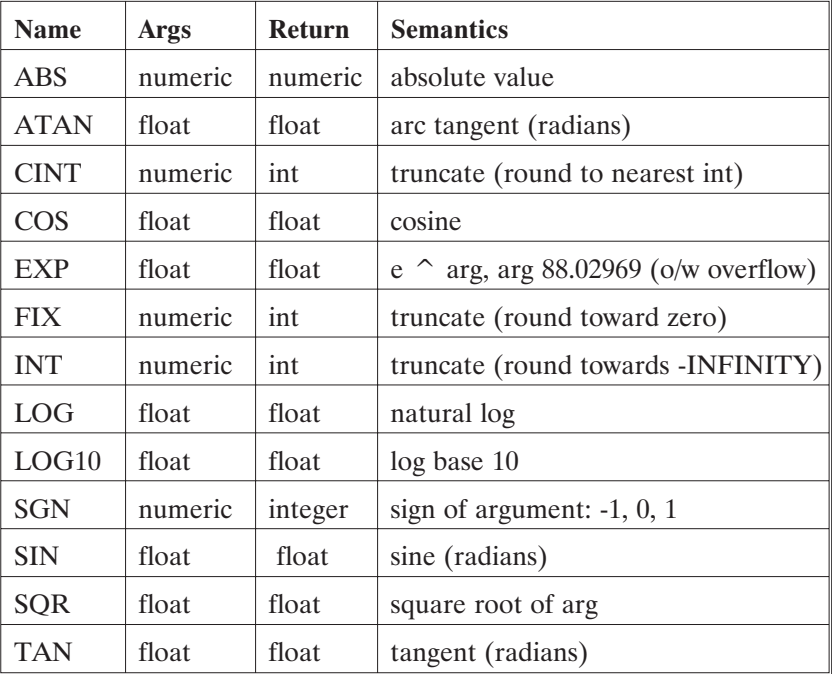

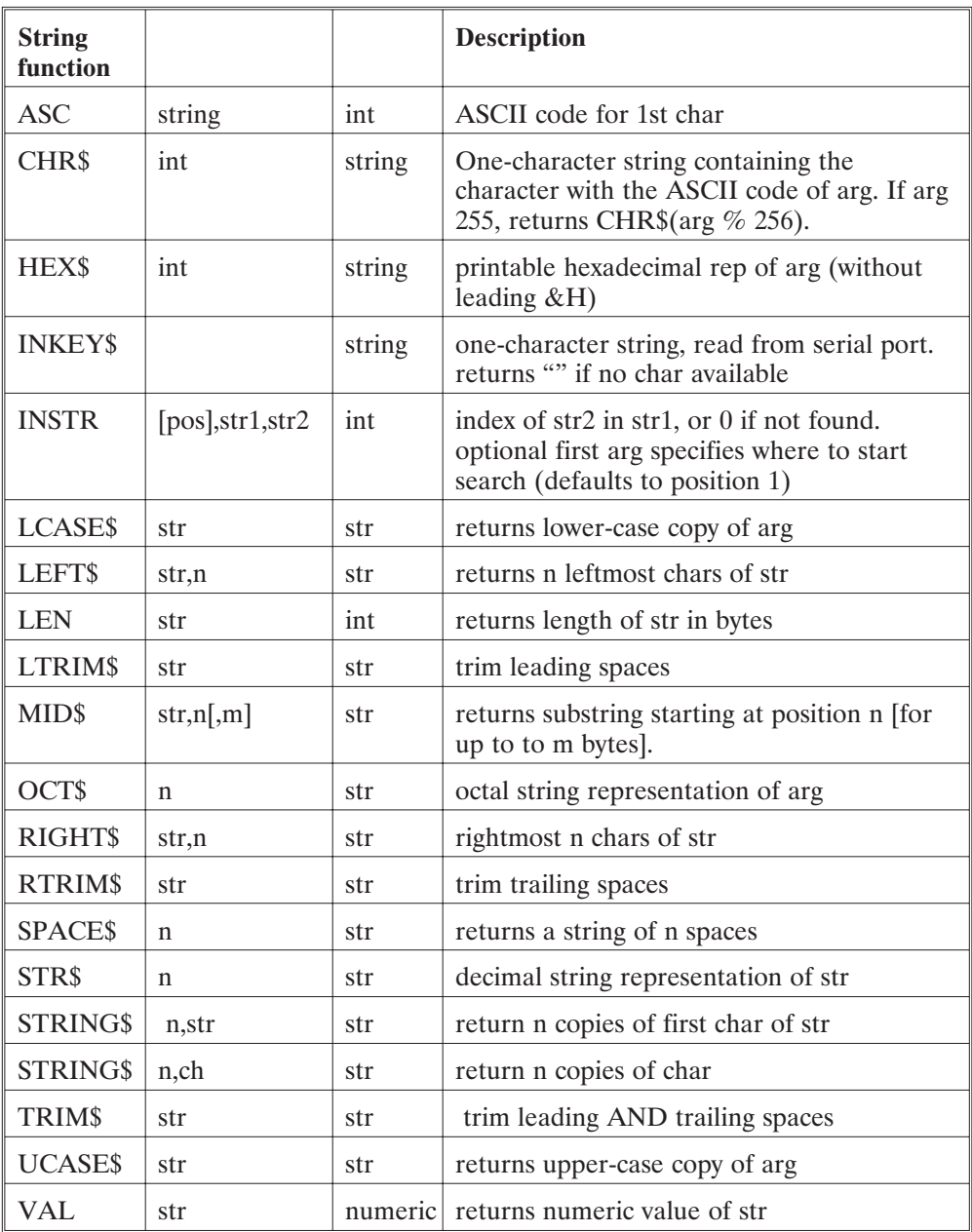

#### **Pre-defined variables and commands** The 950BASIC language is augmented by a set of 'pre-defined variables', whose purpose is to set motor-specific control parameters, and by a set of 'pre-defined commands', whose purpose is to control the motor. For example, AccelRate, DecelRate, and RunSpeed are typically used to set the acceleration rate, deceleration rate, and commanded motor speed for the next commanded move:  $AccelRate = 1000.0$ DecelRate =  $1000.0$  $RunSpeed = 500.0$ GoVel

The program fragment above sets up the relevant motion parameters, and commands the motor to move in velocity mode.

You cannot create variables (or function names, etc.) that shadow the pre-defined ones. For a complete list of pre-defined variables and commands, refer to the detailed Language Reference section in this manual.

#### **1.7 Expressions**

**Arithmetic expressions** Arithmetic expressions (expressions involving INTEGER and FLOAT values) can use the following operators. Operators higher in the table have greater precedence than those below:

#### **Numeric Operators**

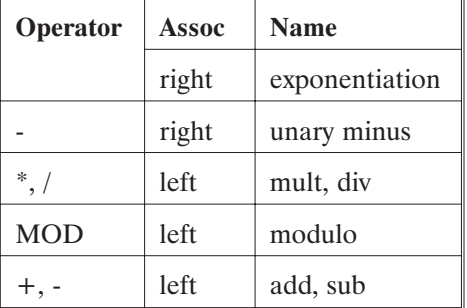

#### **Logical Operators**

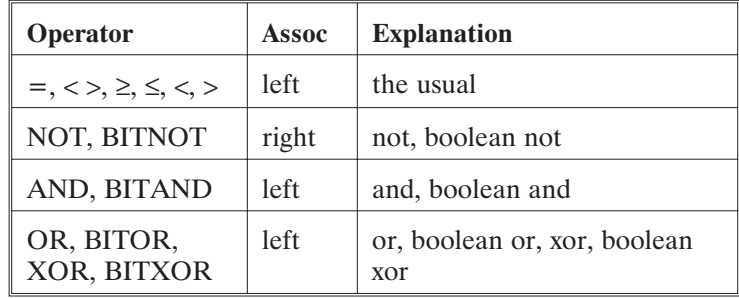

Logical expressions (as, for example, in the condition of an 'if' statement) may also use these operators. Strings may also be concatenated with the '+' operator. Logical expressions may be formed from strings, using the comparison operators, NOT, AND, OR, and XOR, with the meaning of an empty string being FALSE, and a non-empty string being TRUE.

Integer values are coerced to floating point values as needed. Floating point values are rounded when coerced to integer values.

**Note:** *This implementation differs from the SC750 which truncated floating point values.*

As with QuickBasic, logical operators are NOT short-circuiting, i.e., when executing the code.

if  $a(x)$  or  $b(y)$  or  $c(z)$  then ...

if  $a(x)$  is true,  $b(y)$  and  $c(z)$  are still invoked.
The BITxxx boolean operators are provided to support bitwise operations on integer values. They operate quite differently from their logical equivalents. For example:

'2 and 1' has the value -1 (TRUE, since each operand is 'true'),

but

'2 bitand 1' has the value 0 (since no matching bits are 1).

Similarly,

'3 or 4' has the value -1 (TRUE since at least one operand is not FALSE),

while

'3 bitor 4' has the value 7 (the three lsb's are set).

Remember that relational and logical operators return numeric values — 0 for FALSE and -1 for TRUE. Any value not equal to FALSE is considered to be logically equivalent to TRUE for purposes of the logical operators.

It is syntactically incorrect to code:

DIM a, b, c, x AS INTEGER  $x = a < b < c$ 

**String Operators**

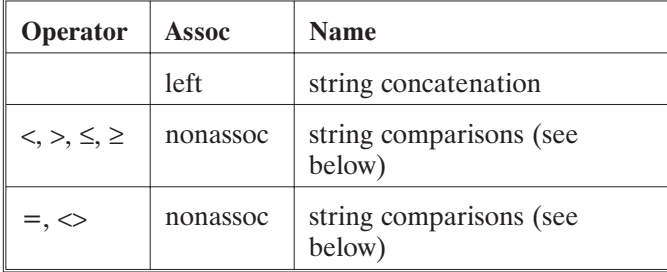

There is no implicit coercion between strings and numeric types.

String comparison is case-sensitive. Relative comparisons are made using ASCII lexical ordering. The empty string sorts before all other strings.

String comparison operators are non-associative because they evaluate to a numeric value, i.e. it makes no sense to say "a $\$\$  = b $\$\$  = c $\$\$ ". It is sensible to say "x = a $\$\$  = b $\$\$ "; x is assigned the value TRUE if a\$ is the same as b\$, and false otherwise.

# **1.8 Function Invocation**

A function invocation is denoted in the following manner:

 $var = func(arg1, arg2, ..., argn)$ 

The arguments are passed by value. i.e., modifications made to the formal parameters inside a function are not reflected in the actuals.

Arrays are also passed by value to functions. Arrays can not be returned by a function.

A function of no arguments is invoked by using the function name alone. For example, if 'func none' takes no arguments, then

func none

is correct, and

func none()

is invalid.

The return value of a function may not be ignored by the caller. If the return value of a function is regularly ignored, the function should be rewritten as a subroutine (which is simply a function with no return value).

**\$INCLUDE** The \$INCLUDE directive is used to textually include one file in another. The syntax is described above. The \$INCLUDE facility is a simple, powerful way to create a consistent family of applications. By 'including' source files containing commonly used functions, subroutines, constant definitions, aliases, etc., you have control over the source for each application. When you change that source, you can update each application simply by recompiling. (See also the note under the 'Optimizations' section.)

> A file cannot include itself, either directly or indirectly. Include file nesting is allowed, but limited to a pre-defined maximum depth (currently 16).

Like the C preprocessor, the path of an include file is relative to the directory of the included file, not the current working directory of the compiler. Suppose, for example, the source program is in directory C:\WORK, and includes the file  $\therefore$  H\HEADER", and that the file HEADER includes "COMMON". The compiler will look for COMMON in C:\H, not in C:\WORK.

C:\WORK

A.BAS \$INCLUDE "..\H\HEADER" C:\H HEADER \$INCLUDE "COMMON"

A file may be included multiple times, which can cause compilation errors. For example, if B.BAS includes files MATH and INCL, and INCL also includes MATH, MATH will be included twice, causing a compile-time error.

B.BAS \$INCLUDE "MATH" \$INCLUDE "INCL" INCL \$INCLUDE "MATH"

## **1.9 Arrays and Function Parameter Lists**

When an array parameter (formal) of a function or subroutine is declared, the number of dimensions is specified, but the extent of (number of elements in) each dimension is not specified. This allows the programmer some freedom when invoking such a function.

For example, a function may be defined to take a one-dimensional array and compute the sum of the elements in the array. A single function can be written that will take a one-dimensional array of any size and correctly compute the sum.

(Because 950BASIC checks array bounds at run time on each access, there is no risk that a function will read or write outside the bounds of the array.)

When a formal parameter to a function is an array, instead of specifying the extent of each dimension, a list of variables is used to both implicitly specify the number of dimensions and to hold the extent of each dimension. These variables are read-only; they can not be modified within the function.

We recommend that you adopt a convention for assigning names to placeholders. One such convention is to use the name of the array with a numerical suffix. For example,

function f(a(a1,a2,a3) as integer) as integer

where a1, a2, and a3 are the variables that get the extents of the array 'a'. The function f above would be called as follows:

dim x  $array(3,4,5)$  as integer dim y array(1,2,10) as integer print  $f(x_array() ) + f(y_array() )$ 

In both invocations of 'f', the function correctly determines the extent of each dimension of the passed array.

Remember that when passing an array to a function, the type of the array must match EXACTLY with the type expected by the function. Unlike scalar arguments, which are implicitly coerced from float to int or int to float, arrays are NOT coerced. An attempt to pass an integer array to a function that expects a float array results in a compile-time error.

**Optimizations** As mentioned in an earlier section, constant definitions are completely 'folded' at the point of definition, which makes for more efficient code. Constant expressions inside 950BASIC statements are also folded under certain conditions. For example, in the statement

```
const PI = 3.1415926535
main
   print PI^2
end main
```
the value of  $PI^2$  is not computed at run-time — it has already been detected as a constant value and pre-computed by the compiler as a single literal constant to be printed.

Similarly, the literal constant 3\*4\*PI in

 $x = 3 * 4 * PT * x$ 

is folded at compile-time, leaving only one multiplication to be performed at run-time.

However, certain constant expressions will not be folded. For example, the computation of

 $x = 3 * PI * x * 4$ 

will be done at run-time, involving 3 multiplications. This is because the analysis of constant expressions does not attempt to exploit algebraic commutativity laws. Since the basic arithmetic operators are 'left associative', you can ensure the best performance by grouping constant factors together towards the left (or using a new constant definition).

If a function is not referenced (transitively from MAIN, plus any interrupt handlers), the compiler does not generate code for it. So, you can freely \$include "libraries" with code that is not used (e.g. a comprehensive library that contains functions supporting several possible axis configurations). Although the compiler will still parse and type-check all of the included source, it will not generate code that goes into the downloaded program.

If select-case cases are all constants, much more efficient code will be generated. If any of the cases is a variable, the generated code will be equivalent to a string of if-then-else statements for all of the cases.

If any of the cases is an open-ended range (e.g., 'is 10'), or covers a large range (e.g., '1 to 1000') a fast table-lookup will be generated. This method can several times faster than the first method.

If all of the cases are constant, and can reasonably be grouped into 'locally dense subsets', then the fastest possible code will be generated — a binary search of dispatch tables, followed by an indirect jump through the table. This last method can be much faster than the first method, so if speed is a consideration, you should keep your cases constant and 'close together'. (It is not necessary that cases be 'textually' close together — it is only necessary that the values form a reasonably dense set.)

The compiler performs limited dead-code elimination based on simple constant analysis. For example, consider the following code

```
const DEBUGGING = FALSE
main
dim i, sum as integer
      for i = 1 to 10sum = sum + iif DEBUGGING then print "partial sum is
";sum
      next i
```
end main

Since the value of DEBUGGING is FALSE, the compiler will recognize that the printing of the partial sum can never happen, and will not generate the print statement. This allows you to place debugging code in strategic locations in your programs, and effectively disable it when shipping a production version (and shrink the size of the generated code, as well).

This sort of dead-code elimination also applies to functions whose only point of reference lies in code that is eliminated. In such cases, the functions themselves become dead-code, too, and no code will be generated for their definitions.

The compiler will not, however, eliminate the print statement from the following program, which is a slight variation of the one above:

```
dim DEBUGGING as integer
main
dim i, sum as integer
      DEBUGGING = FALSE
      for i = 1 to 10sum = sum + iif DEBUGGING then print "partial sum is
";sum
      next i
```
end main

In this case, the print statement will never be executed, but the code to implement it is still generated. This is because it's possible that the value of the integer DEBUGGING could be changed by the 950's Integrated Development Environment Debugger at runtime, causing the print statement to be executed!

# **1.10 PACLAN**

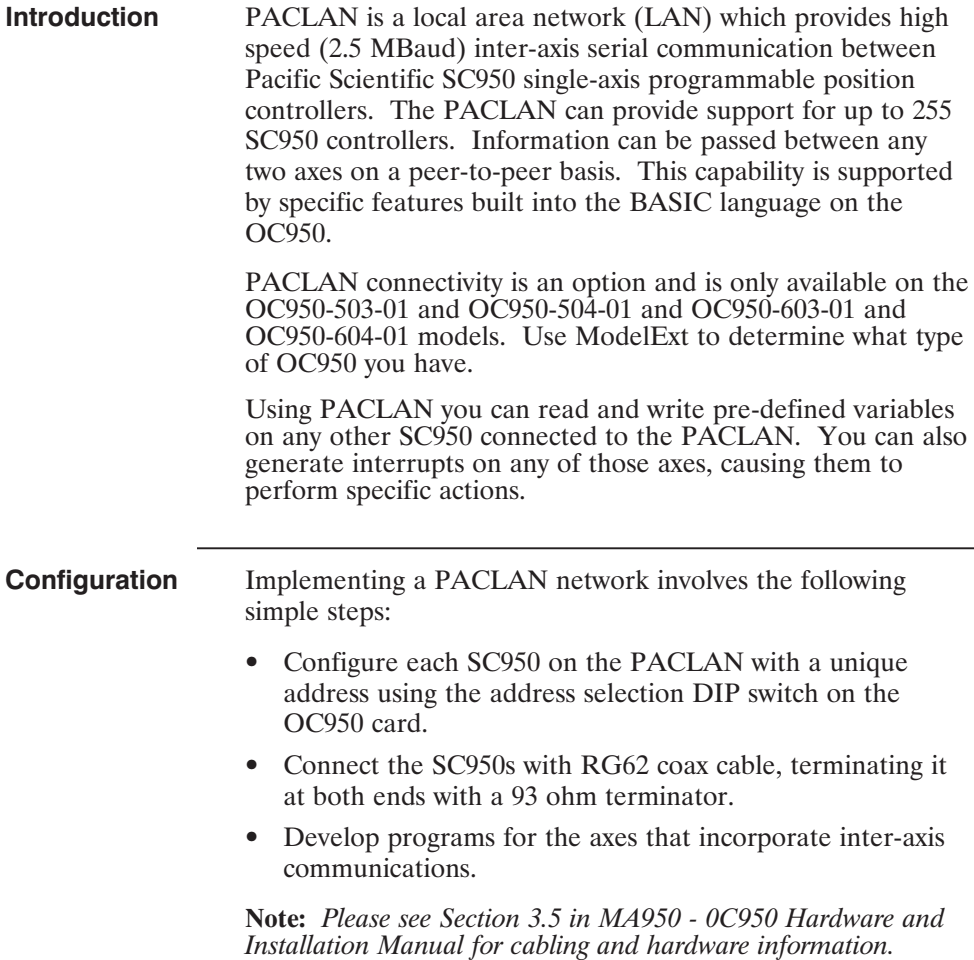

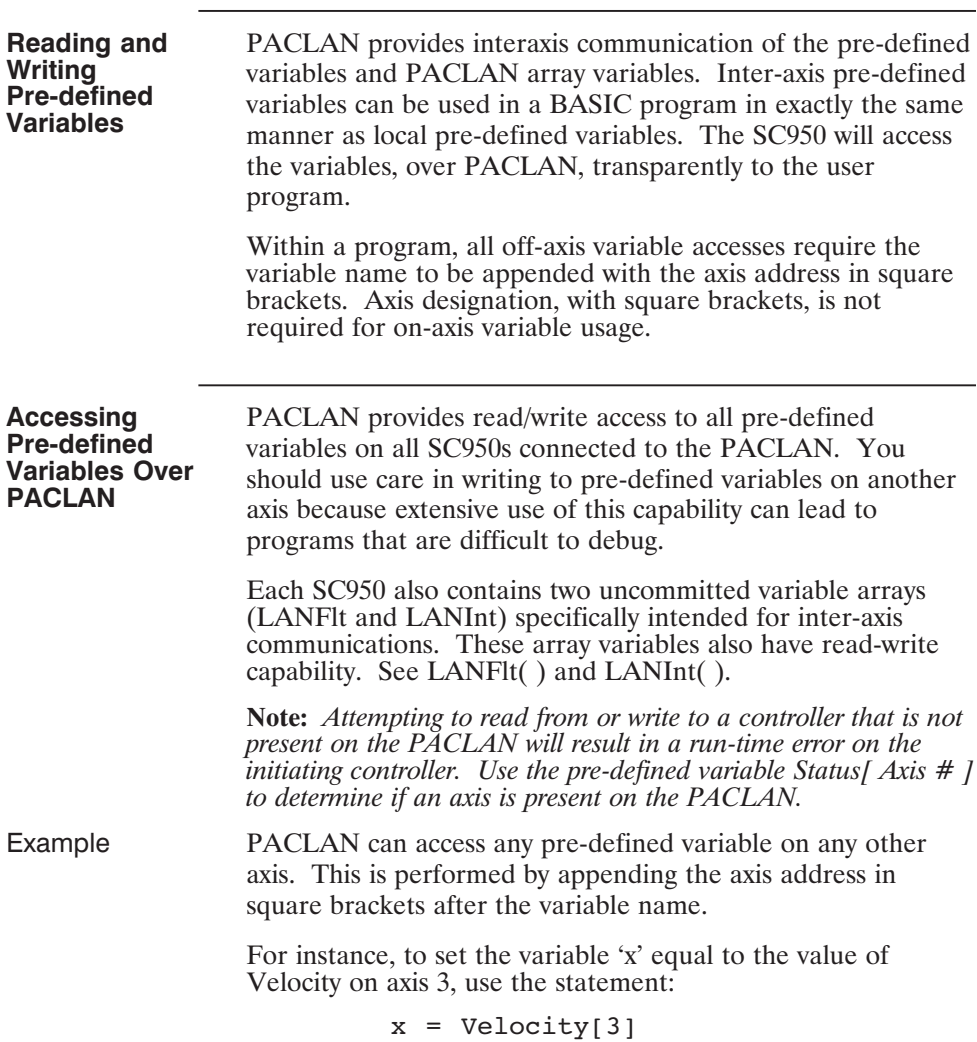

Ξ

a sa kacamatan ing Kabupatèn Band

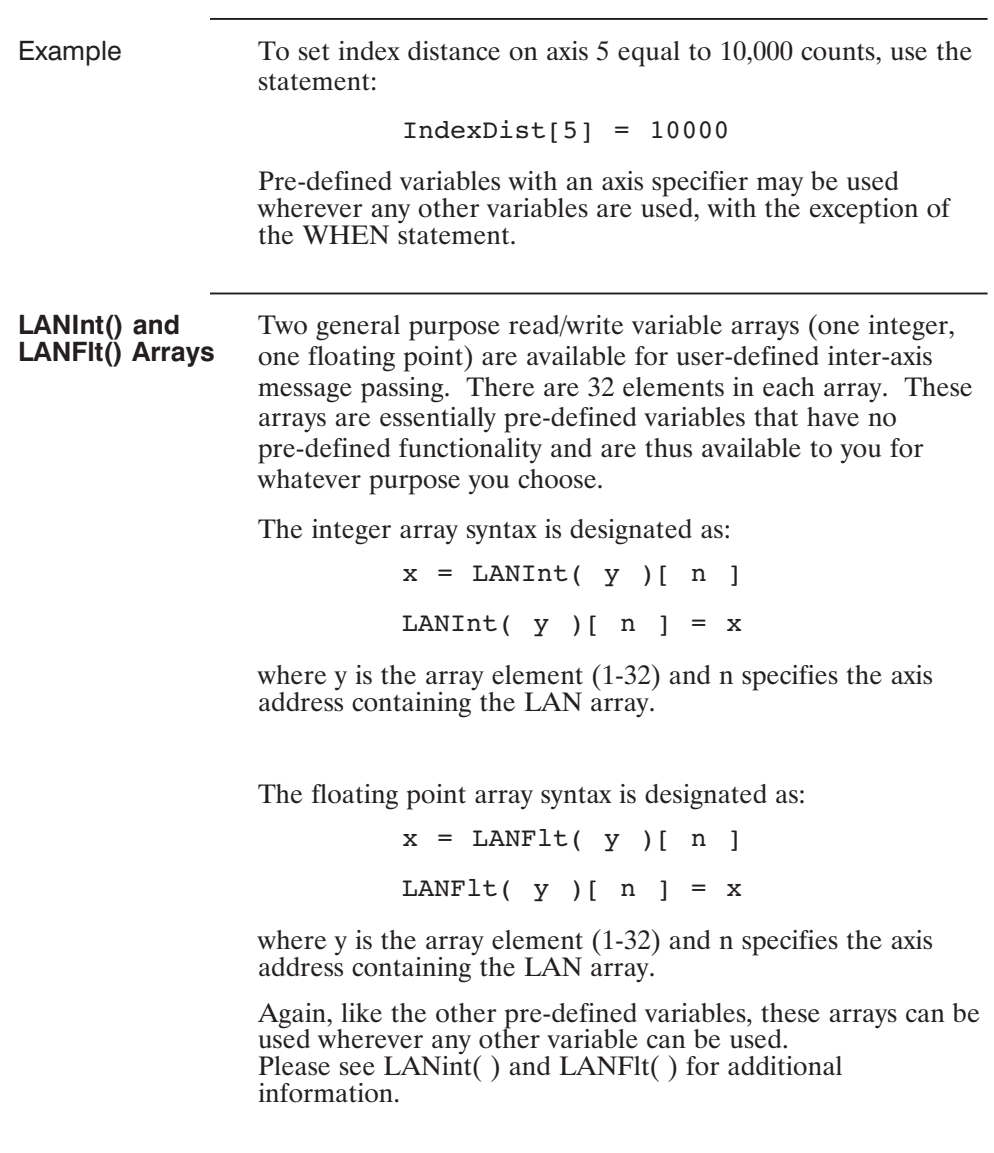

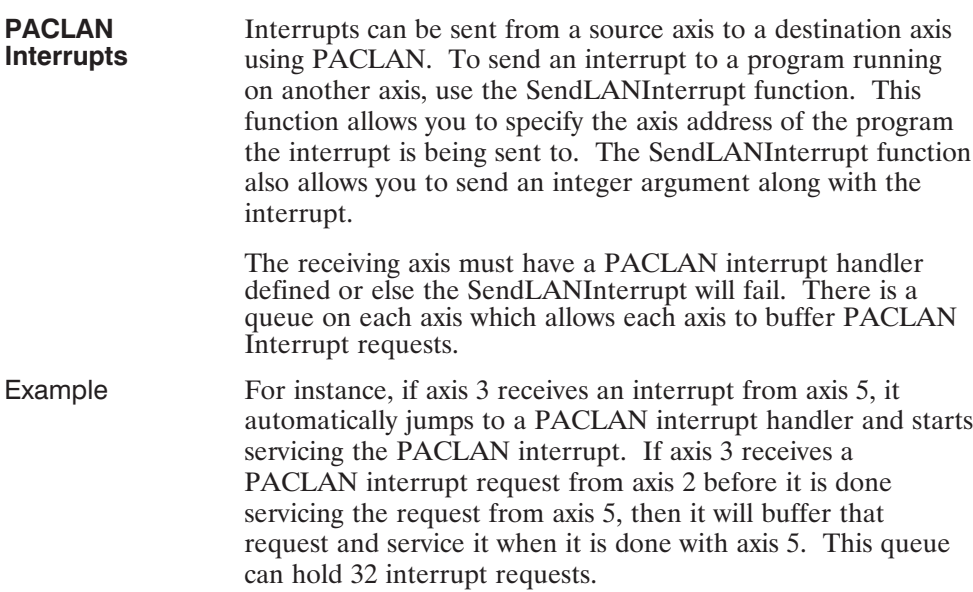

## **1.11 Modbus**

**Note:** *The following functionality applies only to OC950s with Enhanced Firmware. Standard OC950s are are not capable of communicating on a Modbus network.*

**Definition** Modbus was originally developed by Modicon as a means for PLCs to communicate with programming terminals. It is now widely used by many suppliers of industrial automation equipment seeking a robust, widely supported and inexpensive serial communications protocol.

> Modbus is a serial (RS232 or RS485) communications protocol consisting of one master and multiple slaves. The Modbus master initiates all transactions on the Modbus network. These transactions consist primarily of messages to read the values of data on a slave or to write new data values to a slave. The Modbus slaves just generate responses to messages initiated by the master.

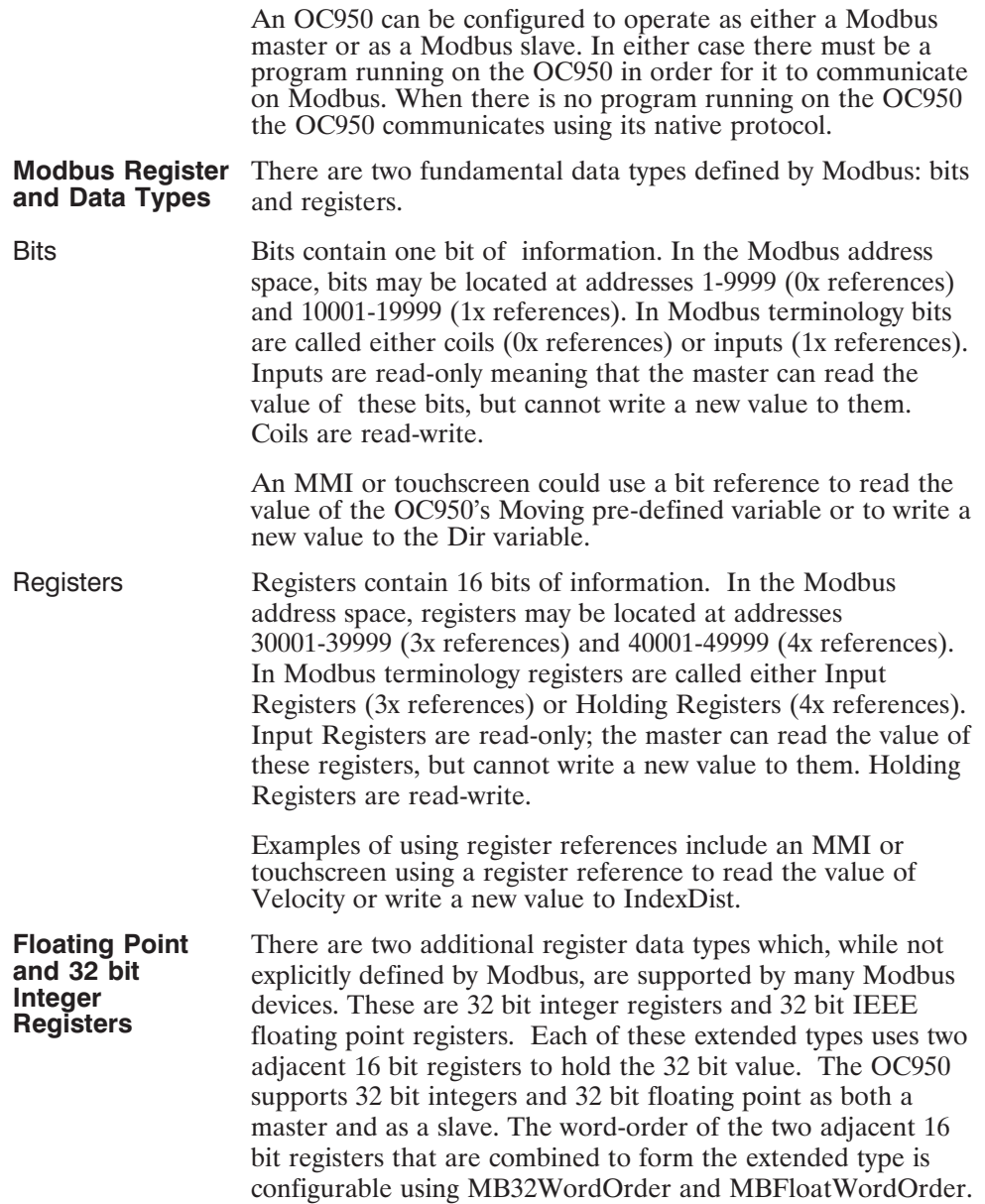

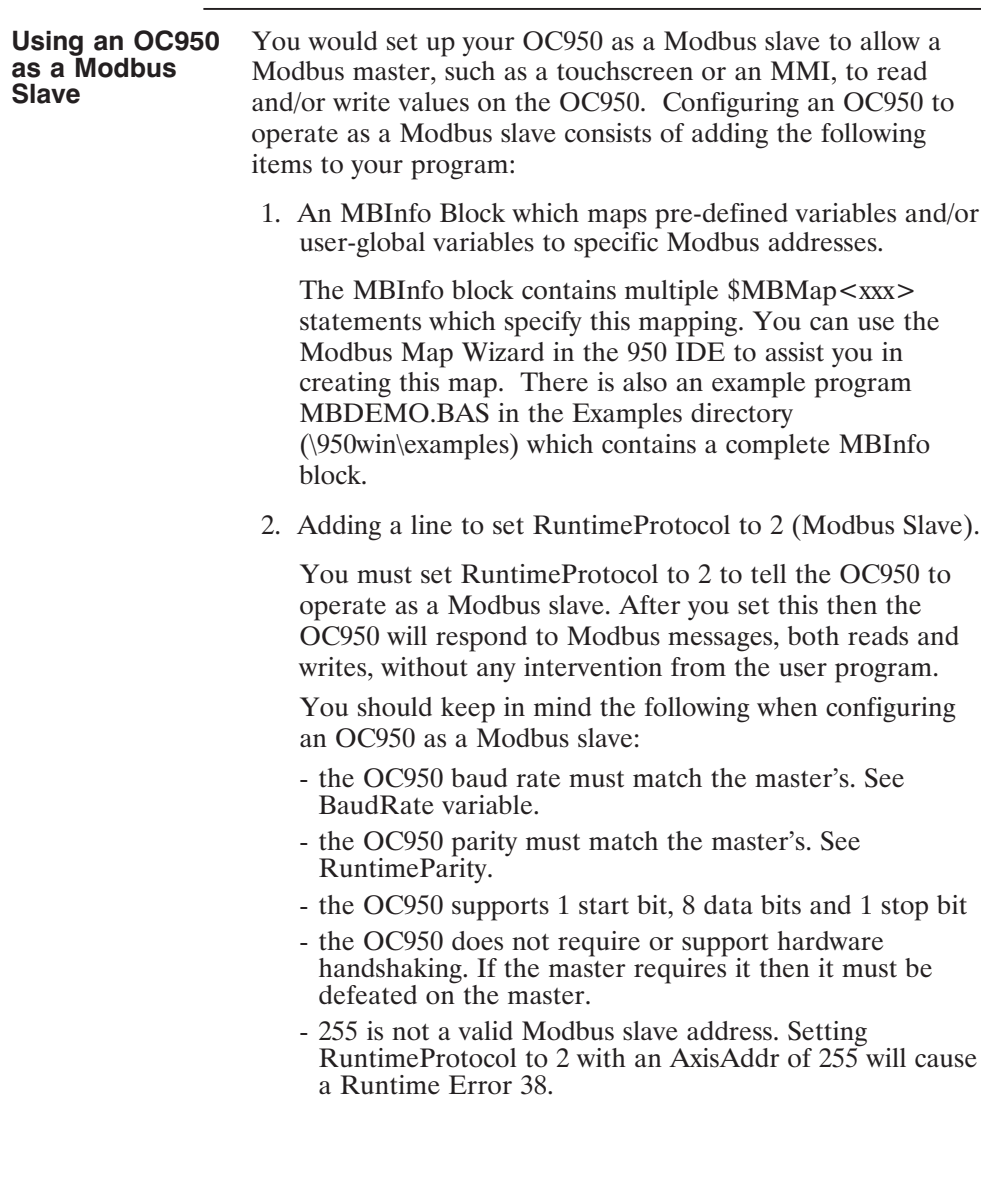

٦

a sa kacamatan ing Kabupatèn Band

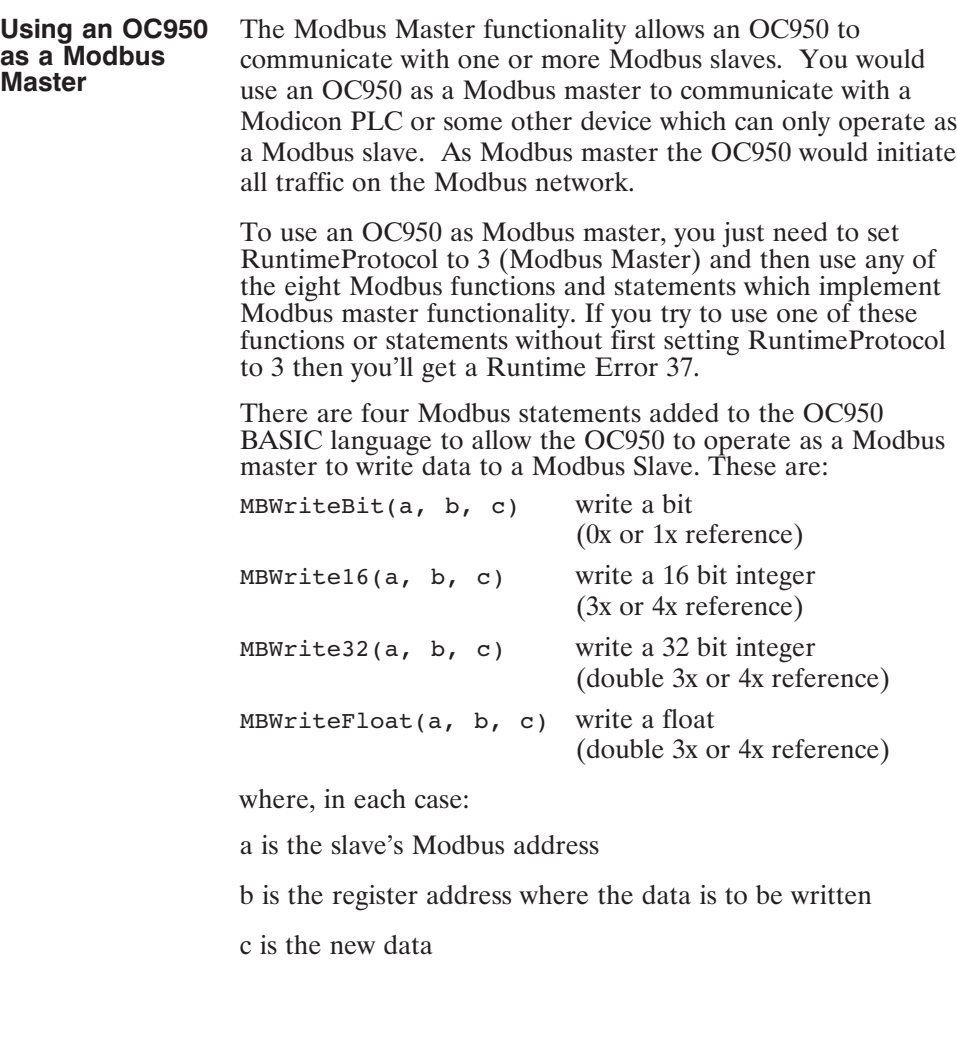

There are four Modbus functions added to the OC950 BASIC language to allow the OC950 to operate as a Modbus master to read data from a Modbus slave. These are:

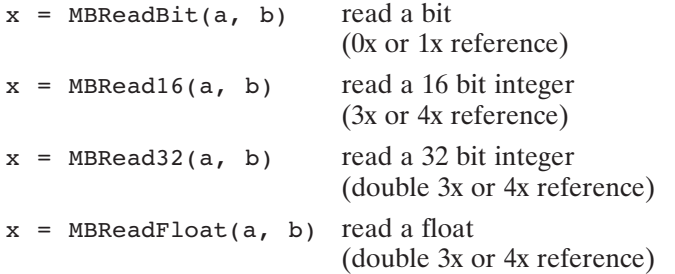

where, in each case:

a is the slave's Modbus address

b is the register address containing the data we're reading

When one of these functions or statements is executed in your program the OC950 will send a Modbus message to the specified slave and the wait for and process the response message. If any error occurs while sending or receiving the message, it will be indicated in the variable MBErr.

Modbus master statements and functions cannot be nested. If you get an interrupt while waiting for the response to a Modbus master message then you cannot initiate another Modbus transaction (by executing one of the eight Modbus functions or statements) in the interrupt service routine. If you do so then you will generate a Runtime Error 36.

You should keep in mind the following when configuring an OC950 as a Modbus master:

- the OC950 baud rate must match the slaves'. See BaudRate variable.
- the OC950 parity must match the slaves'. See RuntimeParity.
- the OC950 supports 1 start bit, 8 data bits and 1 stop bit
- the OC950 does not require or support hardware handshaking. If a slave requires it then it must be defeated on the slave.

#### **Modbus Reference**

Refer to the following items in the reference section for additional information on Modbus:

| <b>Item</b>            | <b>Used for Master or Slave Operation?</b> |
|------------------------|--------------------------------------------|
| <b>BaudRate</b>        | <b>Both</b>                                |
| MB32WordOrder          | <b>Both</b>                                |
| <b>MBErr</b>           | Master                                     |
| MBFloatWordOrder       | Both                                       |
| <b>MBInfo Block</b>    | Slave                                      |
| MBMap16                | Slave                                      |
| MBMap32                | Slave                                      |
| MBMapBit               | Slave                                      |
| MBMapFloat             | Slave                                      |
| MBRead16               | Master                                     |
| MBRead32               | Master                                     |
| <b>MBReadBit</b>       | Master                                     |
| <b>MBReadFloat</b>     | Master                                     |
| MBWrite16              | Master                                     |
| MBWrite32              | Master                                     |
| <b>MBWriteBit</b>      | Master                                     |
| <b>MBWriteFloat</b>    | Master                                     |
| <b>RuntimeParity</b>   | Both                                       |
| <b>RuntimeProtocol</b> | <b>Both</b>                                |

# **1.12 Allen-Bradley DF1 Communications Protocol**

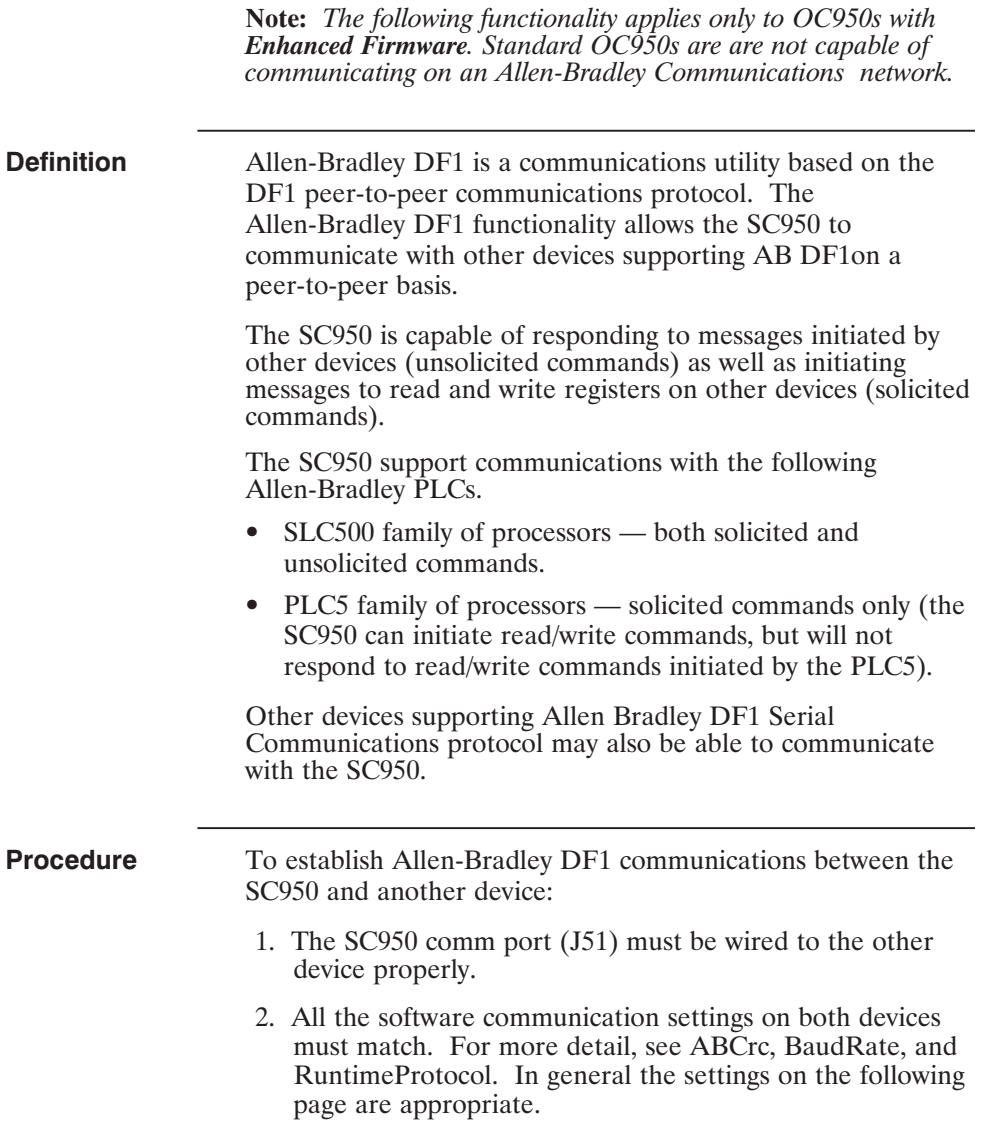

### **Allen-Bradley DF1 settings**

The following table lists the settings necessary for AB DF1.

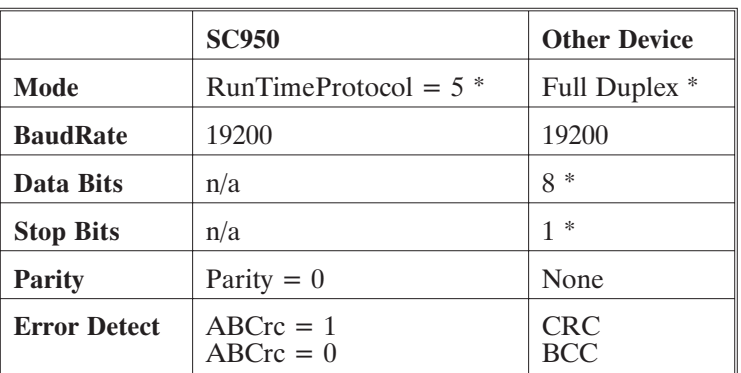

\* This parameter must be set to the value (setting) indicated.

### **Related instructions**

The 950BASIC language supports Allen-Bradley DF1 communications using the following command / functions:

- **•** ABInfo Block
- **•** ReadPLC5Binary
- **•** ReadPLC5Float
- **•** ReadPLC5Integer
- **•** ReadSLC5Binary
- **•** ReadSLC5Float
- **•** ReadSLC5Integer
- **•** WritePLC5Binary
- **•** WritePLC5Float
- **•** WritePLC5Integer
- **•** WriteSLC5Binary
- **•** WriteSLC5Float
- **•** WriteSLC5Integer

#### **Allen-Bradley DF1 Diagnostic Variables**

There are several "diagnostic" counters that are maintained by the OC950 firmware as it processes Allen-Bradley DF1 messages. Typically, you don't need to be concerned with these variables, but they can be helpful in diagnosing problems in setting up or maintaining an Allen-Bradley DF1 application. The variables and a brief expanation are shown below:

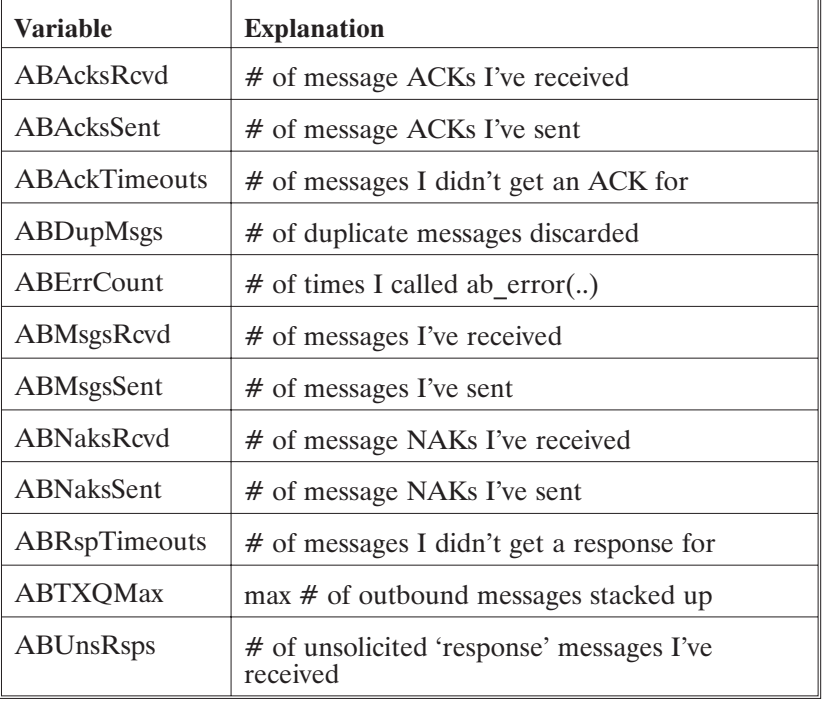

 $ACK = Acknowledgement - received message is valid$ (correct CRC\BCC and frame).

 $NAK = Negative Acknowledgement - received message is$ invalid.

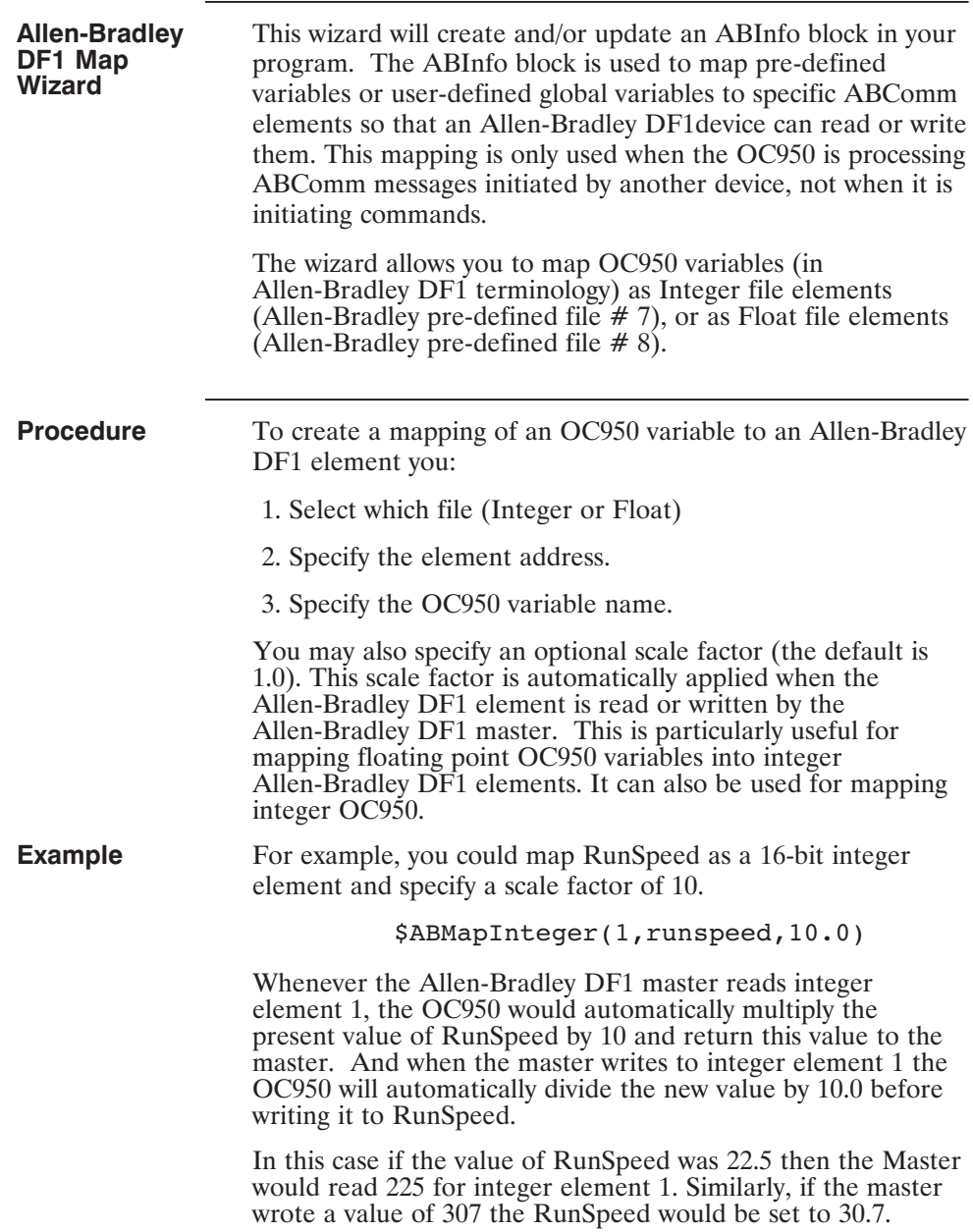

#### **SLC500 to OC950 Cable**

To establish Allen-Bradley DF1 communications between the SC950 and the SLC500 PLC, the following connections are required:

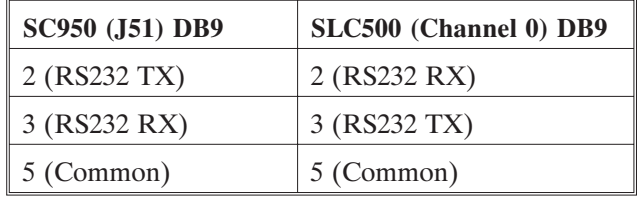

**PLC5 to OC950 Cable** To establish Allen-Bradley DF1 communications between the SC950 and the PLC5, the following connections are required:

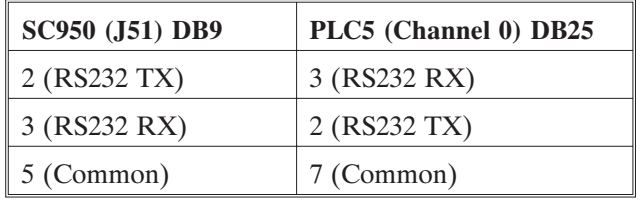

## **1.13 Cam Profiling**

**Note:** *The following functionality applies only to OC950s with Enhanced Firmware. Standard OC950s are are not capable of cam profiling.*

**Definition** In the 950, a 'cam' is a cyclic, generally **non-linear** relationship between master encoder position and slave (motor) position. That is, the relationship between slave counts and master counts is no longer a constant ratio, but changes as a function of master counts. As in electronic gearing, once a 'cam' has been made active, the program no longer needs to do anything special to maintain it - the motion profile is repeated indefinitely until the cam is deactivated.

> In camming terminology, a master is typically an external encoder. The encoder is wired into the SC950 encoder input port (connector J4 pins 21-24). It is also possible to use the SC950's virtual (internal) encoder.

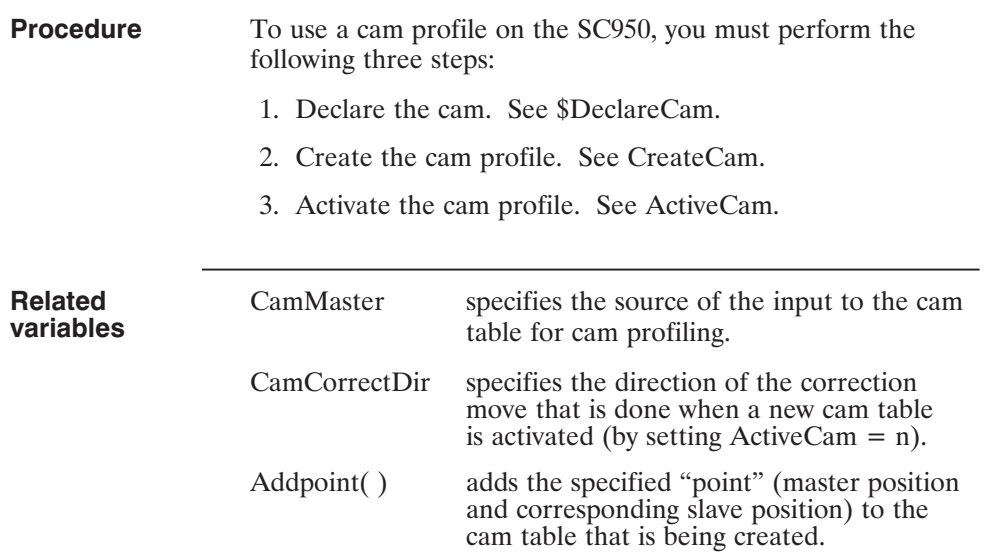

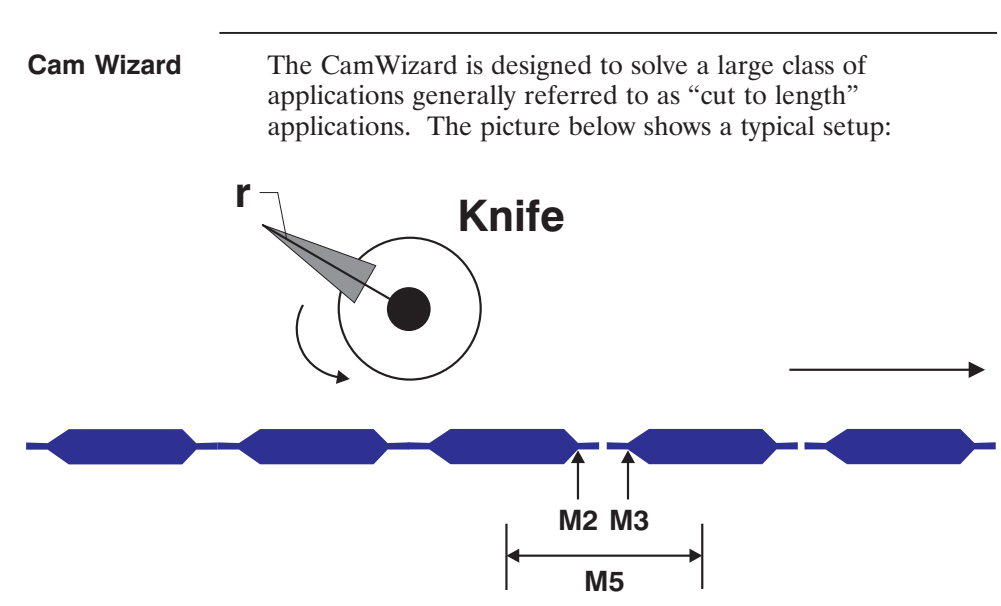

**Explanation** In this application, material is being fed beneath a rotary knife. The master encoder measures forward movement of the material under the knife. The slave motor controls rotation of the knife. In order for this to work properly, the slave motor must be controlled (as a function of master encoder counts) so that the blade of the rotary knife:

- 1. Stays out of the way until the proper amount of material has passed
- 2. Accelerates so that the speed of the knife matches the speed of the material during the cut, and
- 3. Decelerates back to the original speed until the material is almost in position for the next cut.

(**Note:** *The rotary knife will either accelerate or decelerate to match the speed of the material in the cut phase, depending on whether or not the circumference of the rotary knife is less than or greater than the length of the piece to be cut. You may need to interchange the terms 'accelerate' and 'decelerate', or simply think of them as signed quantities.*)

950BASIC's AddPoint statements specify a cam profile as a mapping from master position to slave position. But the problem as stated above refers to relative velocities and accelerations, and it's not always clear how to get from velocity and acceleration to position.

The CamWizard was designed to make such applications easy to implement. The only things you need to provide are:

- **•** the number of master counts corresponding to the length of material to be cut,
- the number of slave counts corresponding to one complete rotation of the knife, and
- the ratio of slave counts to master counts during the 'cut' phase of the cycle.

Once you have provided these three pieces of information, the CamWizard will automatically:

- **•** generate code to declare a cam table of the correct size,
- **•** generate a subroutine to create the cam table, and
- **•** generate a subroutine to activate the cam.

Example In general, you can create a cam to approximate any continuous function, but the CamWizard cannot help you with it. The basic technique is to develop a 950BASIC expression (or function) that defines the slave position as a function of master position, and use it to generate a series of AddPoint statements at appropriate master position intervals.

> The following example shows how to create a cam profile that looks like this:

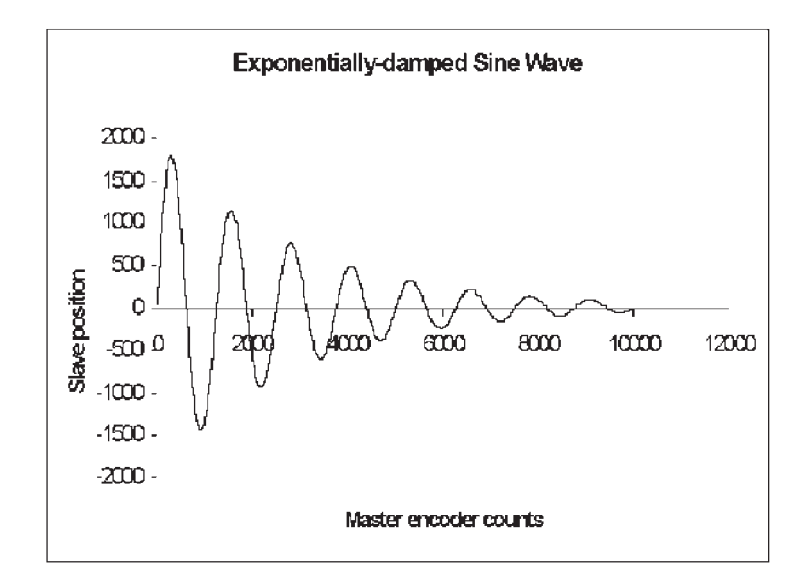

```
const MC = 10000 ' master counts in total cycle
const NPOINTS = 501 ' number of points in cam profile
const pi = 3.1415926535
' tuning constants for nice motion
const k = 0.69314718/100const w = 1/(7.5*pi)\overline{a} , and the contract of the contract of the contract of the contract of the contract of the contract of the contract of the contract of the contract of the contract of the contract of the contract of the contract o
$declarecam(2,NPOINTS)
\overline{\phantom{a} \phantom{a}}' sub ActivateCam_2
sub activatecam_2
       Enable = 1EncPosModulo = MC
       PosModulo = MC
       EncPos = 0ActiveCam = 2
end sub
\overline{a} , and the contract of the contract of the contract of the contract of the contract of the contract of the contract of the contract of the contract of the contract of the contract of the contract of the contract o
' sub CreateCam_2
' This code creates a cam whose profile is an exponentially
' damped sine wave.
sub CreateCam_2
     dim m,s as float
     dim i as integer
     CreateCam(2)
         for i = 0 to NPOINTS-1
                 ' master position
               m = i*(MC/(NPOINTS-1))' computed slave position
               s = (1/exp(1.5*k * i)) * sin(2 * pi * w * i)addpoint(m,2000*s)
         next i
     end createcam
 end sub
'————————————————————-
```
# Program<br>(cont'd)

' Generate a cam that does exponentially-damped sinusoidal ' motion, and activate it. Please note that since we're computing ' 500 points of slave profile here, several seconds will elapse ' during the calculation of the cam table.

### main

```
enable = 1vmdir = 0
   vmrunfreq = 1000
   vmgovel
   print "Creating cam 2"
   call CreateCam_2
   call ActivateCam_2
   print "Cam 2 is active now"
end main
```
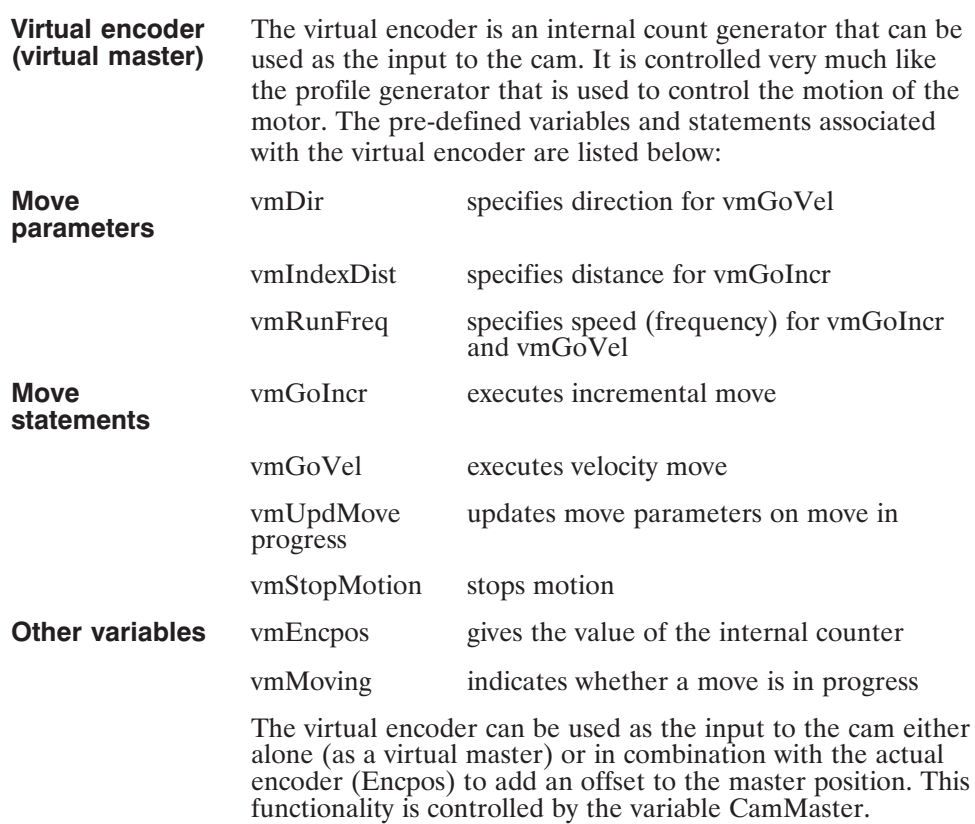

# **2 Quick Reference**

**Introduction** This section contains functions, parameters, statements and variables for 950BASIC. Below is a summary table of the list of instructions.

> **Note:** *The default value for parameters designates the value of the instruction at power on and at program start. A numeric value designates the power on/program start default value of a parameter. Default values designated by "set up" are initialized to the value in the PARAMS section of the program. Parameters may also be modified during program execution but will always retain their power on value at the start of program execution.*

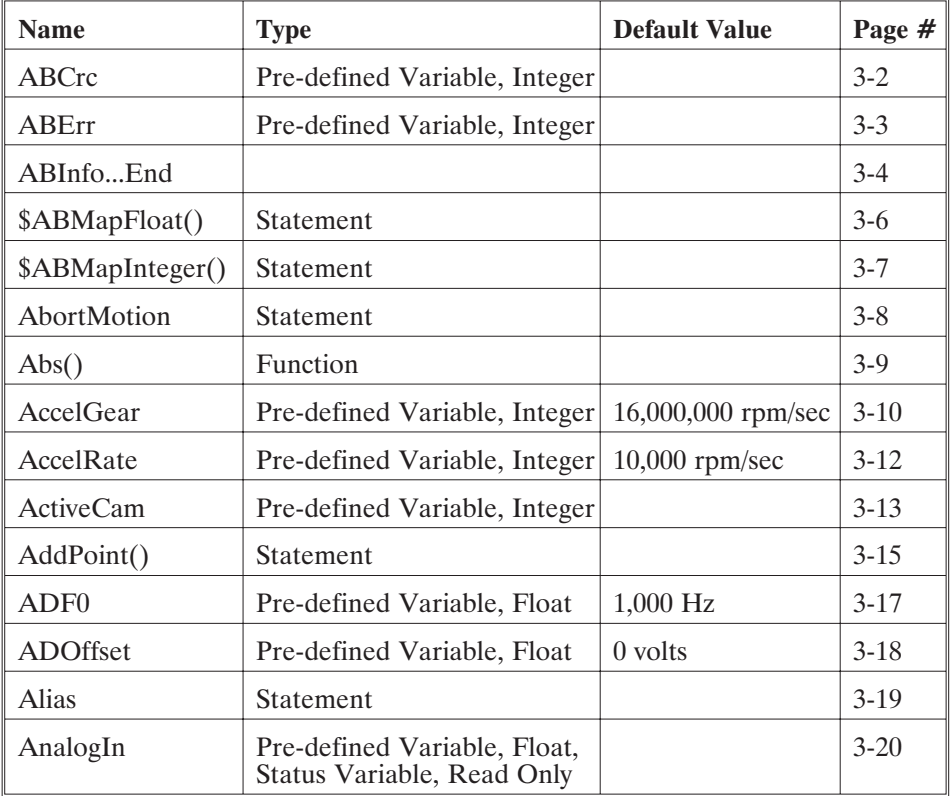

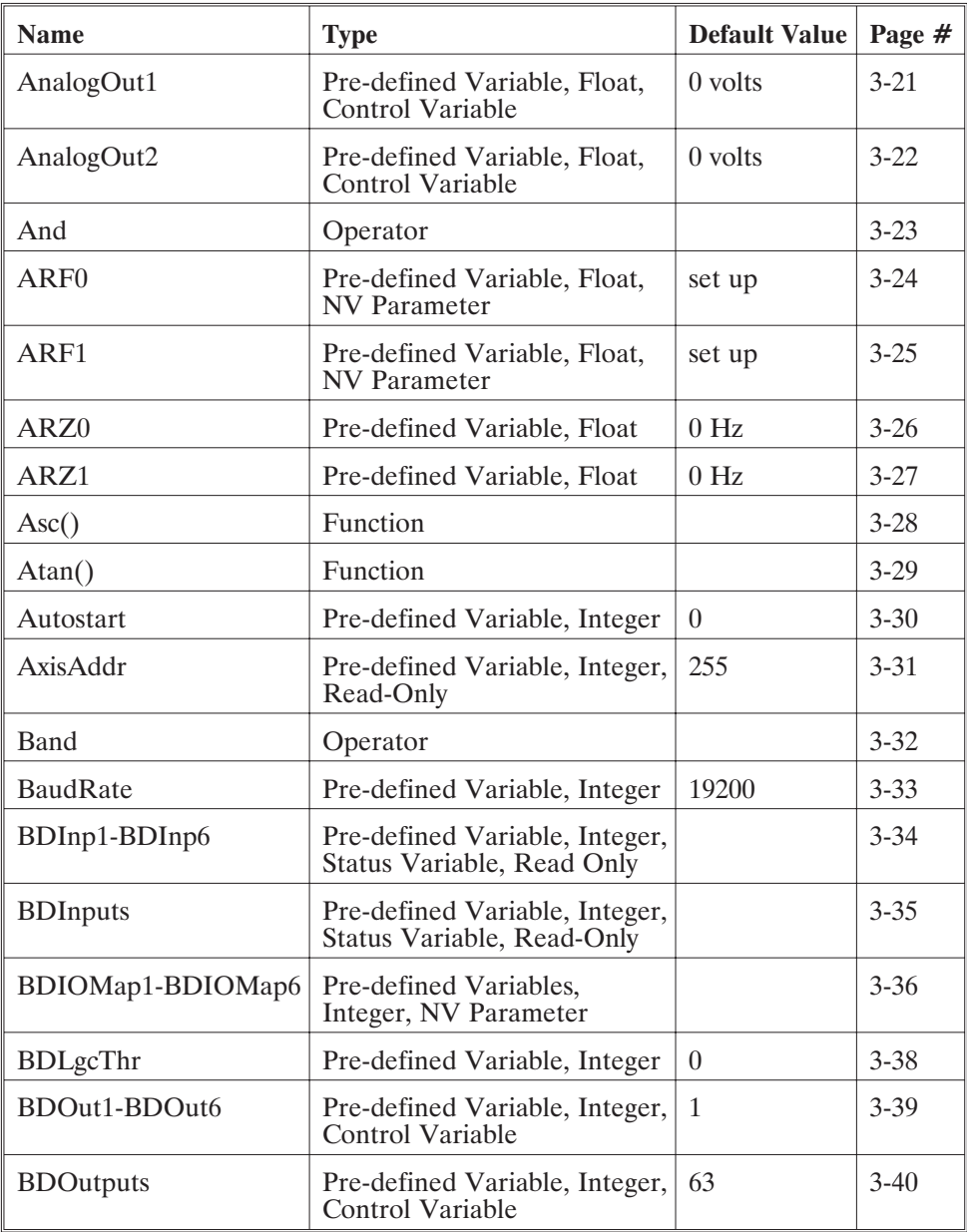

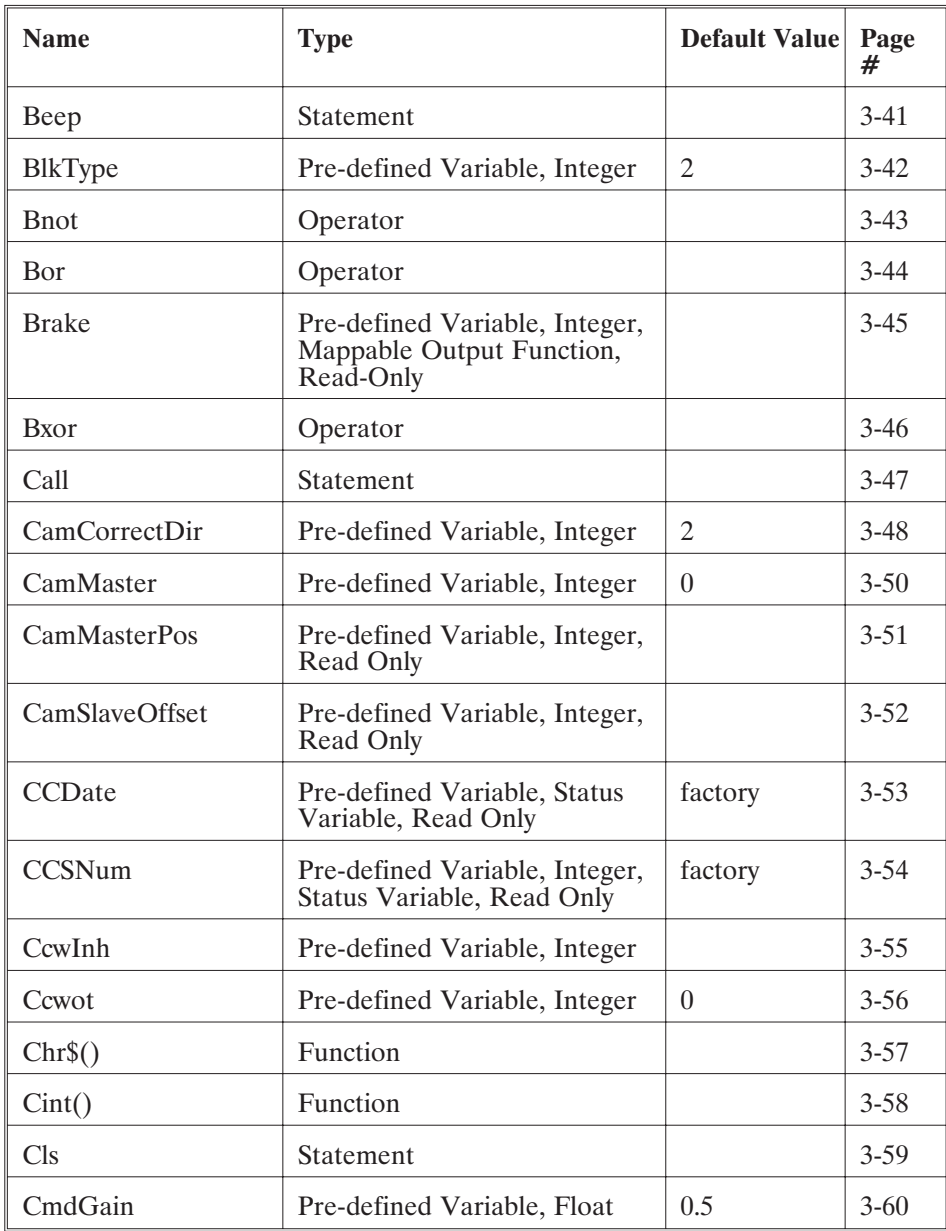

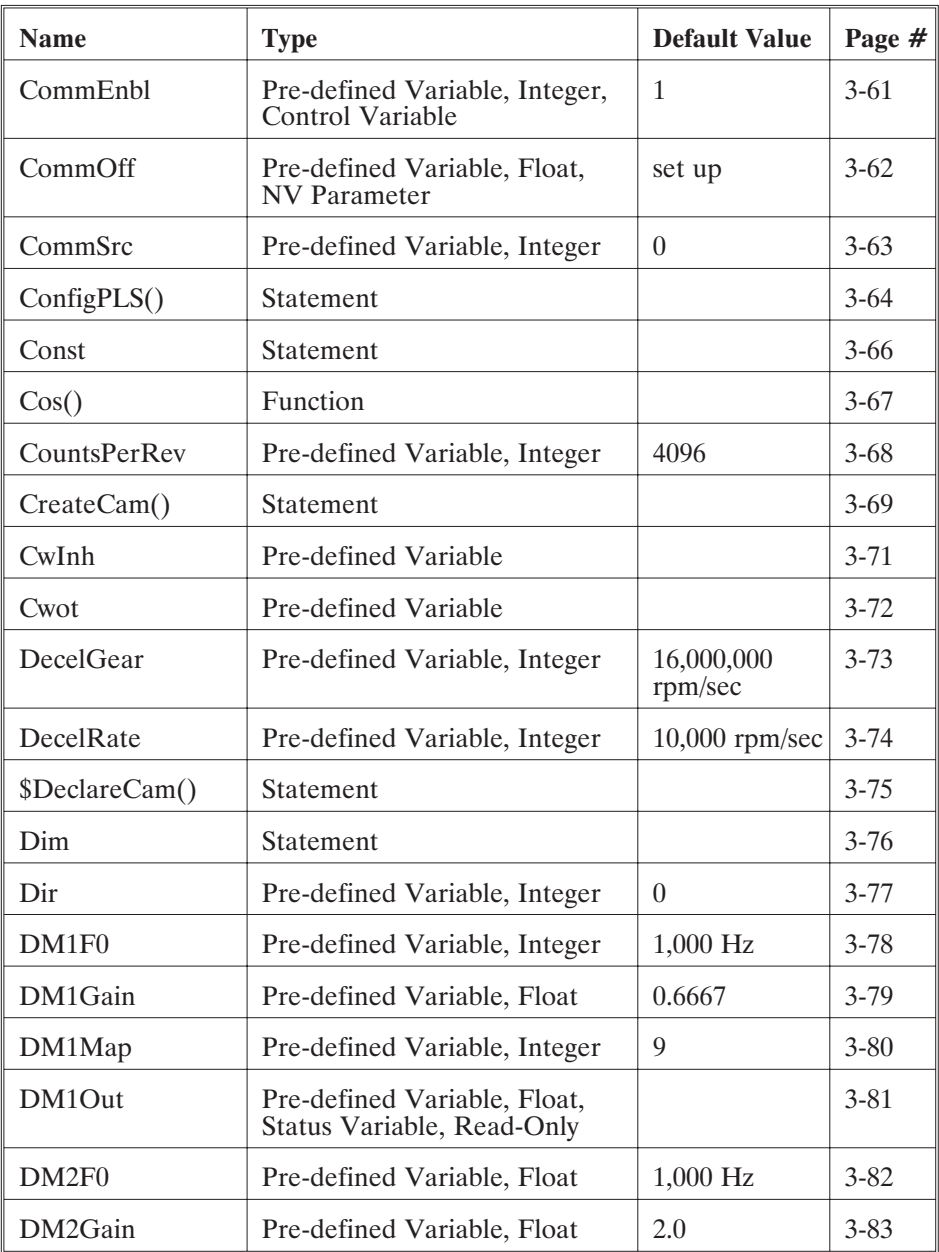

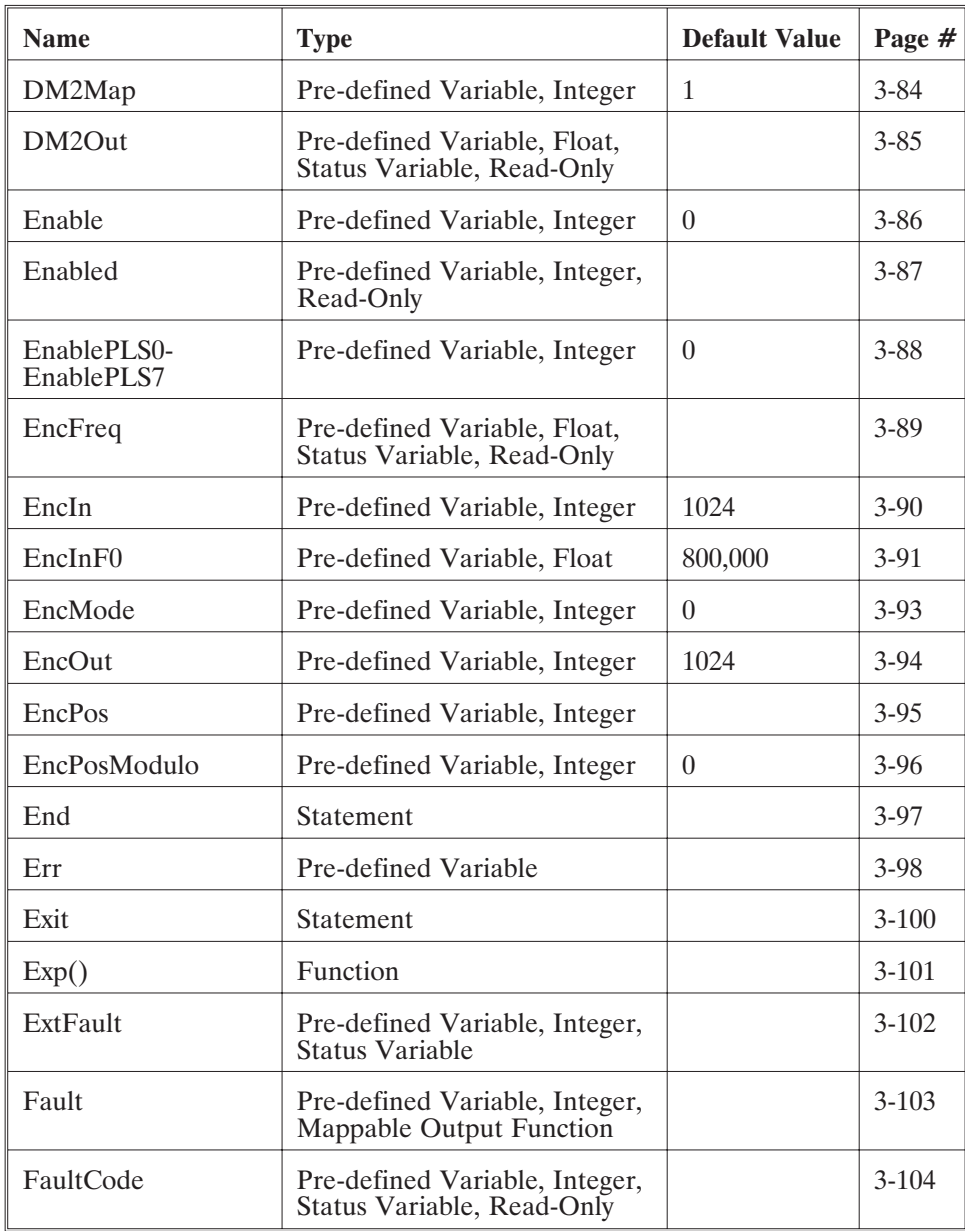

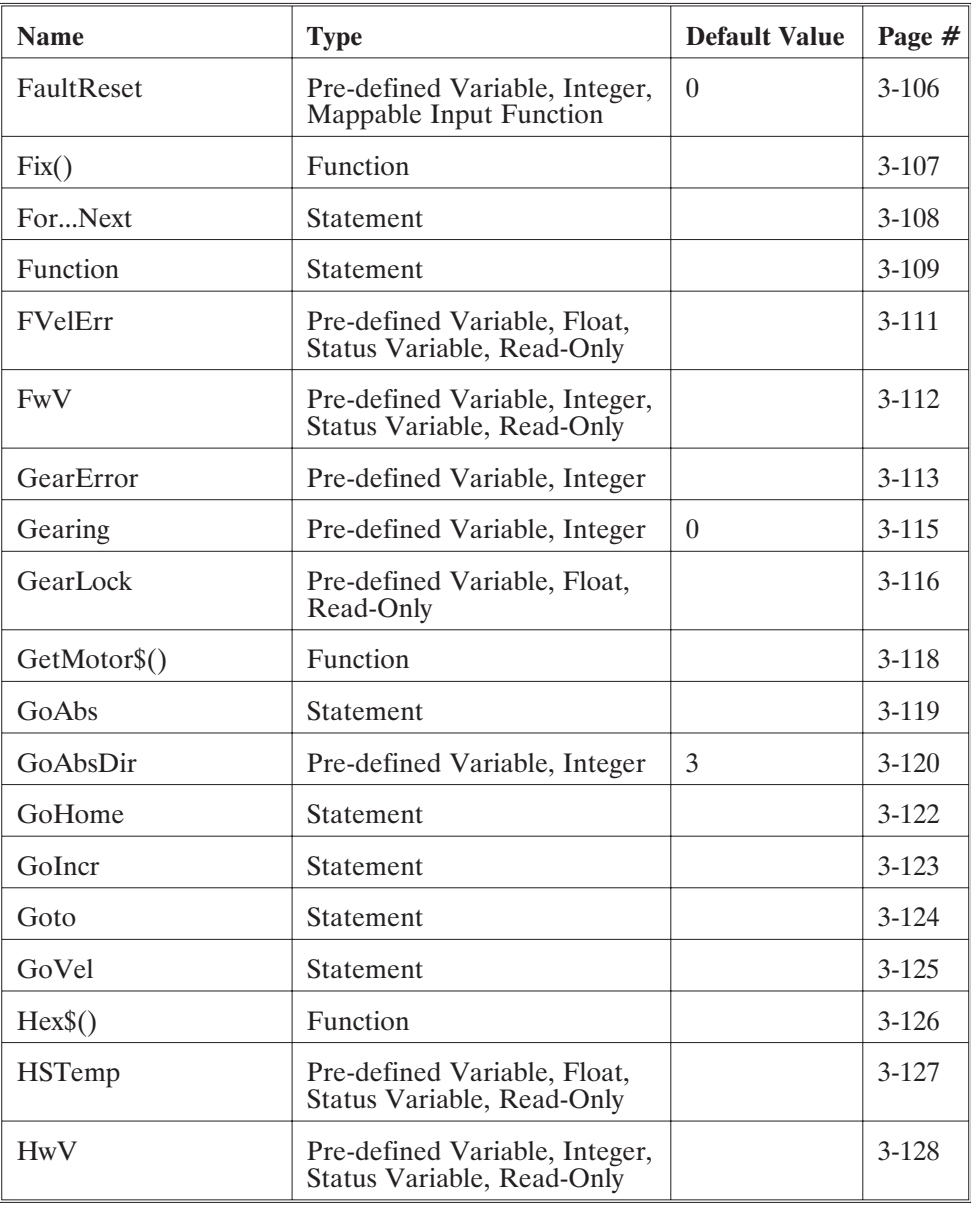

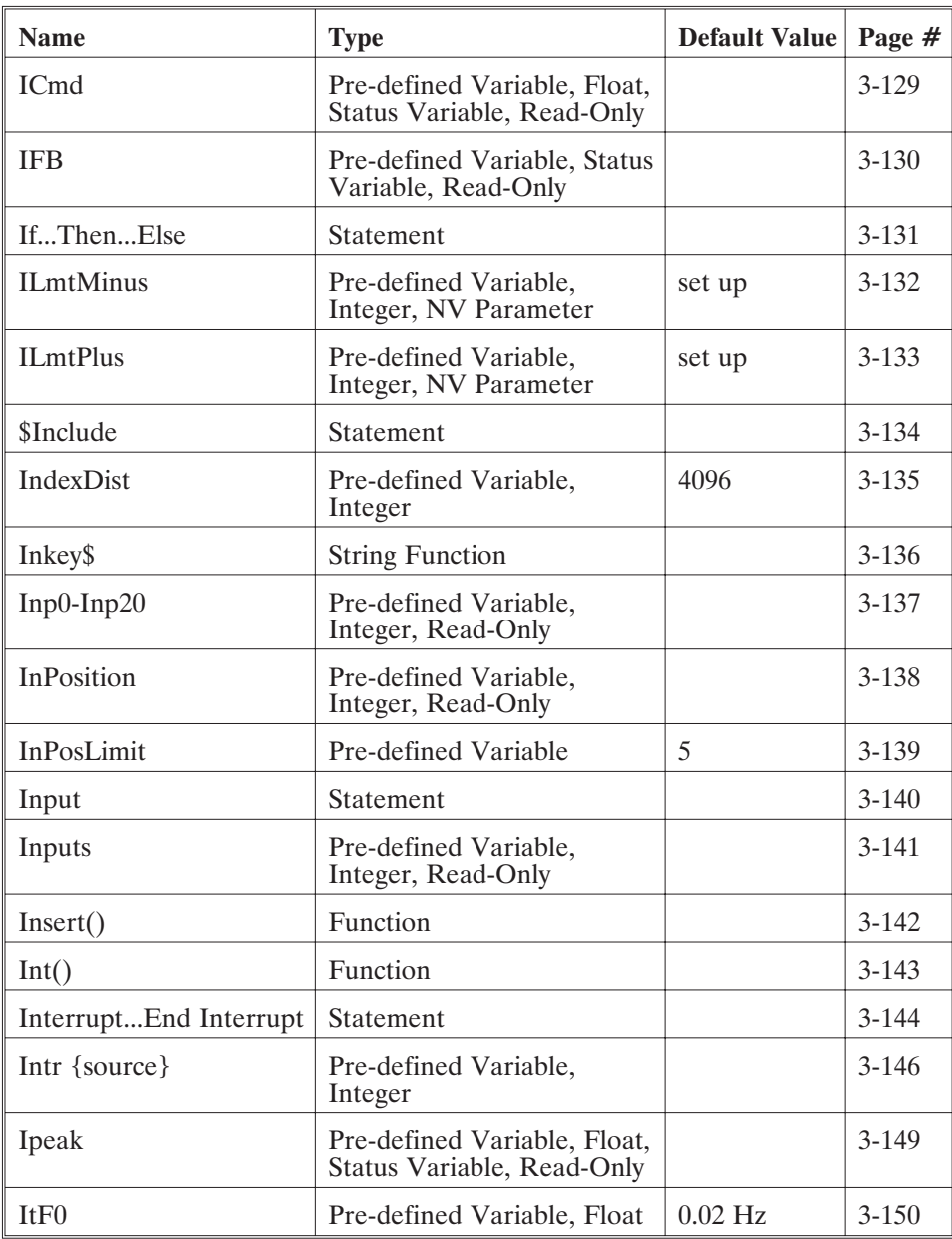

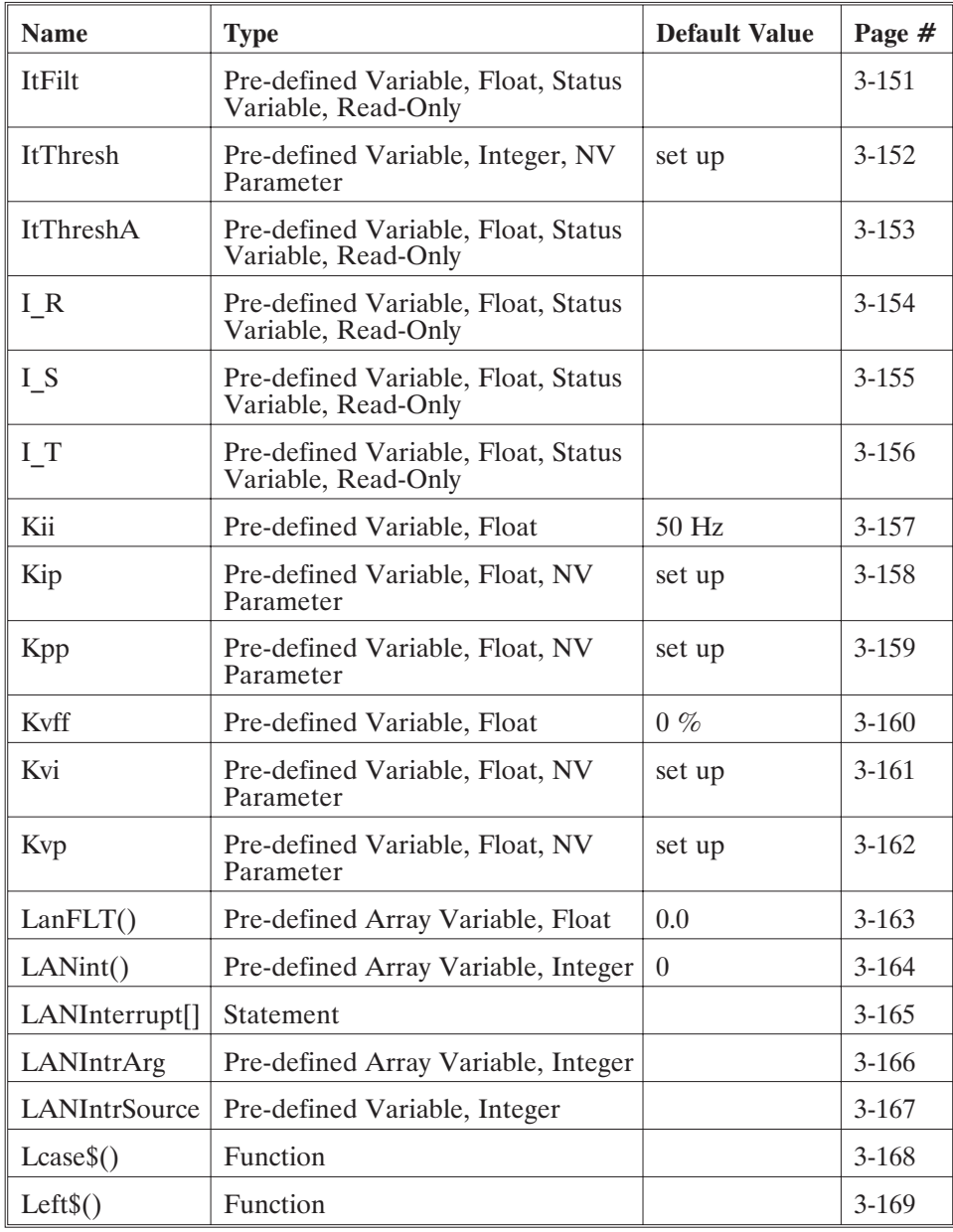
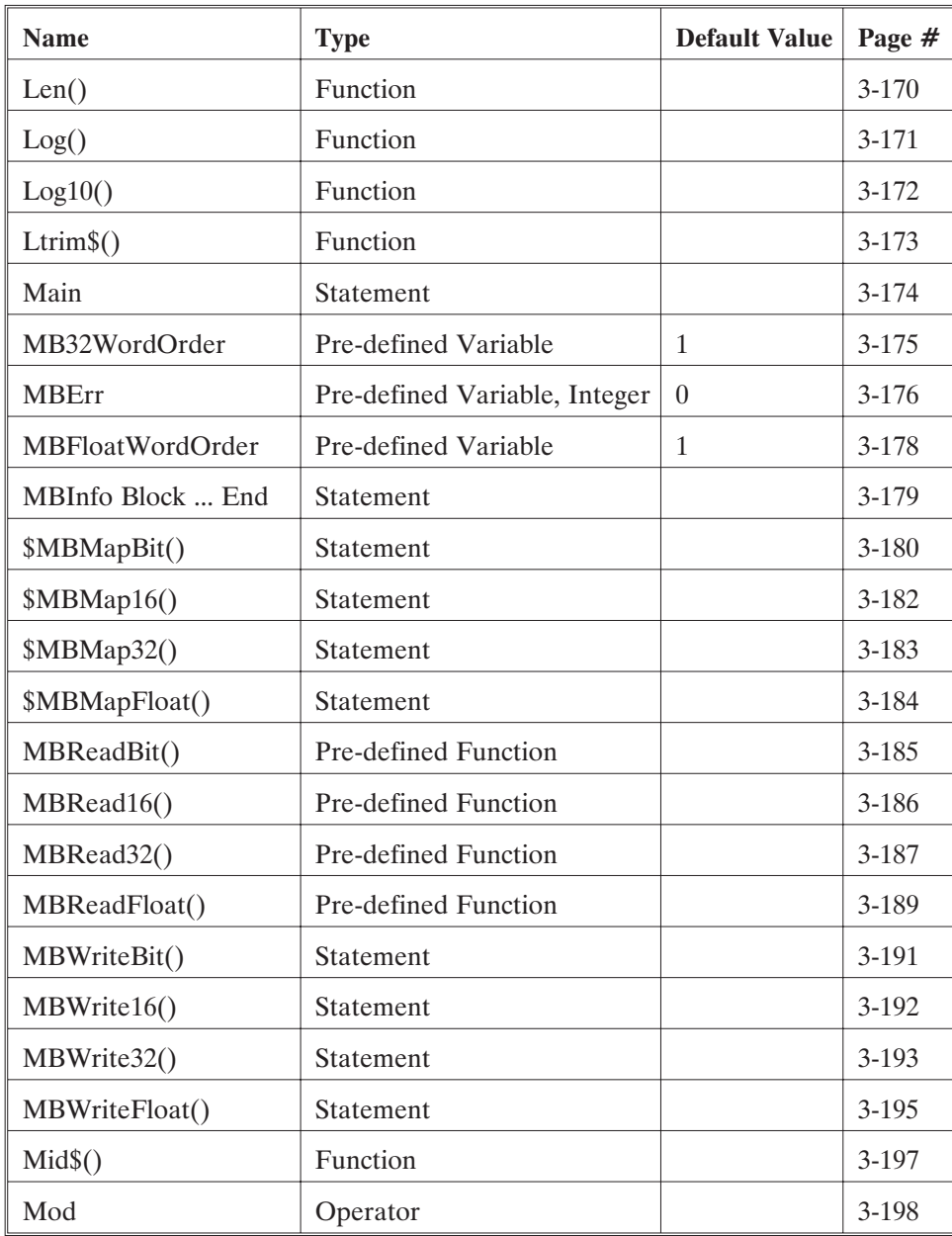

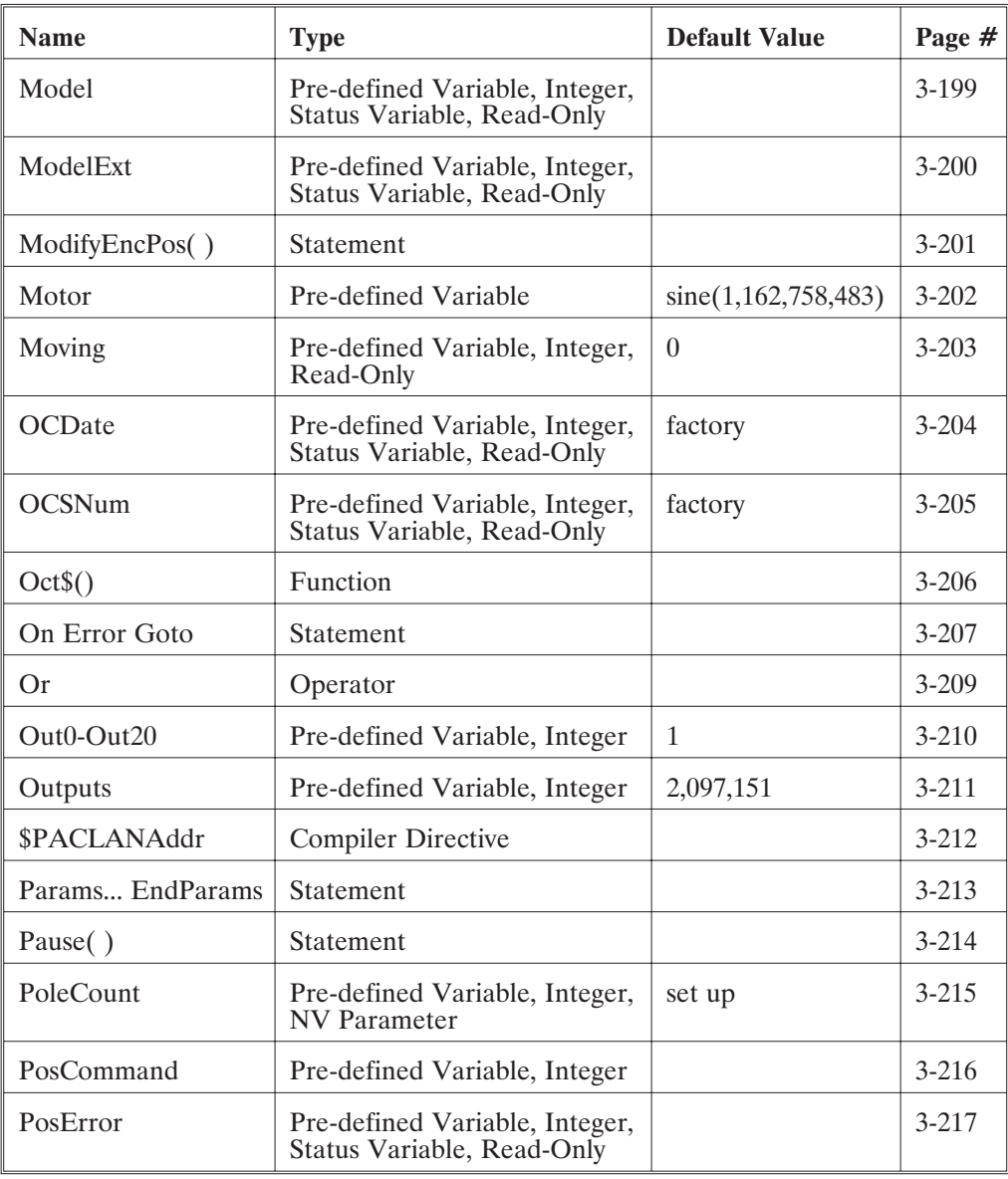

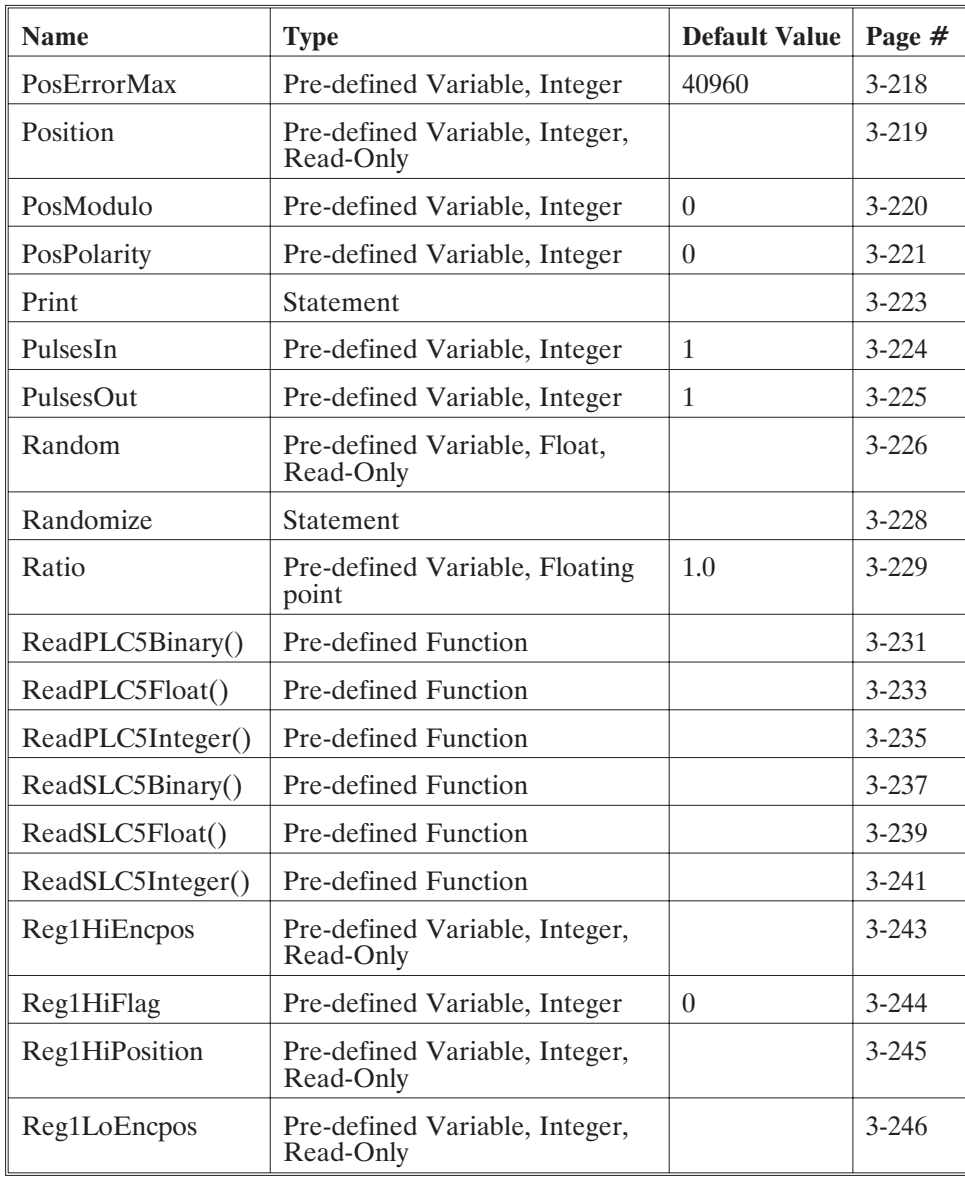

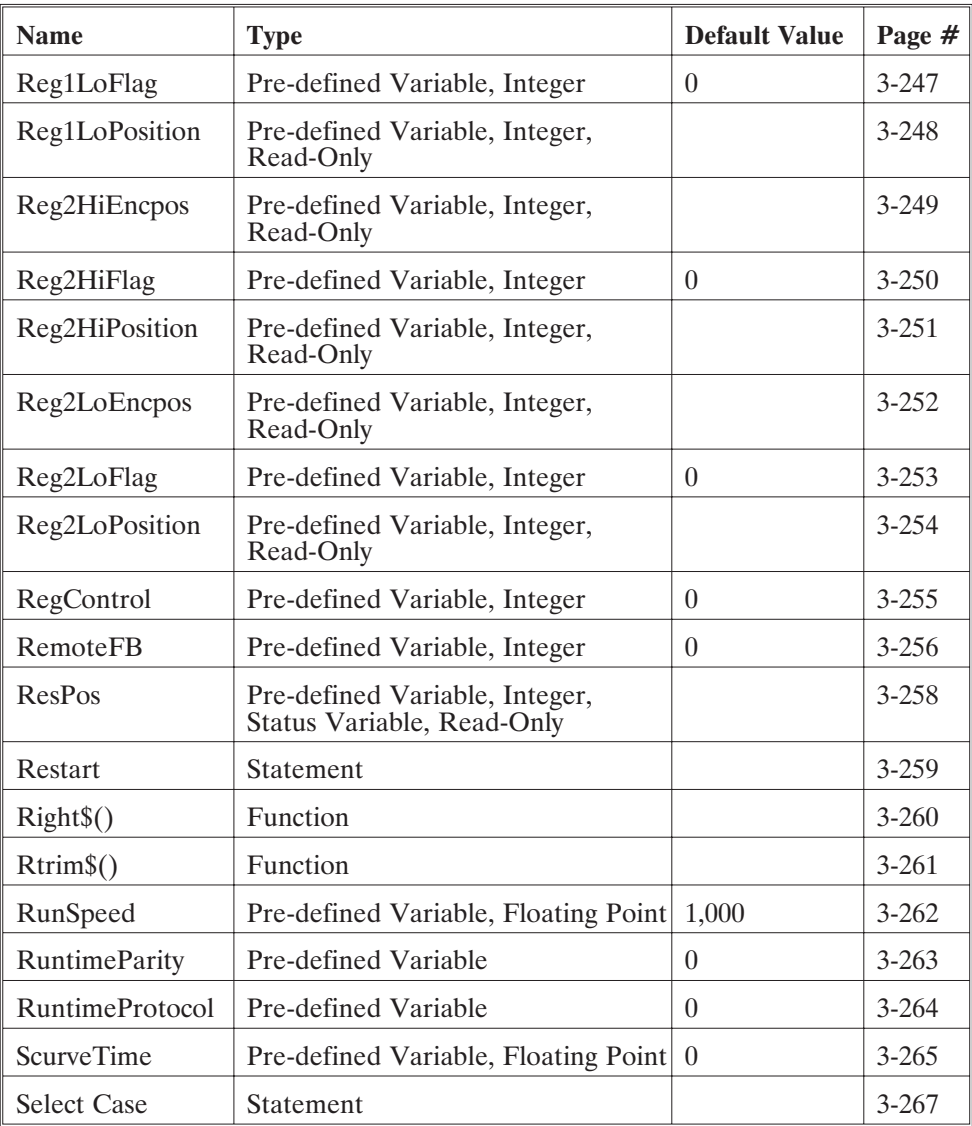

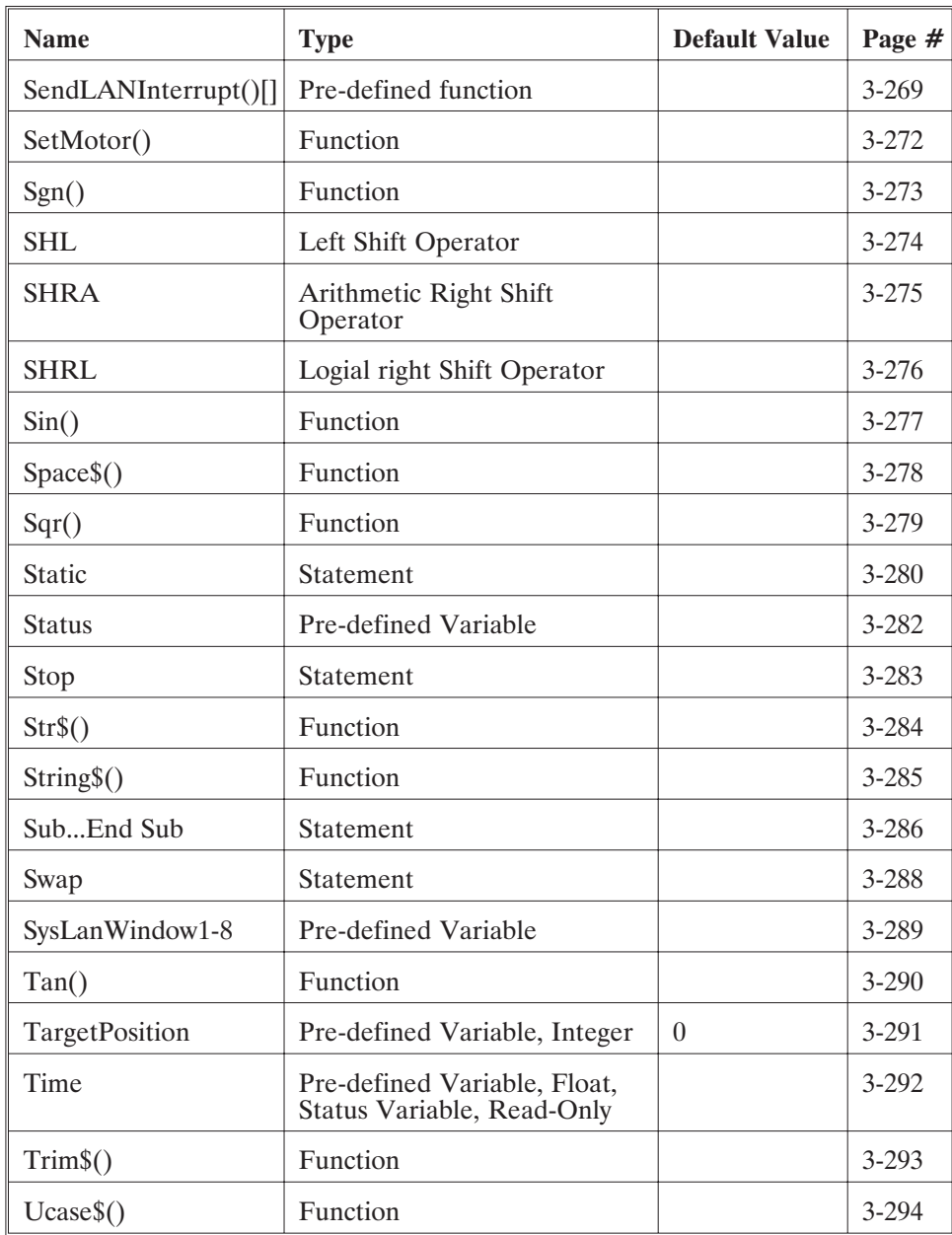

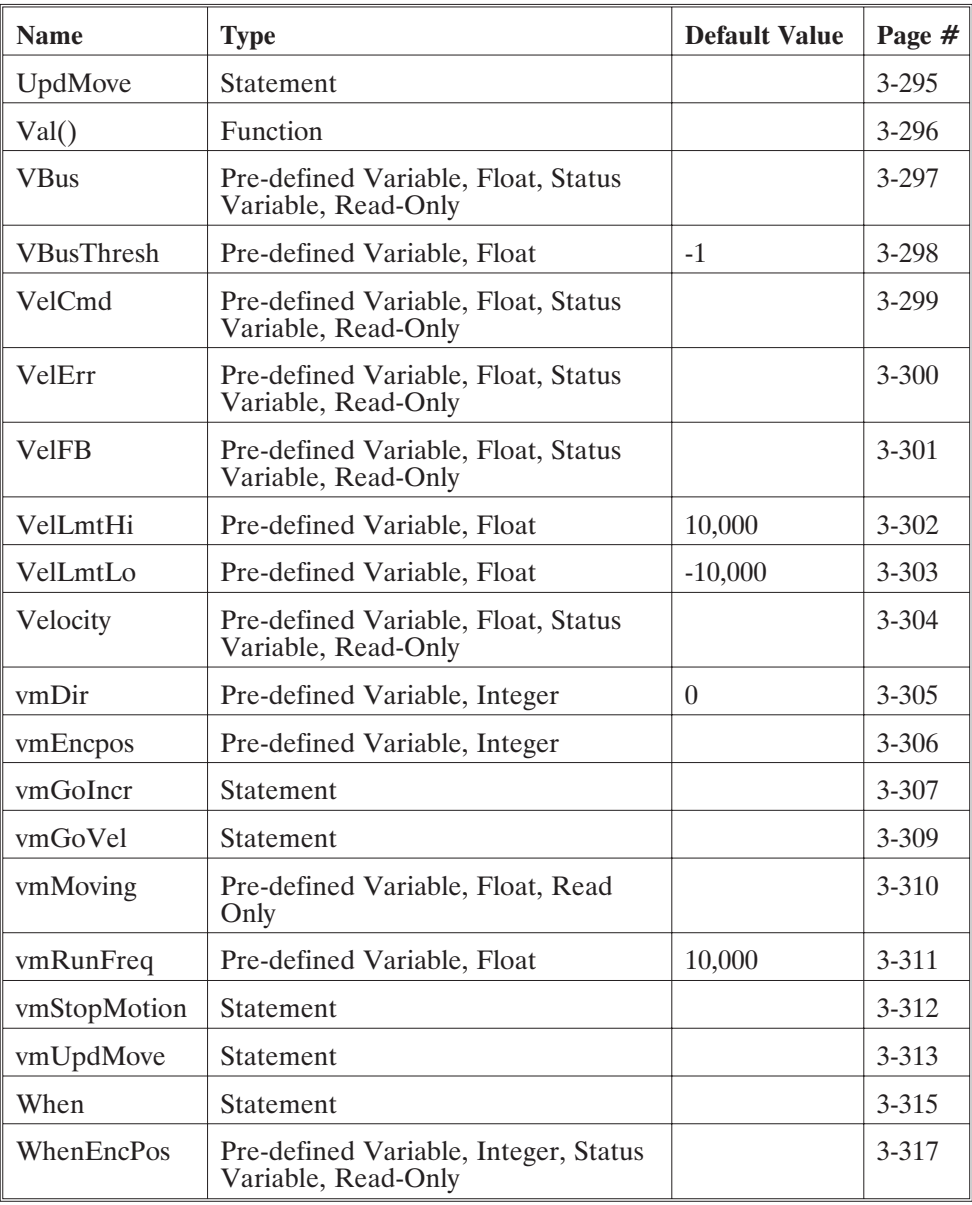

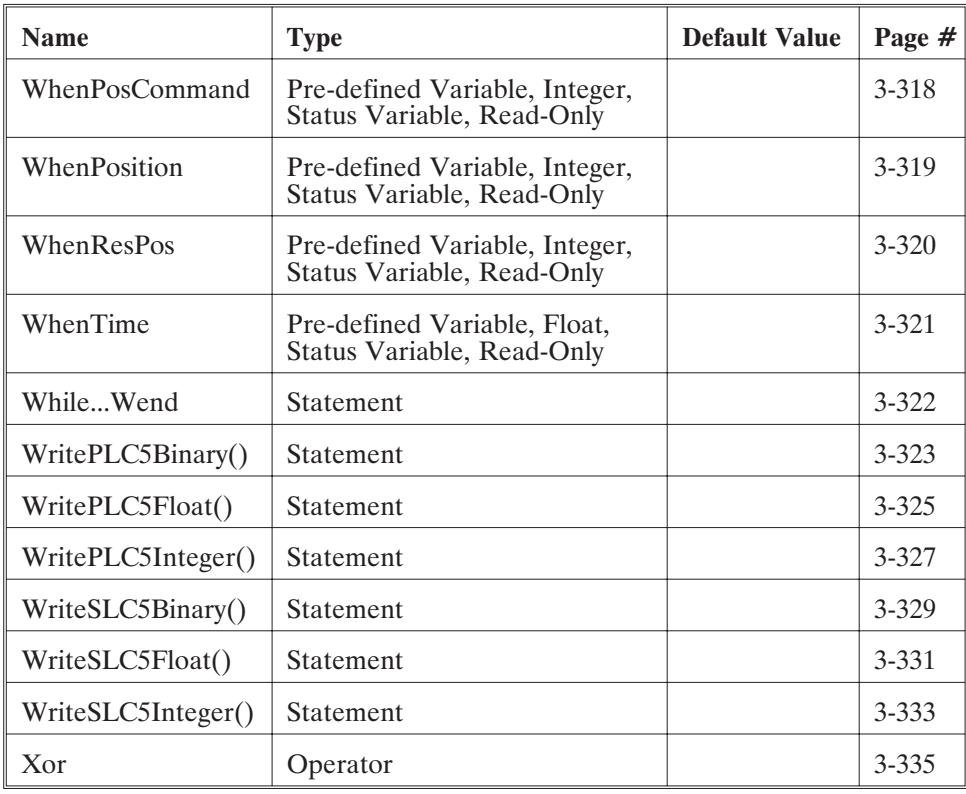

This is an empty page.

# **3 Instructions**

**Introduction** This section is an alphabetical reference to 950BASIC instructions:

- **•** commands
- **•** functions
- **•** statements
- **•** string functions
- **•** parameters
- **•** statements
- **•** string variables
- **•** variables

The name and type of each instruction is listed at the top of each page. The instruction is then described based on the following categories:

**Purpose:** The purpose of the instruction.

**Syntax:** The complete notation of the instruction.

**Related instructions:** Other commands that are similar to this particular instruction.

**Programming guidelines:** Pertinent information about the instruction and its use.

**Example program:** Possible use of the instruction in a program.

### **ABCrc (Pre-defined Variable, Integer)**

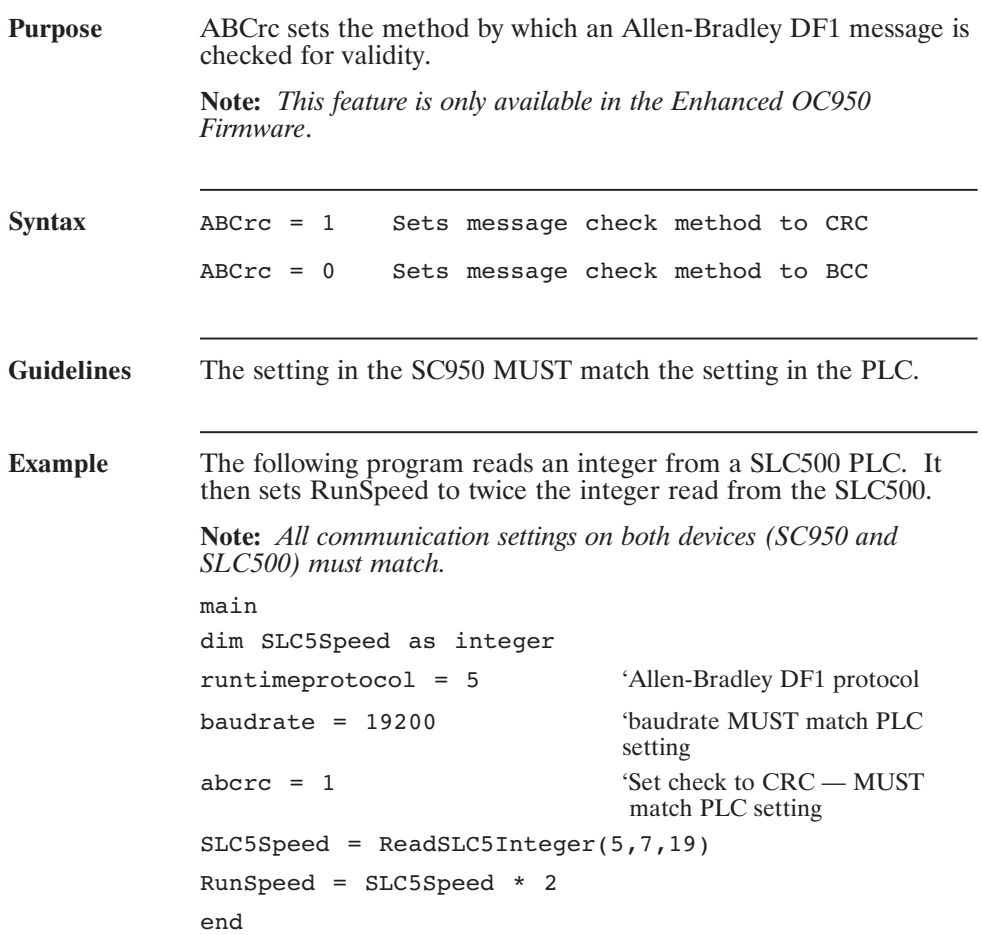

#### **ABErr (Pre-defined Variable, Integer)**

## **Purpose** ABErr contains the error code of the last Allen-Bradley DF1 transaction. **Note:** *This feature is only available in the Enhanced OC950 Firmware*. **Syntax** x = ABErr **Guidelines ABErr Meaning**

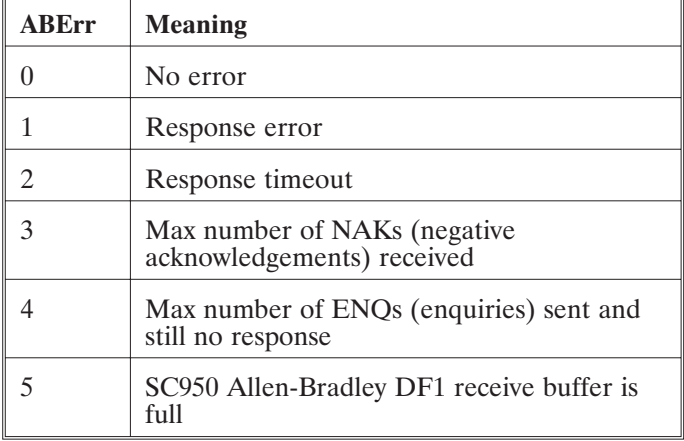

## **ABInfo...End**

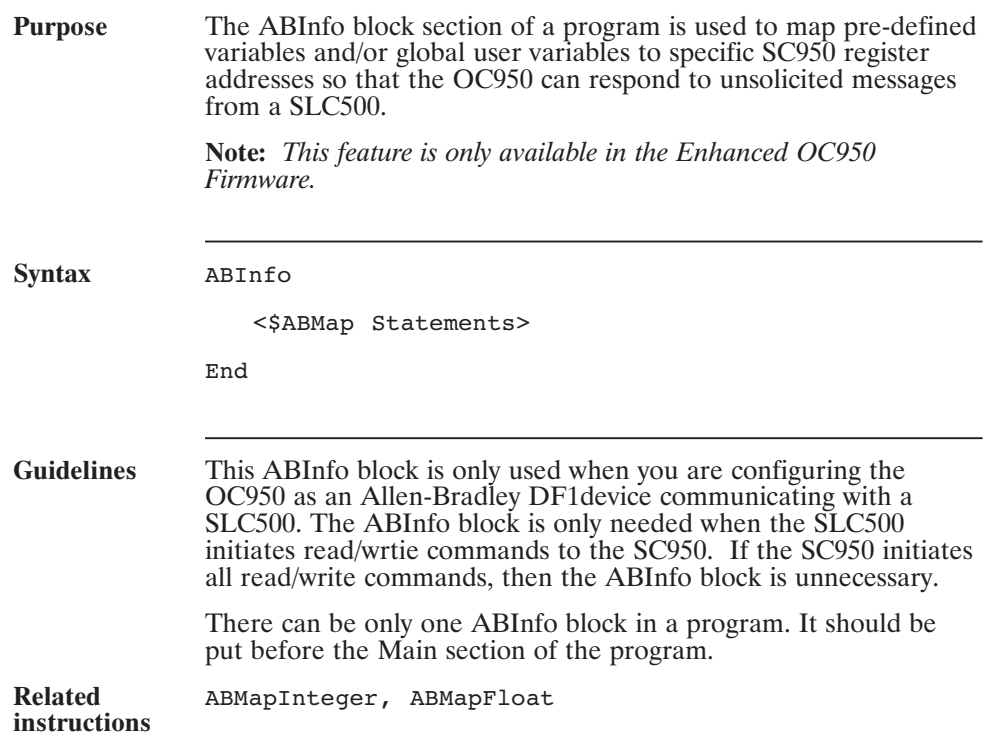

#### **ABInfo...End (continued)**

```
Example This example maps several pre-defined variables and one global
   user variable (MyFloat) to SC950 Allen-Bradley Df1 file registers.
   IndexDist is mapped to Register 1 of the SC950 Integer file.
   Position is mapped to Register 27 of the SC950 Integer file.
  MyFloat is mapped to Register 9 of the SC950 Float file.
  ABInfo
       $ABMapInteger(1, IndexDist)
       $ABMapInteger(27, Position )
       $ABMapFloat(9, MyFloat )
  End
  Dim MyFloat As Float
  Main
       RuntimeProtocol = 5
       ...
```
#### **\$ABMapFloat( ) (Statement)**

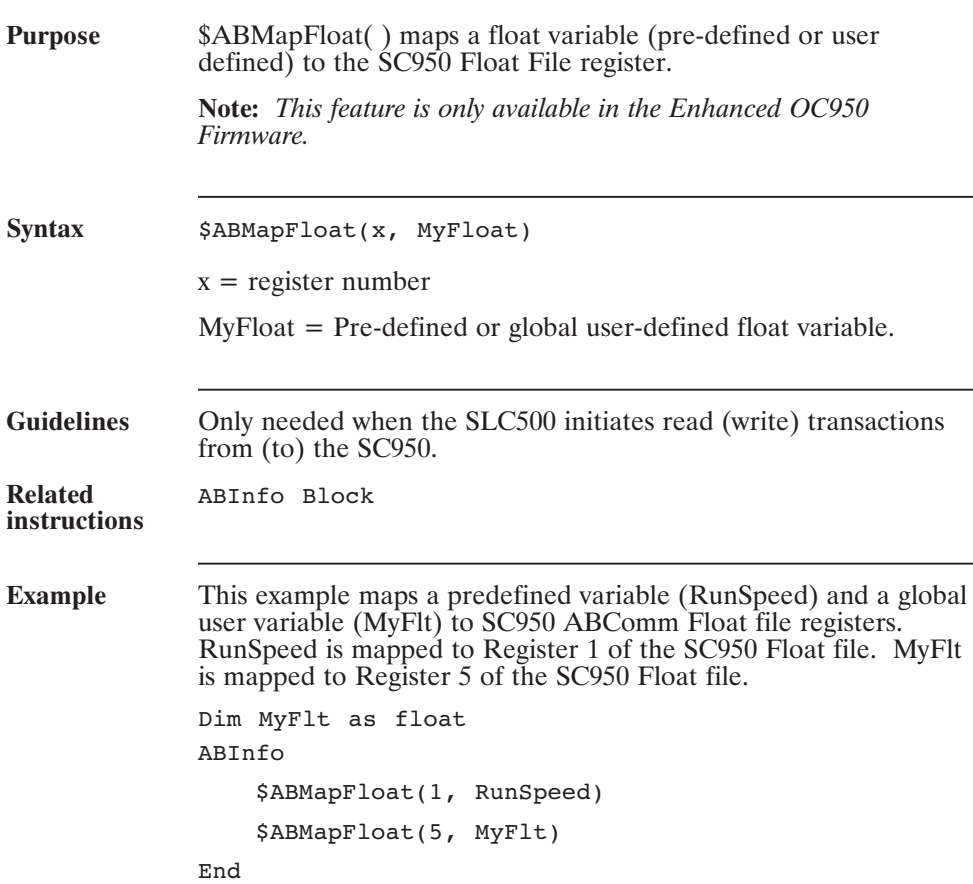

#### **\$ABMapInteger( ) (Statement)**

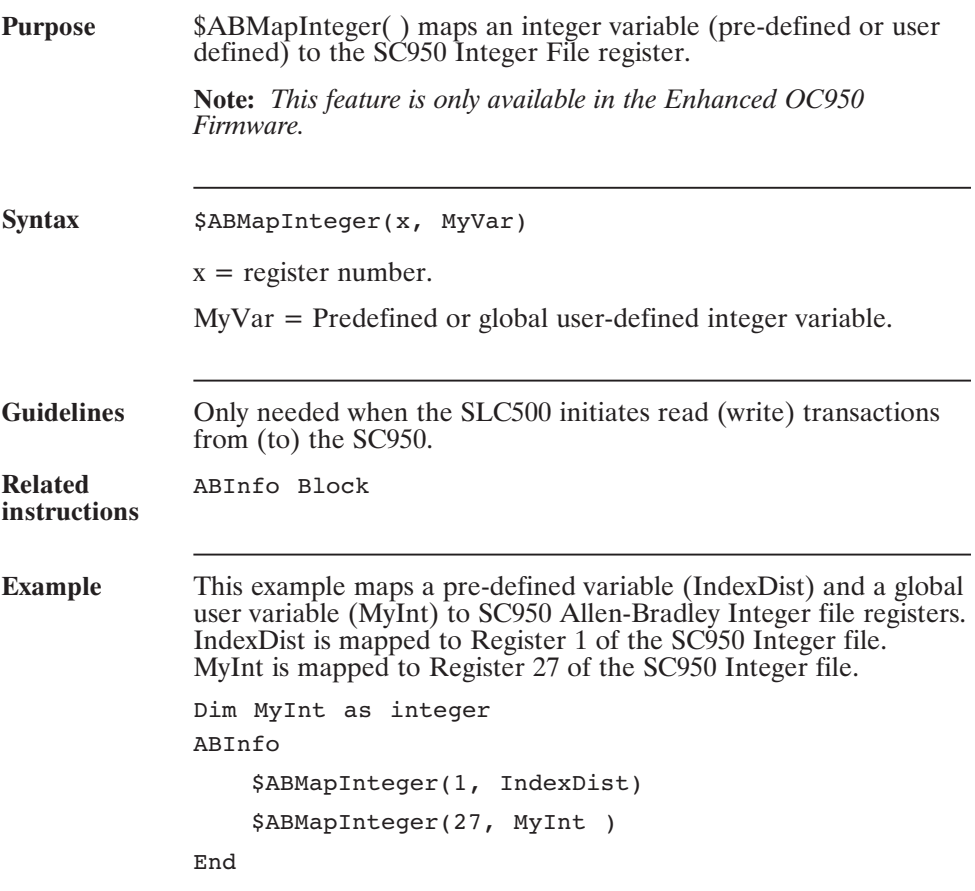

## **AbortMotion**

**(Statement)**

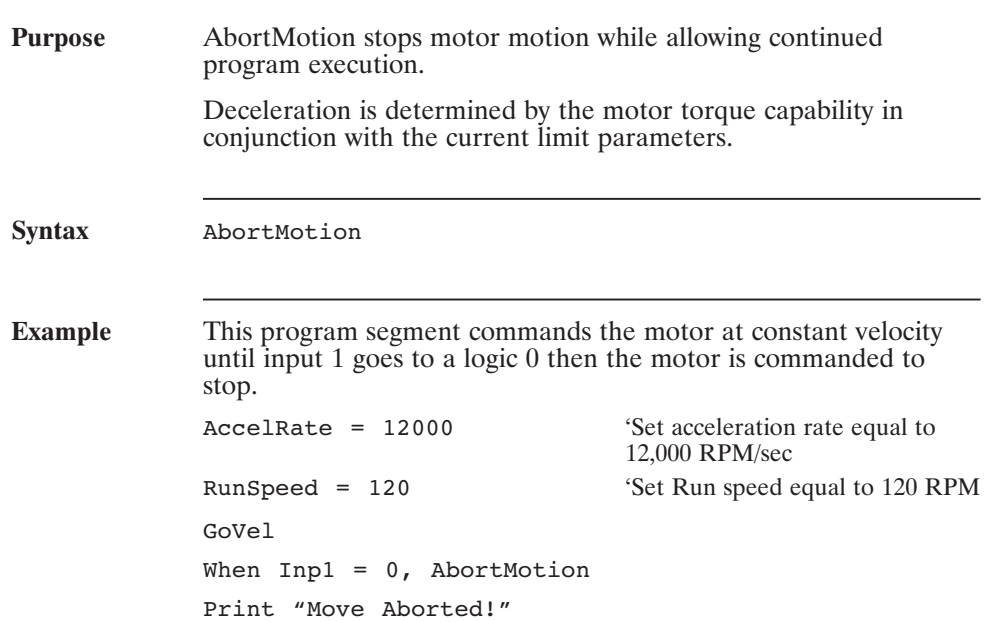

## **Abs() (Function)**

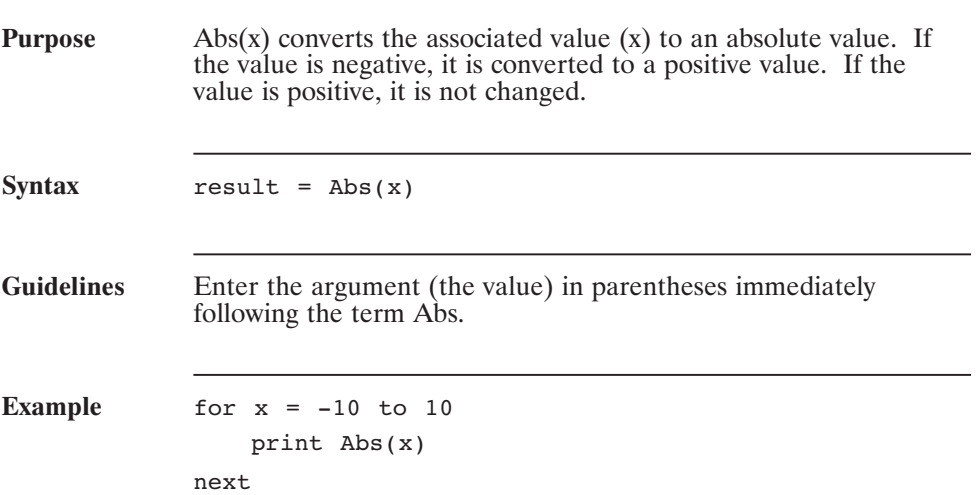

#### **AccelGear (Pre-defined Variable, Integer)**

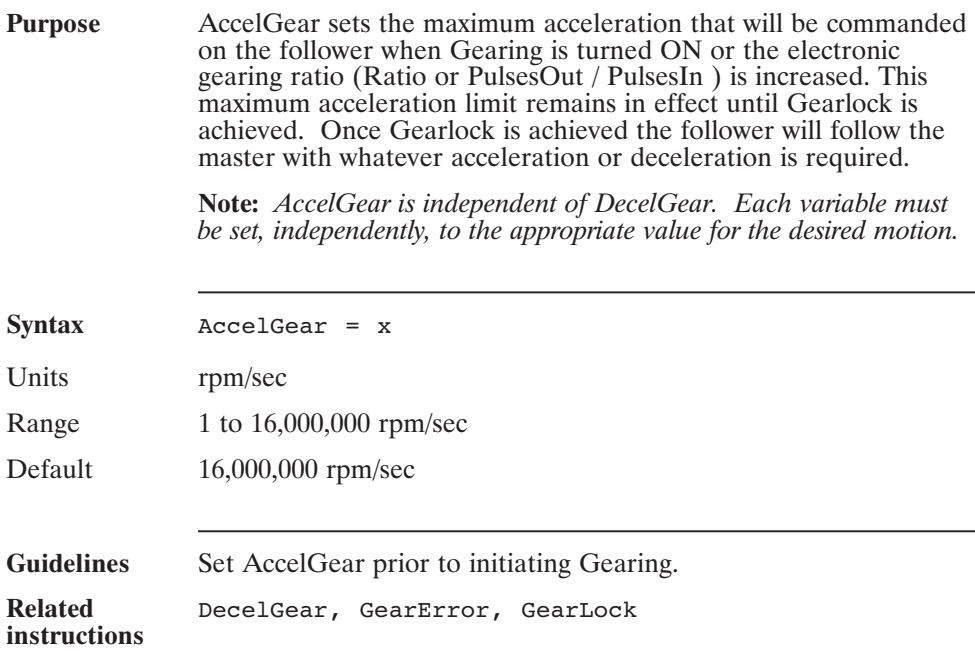

### **AccelGear (continued)**

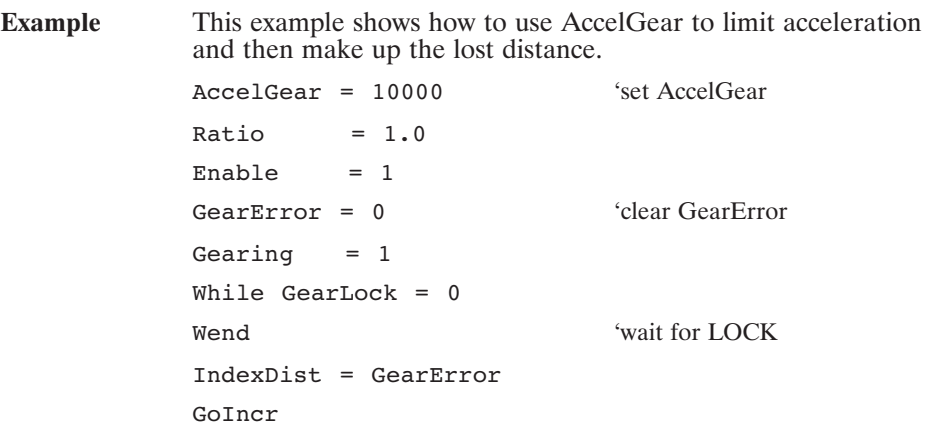

#### **AccelRate (Pre-defined Variable, Integer)**

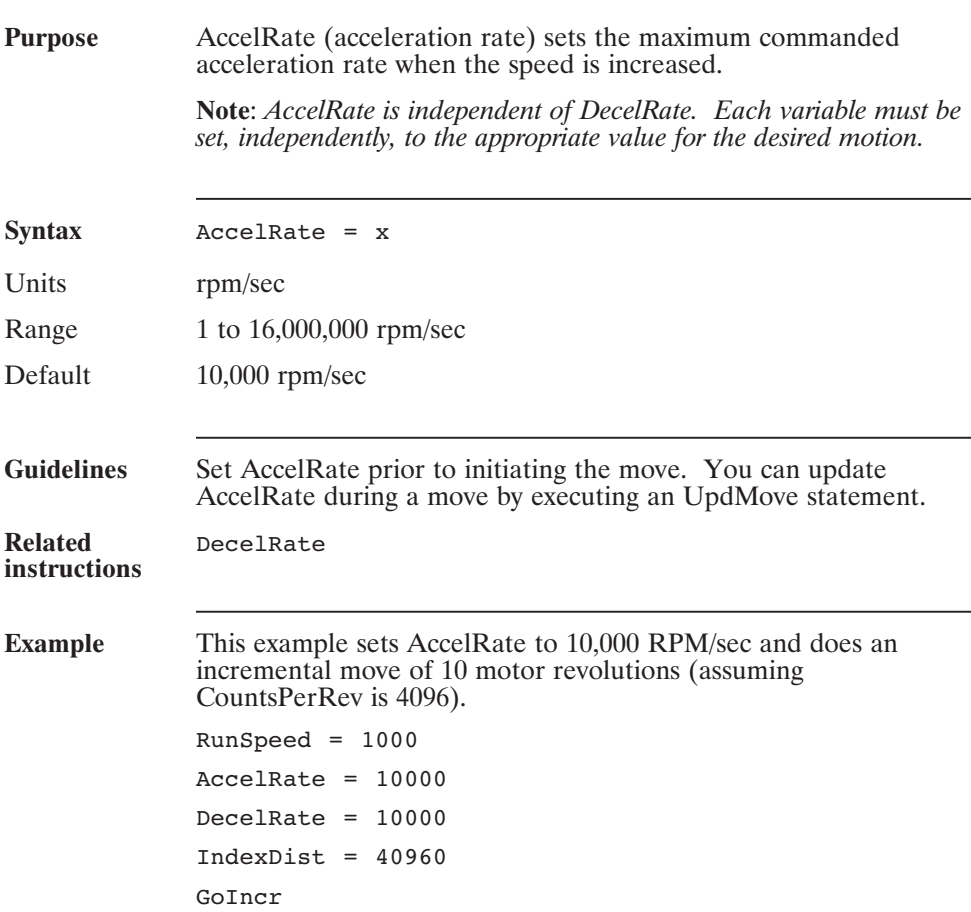

#### **ActiveCam (Pre-defined Variable, Integer)**

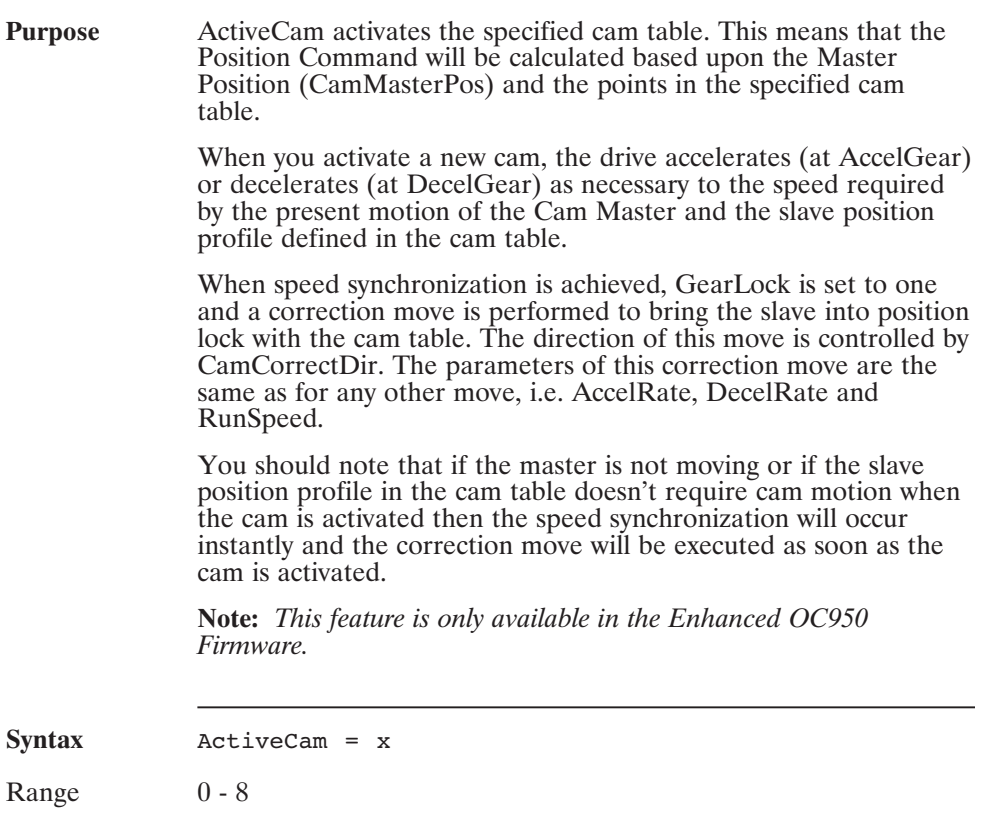

### **ActiveCam (continued)**

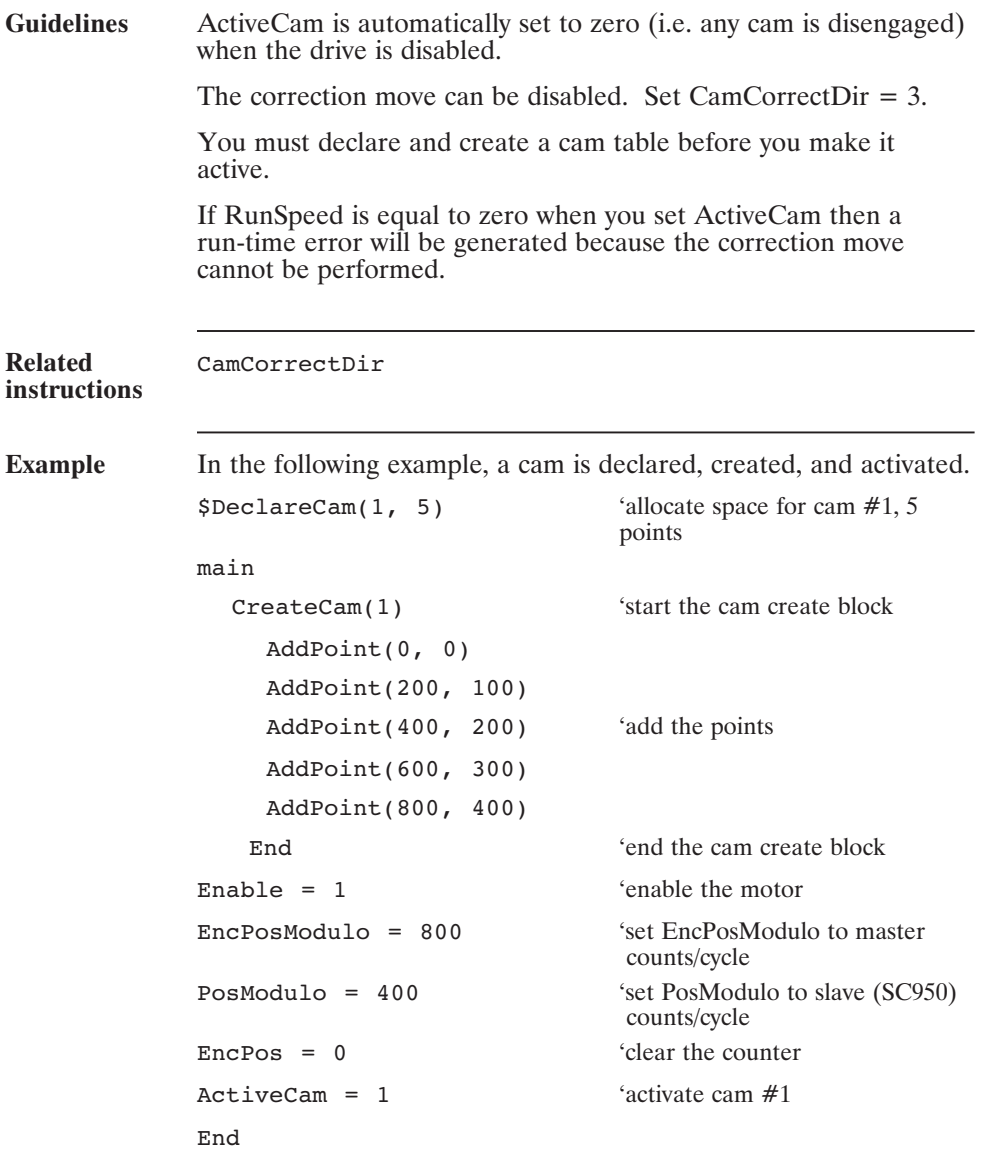

#### **AddPoint( ) (Statement)**

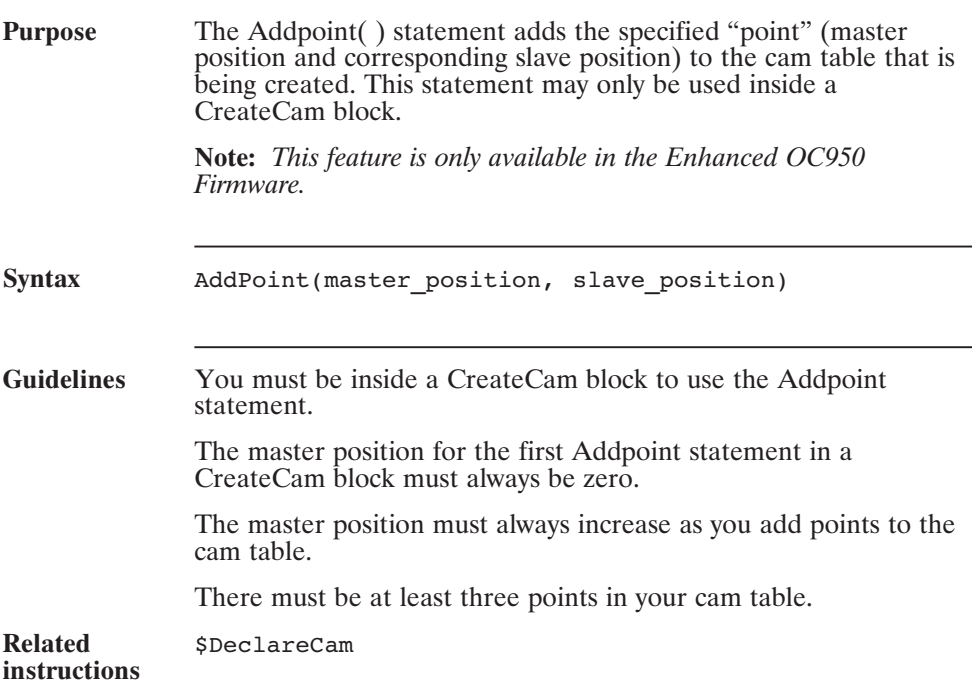

## **AddPoint( ) (continued)**

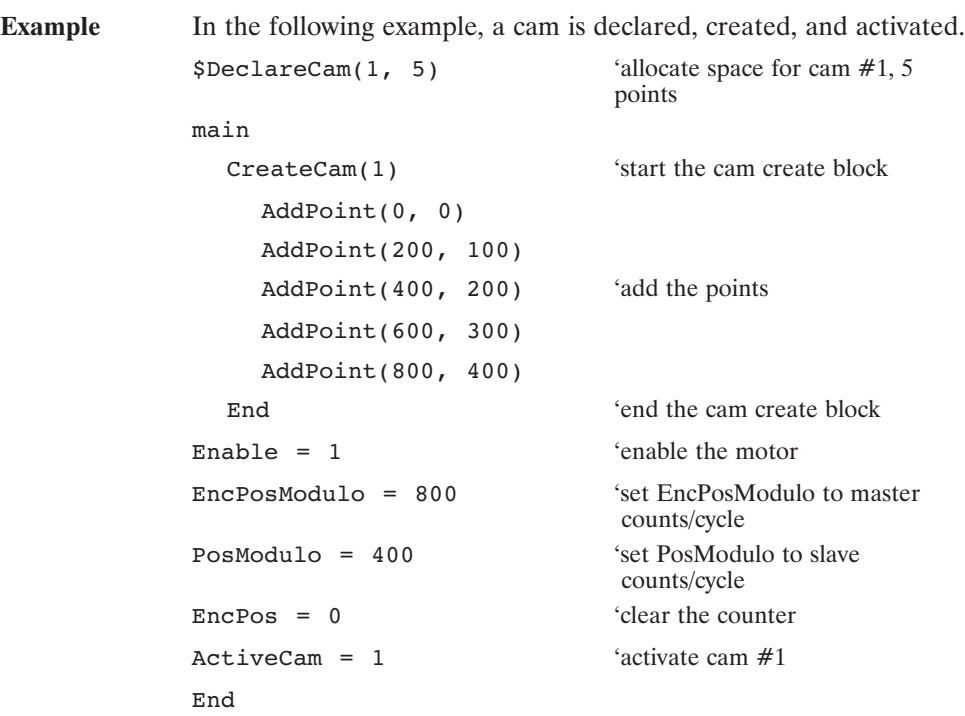

#### **ADF0 (Pre-defined Variable, Float)**

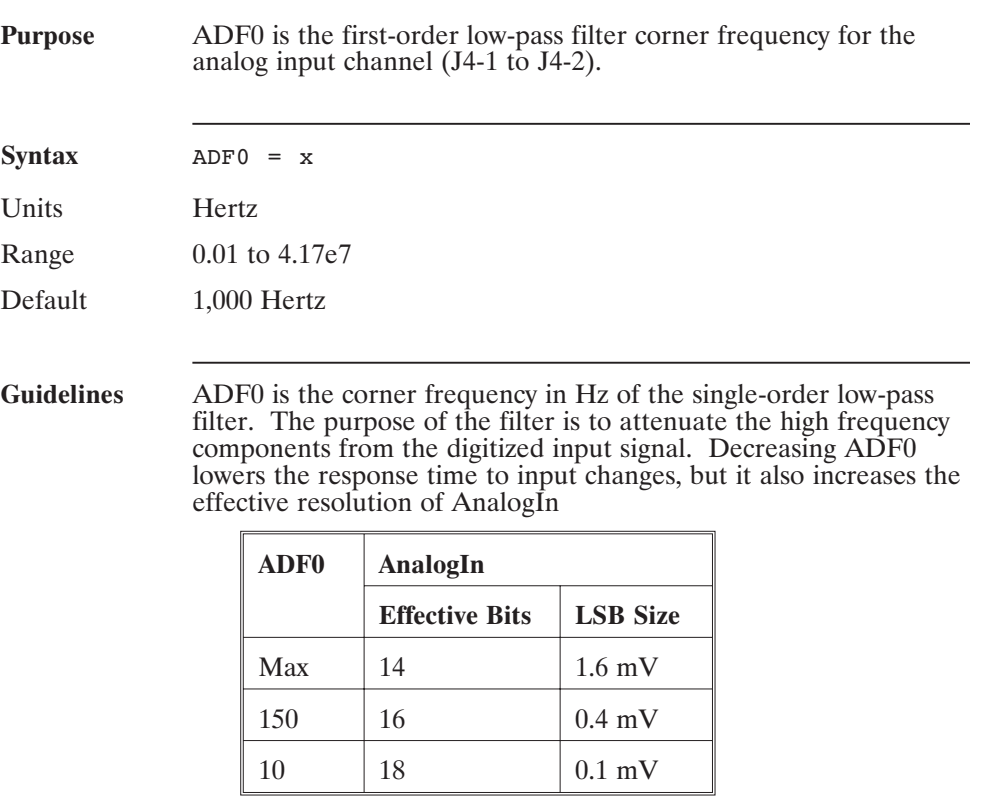

#### **ADOffset (Pre-defined Variable, Float)**

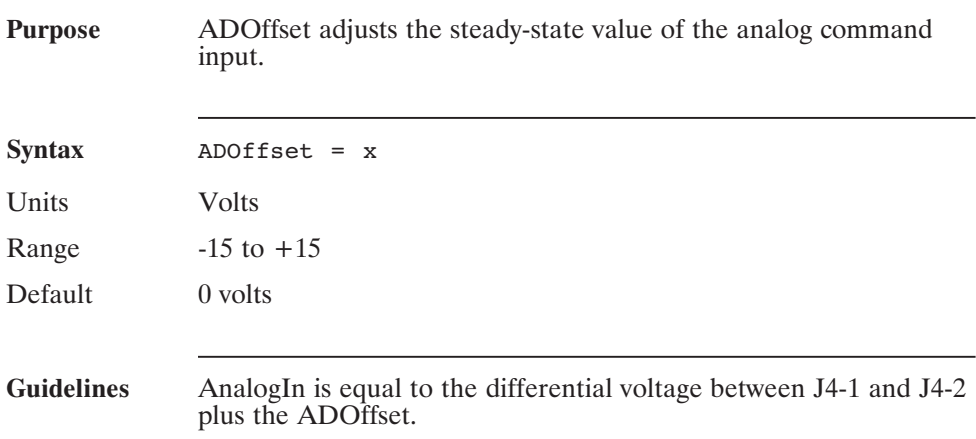

#### **Alias (Statement)**

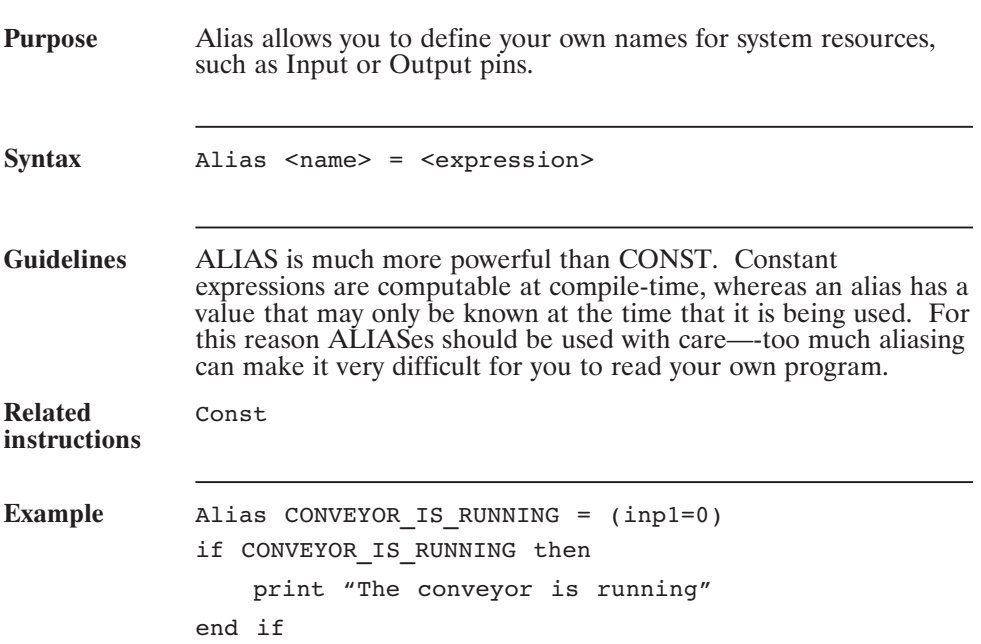

#### **AnalogIn (Pre-defined Variable, Float, Status Variable, Read Only)**

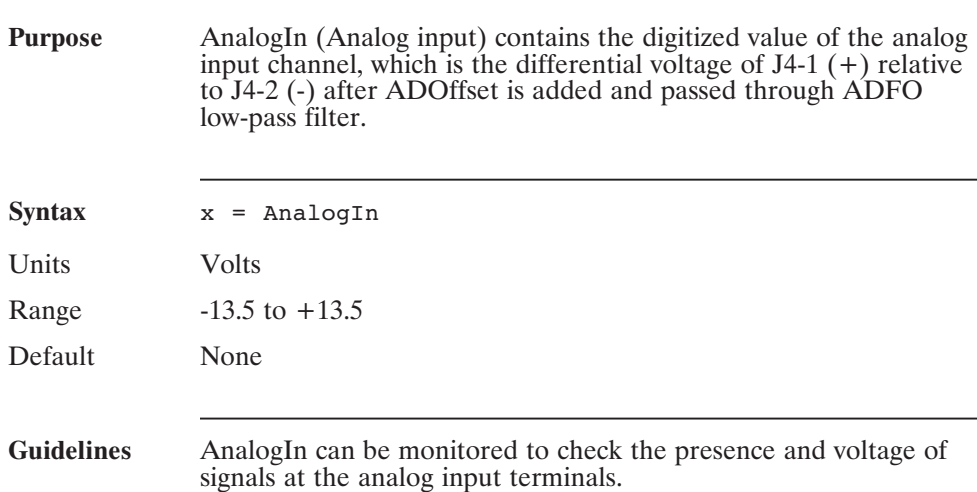

#### **AnalogOut1 (Pre-defined Variable, Float, Control Variable)**

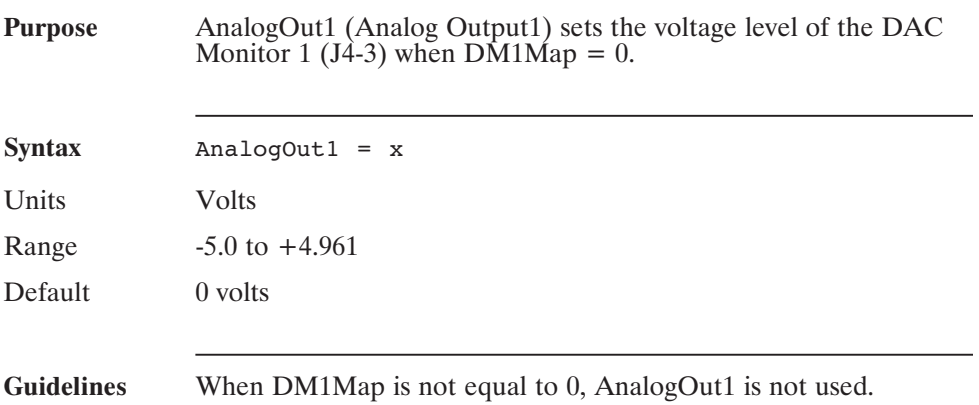

#### **AnalogOut2 (Pre-defined Variable, Float, Control Variable)**

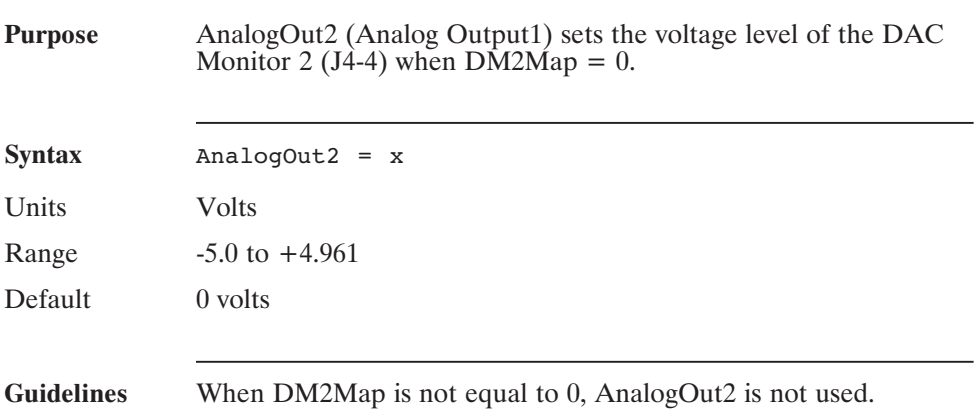

### **And (Operator)**

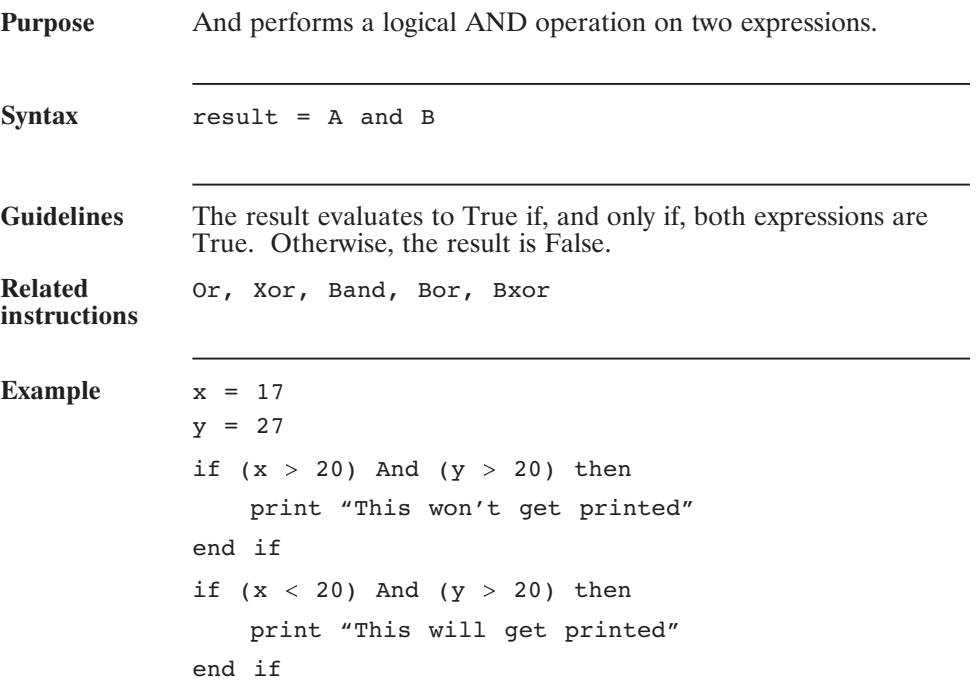

#### **ARF0 (Pre-defined Variable, Float, NV Parameter)**

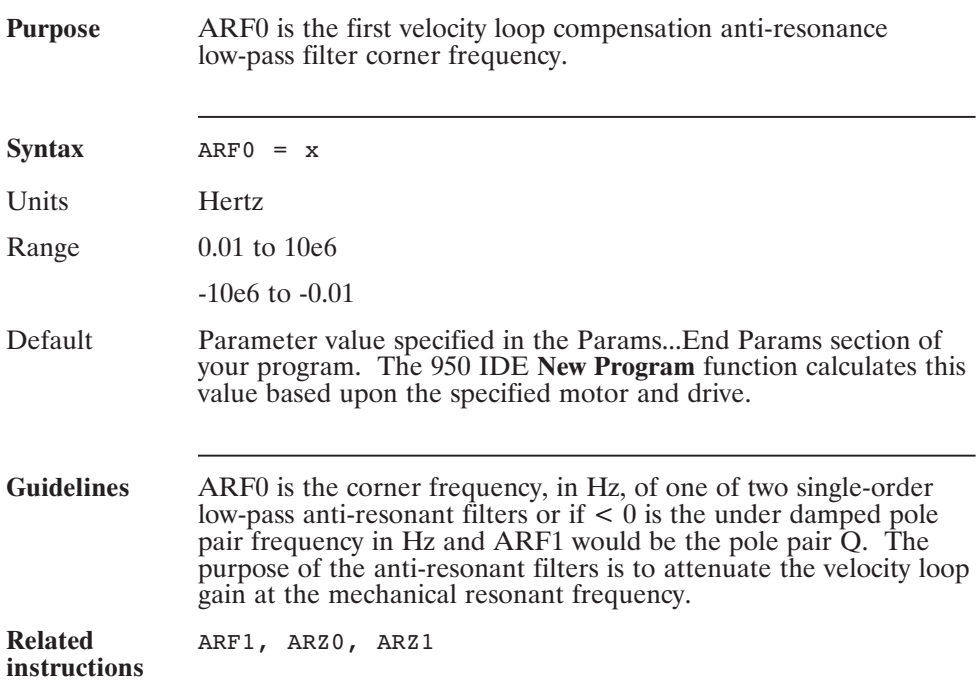

#### **ARF1 (Pre-defined Variable, Float, NV Parameter)**

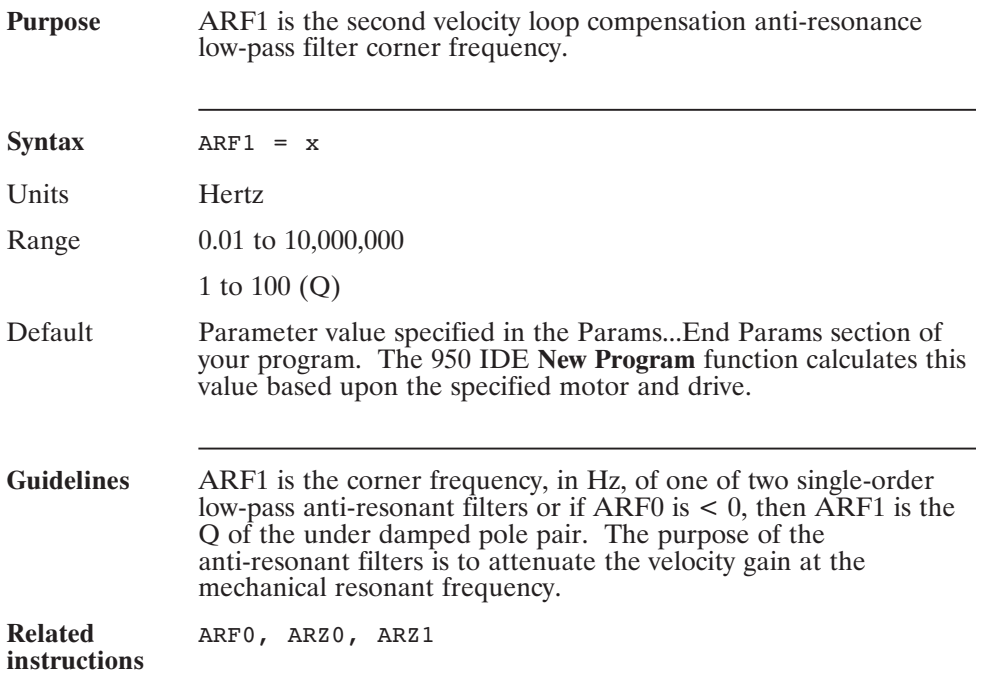

#### **ARZ0 (Pre-defined Variable, Float)**

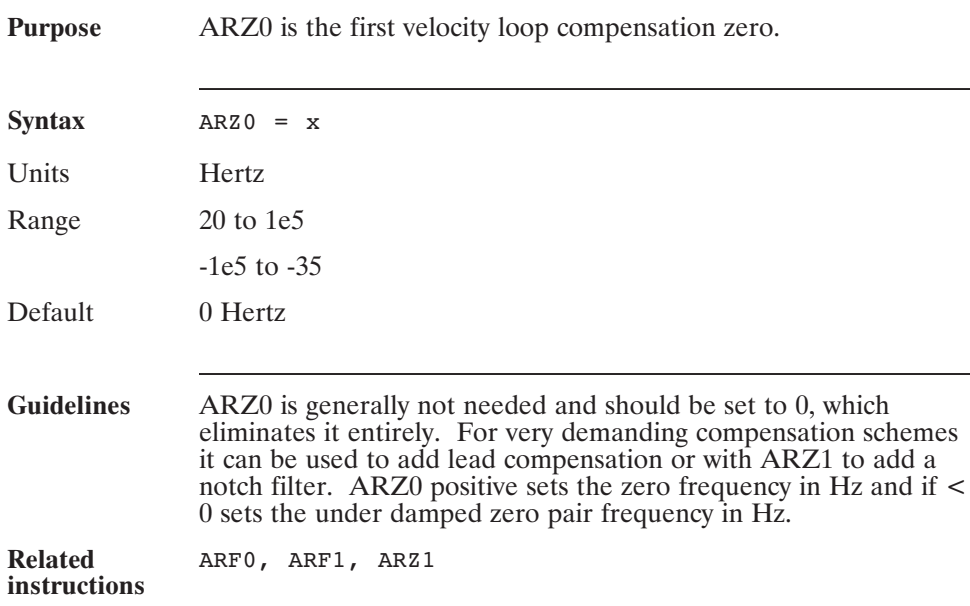

#### **ARZ1 (Pre-defined Variable, Float)**

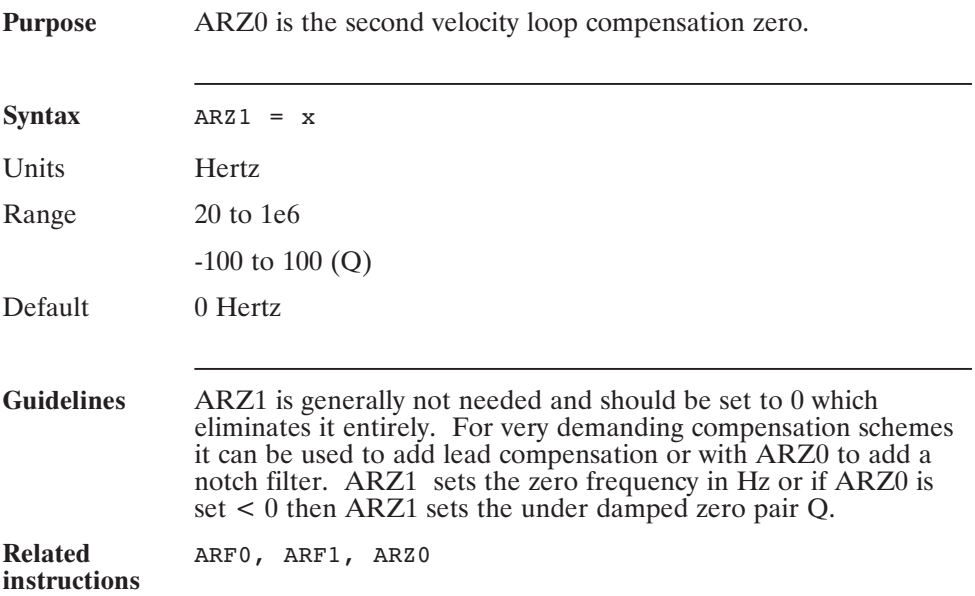

## **Asc() (Function)**

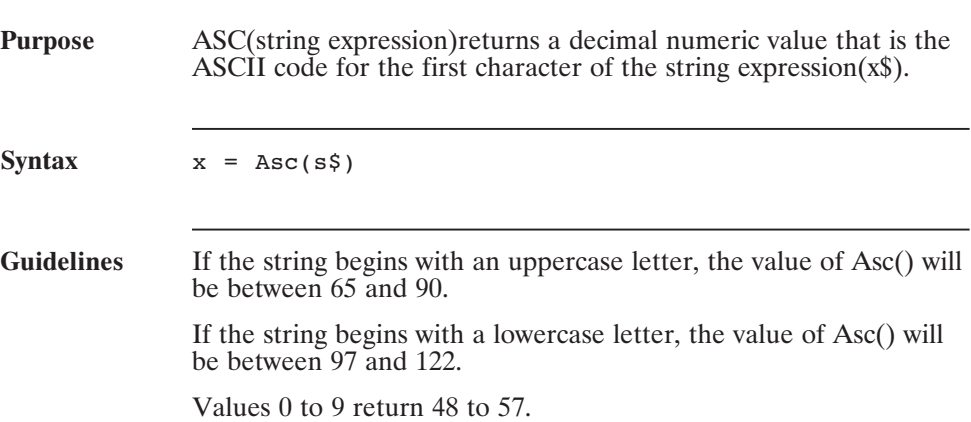
### **Atan() (Function)**

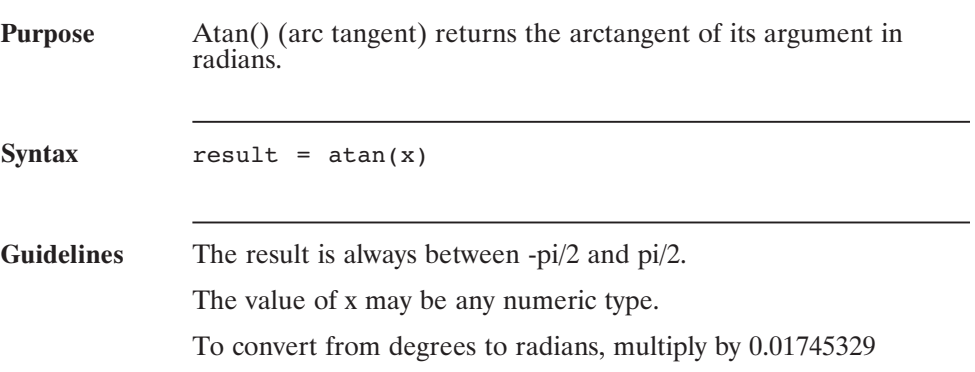

### **Autostart (Pre-defined Variable, Integer)**

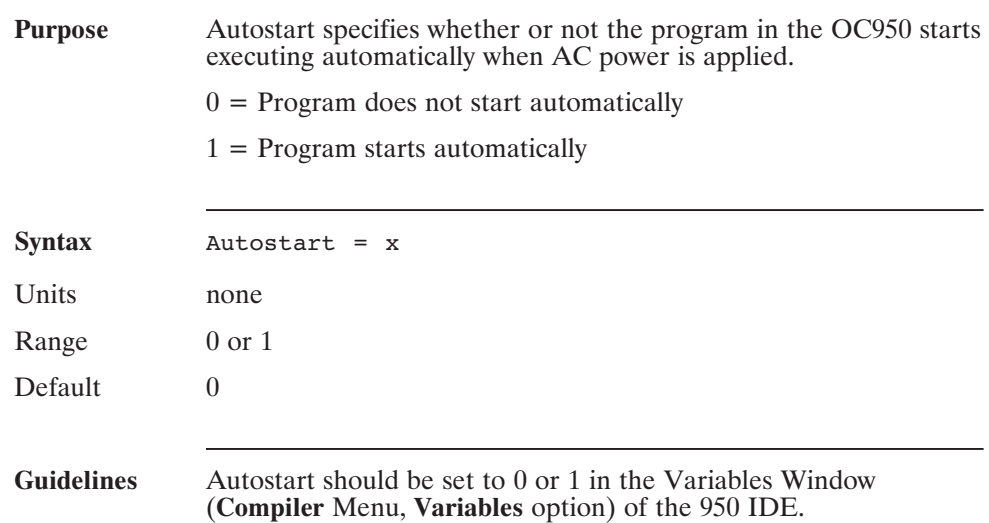

### **AxisAddr (Pre-defined Variable, Integer, Read-Only)**

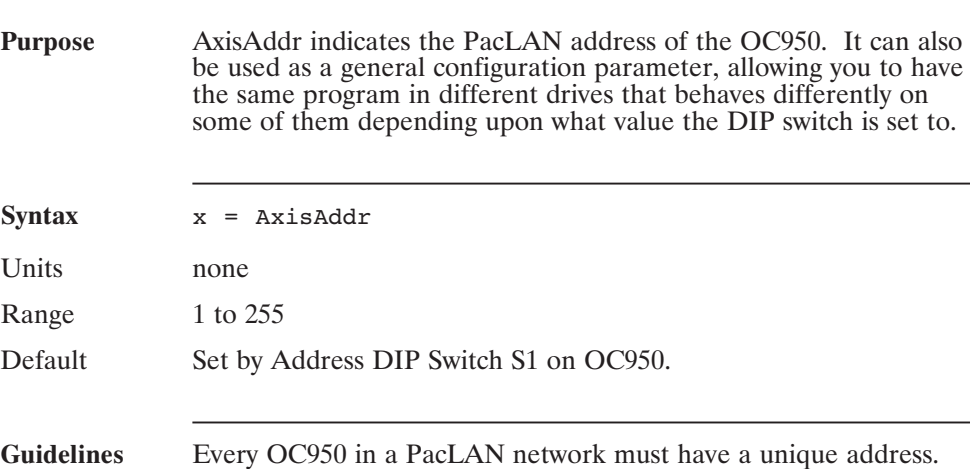

### **Band (Operator)**

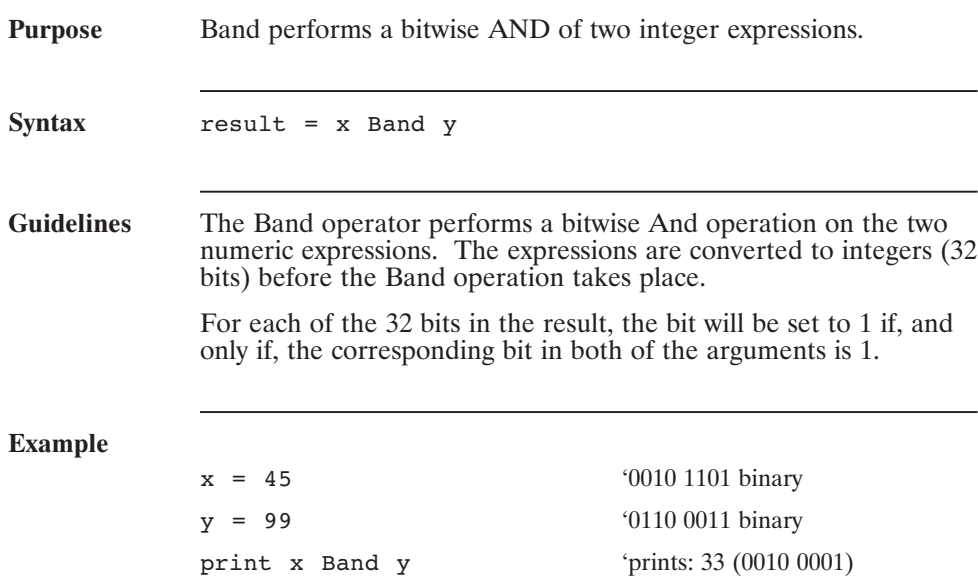

### **BaudRate (Pre-defined Variable, Integer)**

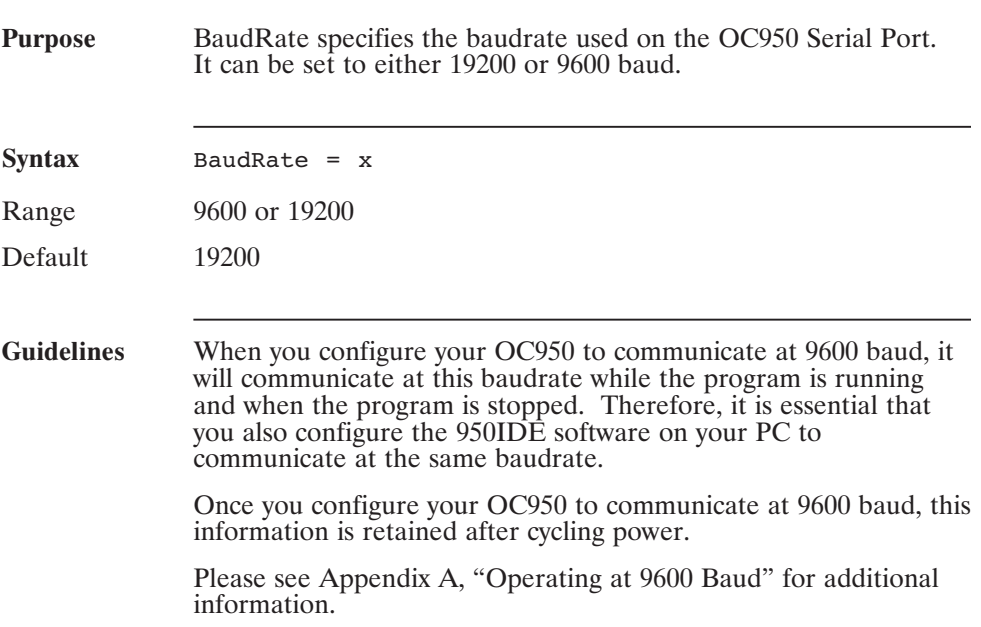

### **BDInp1-BDInp6 (Pre-defined Variable, Integer, Status Variable, Read Only)**

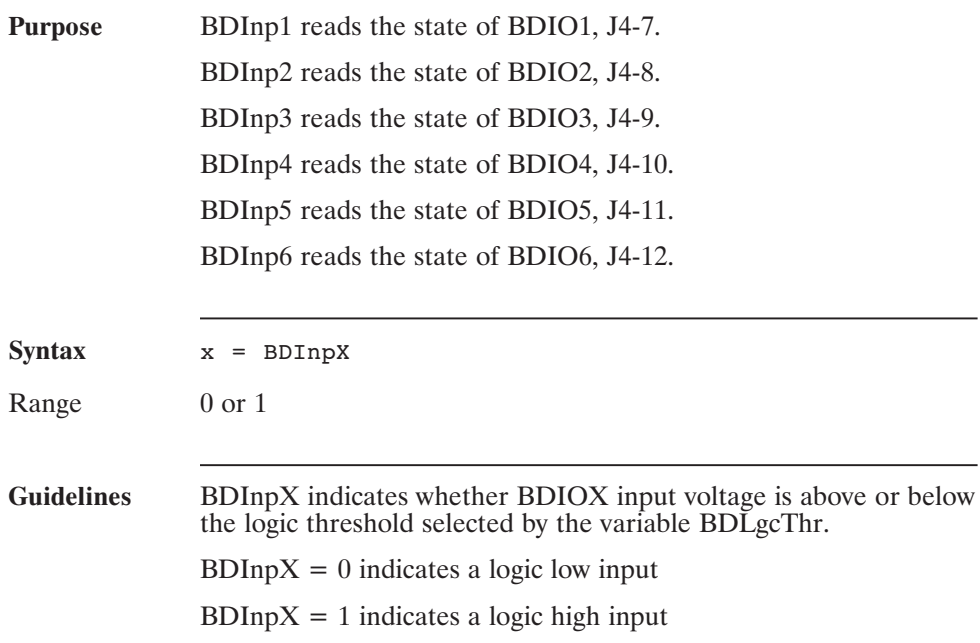

### **BDInputs (Pre-defined Variable, Integer, Status Variable, Read-Only)**

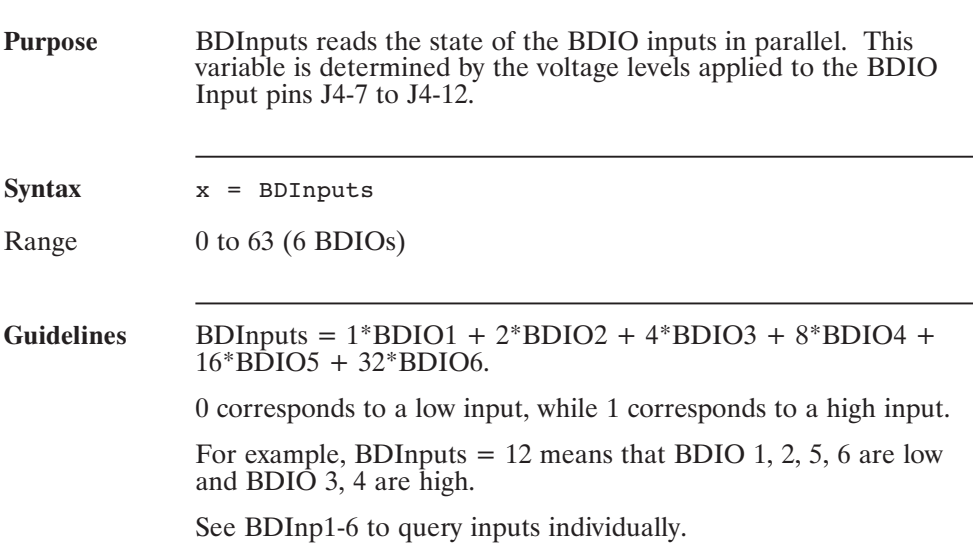

### **BDIOMap1-BDIOMap6 (Pre-defined Variables, Integer, NV Parameter)**

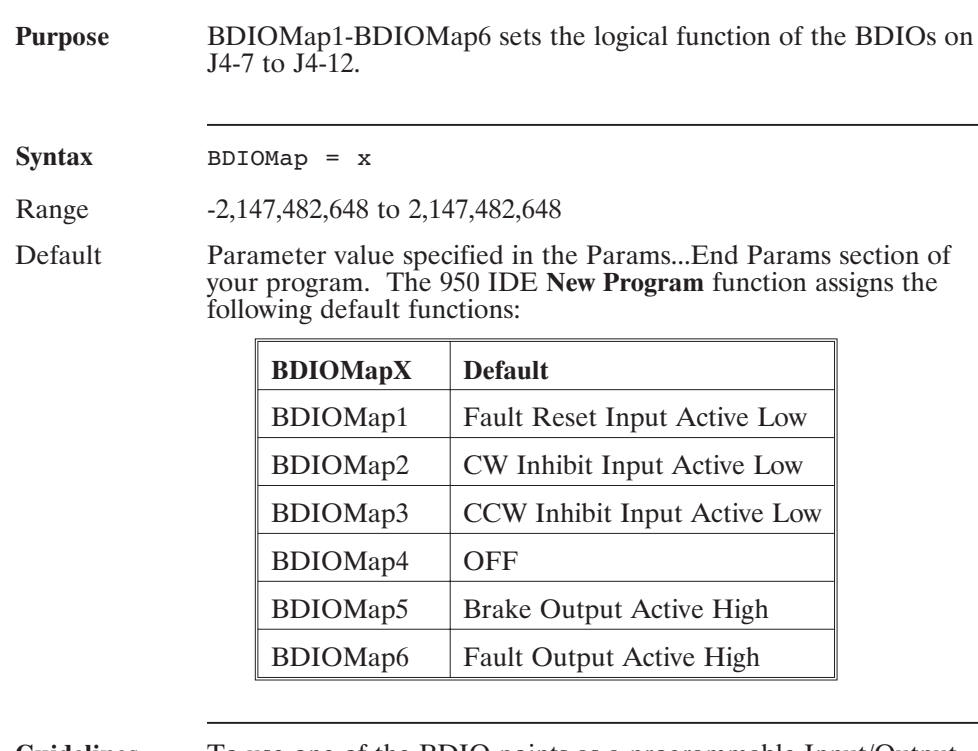

**Guidelines** To use one of the BDIO points as a programmable Input/Output the mapping for that point must be removed. Remove the mapping by setting the appropriate BDIOMap variable to zero.

#### **BDIOMap1-BDIOMap6 (continued)**

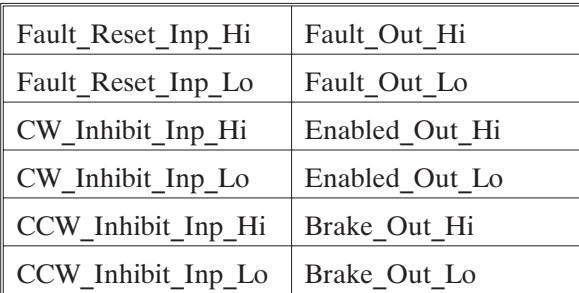

Although the value is a 32 bit integer, the value is easily set in the Variables Screen or in the program using the following pre-defined constants for setting the BDIOMap variables:

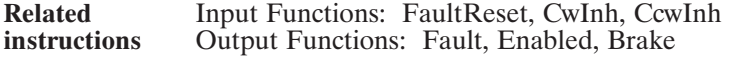

**Example** BDIOMap4 = Enabled\_Out\_Lo will map Enabled as an active low output to J4-10.

### **BDLgcThr (Pre-defined Variable, Integer)**

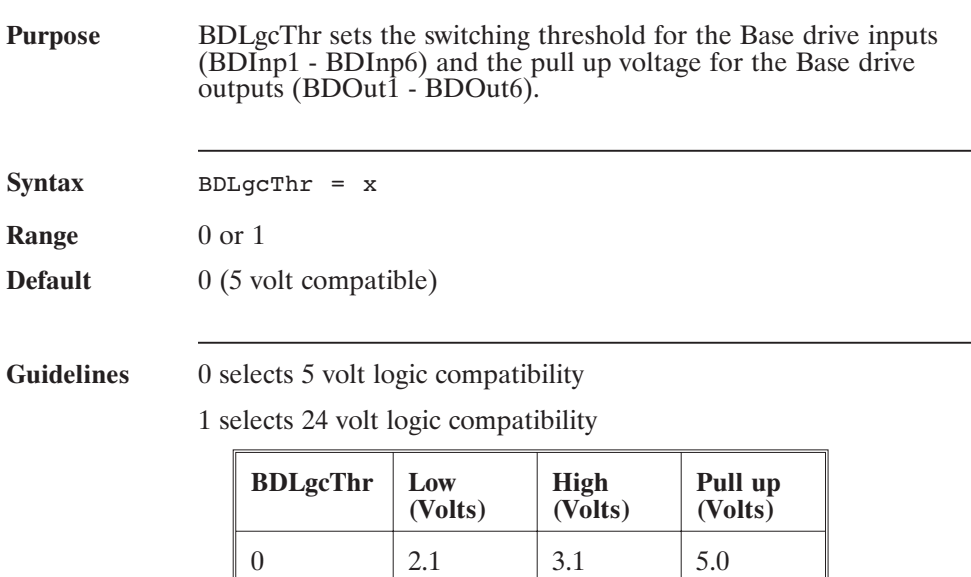

 $\begin{array}{|c|c|c|c|c|} \hline 1 & 4.0 & 5.0 & 12.0 \ \hline \end{array}$ 

### **BDOut1-BDOut6 (Pre-defined Variable, Integer, Control Variable)**

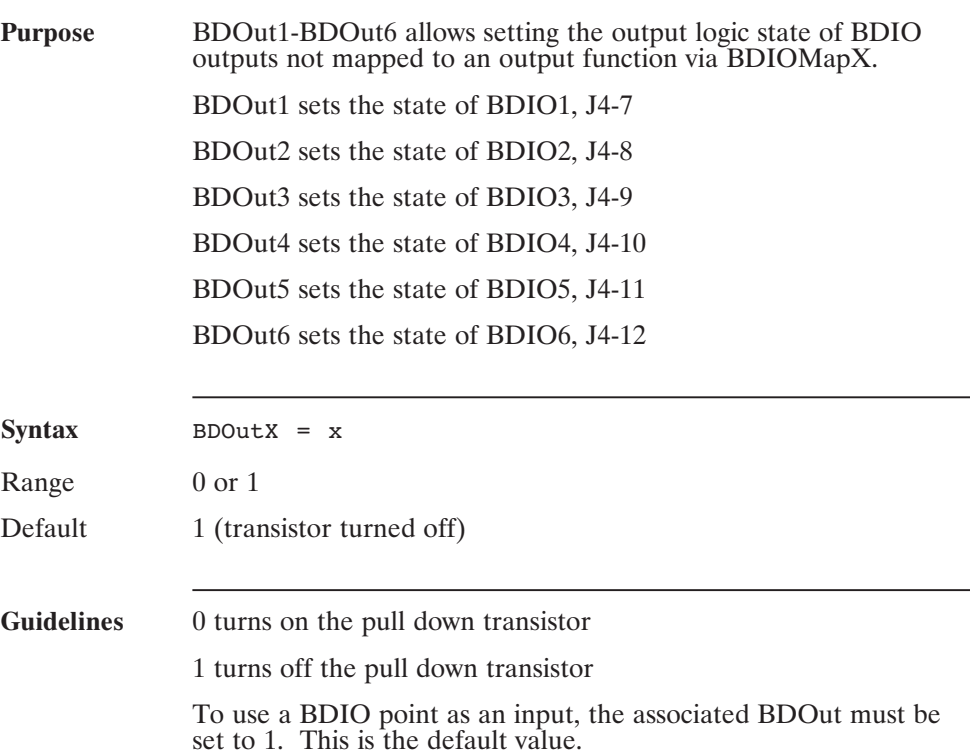

### **BDOutputs (Pre-defined Variable, Integer, Control Variable)**

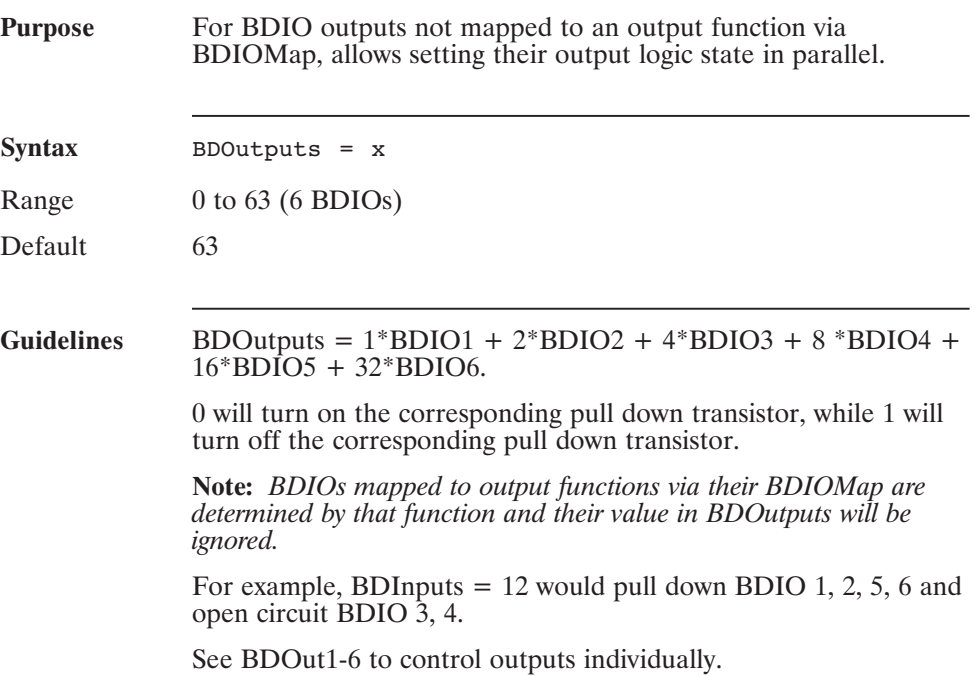

### **Beep (Statement)**

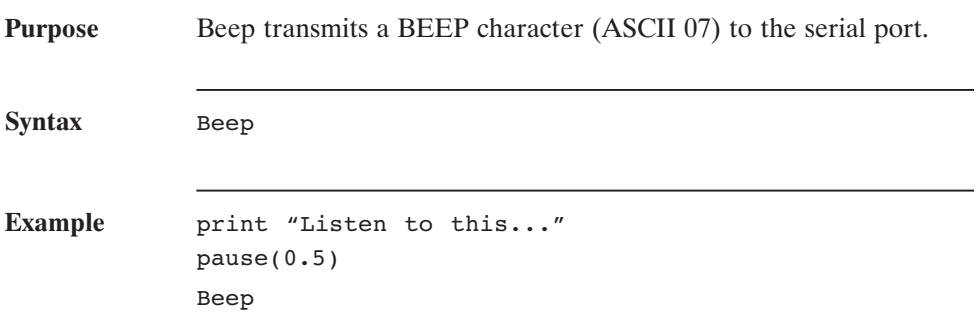

### **BlkType (Pre-defined Variable, Integer)**

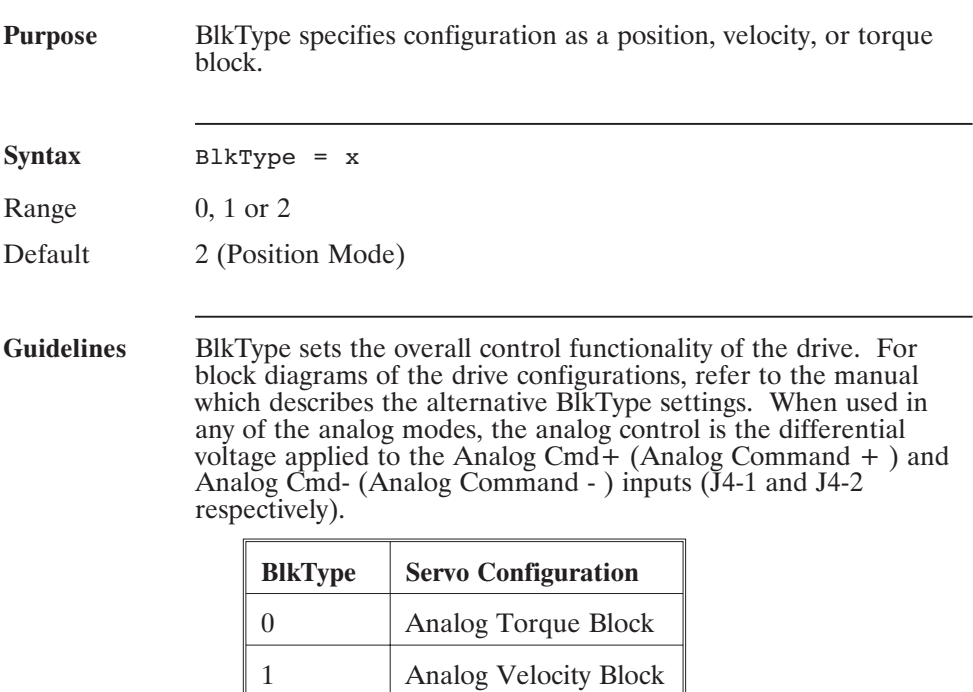

2 Digital Position Block

### **Bnot (Operator)**

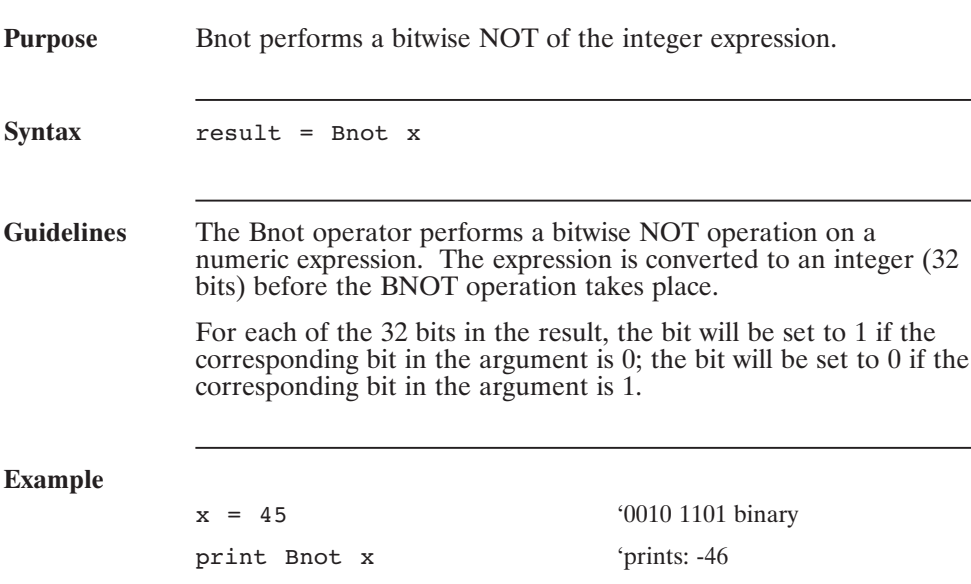

### **Bor (Operator)**

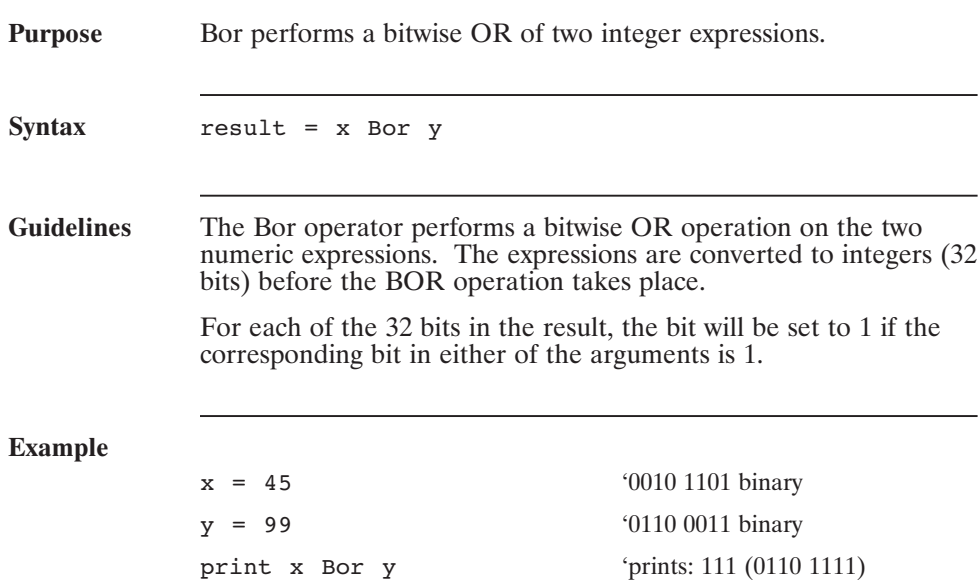

### **Brake (Pre-defined Variable, Integer, Mappable Output Function) (Read-Only)**

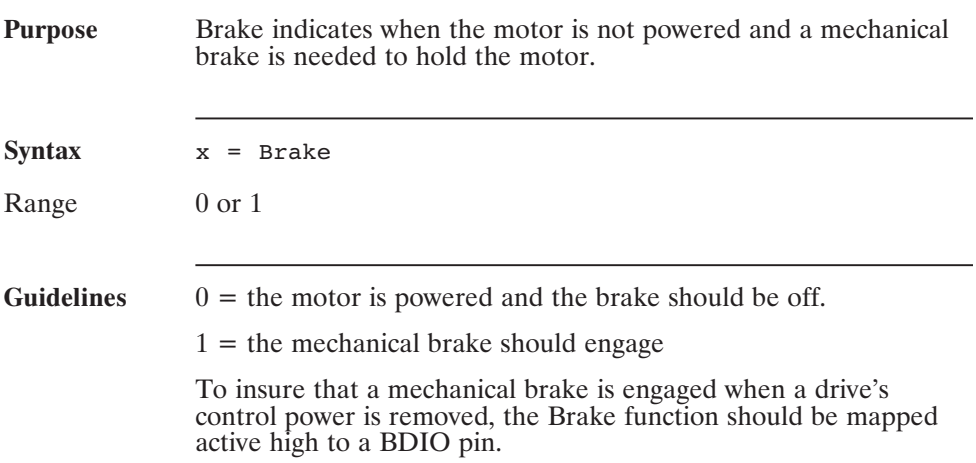

### **Bxor (Operator)**

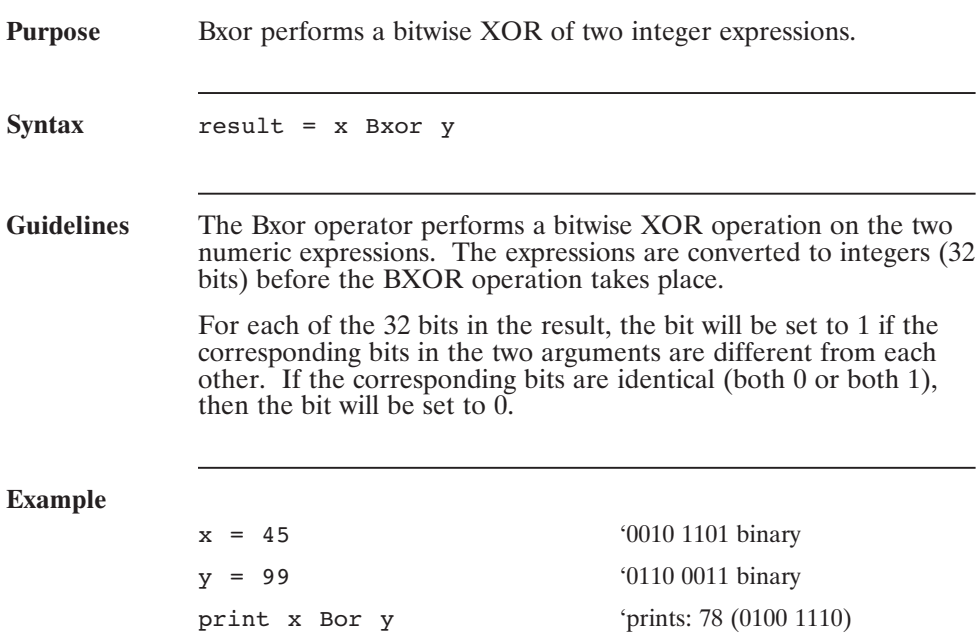

### **Call (Statement)**

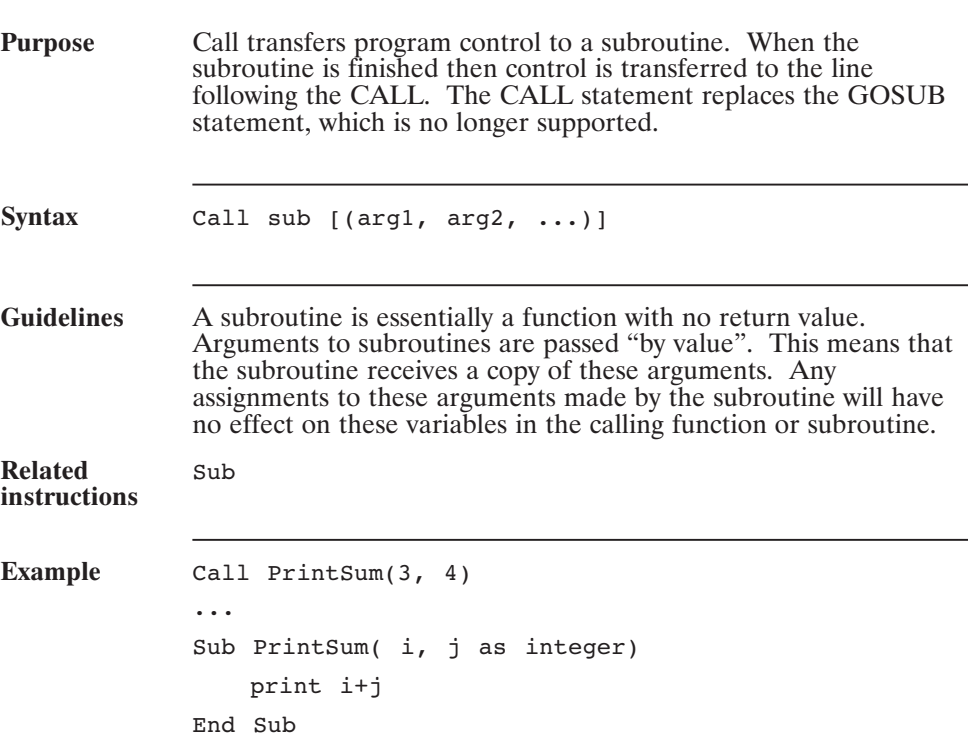

### **CamCorrectDir (Pre-defined Variable, Integer)**

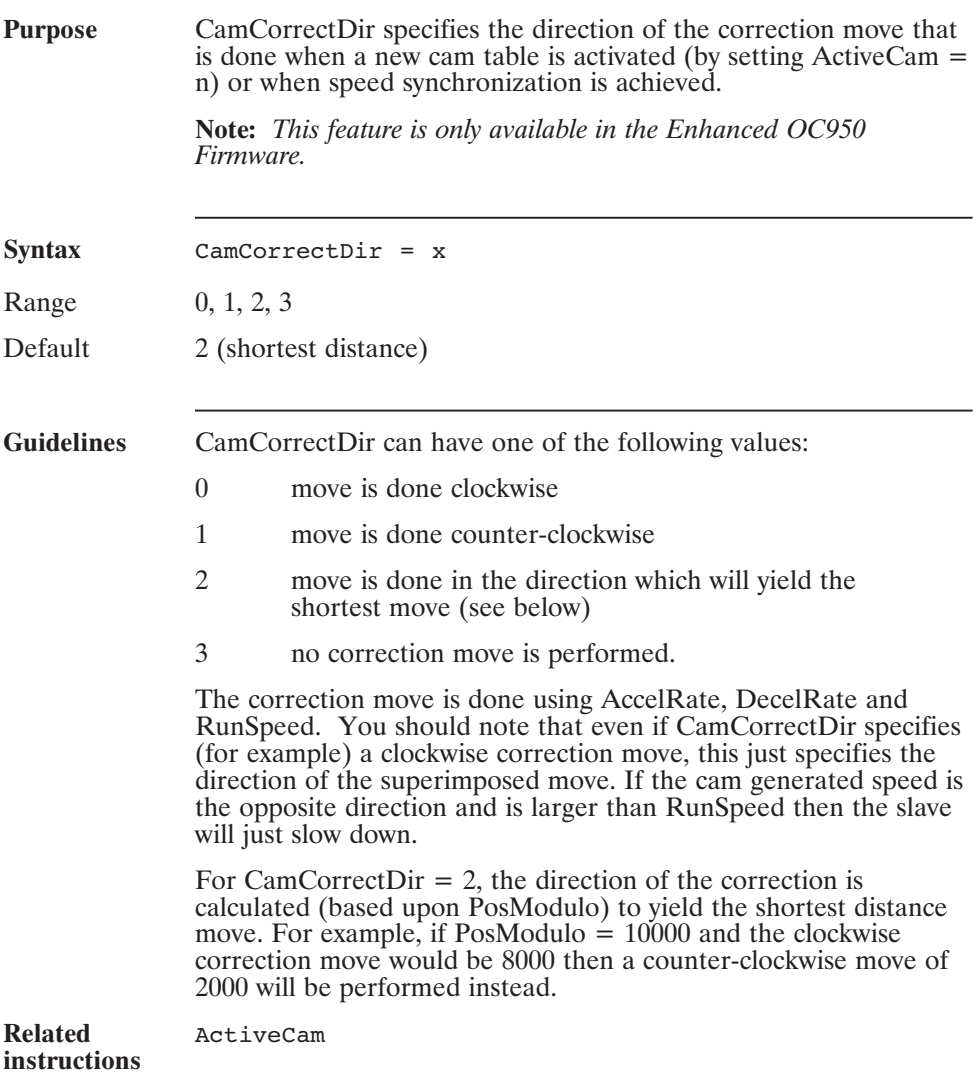

#### **CamCorrectDir (continued)**

**Example** In the following example, the correction move will be done in the direction yielding the shortest move distance. .... 'The cam table for Cam #1 needs to have been 'already declared and created  $\overline{a}$  , and the contract of the contract of the contract of the contract of the contract of the contract of the contract of the contract of the contract of the contract of the contract of the contract of the contract o CamCorrectDir = 2 ActiveCam = 1 ....

### **CamMaster (Pre-defined Variable, Integer)**

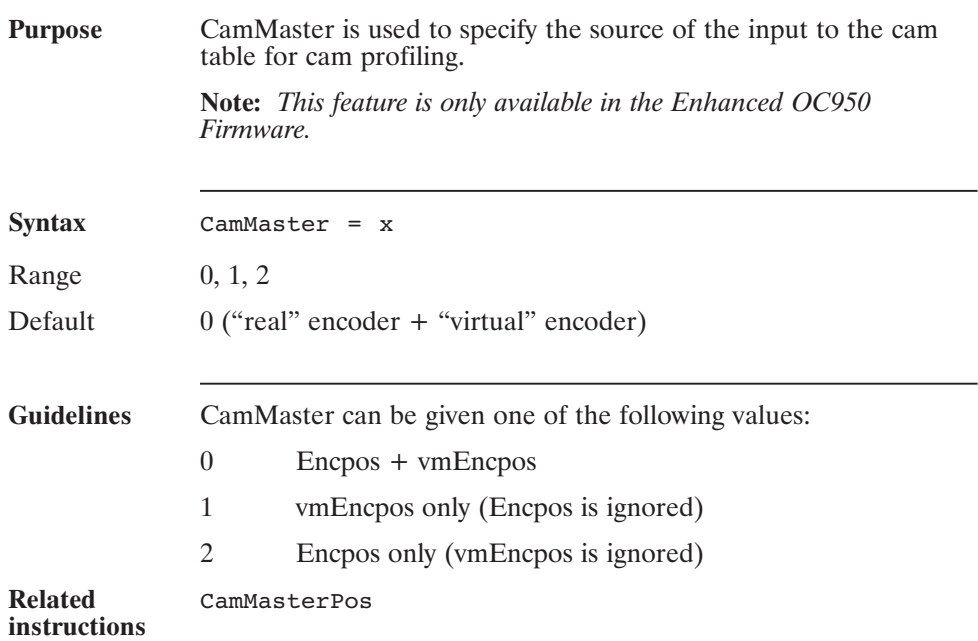

# **CamMasterPos**

#### **(Pre-defined Variable, Integer, Read-Only)**

**Purpose** CamMasterPos gives the value of the master position presently being used as the input to the cam table. The value of CamMasterPos depends upon Encpos, vmEncpos and CamMaster as follows:

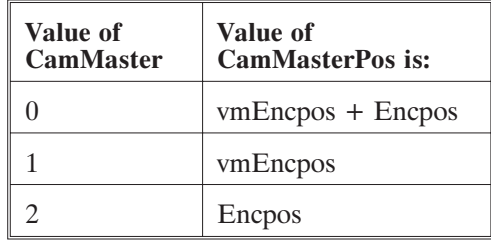

**Note:** *This feature is only available in the Enhanced OC950 Firmware.*

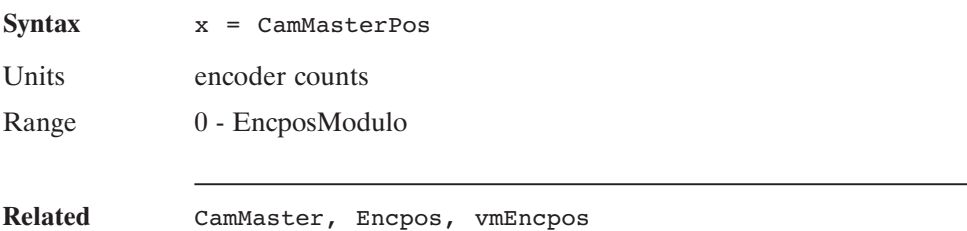

**instructions**

### **CamSlaveOffset (Pre-defined Variable, Integer, Read-Only)**

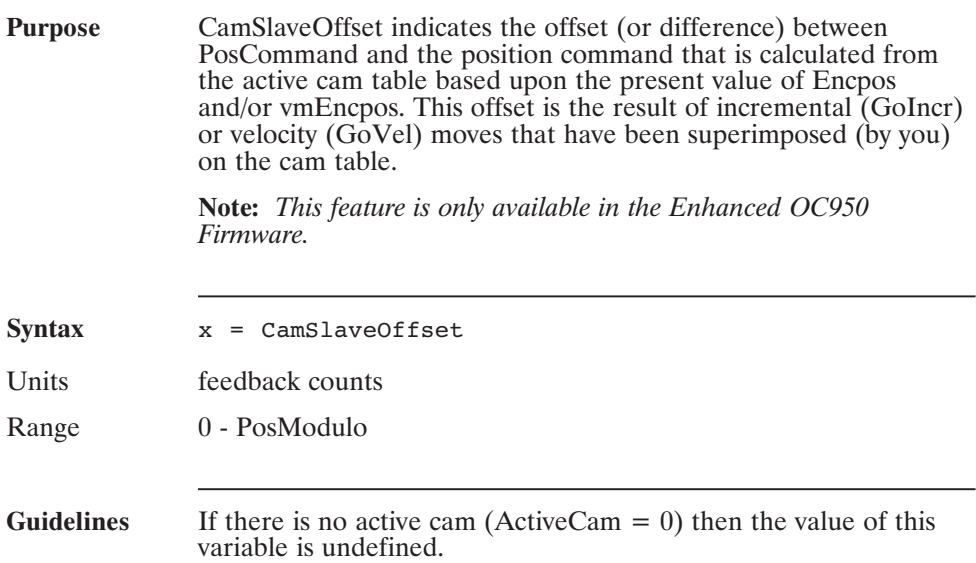

### **CCDate (Pre-defined Variable, Status Variable, Read Only)**

Purpose **CCDate gives the Control Card date code.** Syntax CCDate = x Range  $0$  to  $2^{31}$ Default Set at factory

### **CCSNum (Pre-defined Variable, Integer, Status Variable, Read Only)**

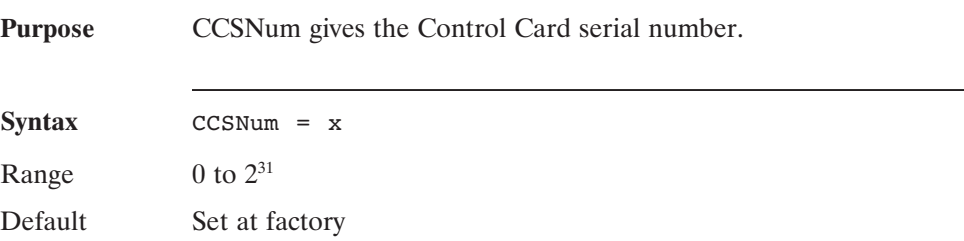

### **CcwInh (Pre-defined Variable, Integer)**

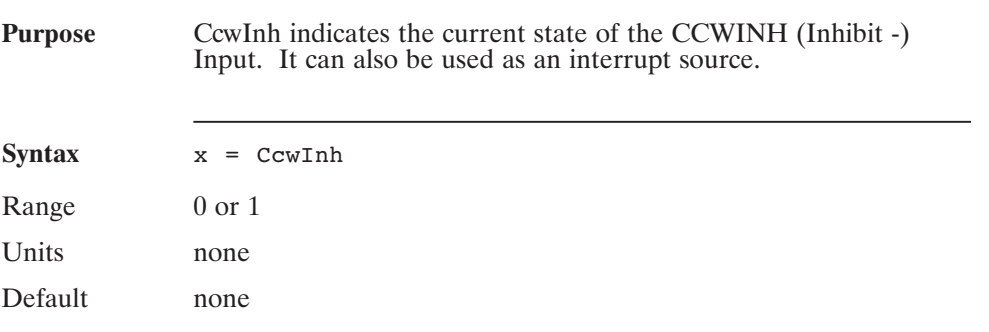

### **Ccwot (Pre-defined Variable, Integer)**

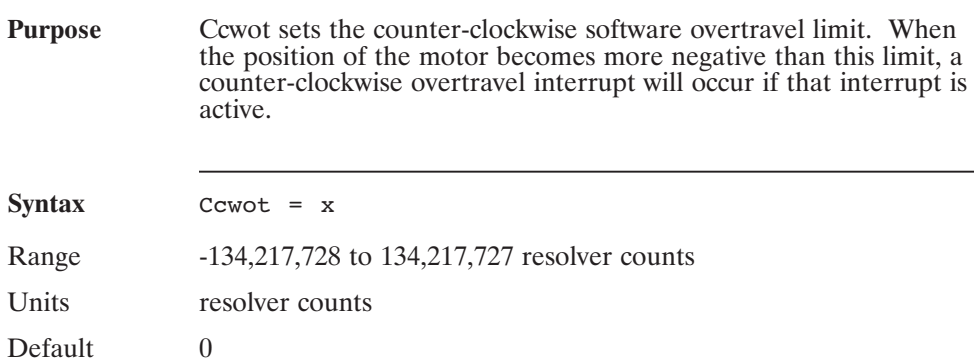

### **Chr\$() (Function)**

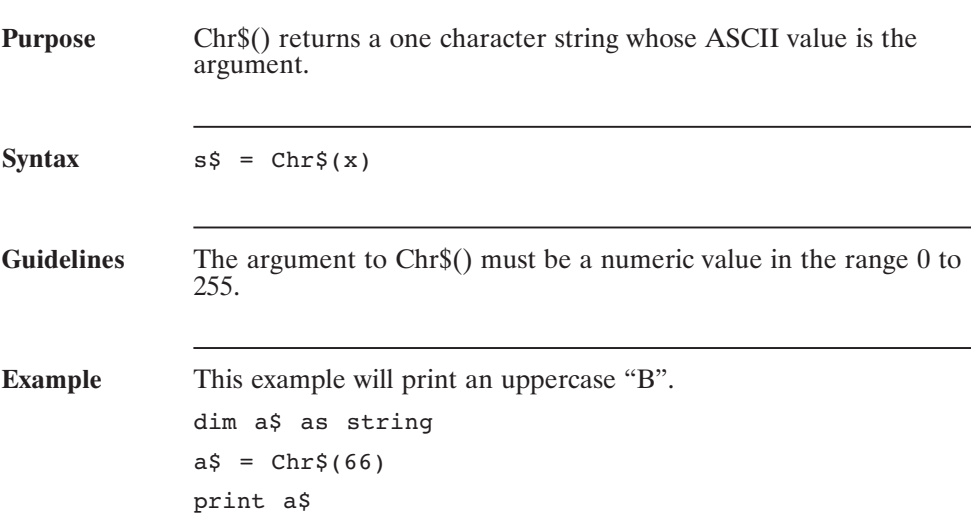

## **Cint() (Function)**

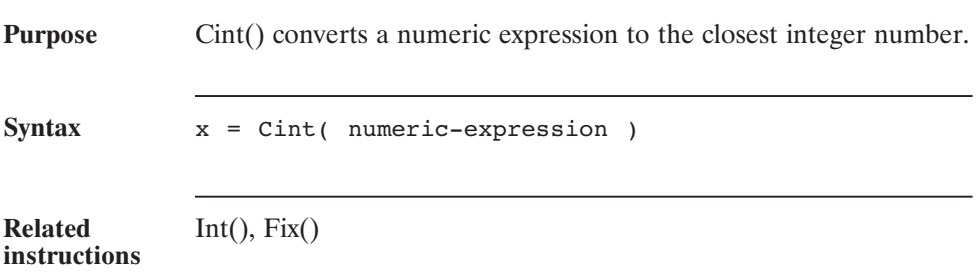

### **Cls (Statement)**

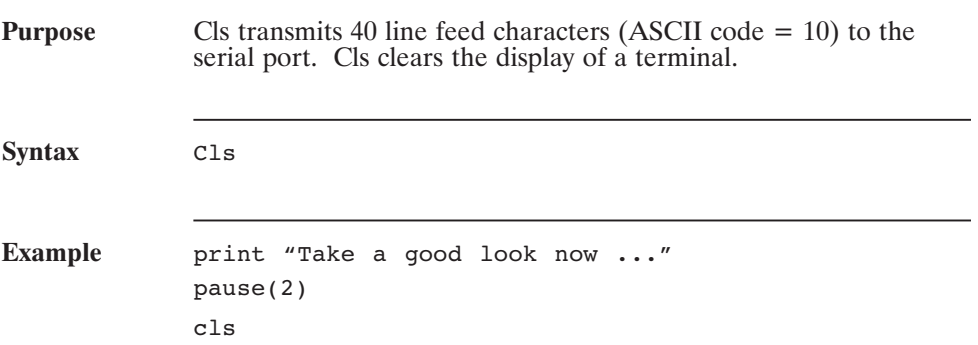

### **CmdGain (Pre-defined Variable, Float)**

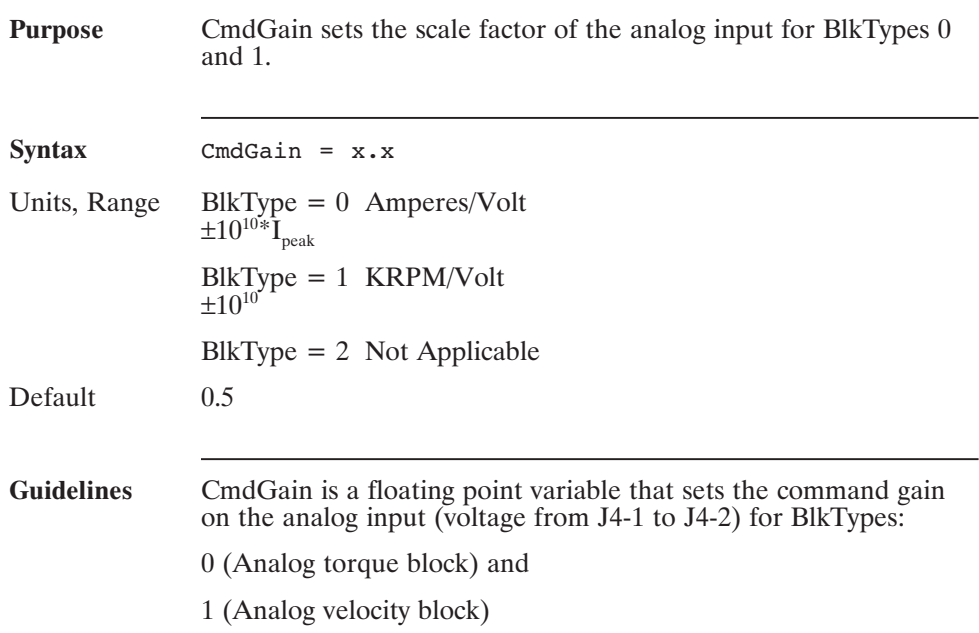

### **CommEnbl (Pre-defined Variable, Integer, Control Variable)**

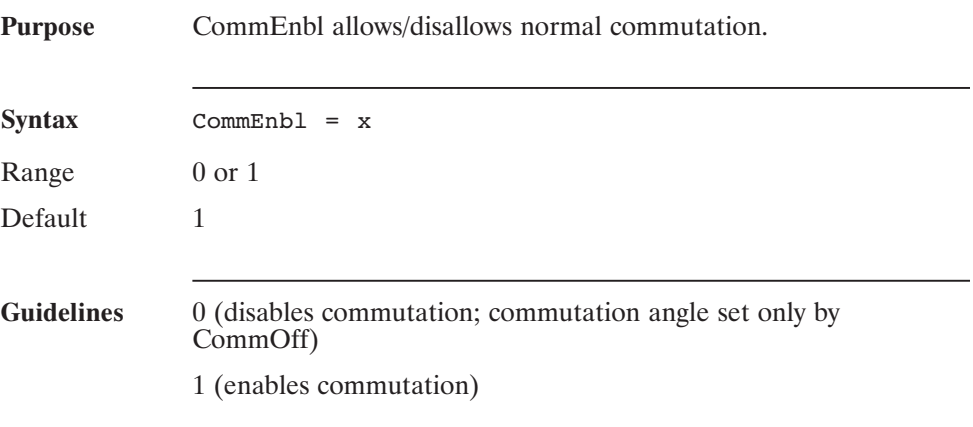

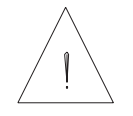

#### **IMPORTANT NOTE**

**CommEnbl must always be 1 for normal operation. Leaving CommEnbl at 0 can overheat and possibly damage the motor.**

### **CommOff (Pre-defined Variable, Float, NV Parameter)**

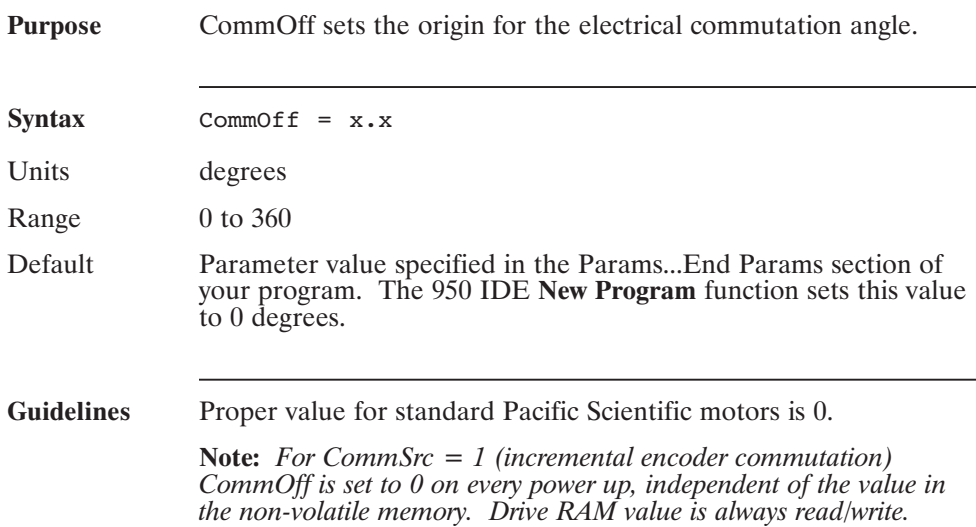

### **CommSrc (Pre-defined Variable, Integer)**

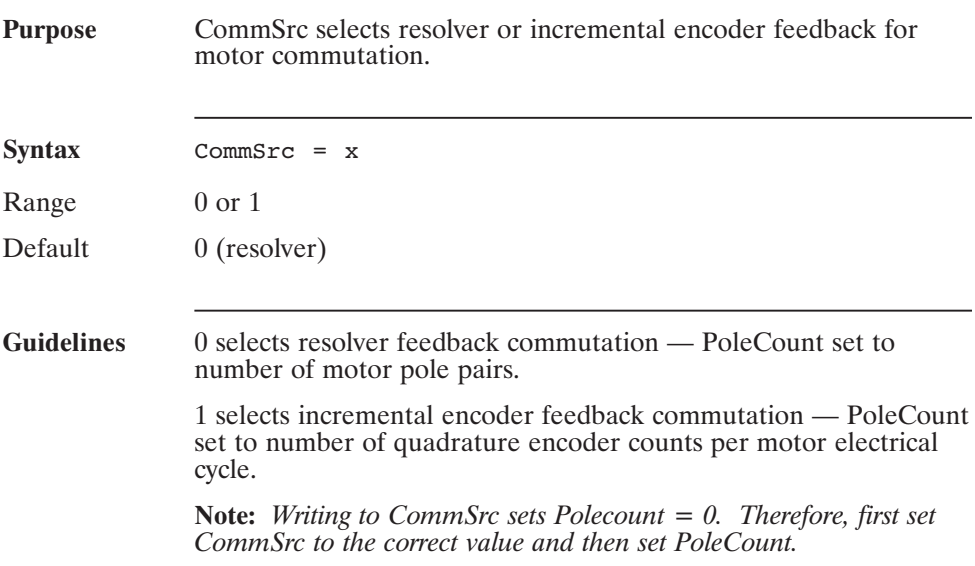

### **ConfigPLS() (Statement)**

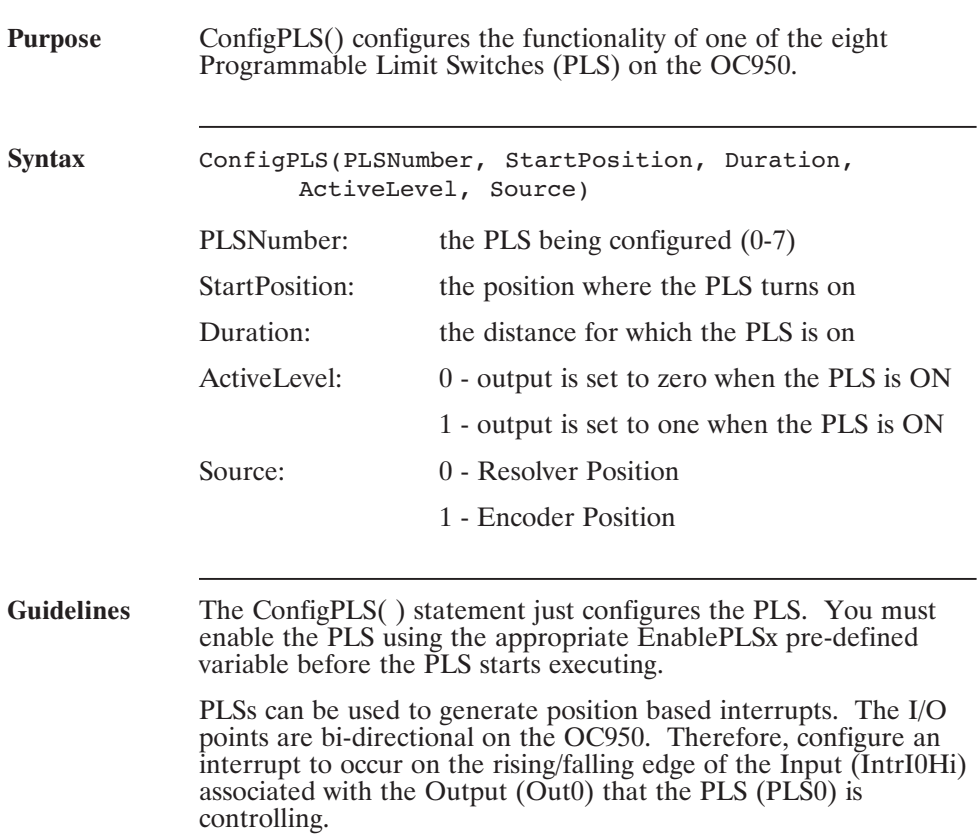
#### **ConfigPLS() (continued)**

```
Related
instructions
              EnablePLSx
Example The statements below will configure PLS0 such that Out0 will be
              set to 1 when Position is between 4096 and 4196. Out0 will be
              set to 0 at all other times.
              ConfigPLS(0, 4096, 100, 1, 0)
              EnablePLS0 = 1
              The example below will configure PLS0 to generate an
              interrupt once during each rev of the motor.
              Main
                  PosModulo = 4096
                  ConfigPLS(0, 2048, 500, 1, 0)
                  EnablePLS0 = 1
                  Enable = 1IntrI0Hi = 1
                  Runspeed = 1000
                  GoVel
                  While 1:wend
              End
              Interrupt I0Hi
                  Print "Interrupt generated on PLS0"
                  IntrI0Hi = 1 'Re-enable "I0Hi" interrupt on
                                             exit"
              End Interrupt
```
## **Const (Statement)**

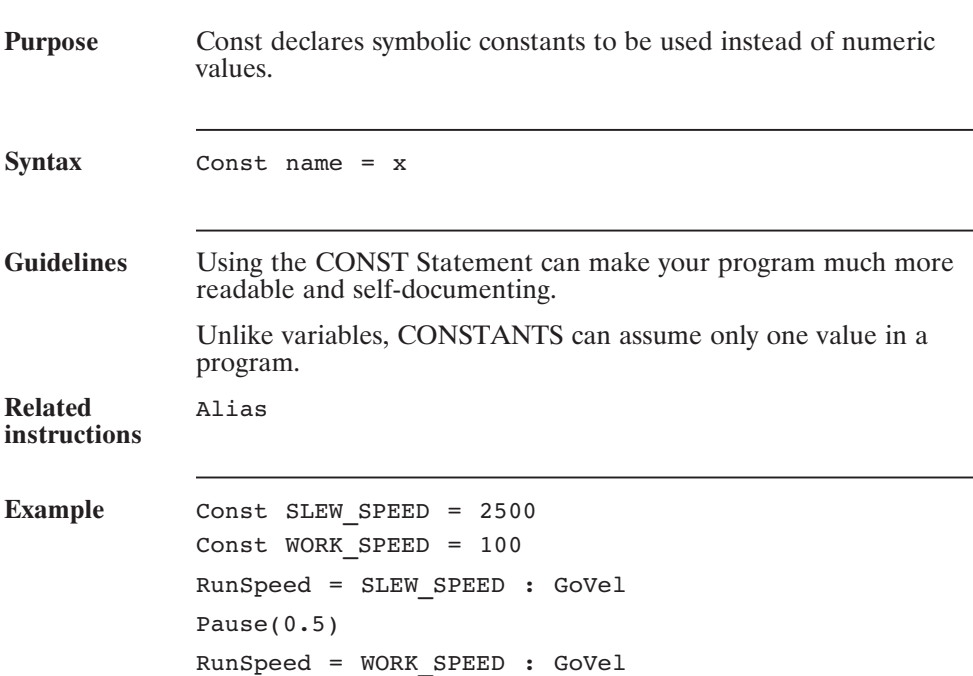

# **Cos() (Function)**

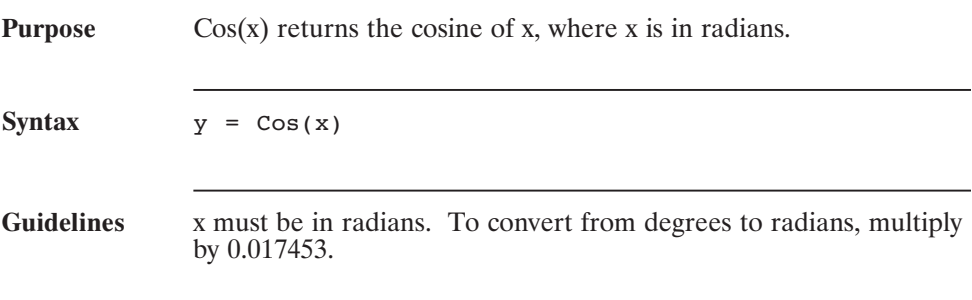

## **CountsPerRev (Pre-defined Variable, Integer)**

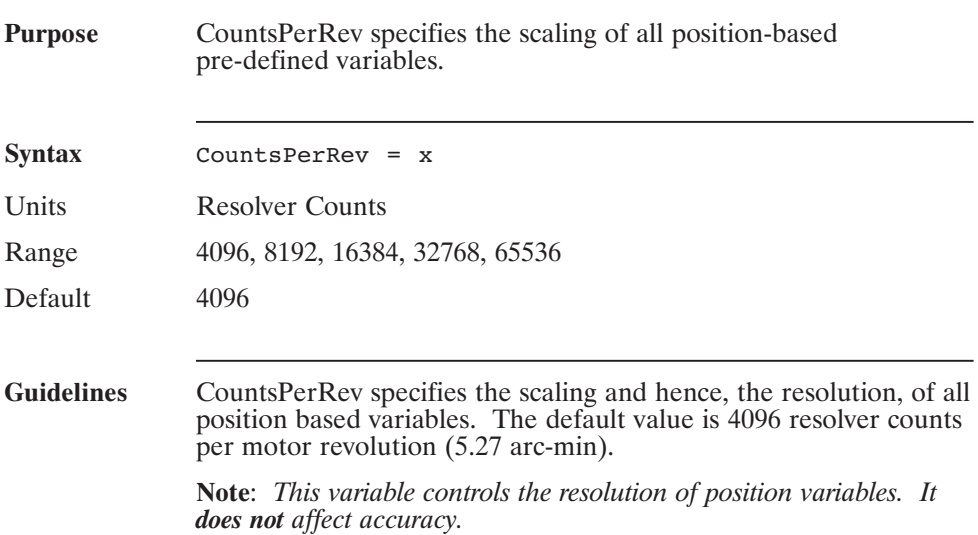

## **CreateCam( ) (Statement)**

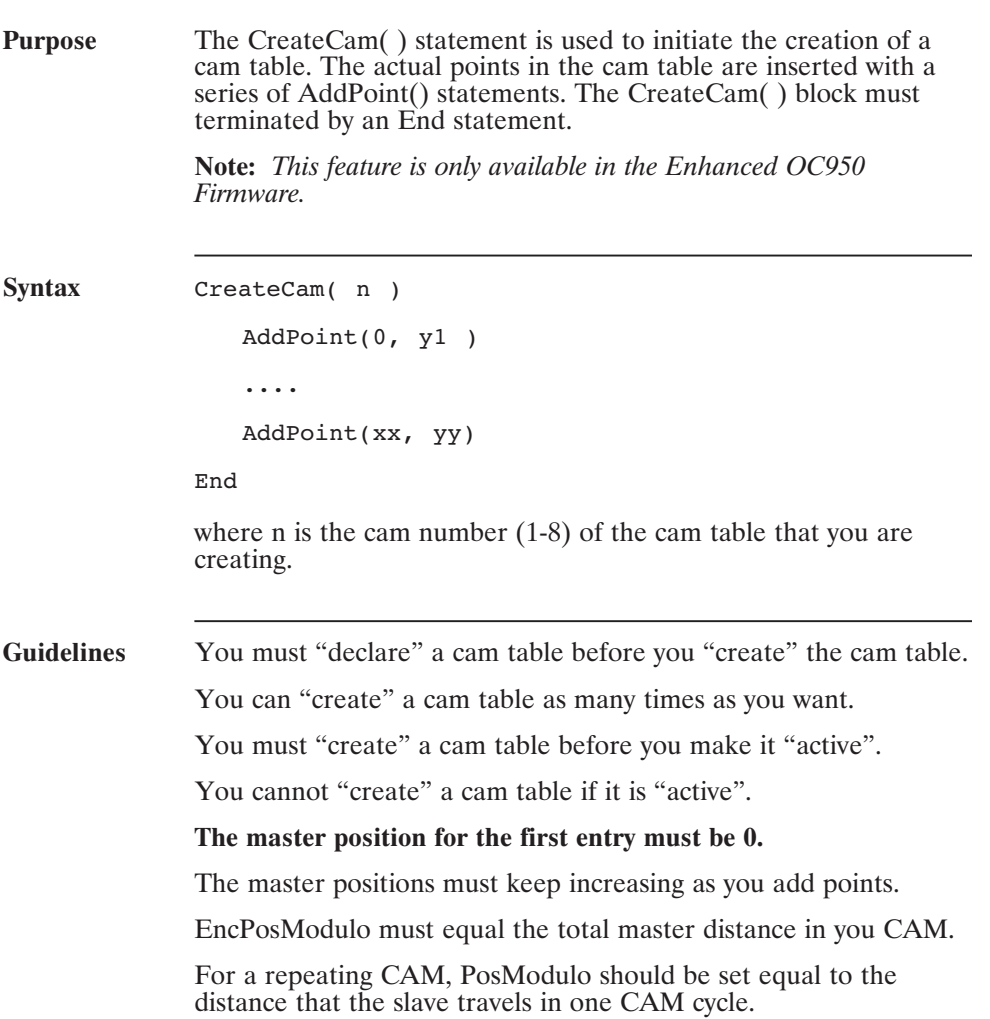

# **CreateCam( ) (continued)**

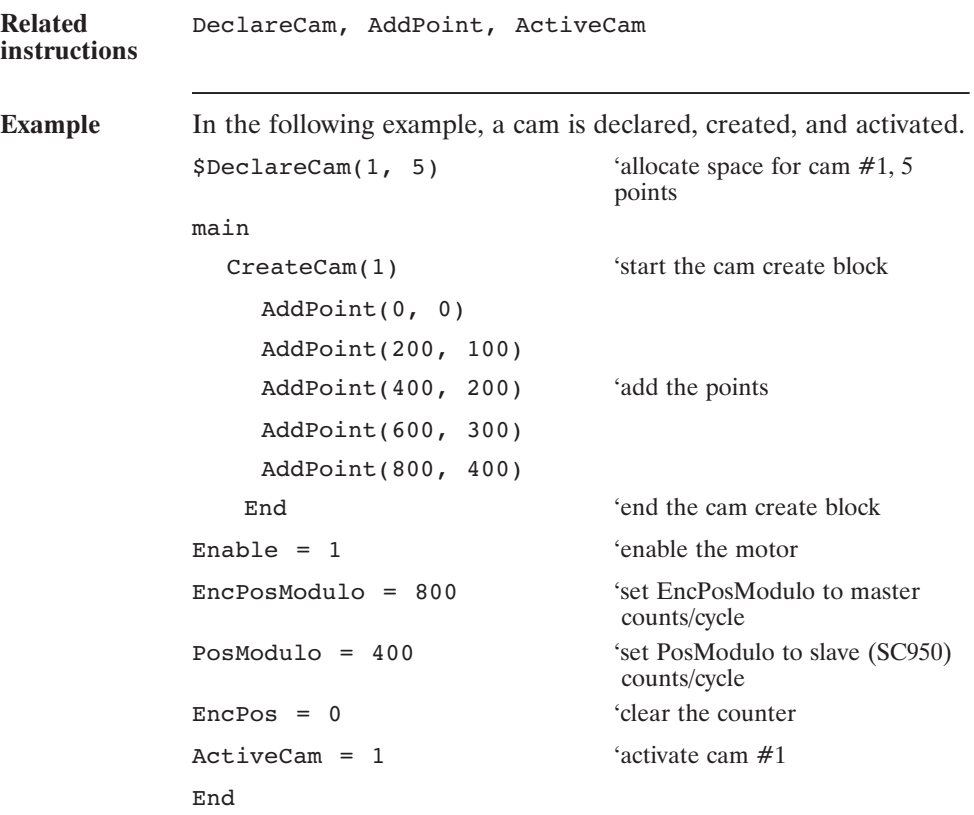

# **CwInh (Pre-defined Variable)**

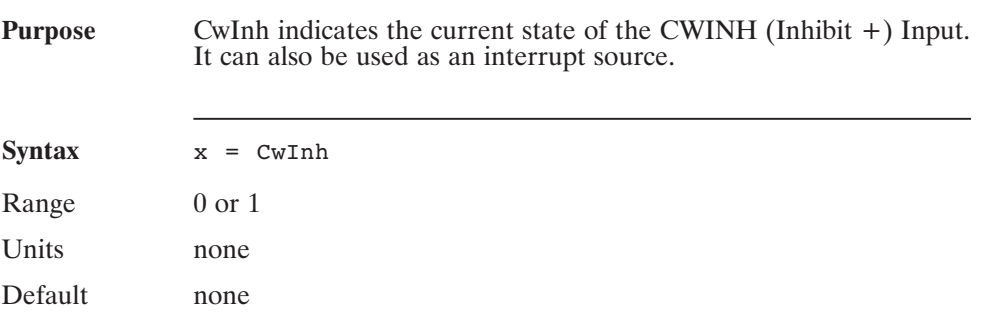

## **Cwot (Pre-defined Variable)**

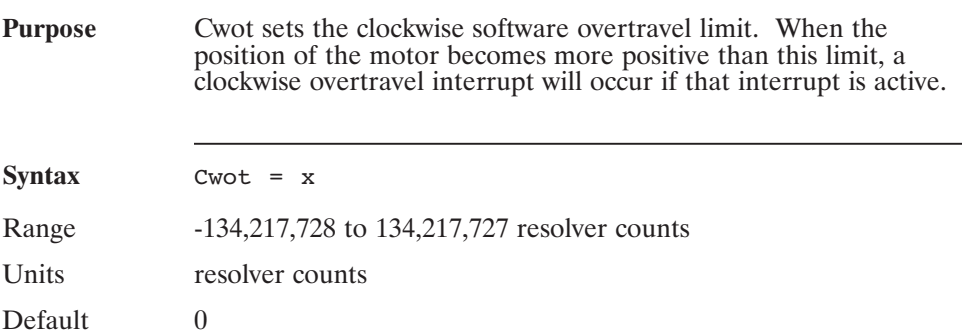

## **DecelGear (Pre-defined Variable, Integer)**

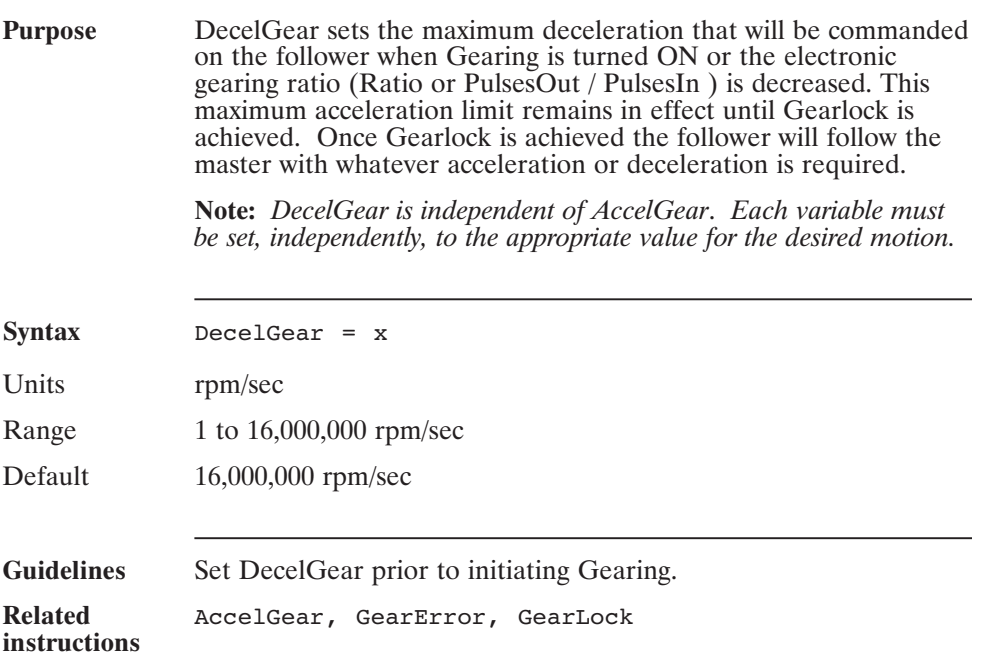

## **DecelRate (Pre-defined Variable, Integer)**

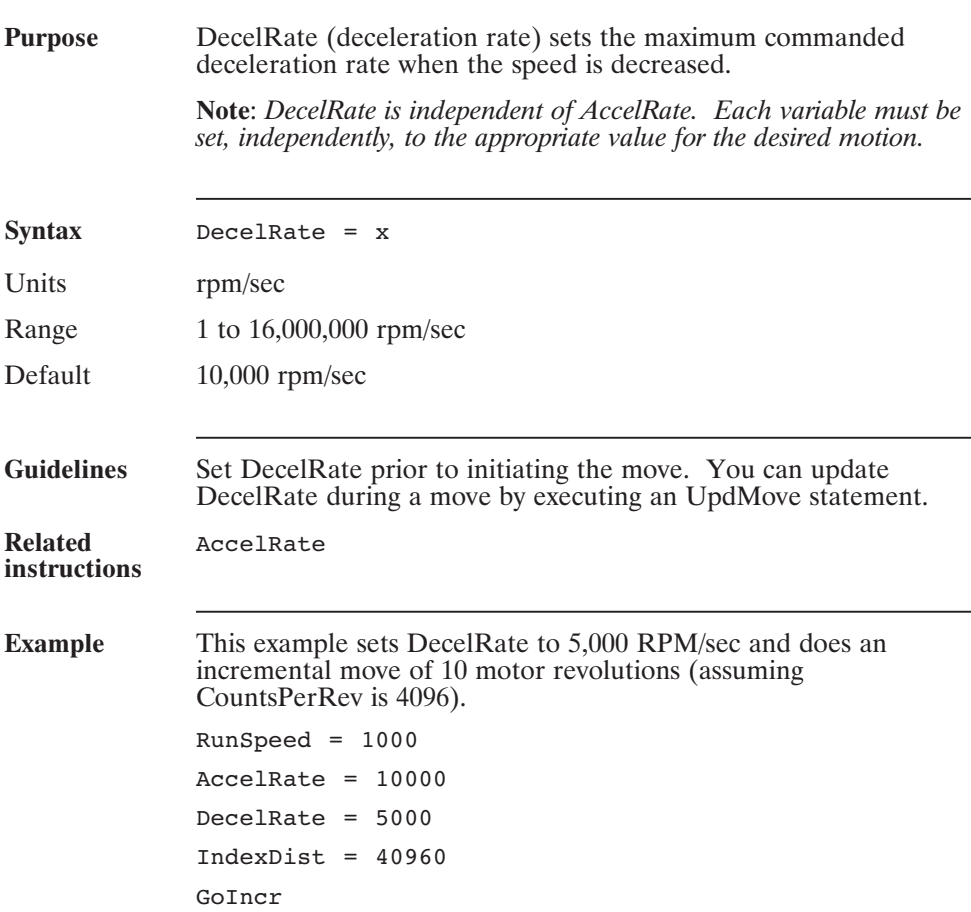

## **\$DeclareCam( ) (Statement)**

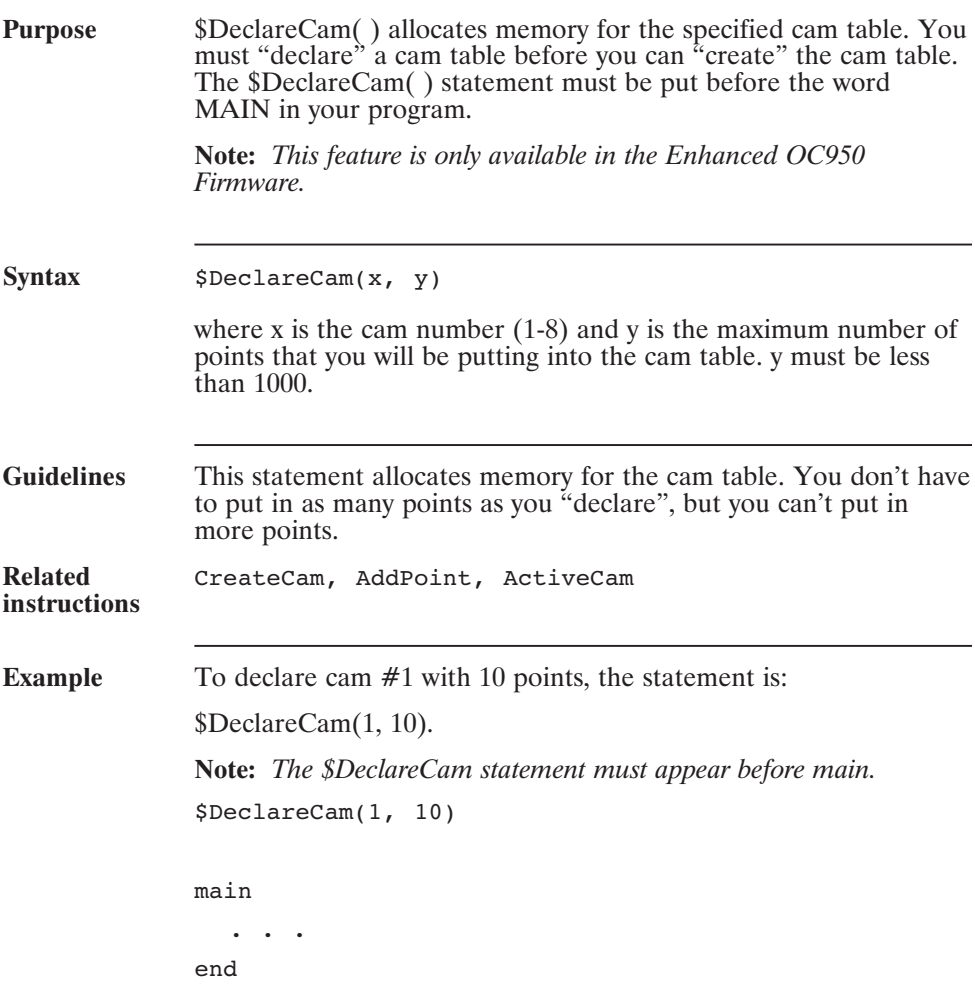

## **Dim (Statement)**

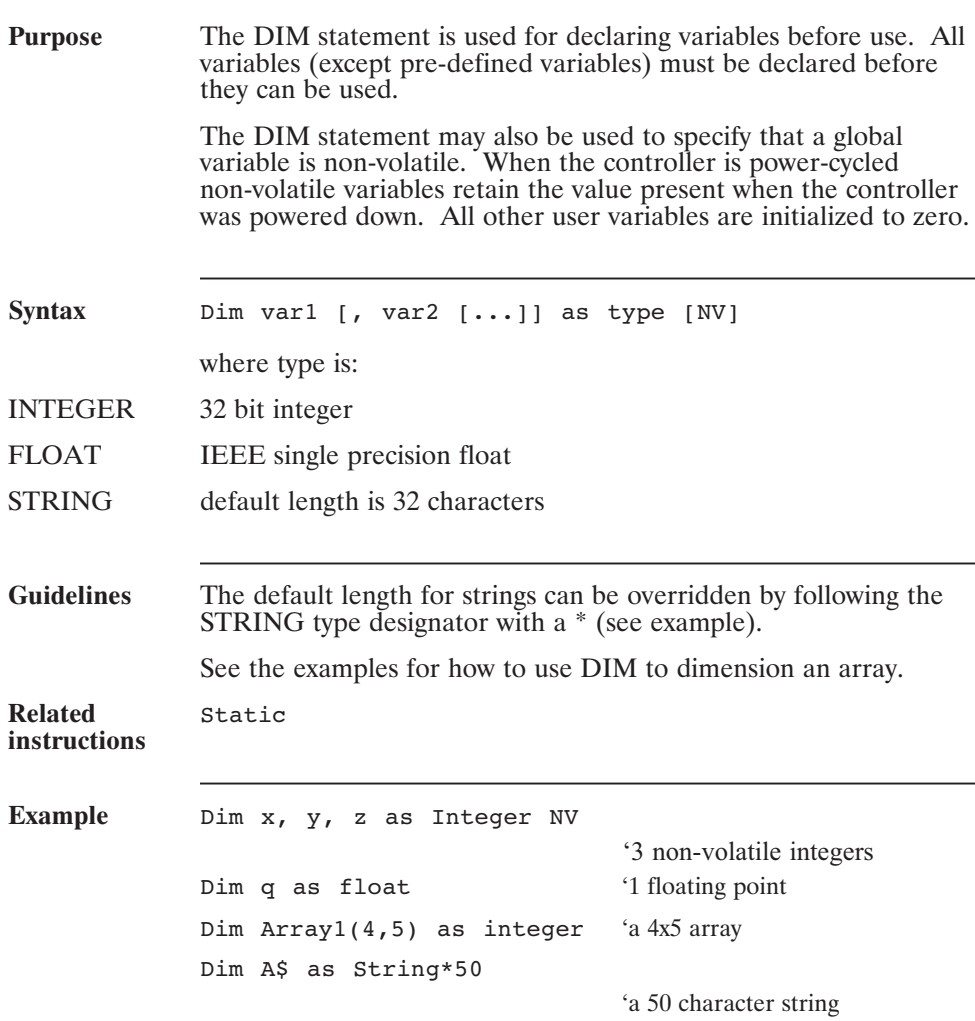

# **Dir (Pre-defined Variable, Integer)**

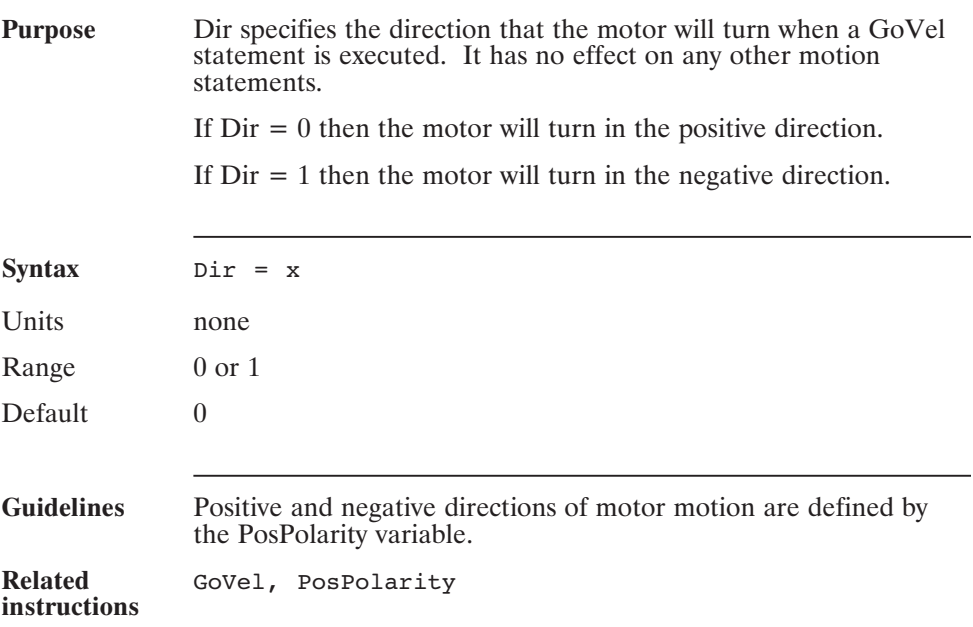

# **DM1F0 (Pre-defined Variable, Integer)**

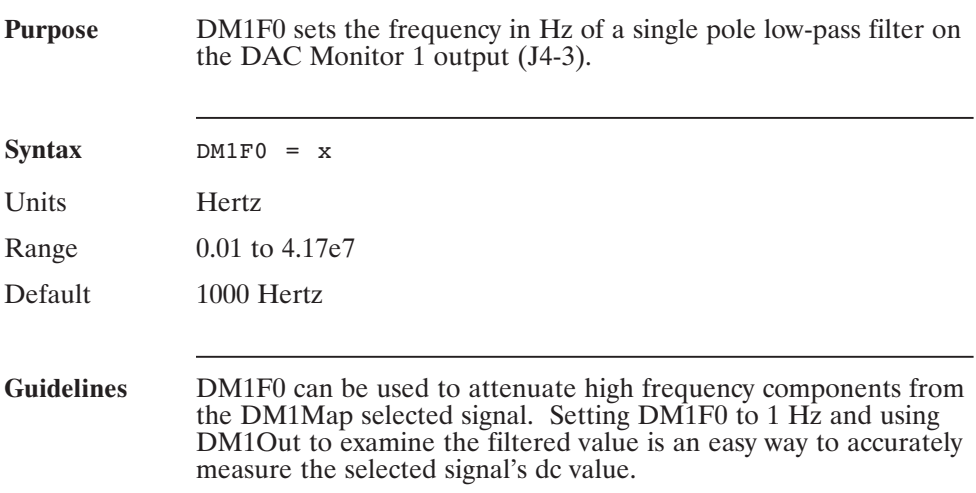

# **DM1Gain (Pre-defined Variable, Float)**

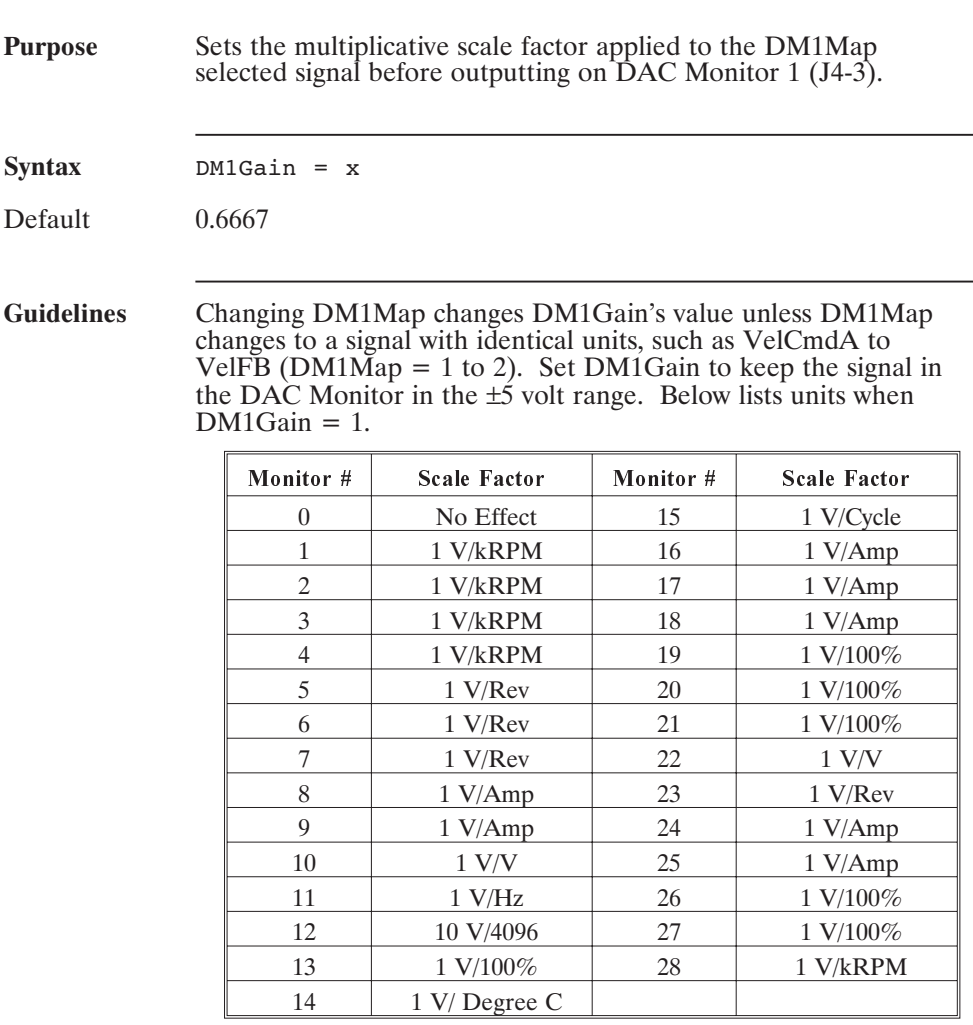

**Related instructions** DM1Map, DM1F0, and DM1Out.

#### **DM1Map (Pre-defined Variable, Integer)**

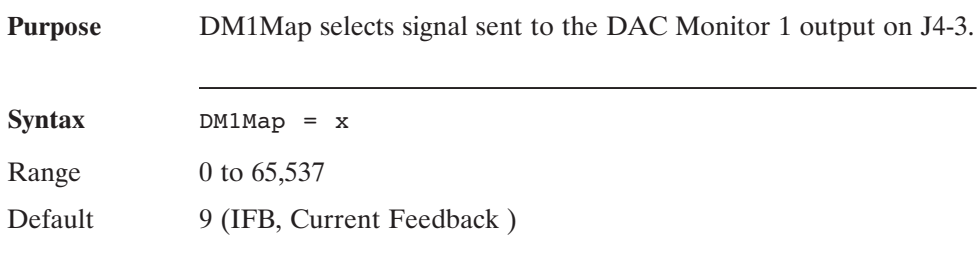

**Guidelines** See Hardware manual for definitions of mnemonics.

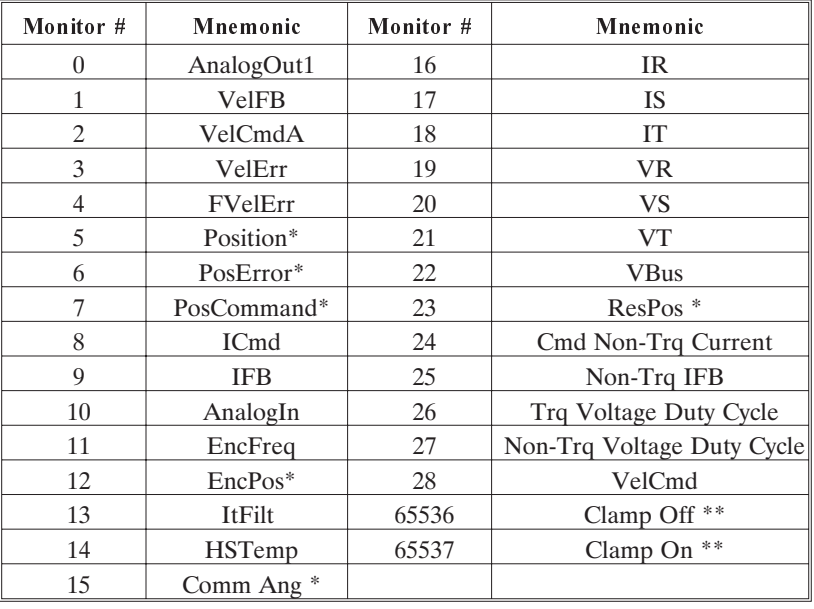

\*Will wrap around when the signal exceeds the output voltage level. \*\*The value of the selected signal does not change.

**Related instructions**

DM1Gain, M1F0, and DM1Out

## **DM1Out (Pre-defined Variable, Float, Status Variable, Read-Only)**

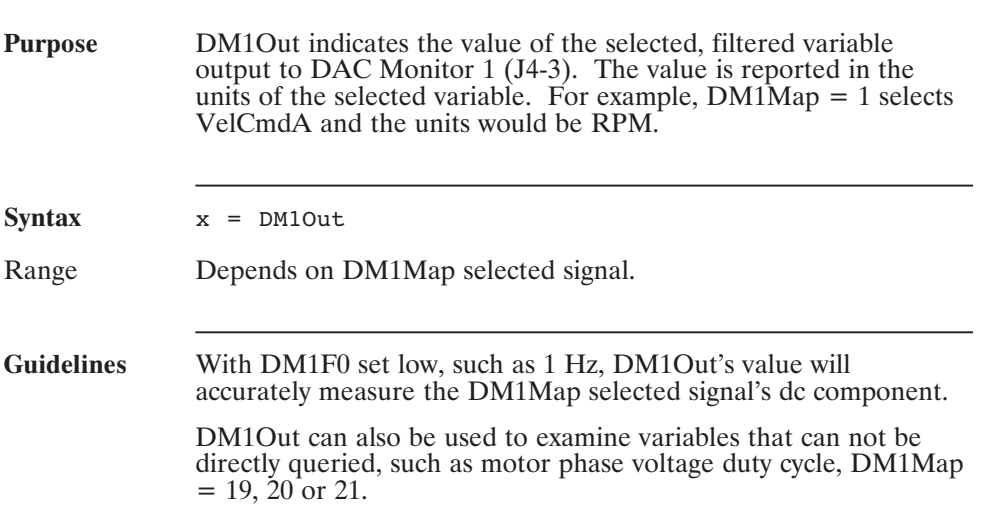

## **DM2F0 (Pre-defined Variable, Float)**

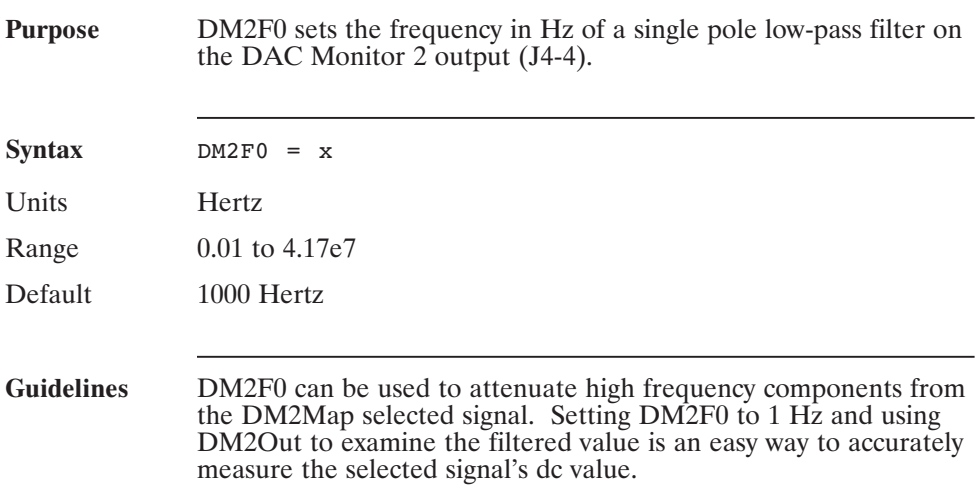

## **DM2Gain (Pre-defined Variable, Float)**

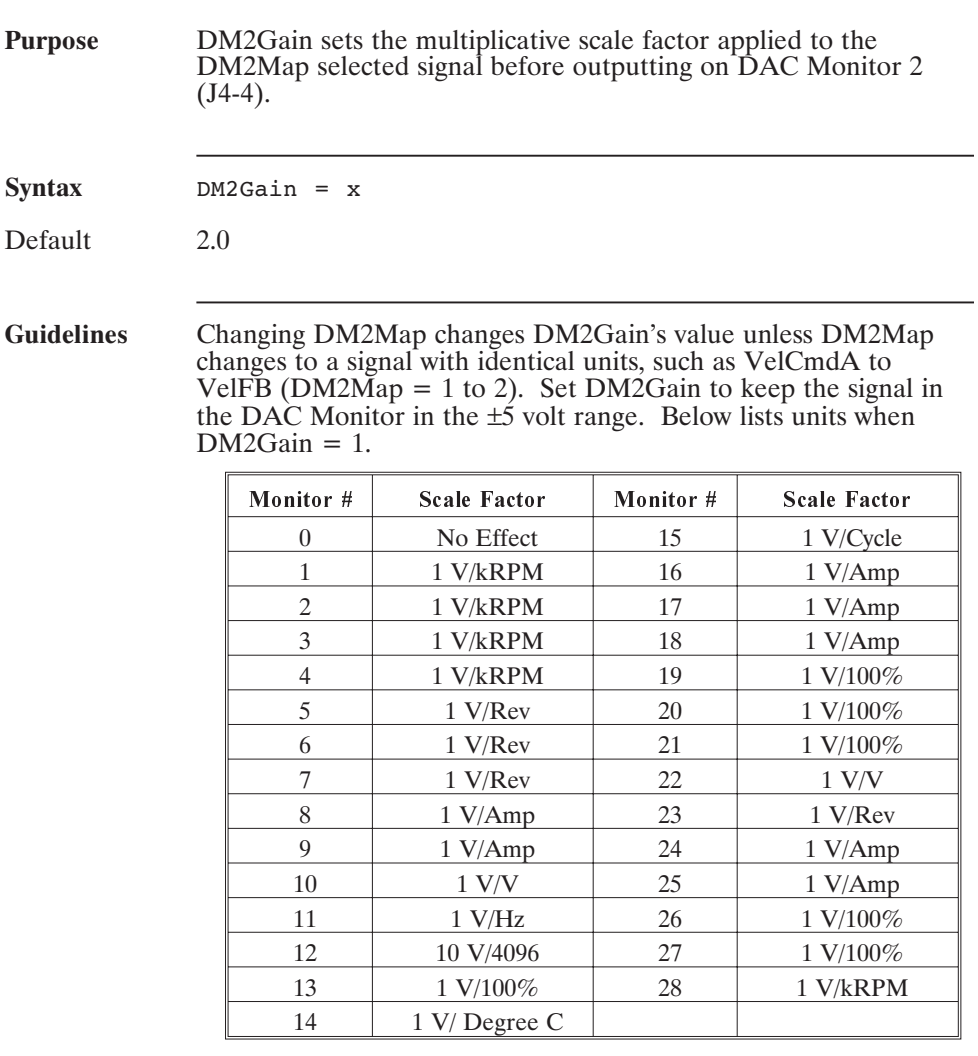

**Related instructions** DM2Map, DM2F0, and DM2Out.

#### **DM2Map (Pre-defined Variable, Integer)**

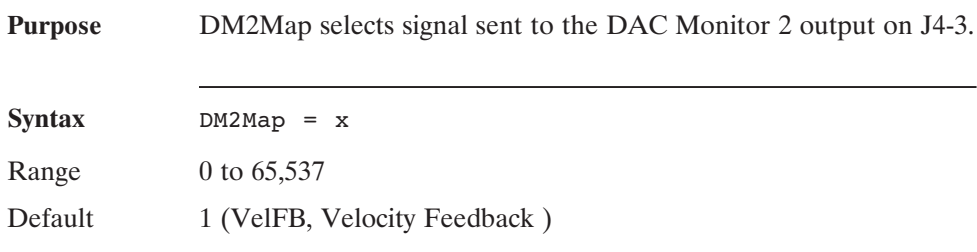

**Guidelines** See Hardware manual for definitions of mnemonics.

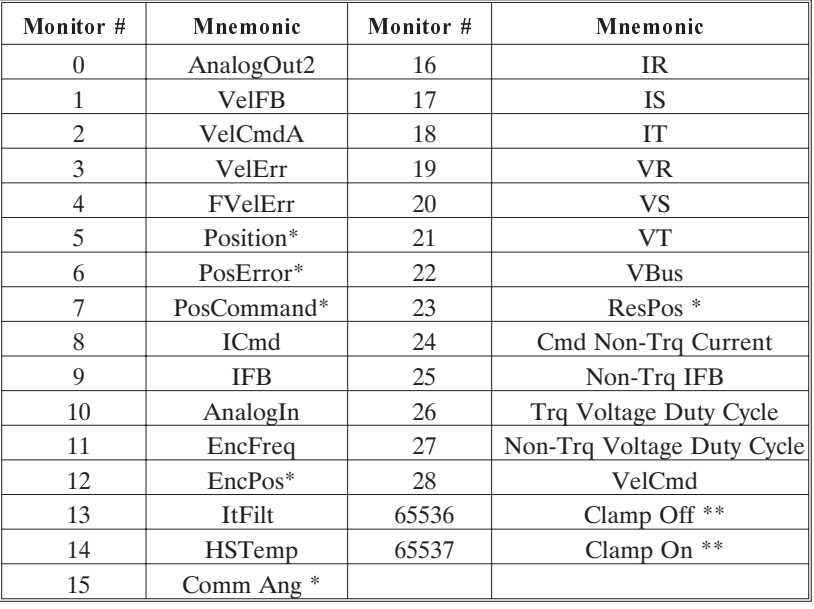

\*Will wrap around when the signal exceeds the output voltage level. \*\*The value of the selected signal does not change.

See DM2Gain, DM2F0, and DM2Out

**Related instructions**

## **DM2Out (Pre-defined Variable, Float, Status Variable, Read-Only)**

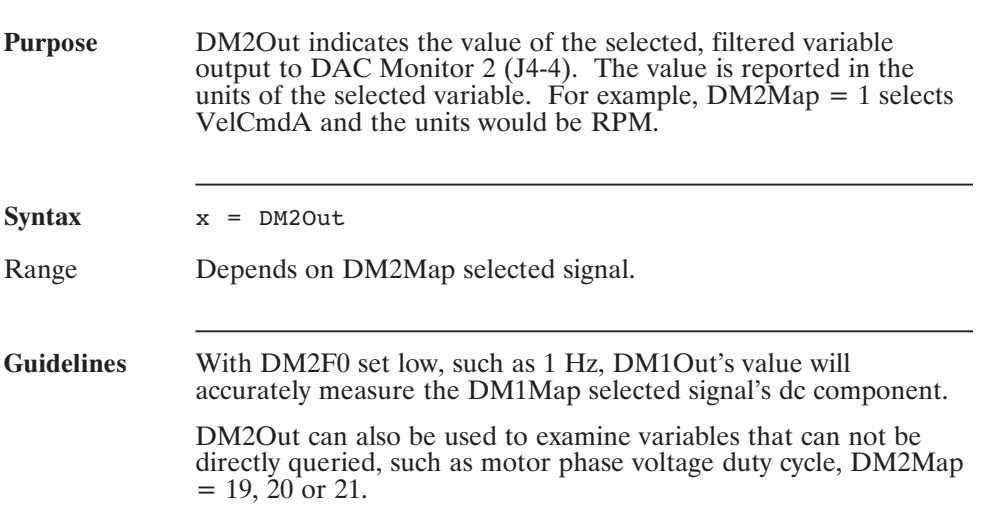

# **Enable (Pre-defined Variable, Integer)**

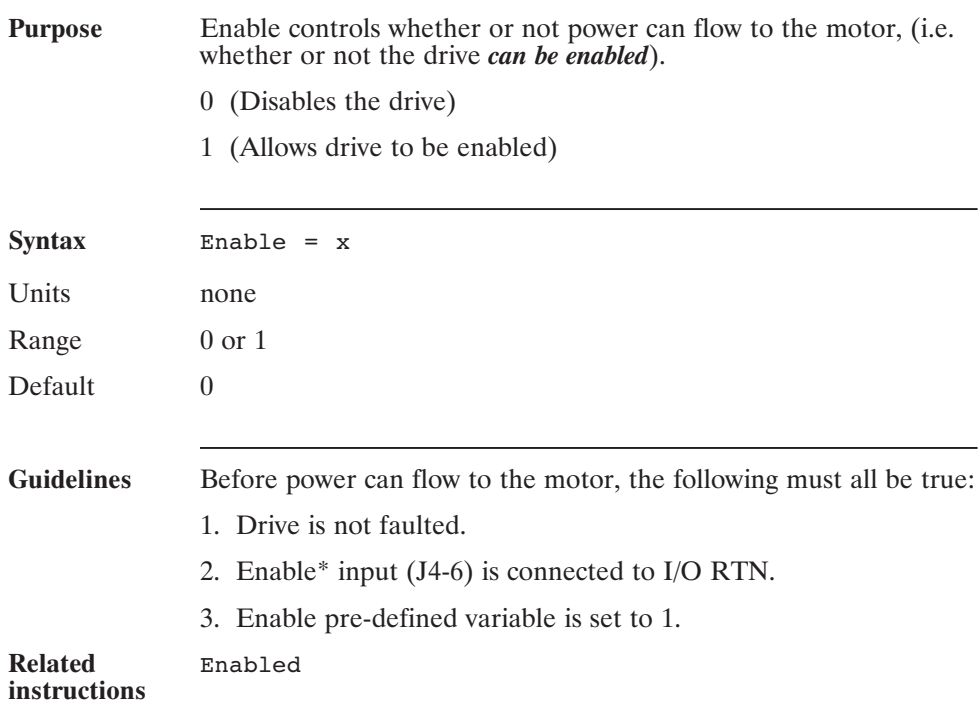

## **Enabled (Pre-defined Variable, Integer, Read-Only)**

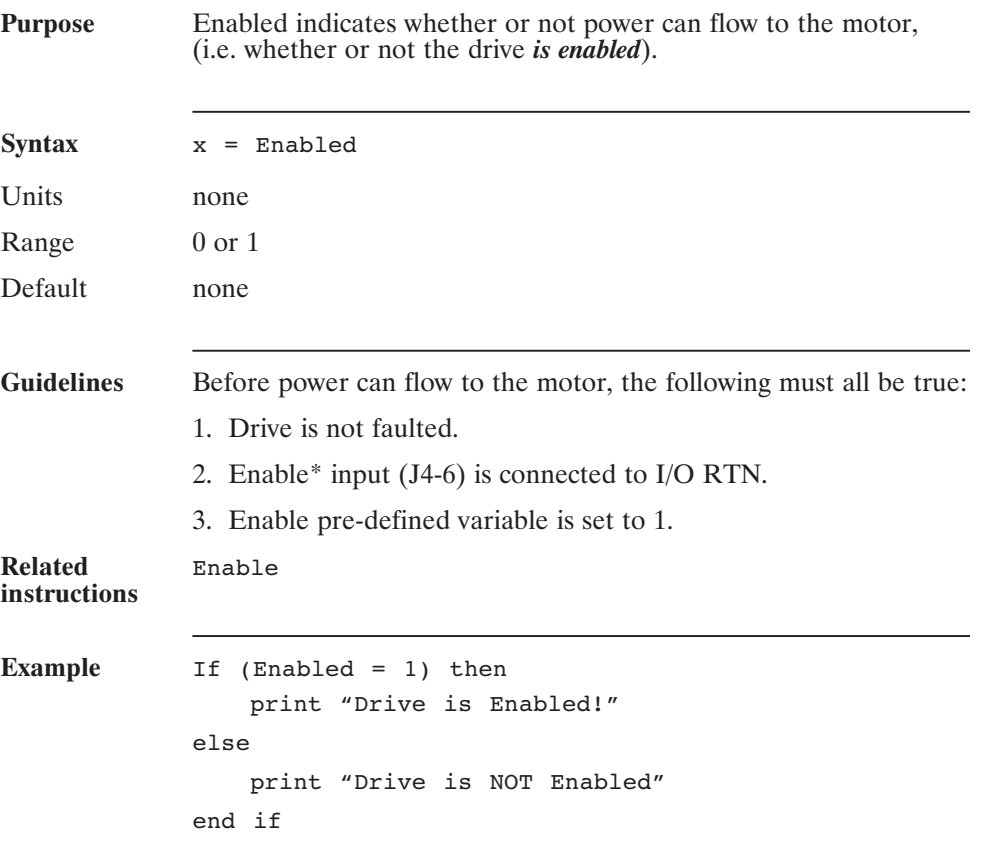

# **EnablePLS0-EnablePLS7**

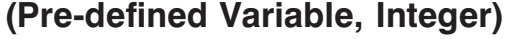

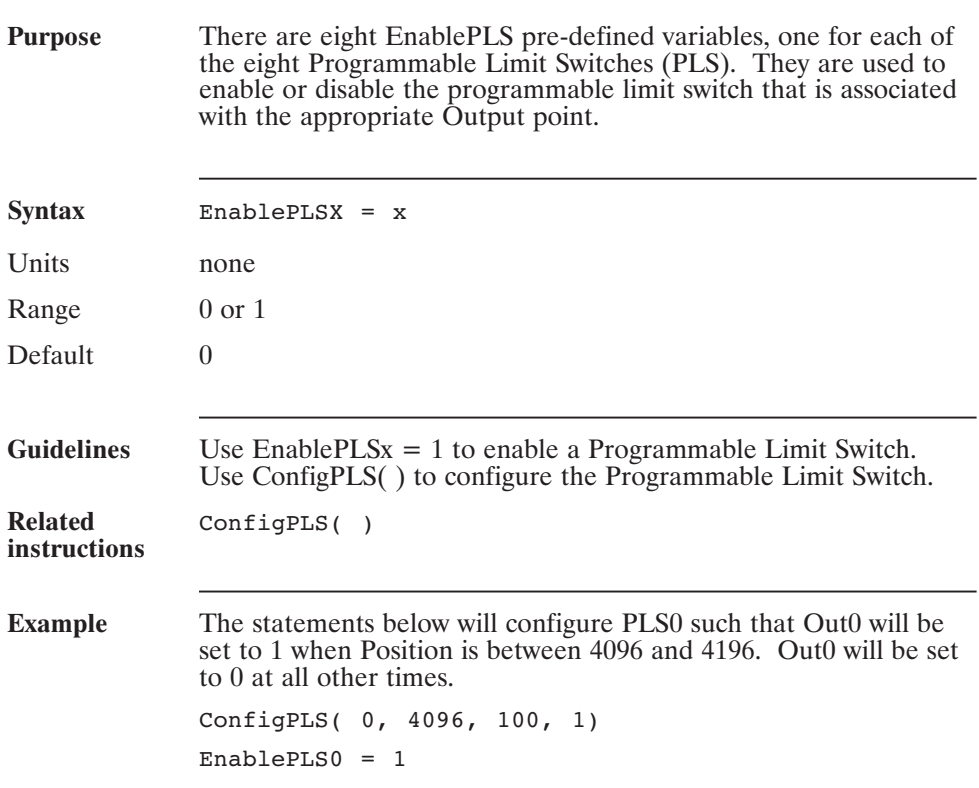

## **EncFreq (Pre-defined Variable, Float, Status Variable, Read-Only)**

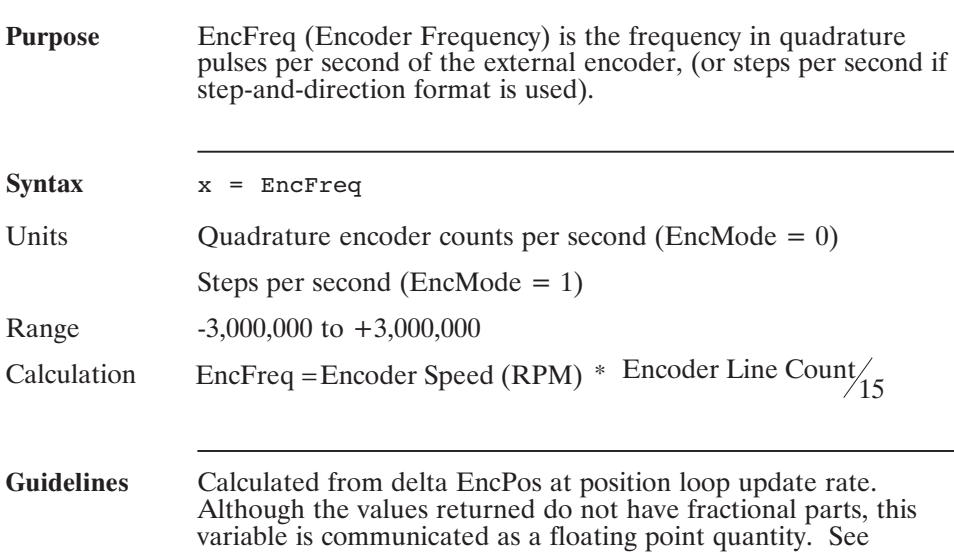

EncInF0 for recommended maximum count frequencies.

# **EncIn (Pre-defined Variable, Integer)**

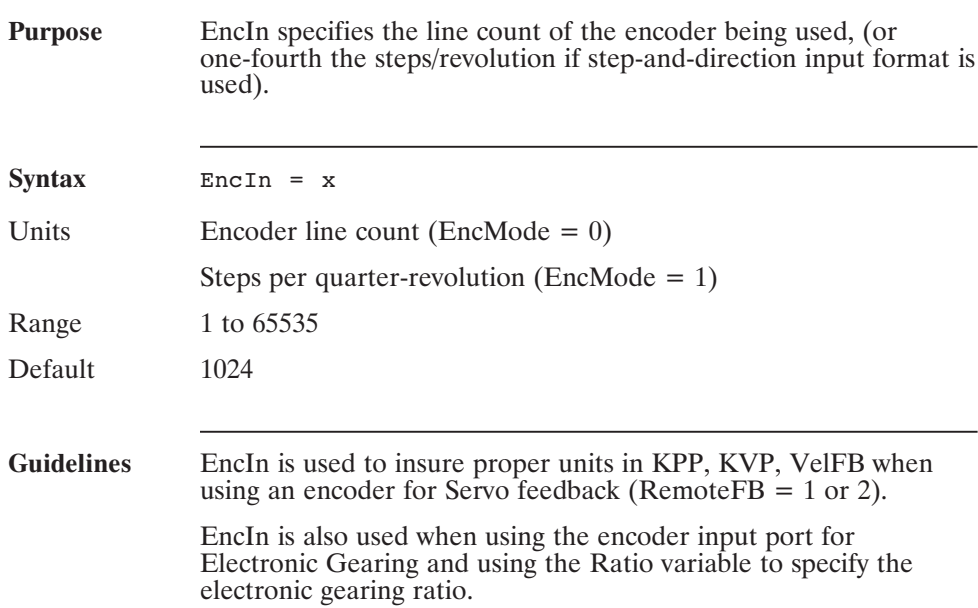

## **EncInF0 (Pre-defined Variable, Float)**

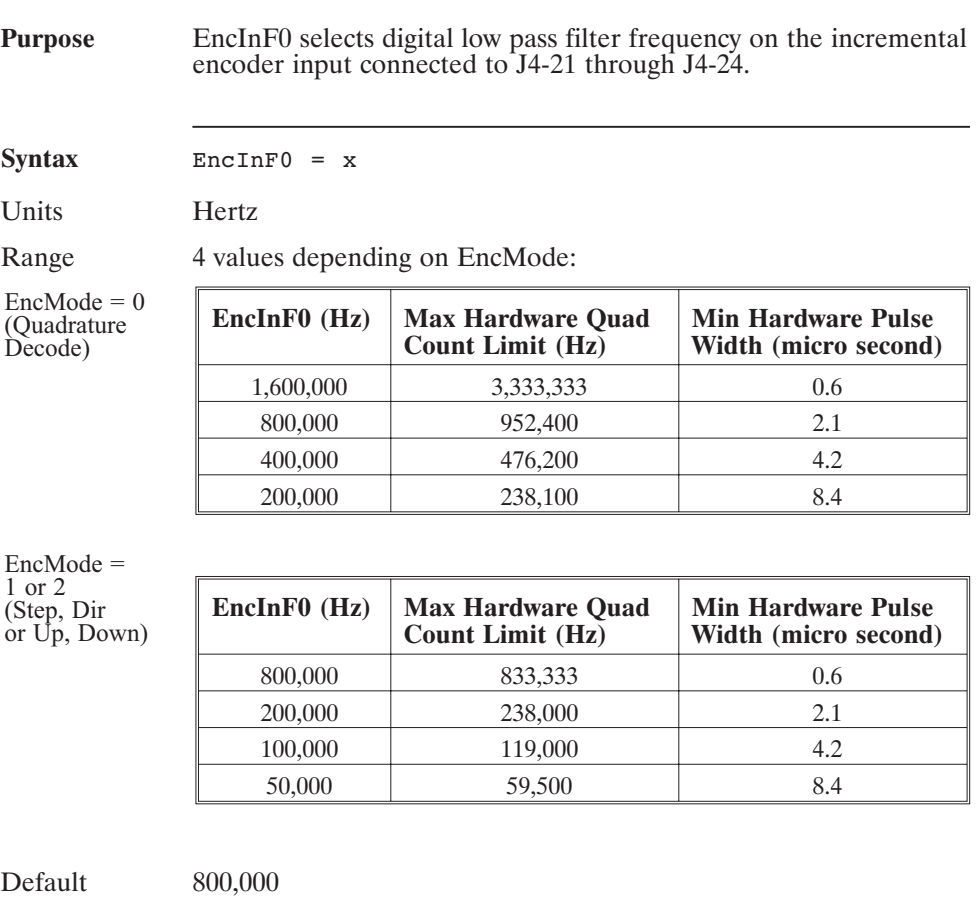

# **EncInF0 (continued)**

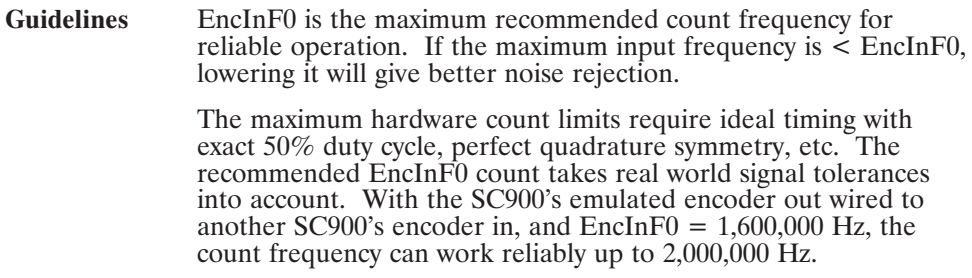

# **EncMode (Pre-defined Variable, Integer)**

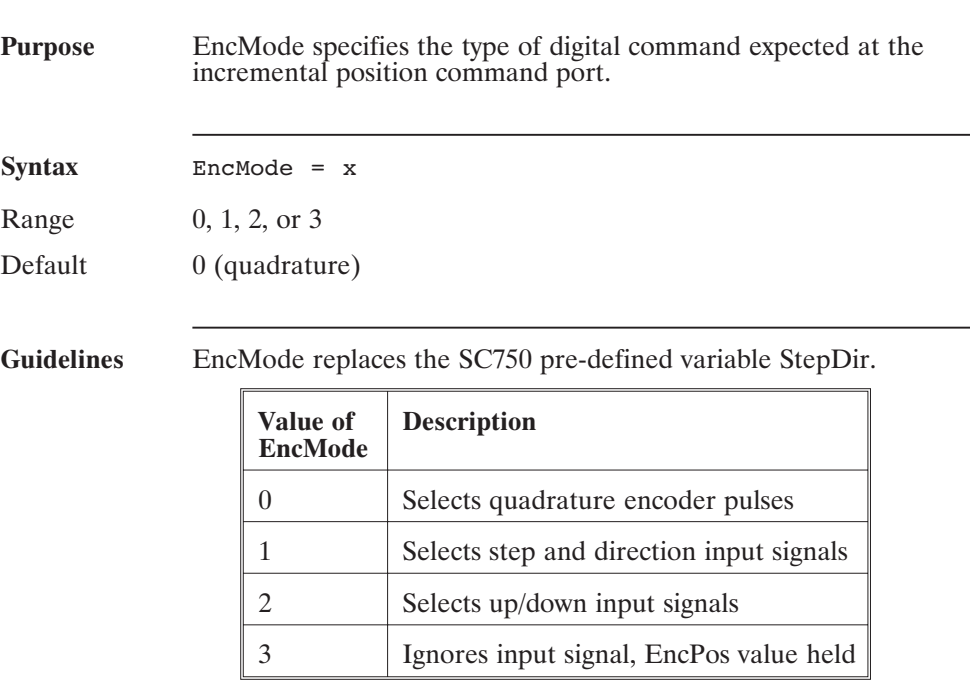

# **EncOut (Pre-defined Variable, Integer)**

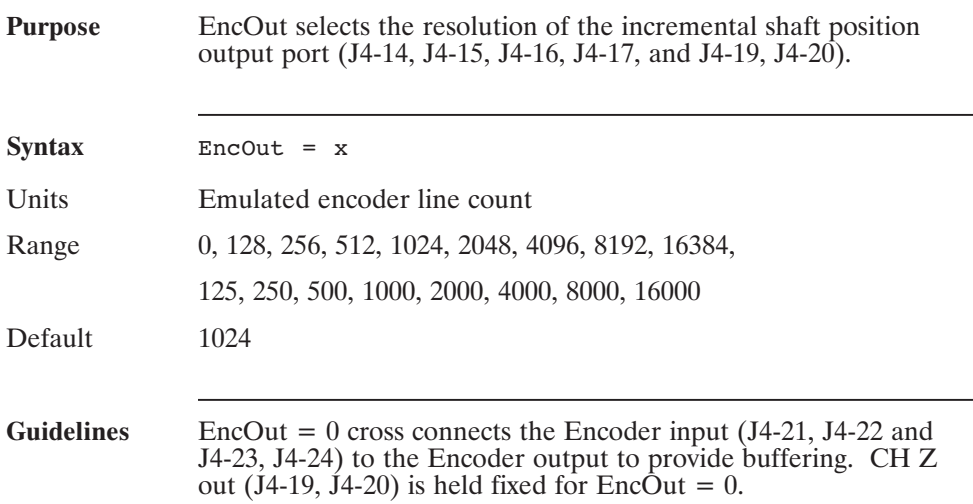

# **EncPos (Pre-defined Variable, Integer)**

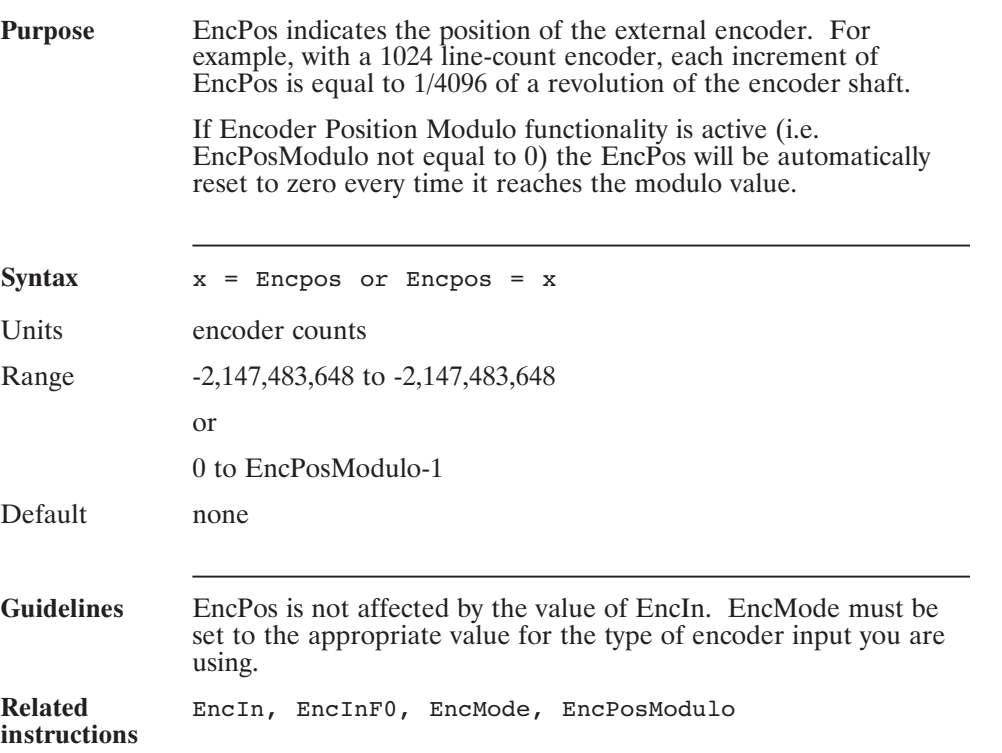

## **EncPosModulo (Pre-defined Variable, Integer)**

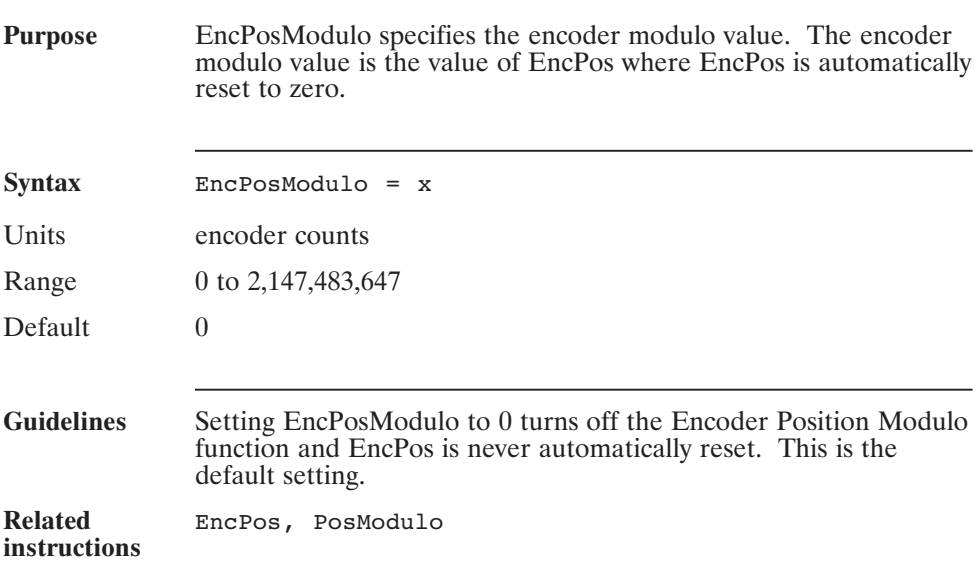

# **End (Statement)**

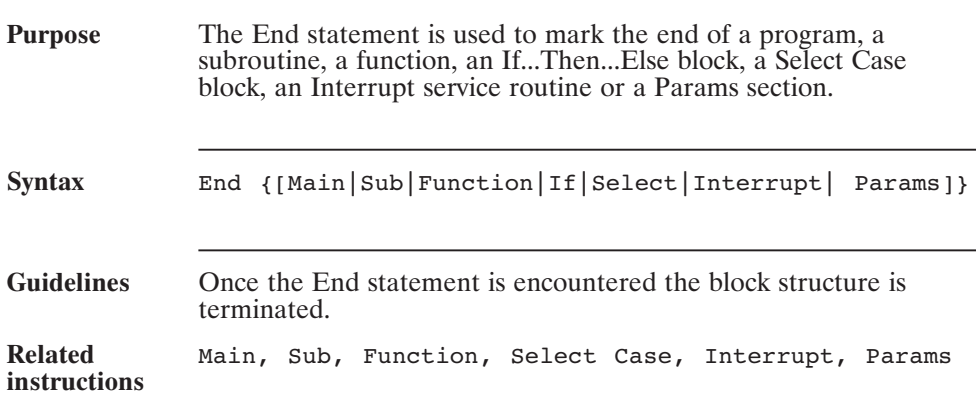

## **Err (Pre-defined Variable)**

**Purpose** Err indicates what caused the most recent Runtime Error. The table below shows what each value of Err means.

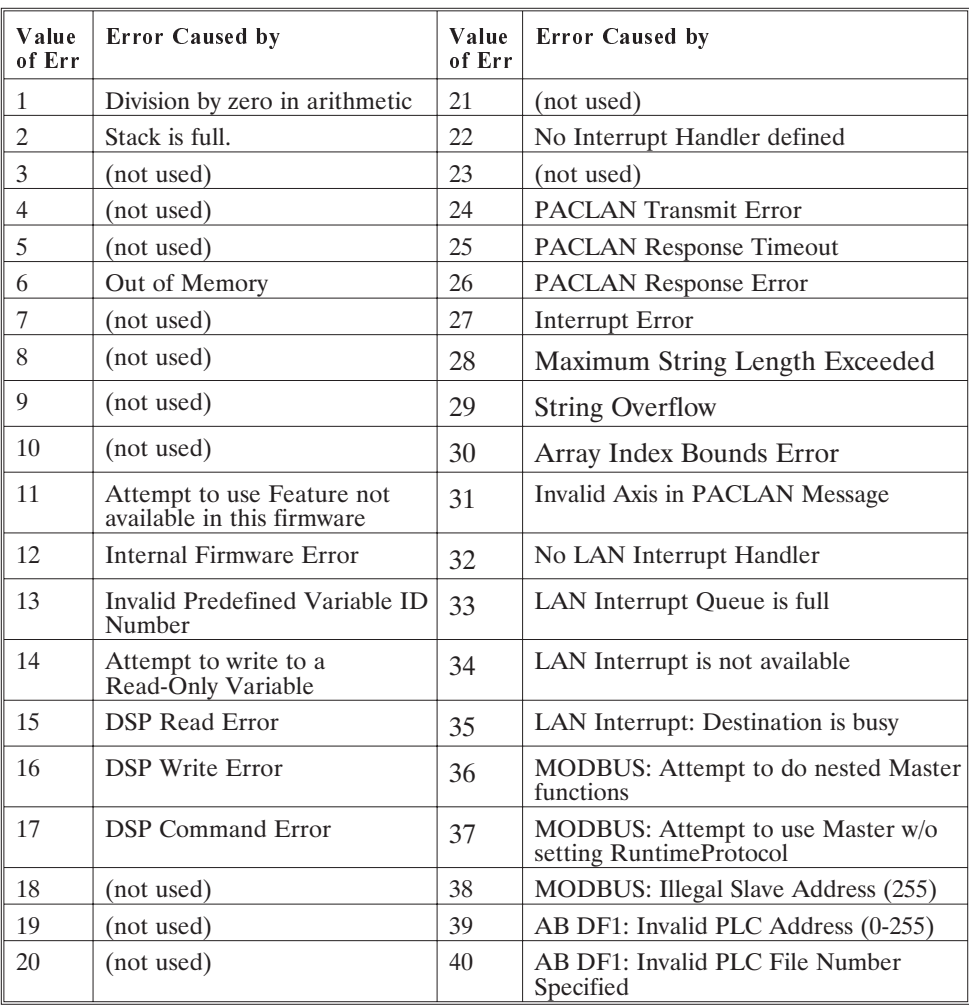

#### **Err (continued)**

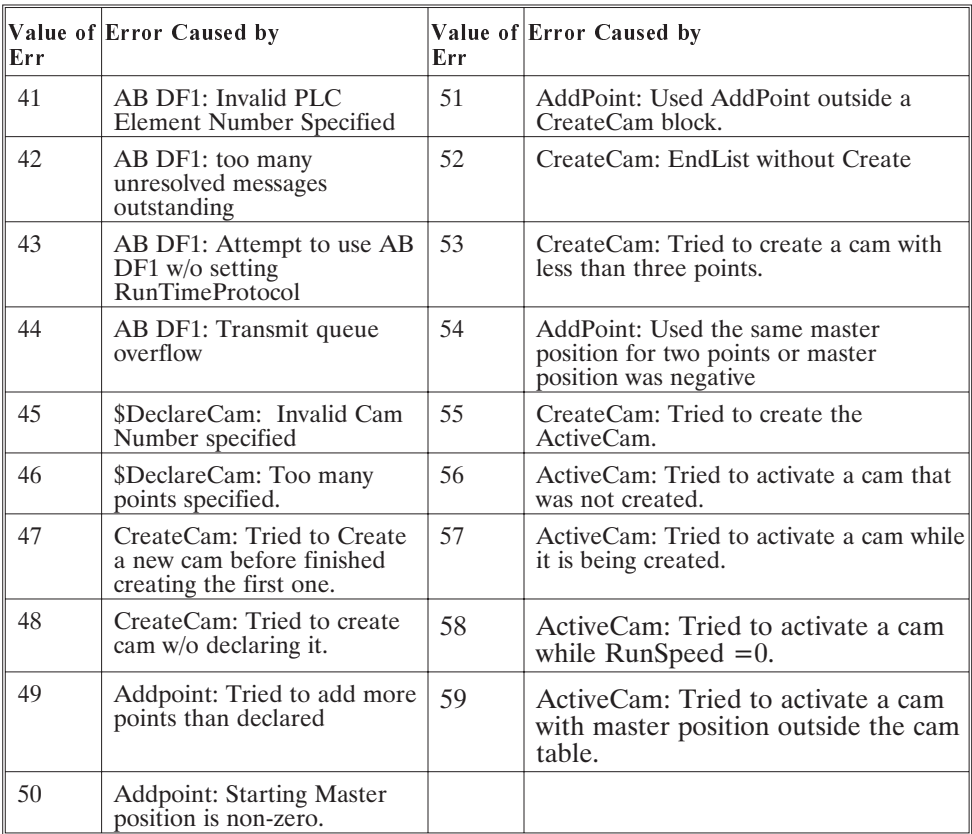

Runtime errors are caused by the program running on the OC950 trying to do something that is not allowed. For example, runtime errors occur when you attempt to write a value that is too high or too low to a particular variable. We try to catch as many errors as possible when the program is compiled but some errors can only be detected when the program is running.

The particular problem which caused the Runtime Error (F4 Fault) can be determined by looking at the value of the Err variable. Use the Variables Window to find the value of Err.

## **Exit (Statement)**

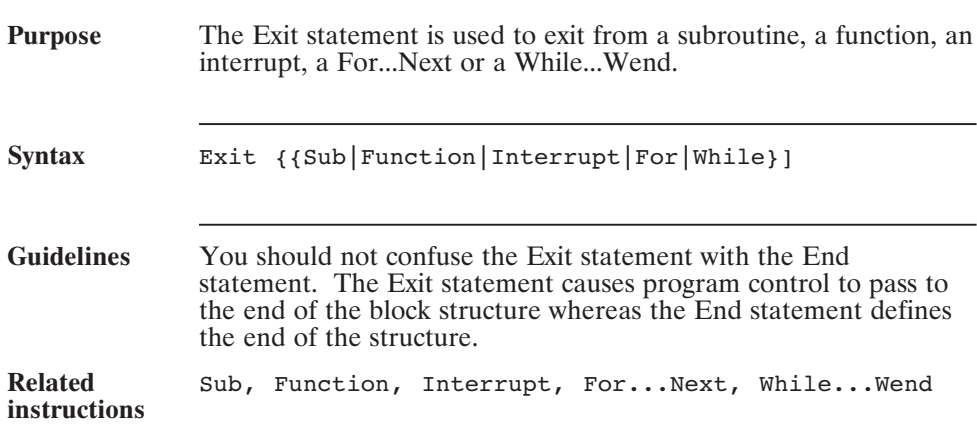
## **Exp() (Function)**

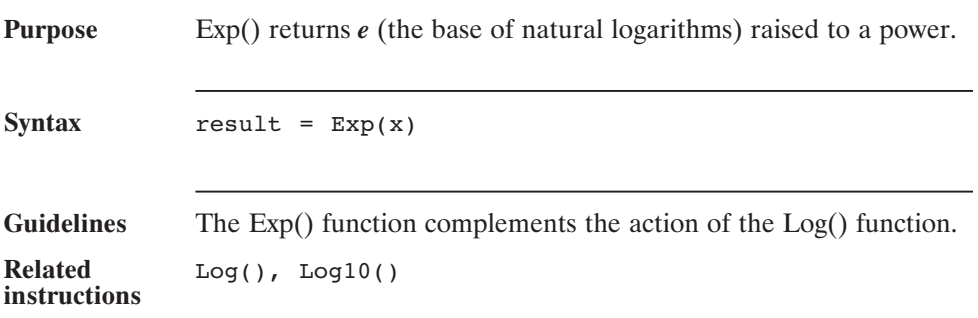

## **ExtFault (Pre-defined Variable, Integer, Status Variable)**

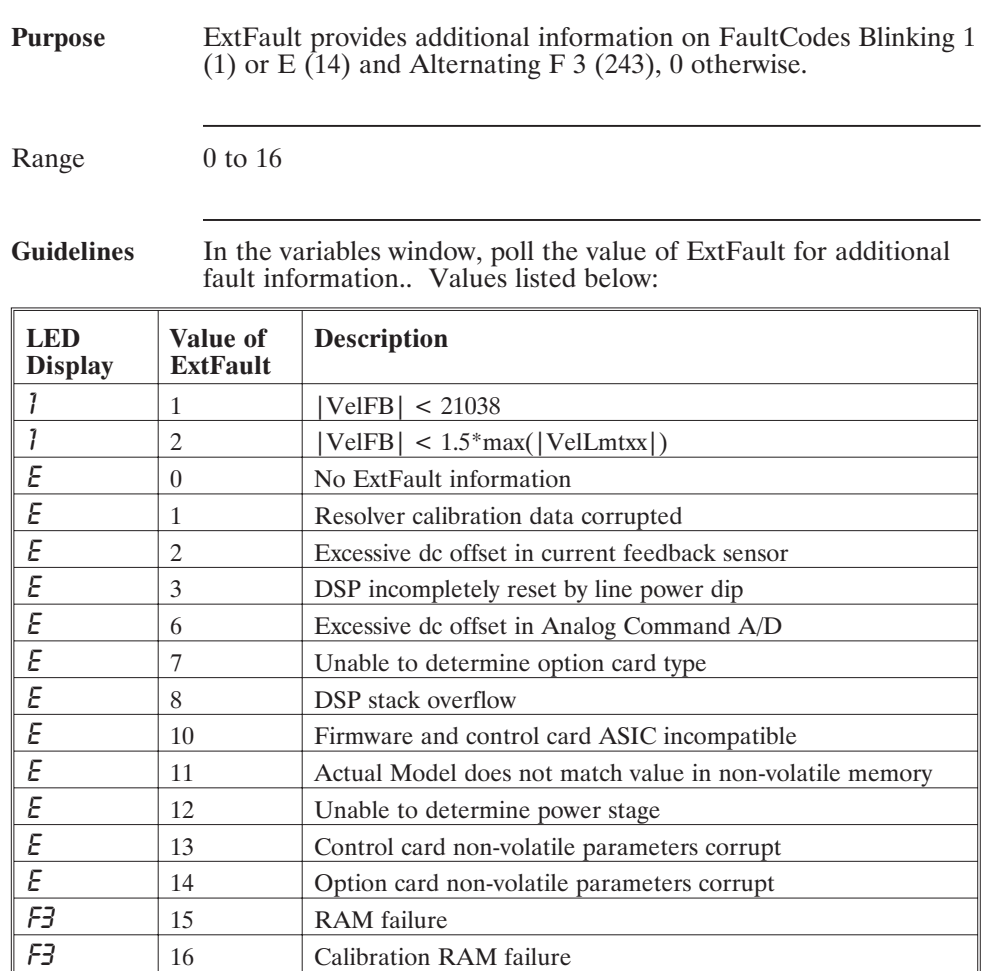

## **Fault (Pre-defined variable, Integer, Mappable Output Function)**

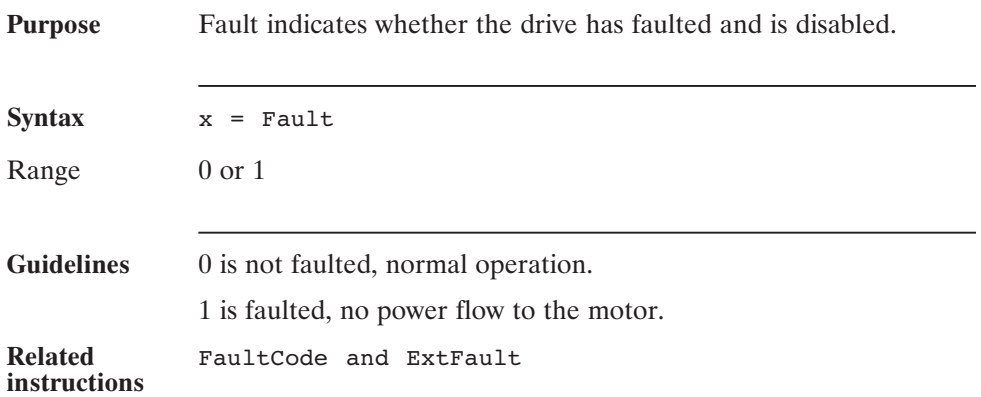

## **FaultCode (Pre-defined Variable, Integer, Status Variable, Read-Only)**

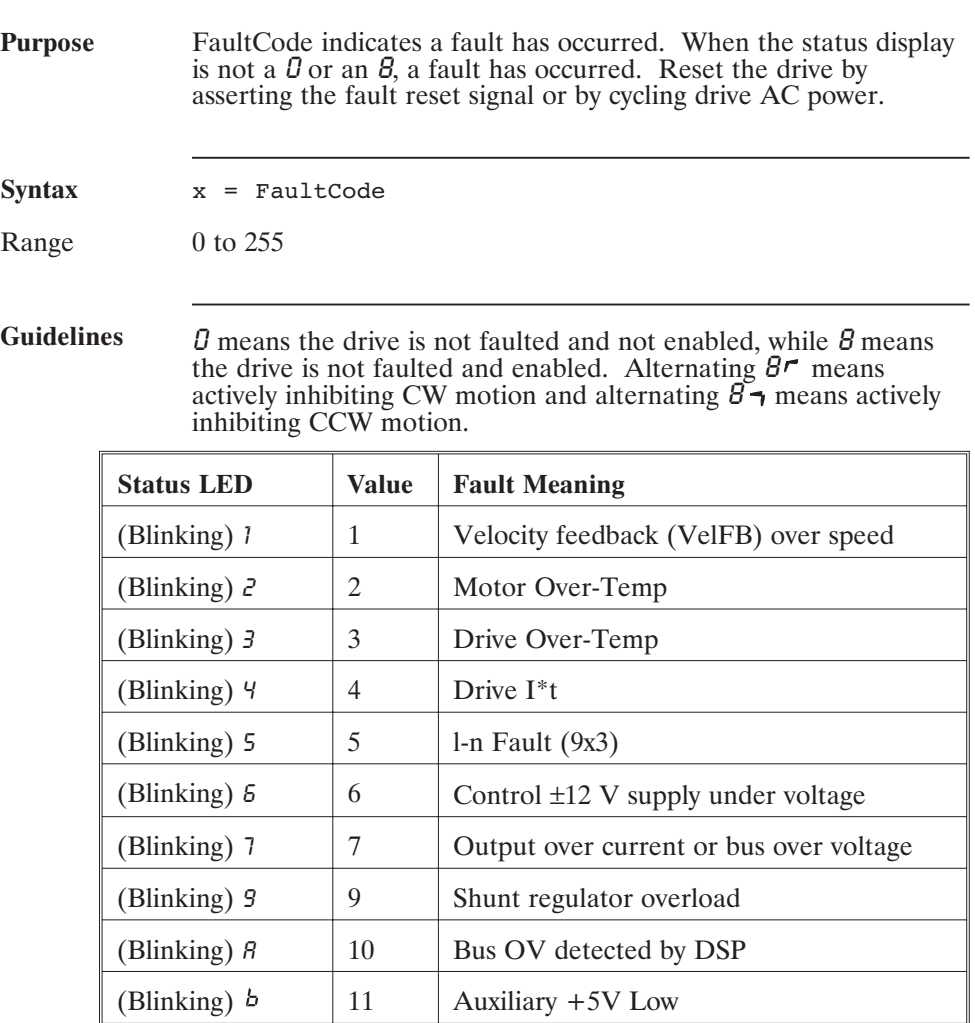

## **FaultCode (continued)**

#### **Table (cont'd)**

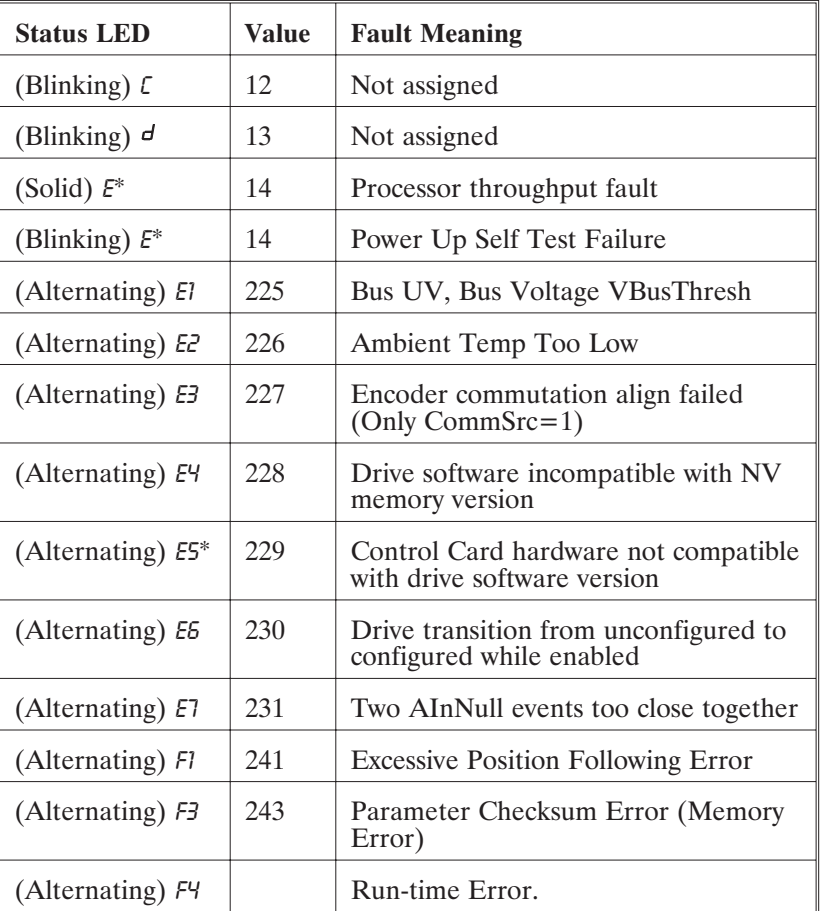

\*FaultReset cannot reset these faults.

See ExtFault for further information on Blinking E, Blinking 1 and Alternating F3. See Err for Alternating F4.

## **FaultReset (Pre-defined Variable, Integer, Mappable Input Function)**

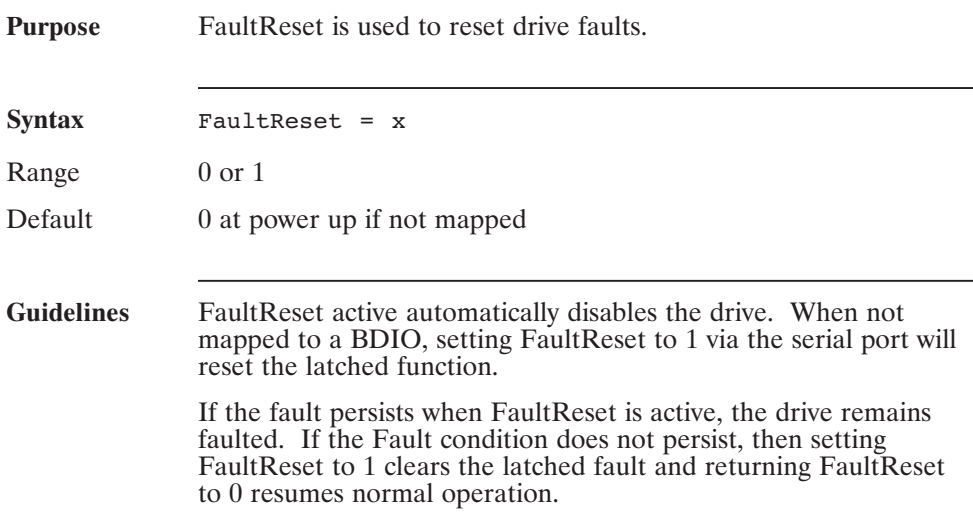

## **Fix() (Function)**

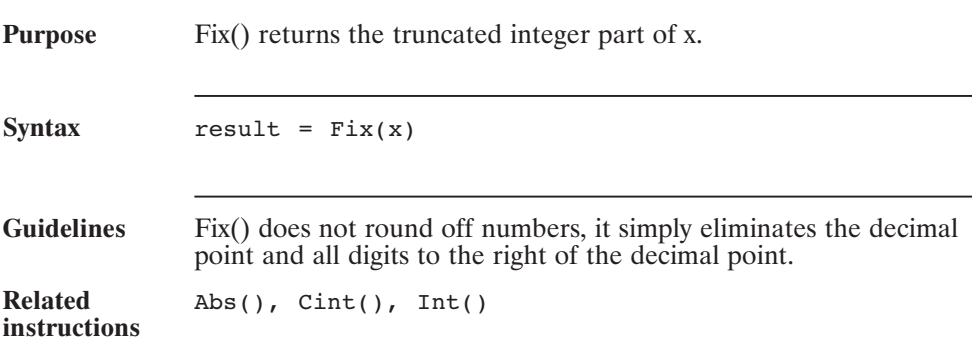

## **For...Next (Statement)**

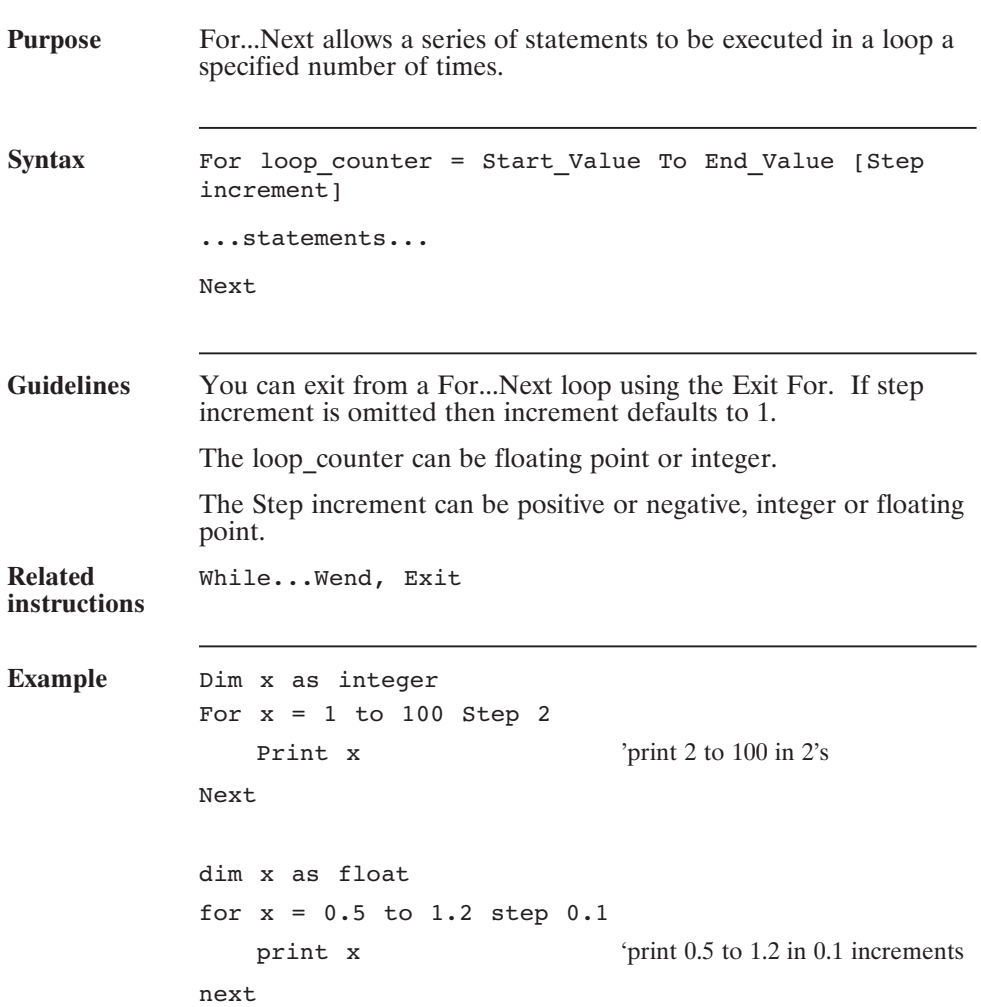

## **Function (Statement)**

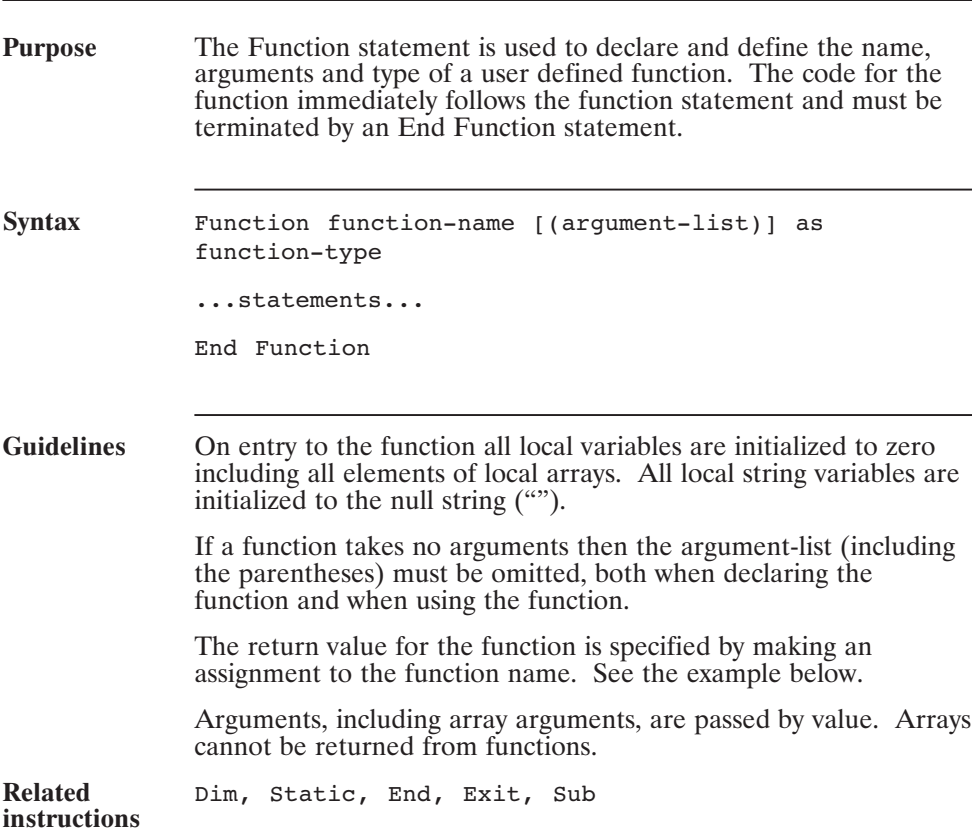

## **Function (continued)**

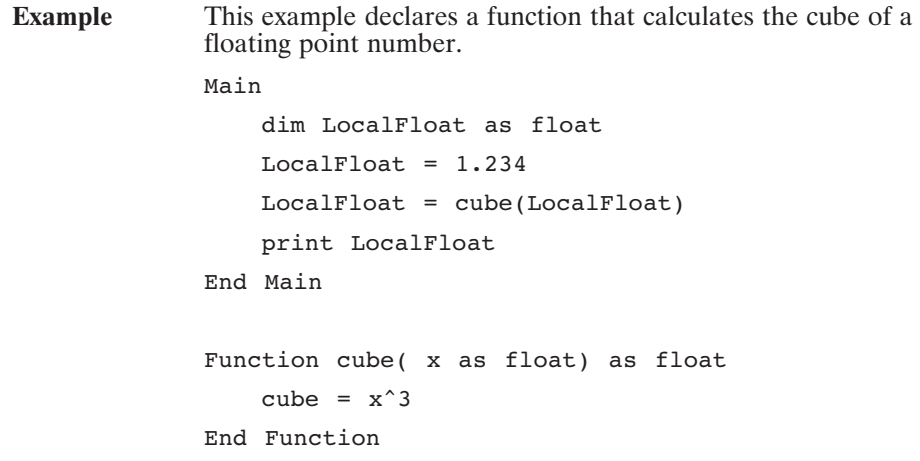

## **FVelErr (Pre-defined Variable, Float, Status Variable, Read-Only)**

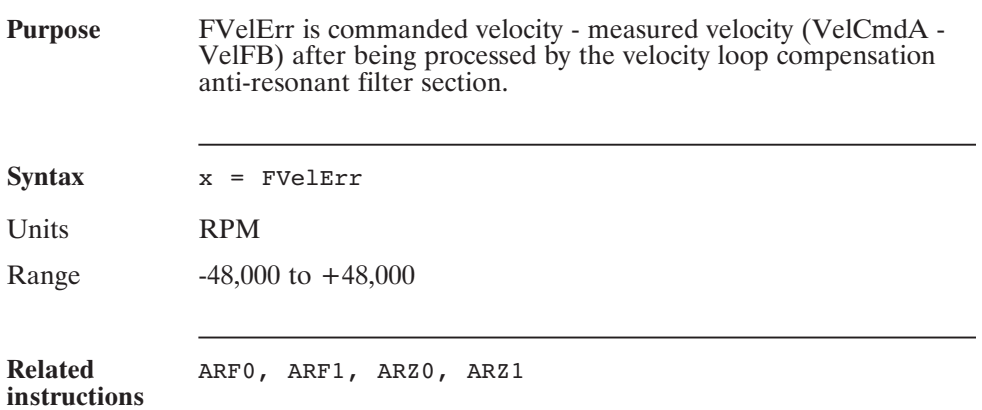

## **FwV**

## **(Pre-defined Variable, Integer, Status Variable, Read-Only)**

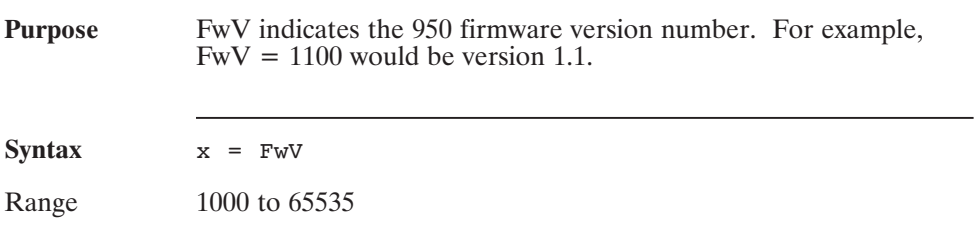

## **GearError (Pre-defined Variable, Integer)**

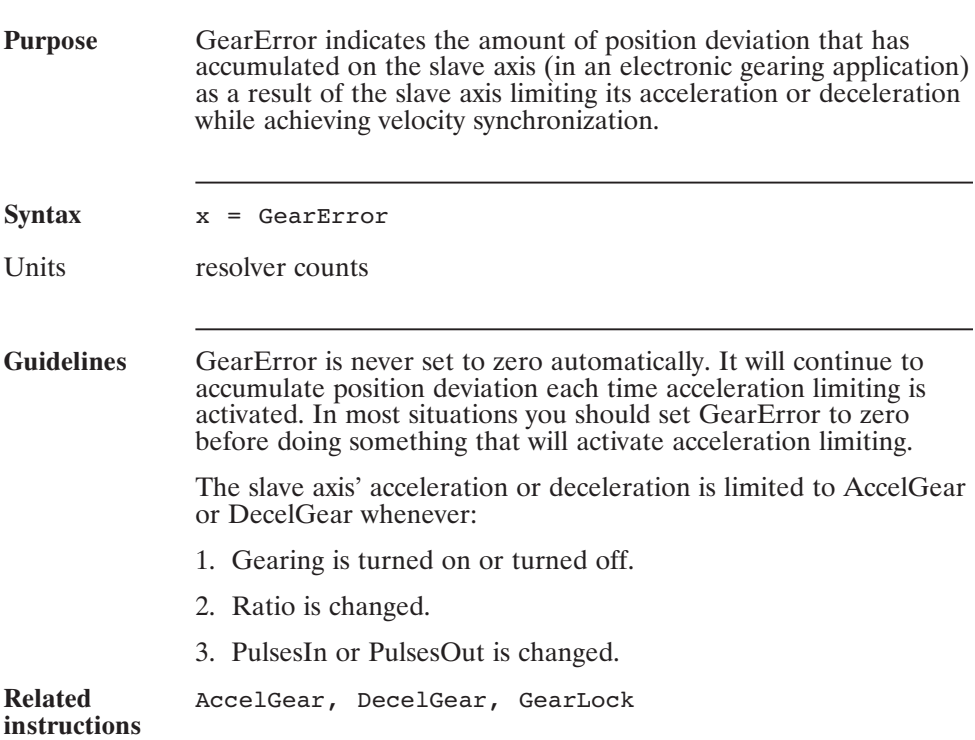

## **GearError (continued)**

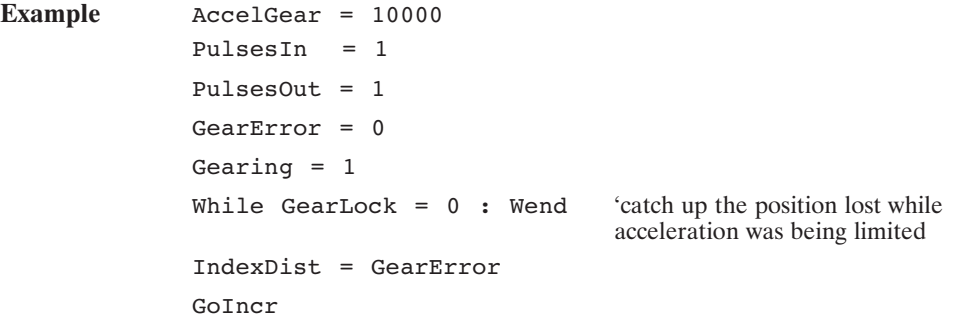

## **Gearing (Pre-defined Variable, Integer)**

#### **Purpose** Gearing controls the Electronic Gearing Functionality. Turns electronic gearing on or off and sets the allowed direction of motion for electronic gearing.

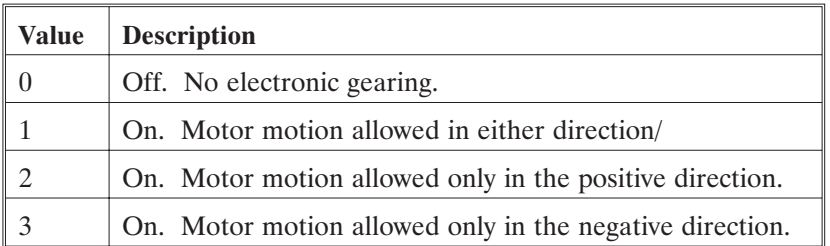

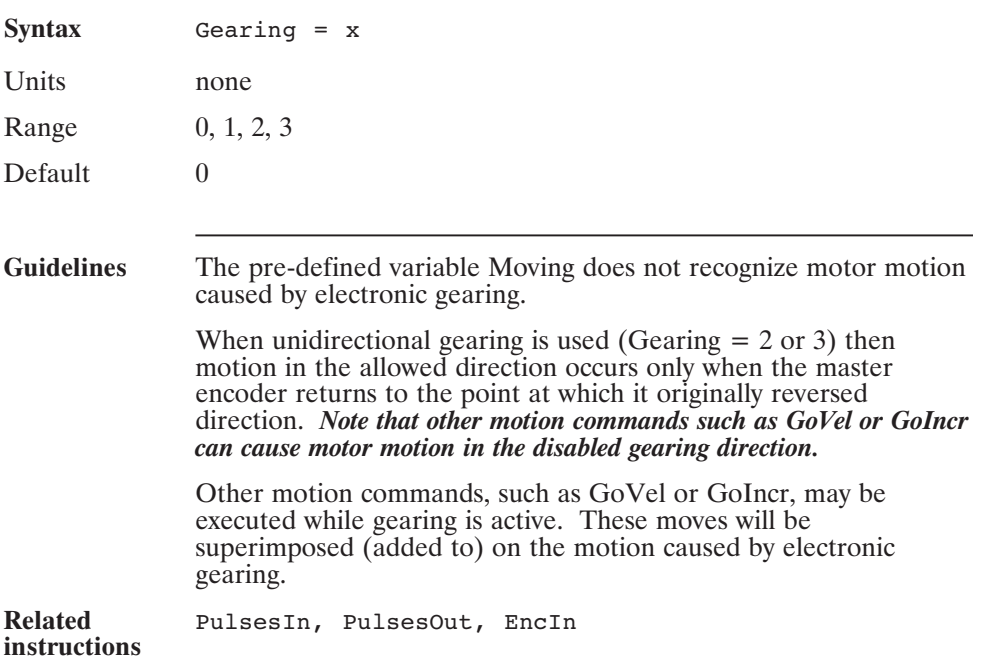

## **GearLock (Pre-defined Variable, Integer, Read-Only)**

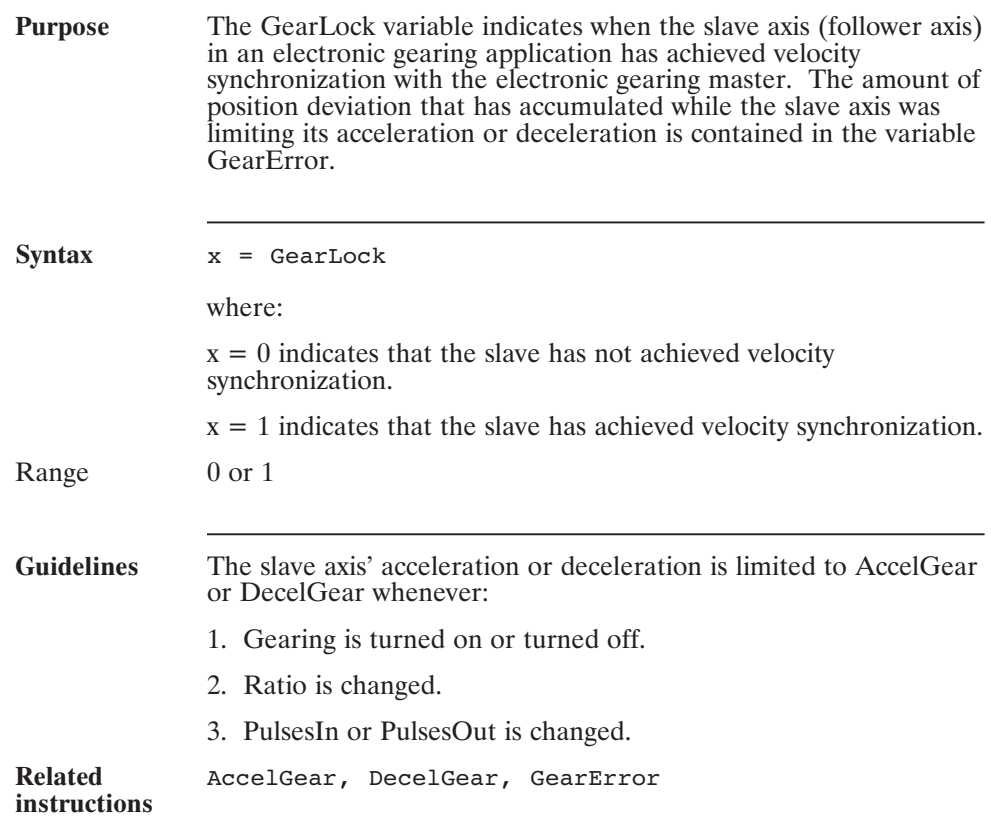

## **GearLock (continued)**

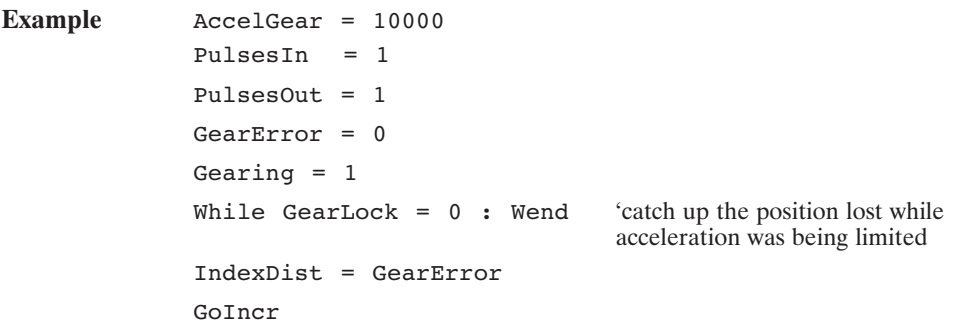

## **GetMotor\$() (Function)**

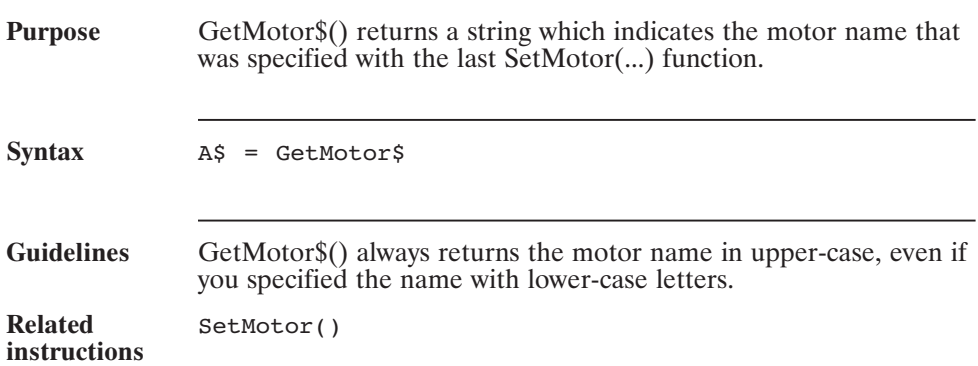

## **GoAbs (Statement)**

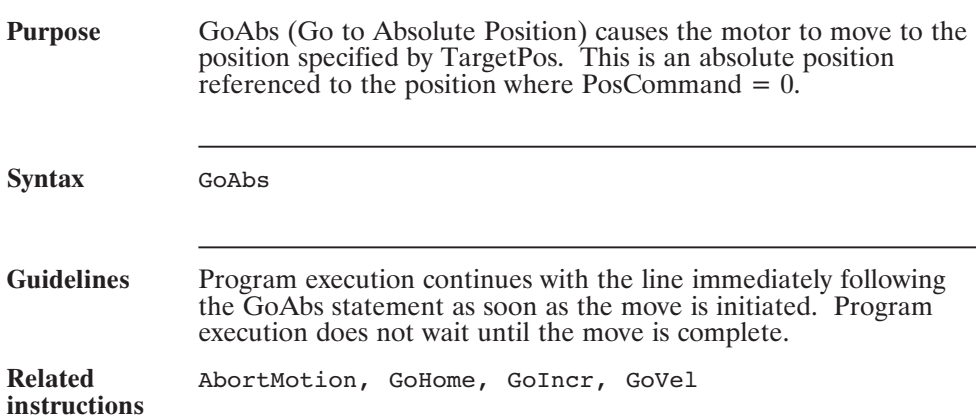

## **GoAbsDir (Pre-defined Variable, Integer)**

**Purpose** GoAbsDir determines the direction of rotation when PosModulo (or EncposModulo) is used and an absolute move (GoAbs) is commanded.

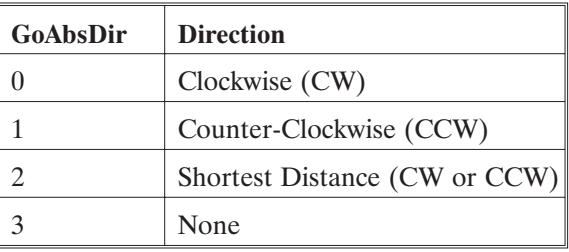

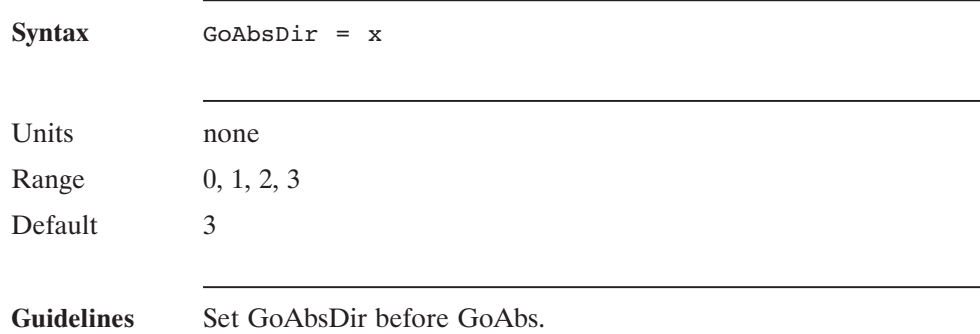

## **GoAbsDir (continued)**

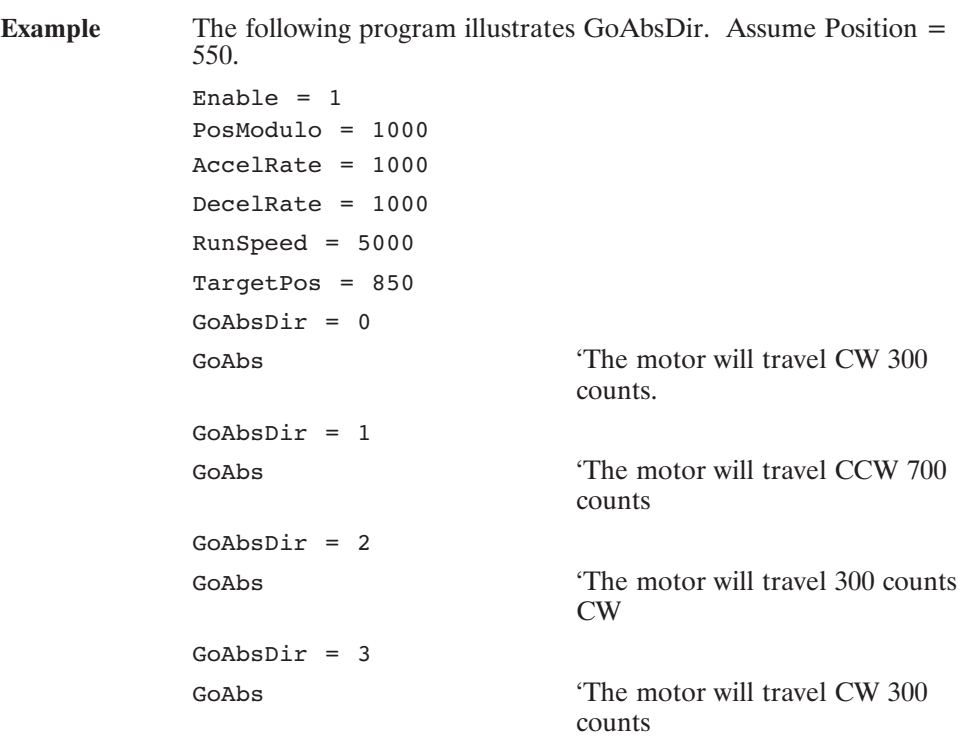

## **GoHome**

**(Statement)**

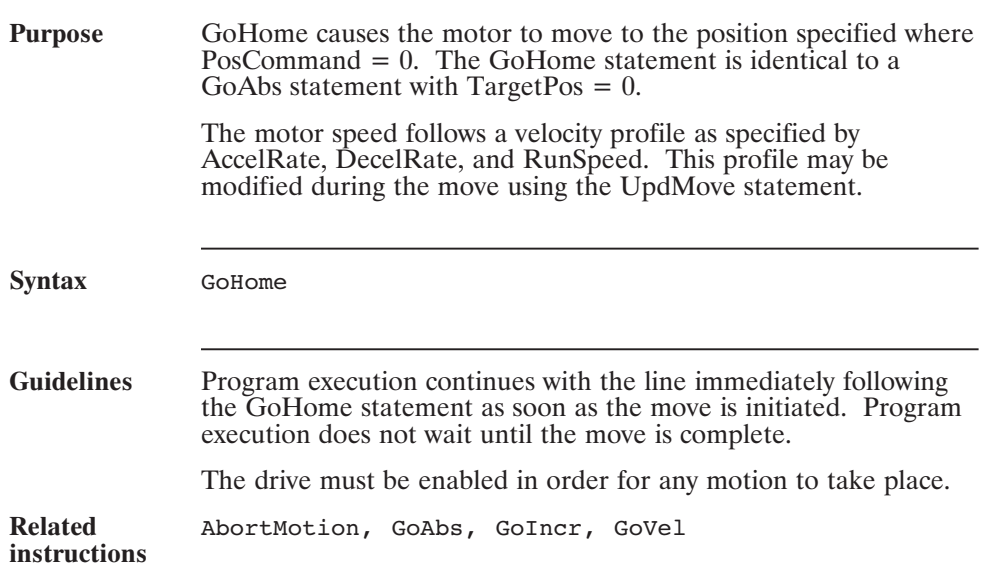

## **GoIncr (Statement)**

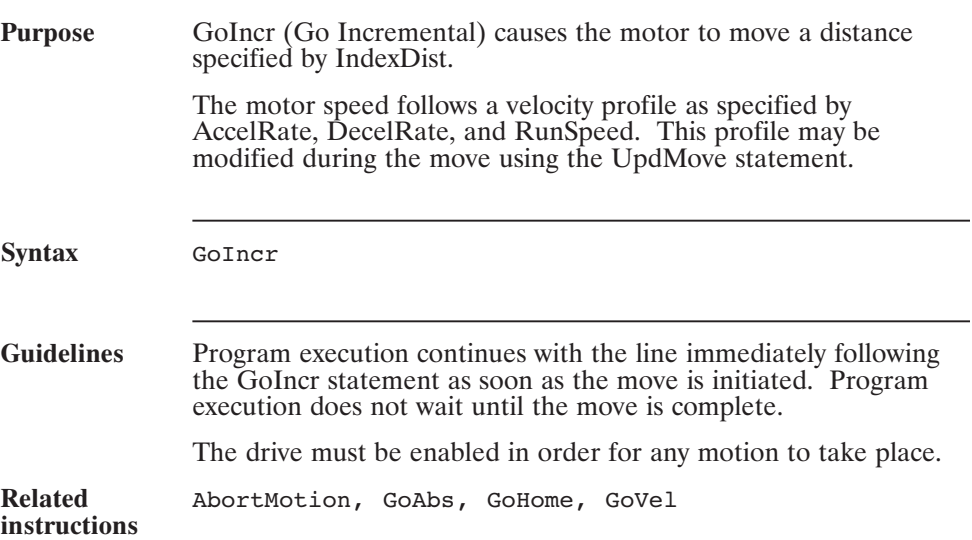

## **Goto (Statement)**

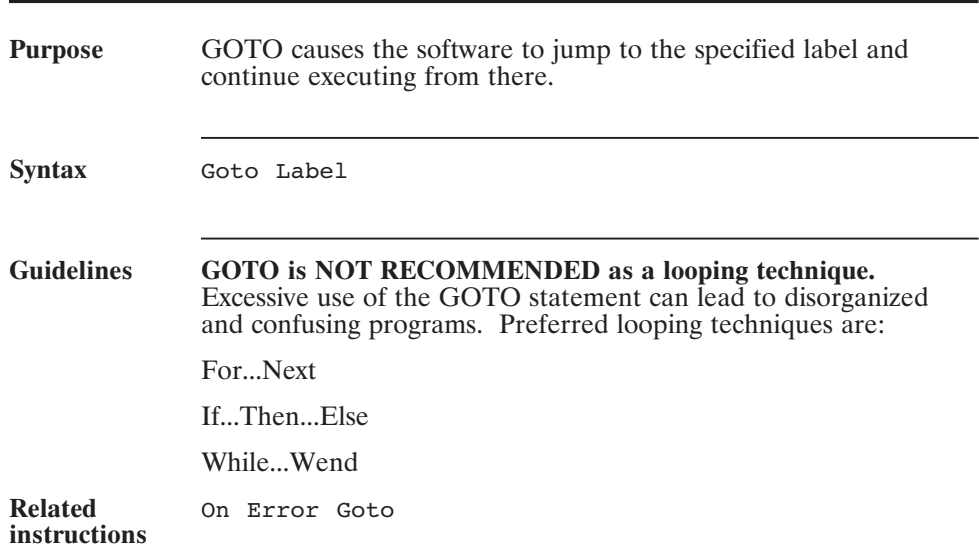

## **GoVel (Statement)**

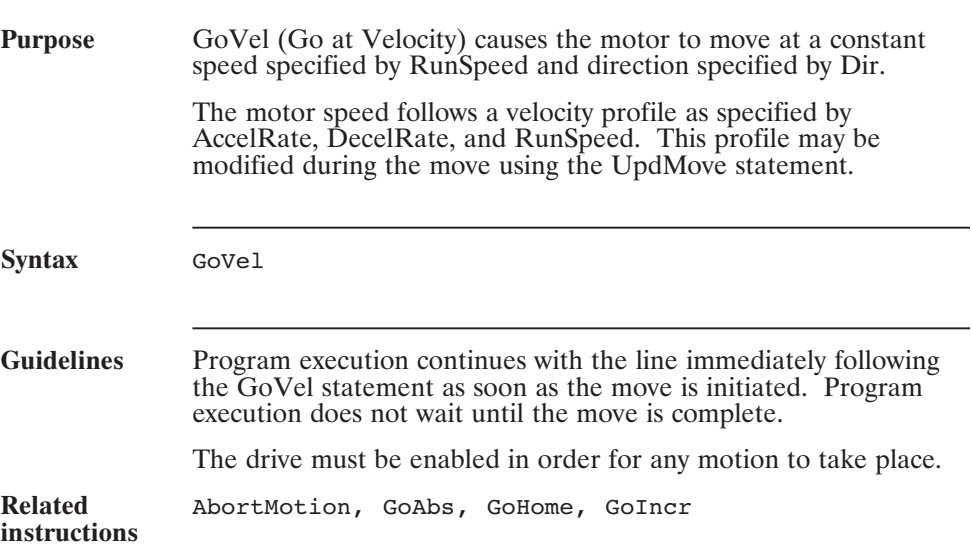

## **Hex\$() (Function)**

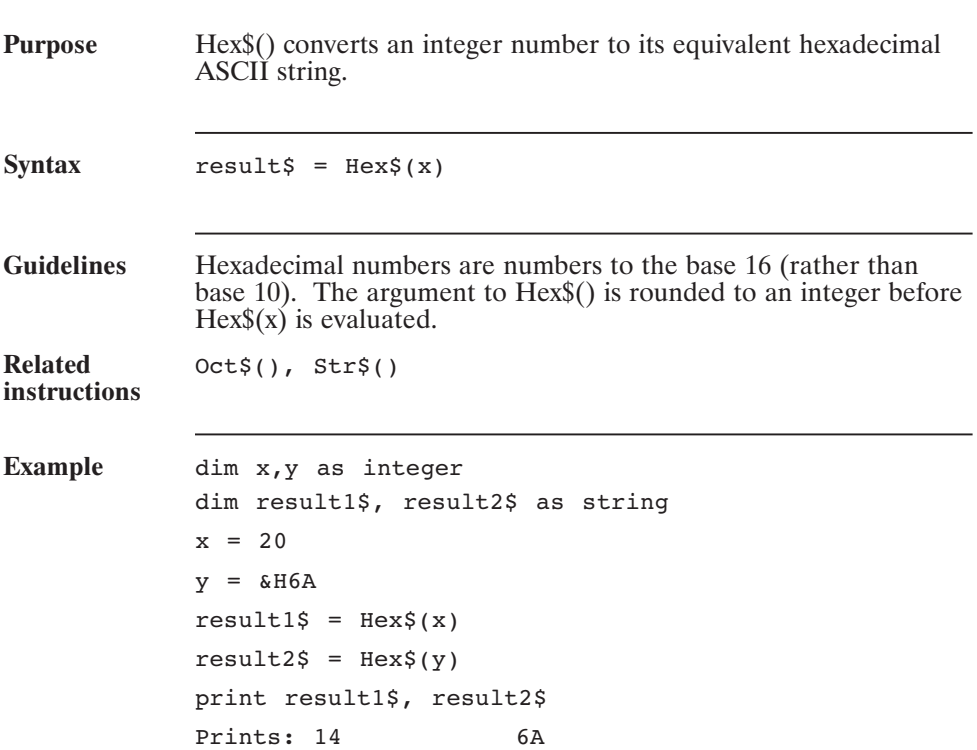

## **HSTemp (Pre-defined Variable, Float, Status Variable, Read-Only)**

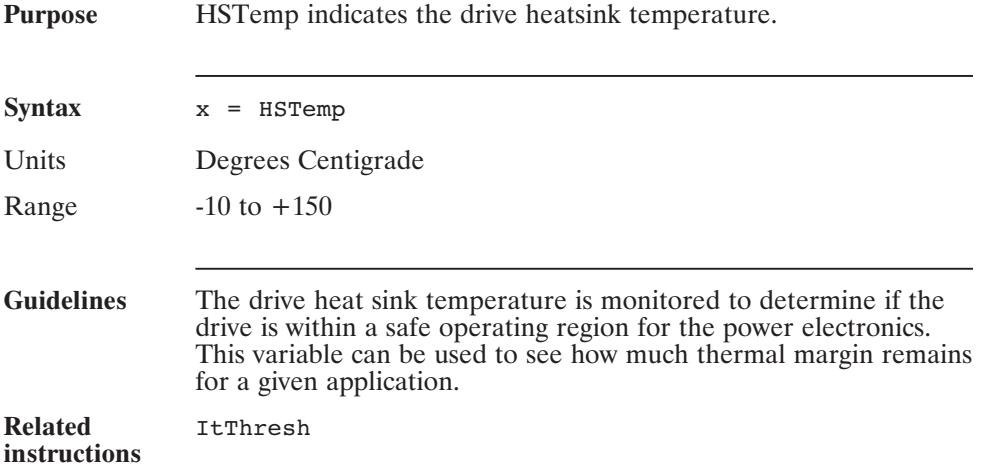

## **HwV (Pre-defined Variable, Integer, Status Variable, Read-Only)**

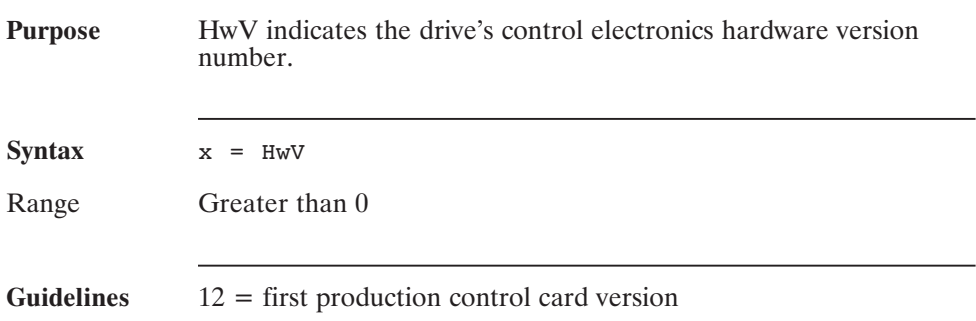

## **ICmd (Pre-defined Variable, Float, Status Variable, Read-Only)**

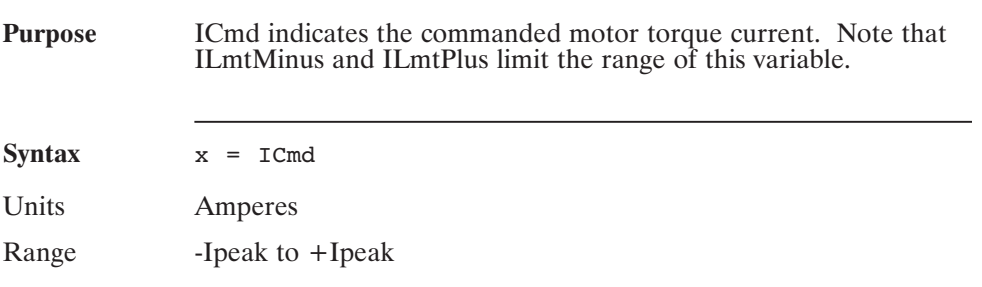

## **IFB (Pre-defined Variable, Status Variable, Read-Only)**

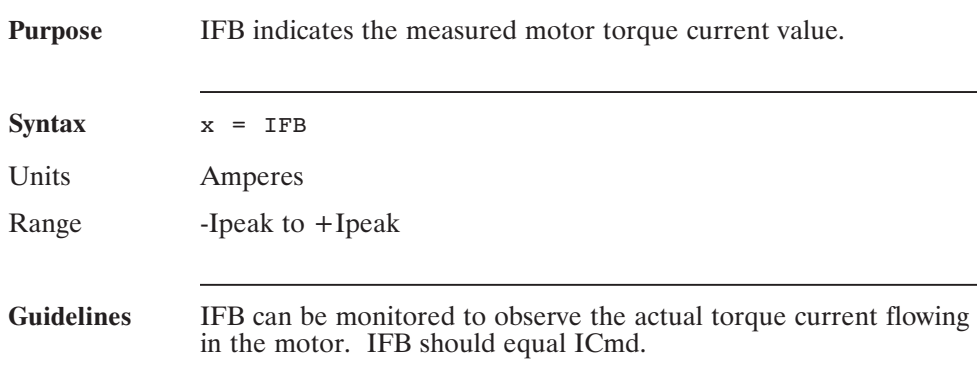

## **If...Then...Else (Statement)**

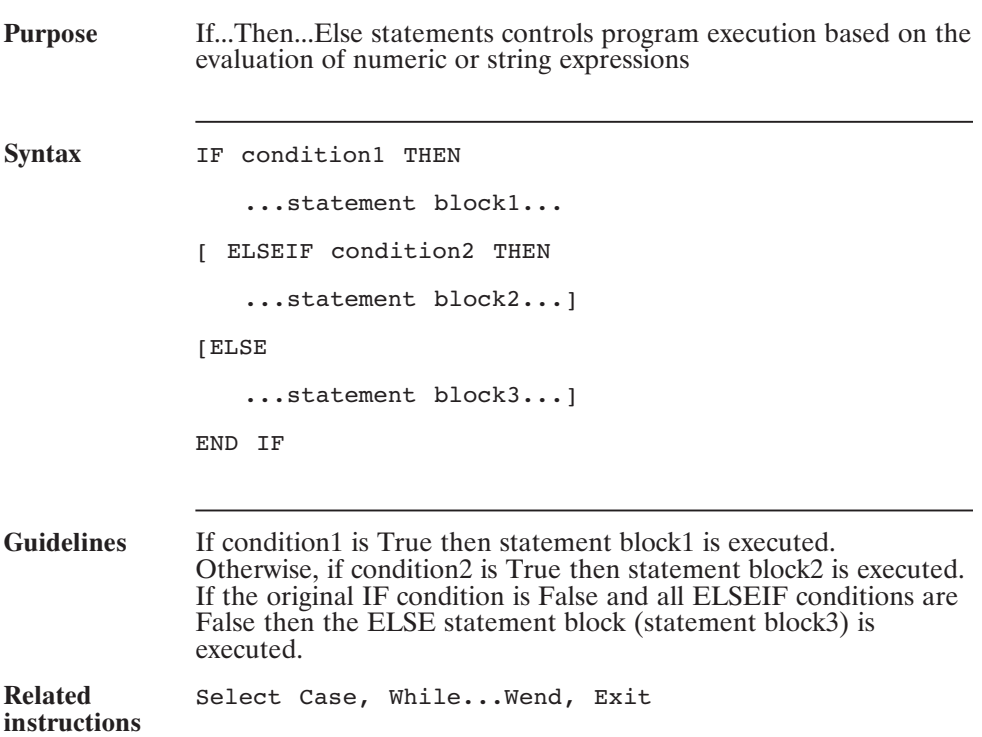

## **ILmtMinus (Pre-defined Variable, Integer, NV Parameter)**

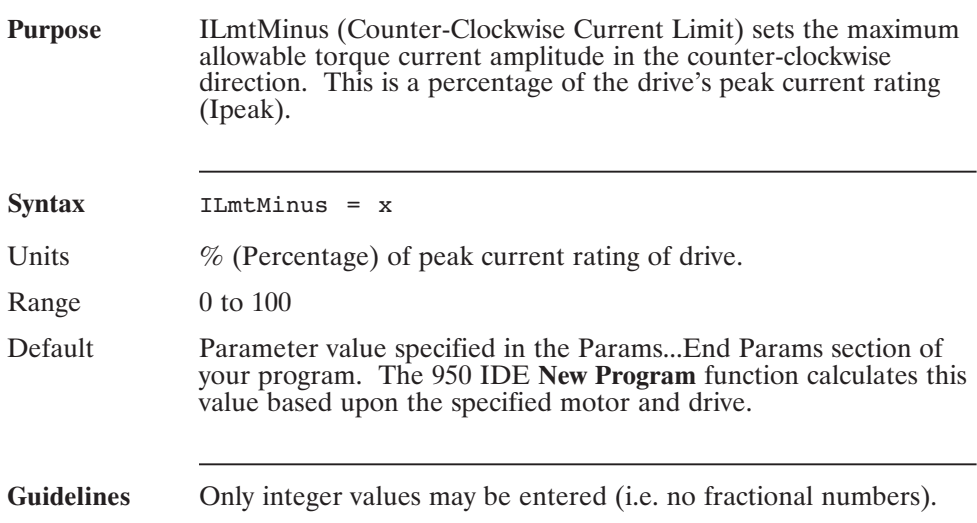

*Warning*

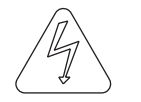

*If ILmtMinus\*0.01\*Ipeak* > *twice the motor's continuous current rating, the motor's over temperature sensor is not guaranteed to always respond fast enough to prevent motor winding damage.*

## **ILmtPlus (Pre-defined Variable, Integer, NV Parameter)**

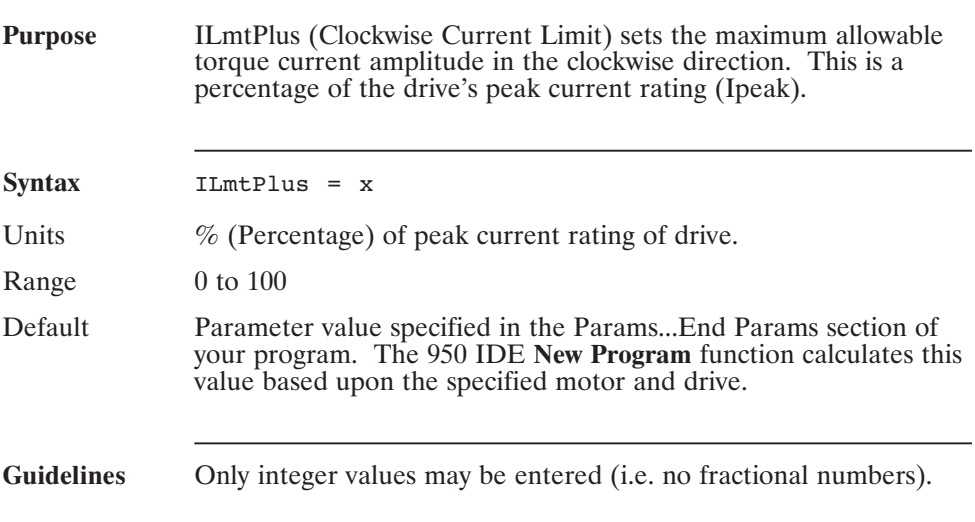

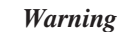

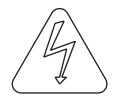

*If ILmtPlus\*0.01\*Ipeak twice the motor's continuous current rating, the motor's over temperature sensor is not guaranteed to always respond fast enough to prevent motor winding damage.*

# **\$Include**

**(Statement)**

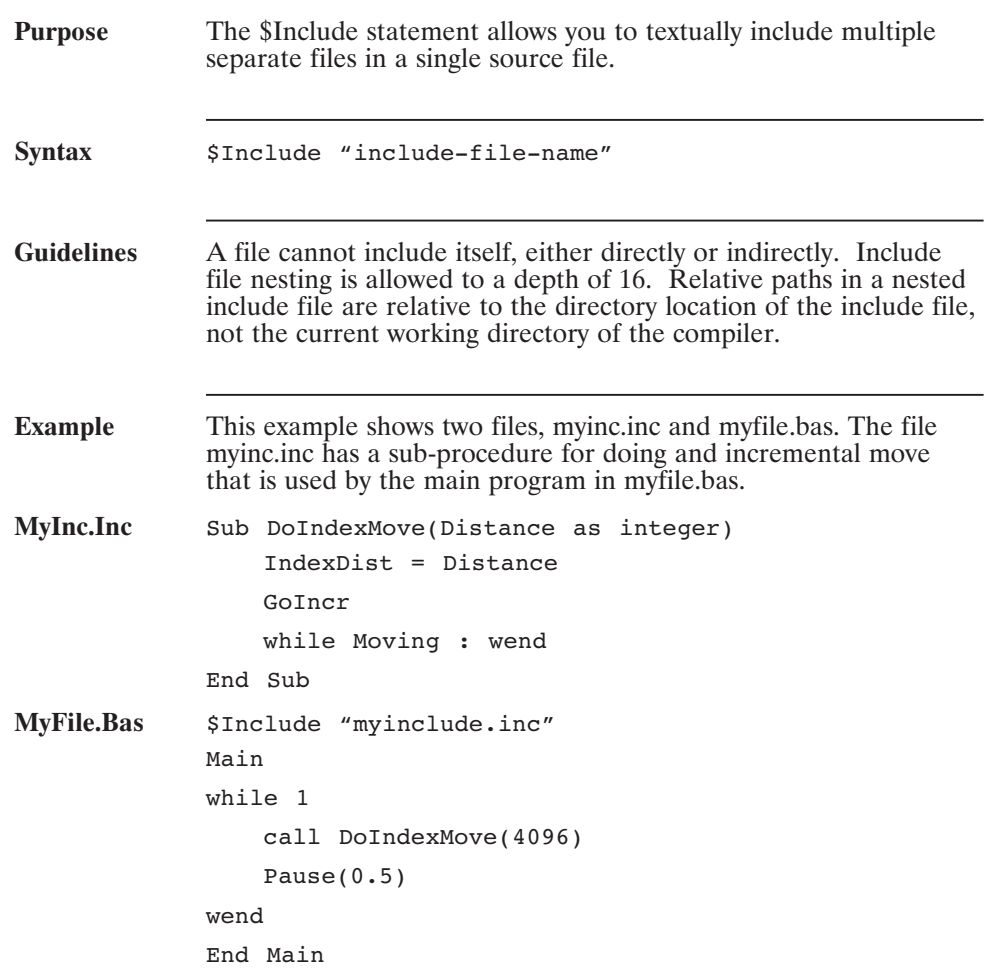

## **IndexDist (Pre-defined Variable, Integer)**

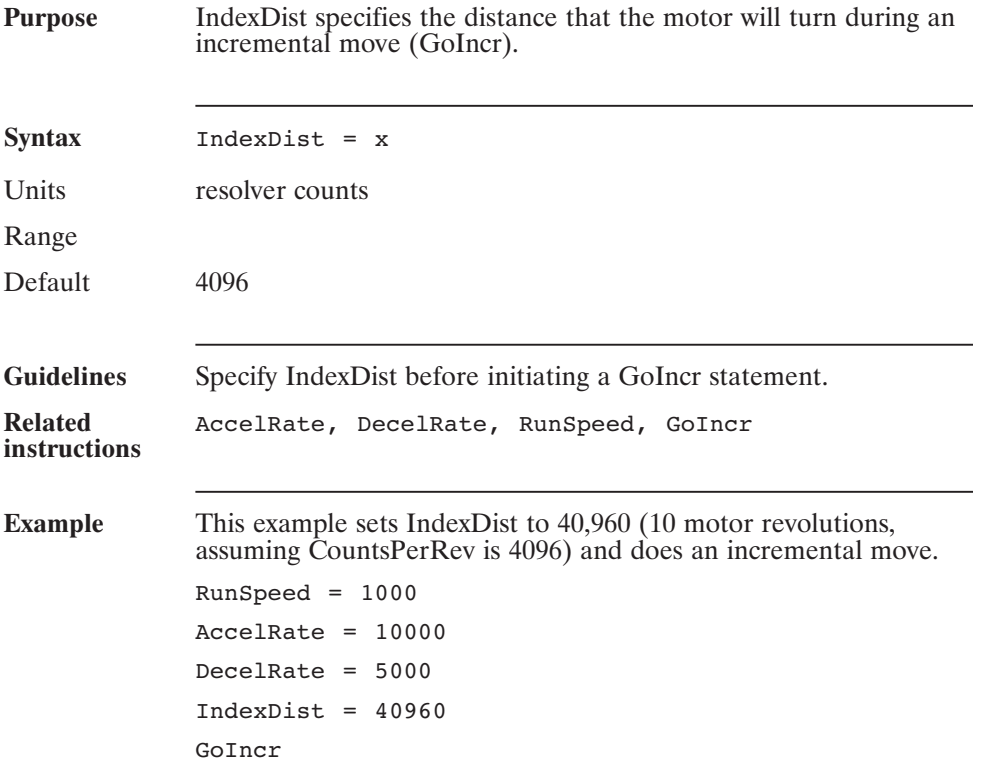

## **Inkey\$ (String Function)**

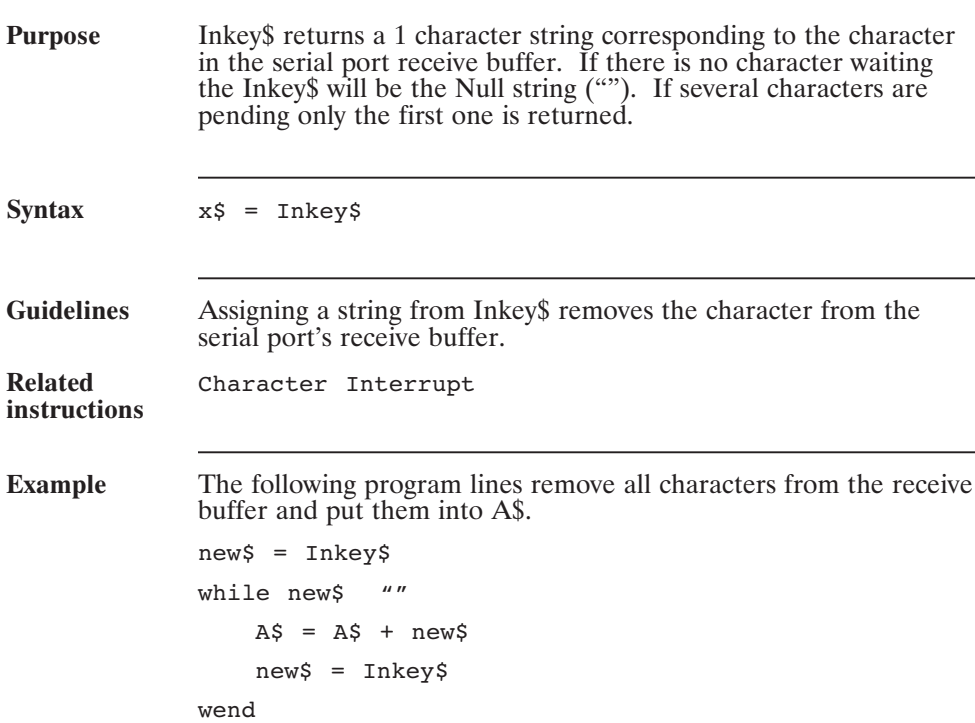
# **Inp0-Inp20 (Pre-defined Variable, Integer, Read-Only)**

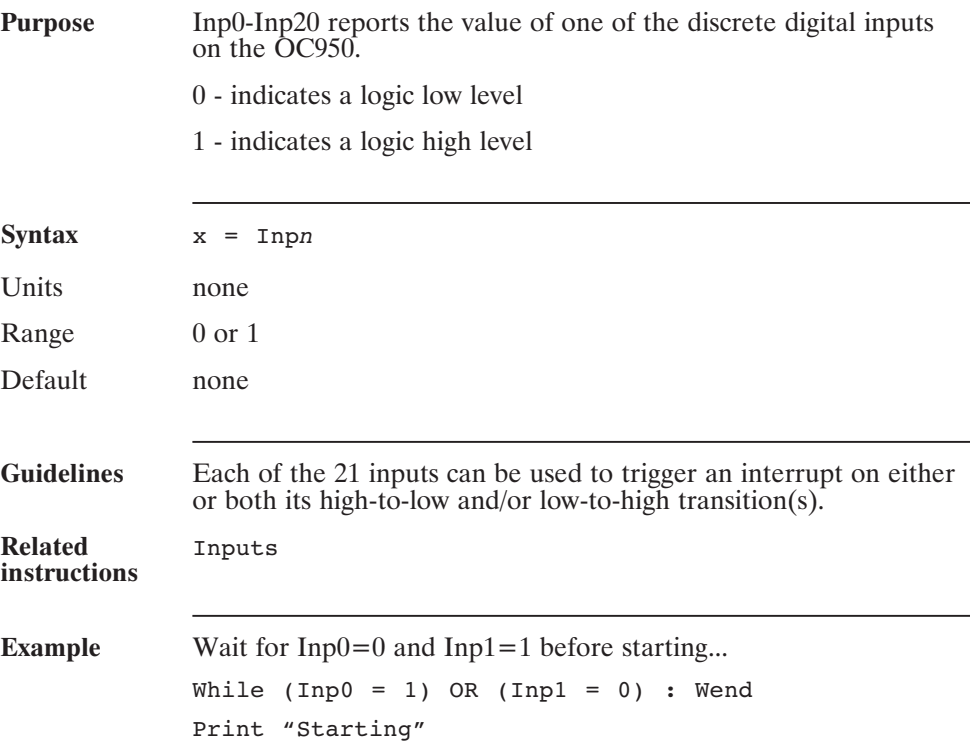

# **InPosition (Pre-defined Variable, Integer, Read-Only)**

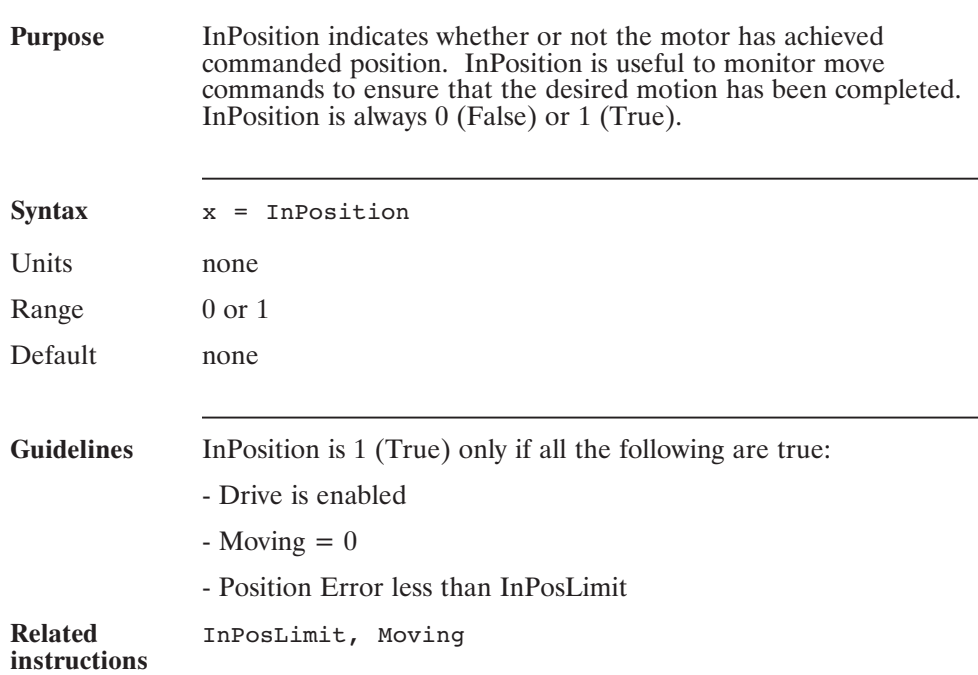

# **InPosLimit (Pre-defined Variable)**

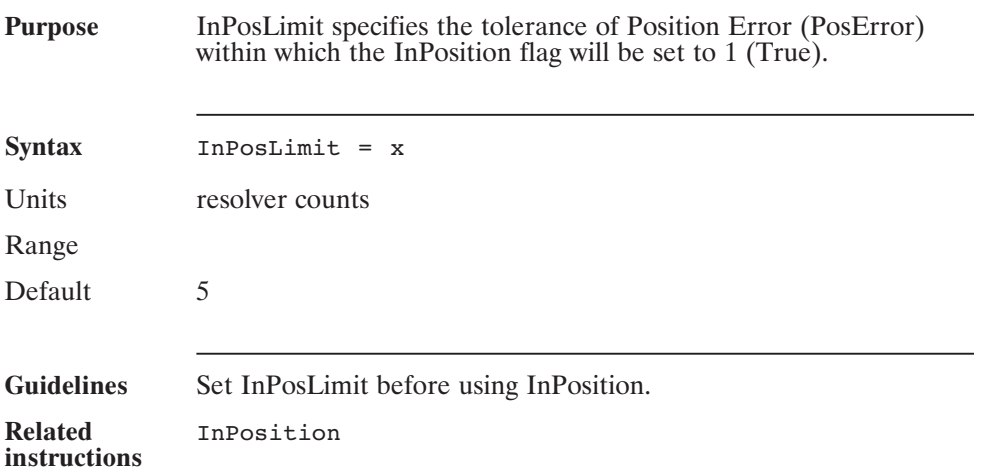

# **Input (Statement)**

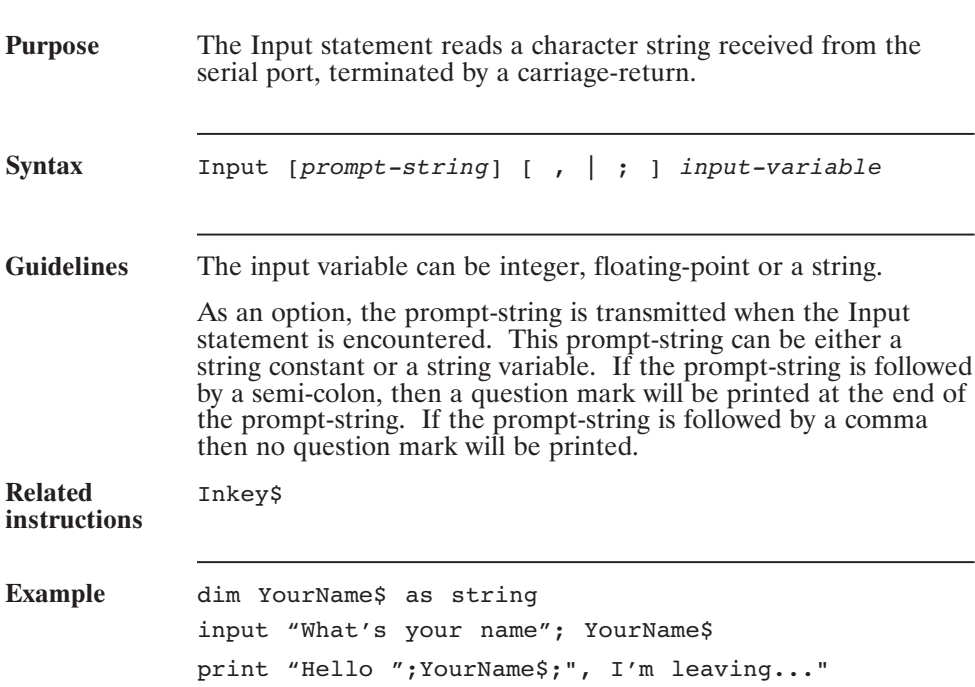

# **Inputs (Pre-defined Variable, Integer, Read-Only)**

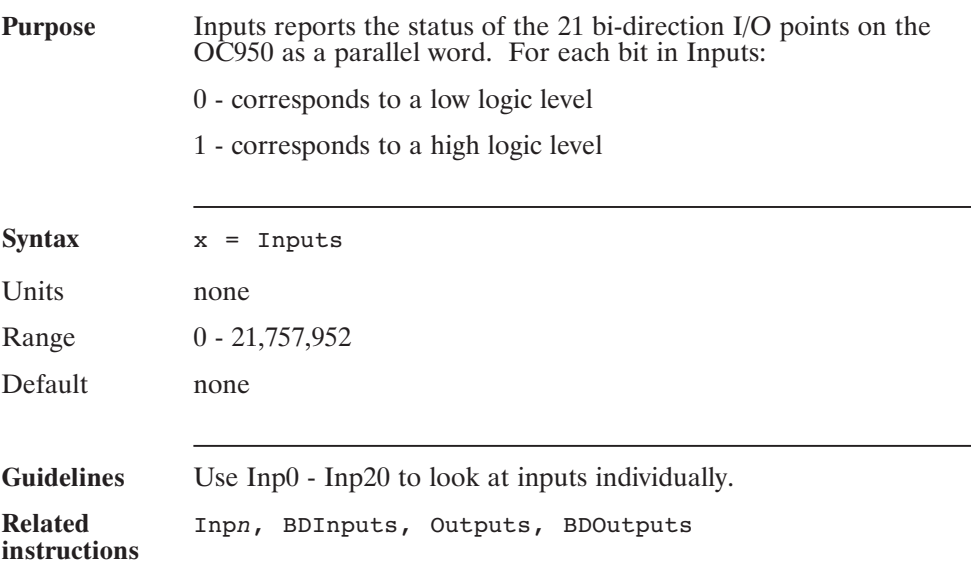

# **Instr() (Function)**

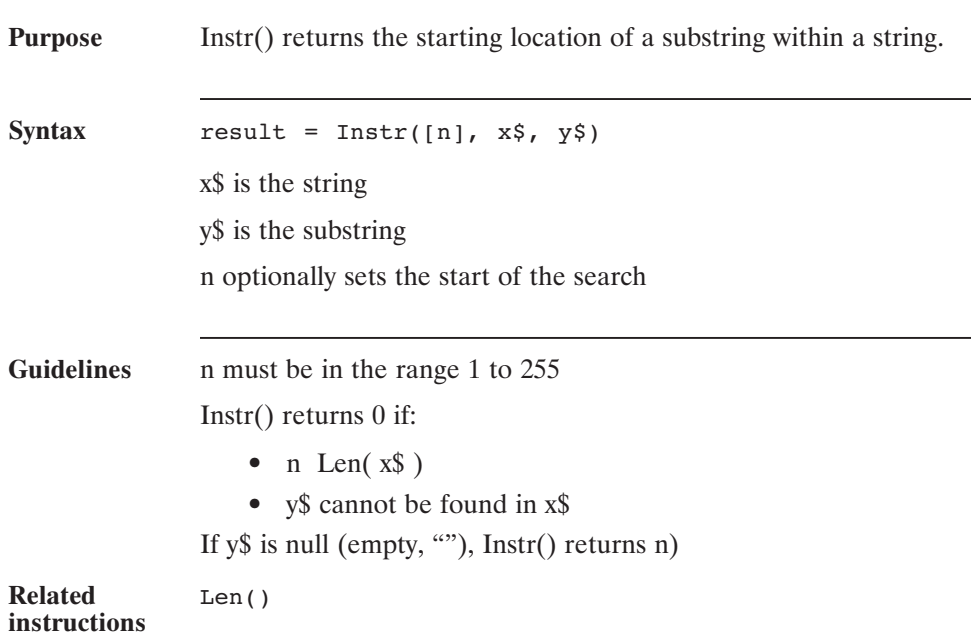

# **Int() (Function)**

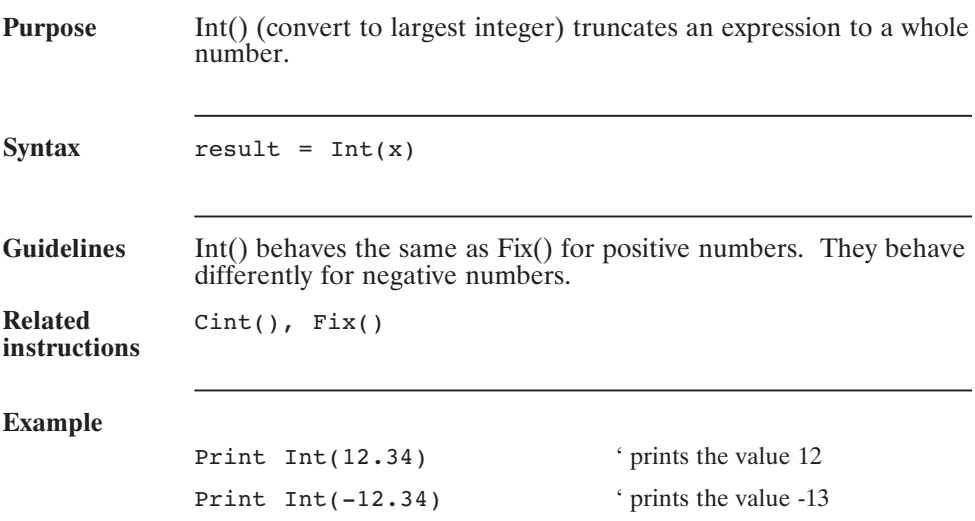

# **Interrupt...End Interrupt (Statement)**

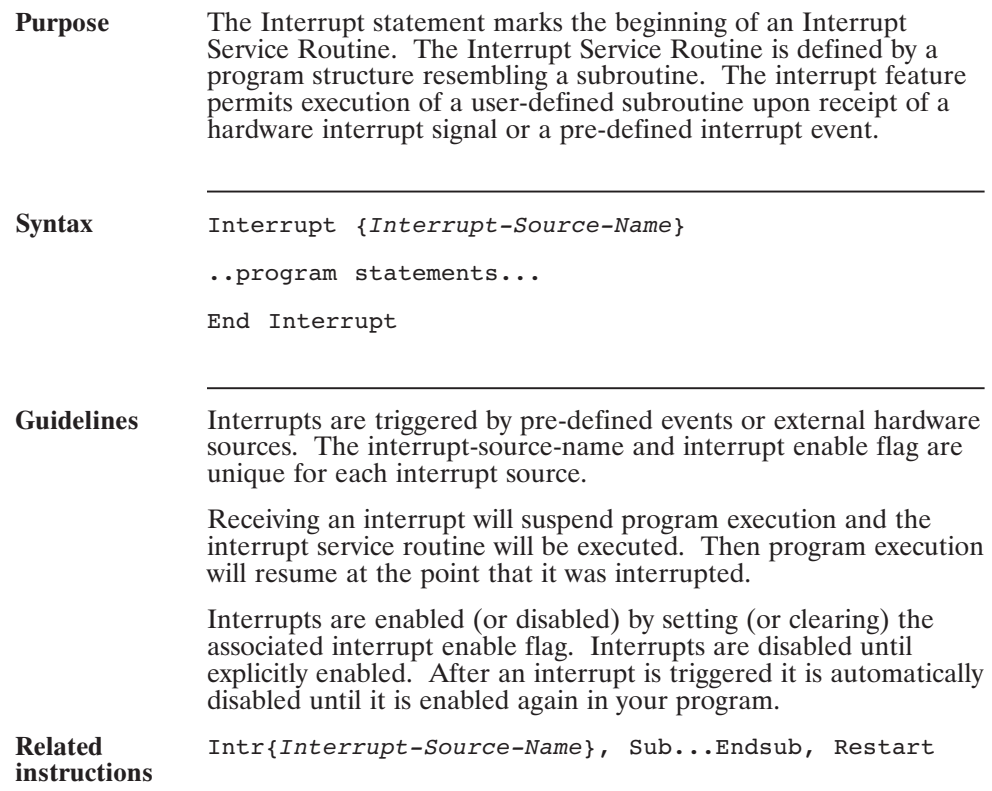

#### **Interrupt...End Interrupt (continued)**

```
Example main
    Time = 0IntrI0Lo = 1
    while 1
       pause(0.5)
       Out0=0 : Pause(0.005) : Out0=1
     wend
end main
Interrupt I0Lo
     print "I'm awake"
    If Time > 10 then
       print "OK. That's it."
    else
       IntrI0Lo = 1
     end if
End Interrupt
```
# **Intr {source} (Pre-defined Variable, Integer)**

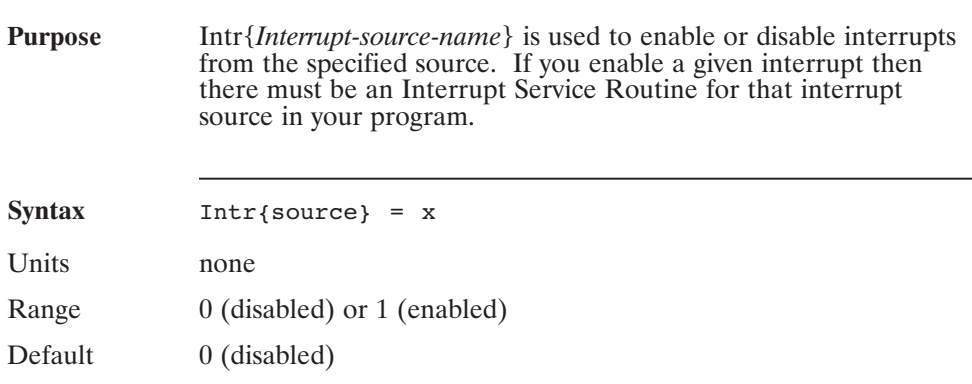

#### **Guidelines**

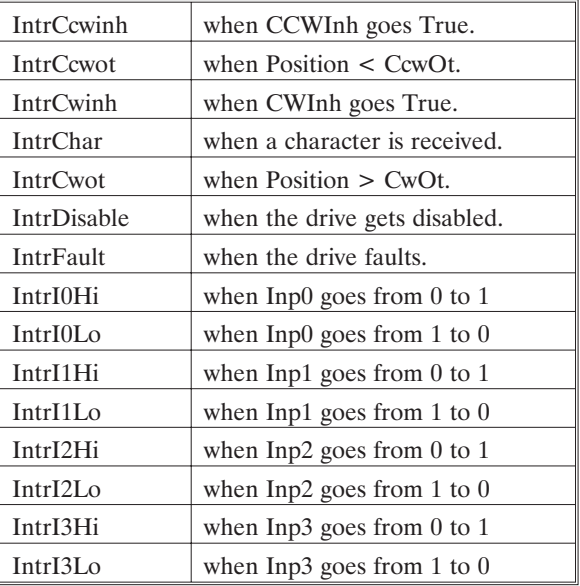

# **Intr {source} (continued)**

**Table (cont'd)**

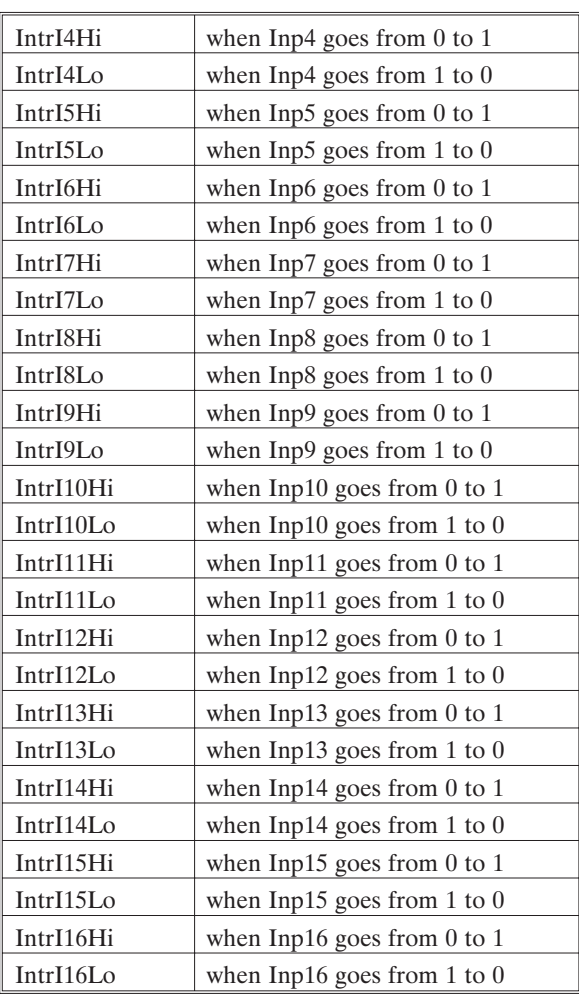

# **Intr {source}(continued)**

#### **Table**

**(cont'd)**

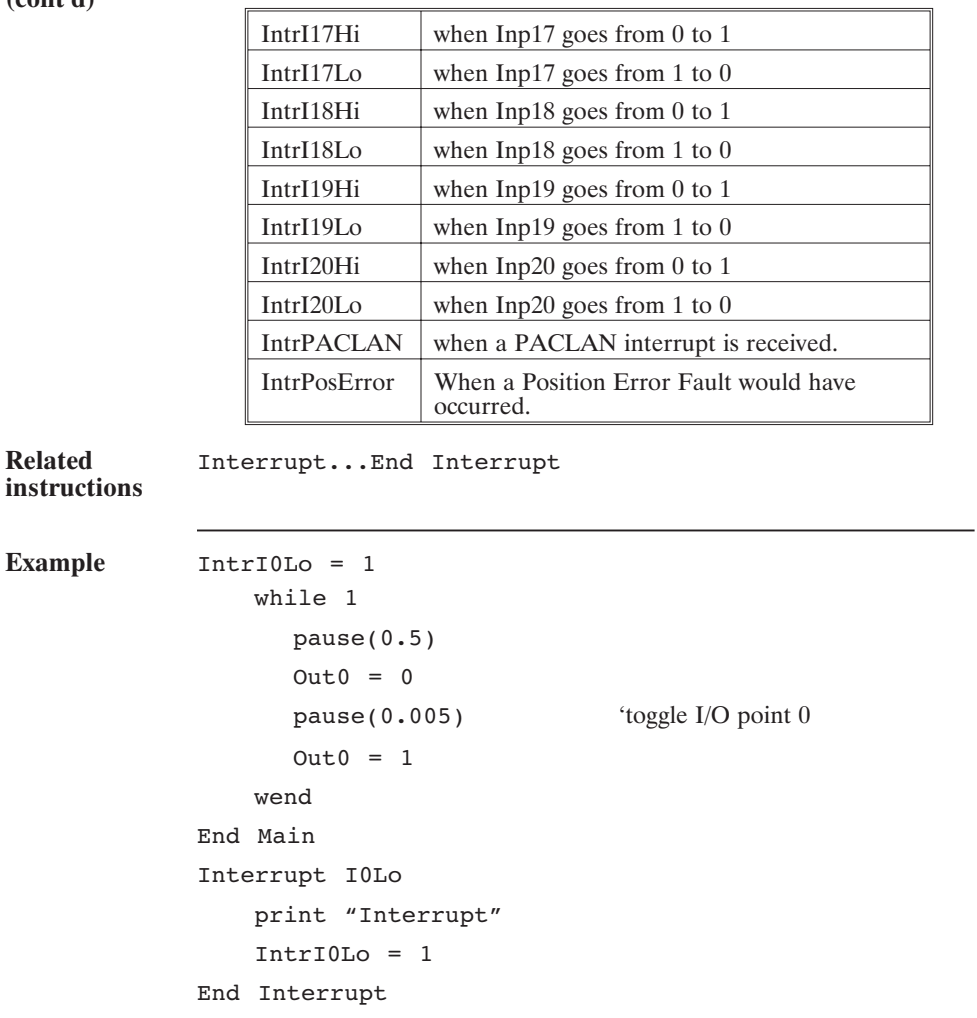

# **Ipeak (Pre-defined Variable, Float, Status Variable, Read-Only)**

**Purpose** Ipeak is the drive's maximum 0-peak current rating.

**Syntax** x = Ipeak

Units Amperes

Range single value (see Default below)

Default

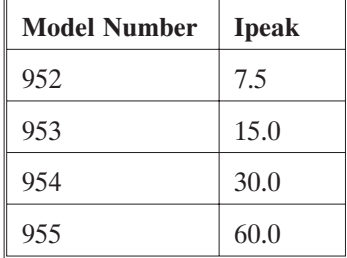

#### **ItF0 (Pre-defined Variable, Float)**

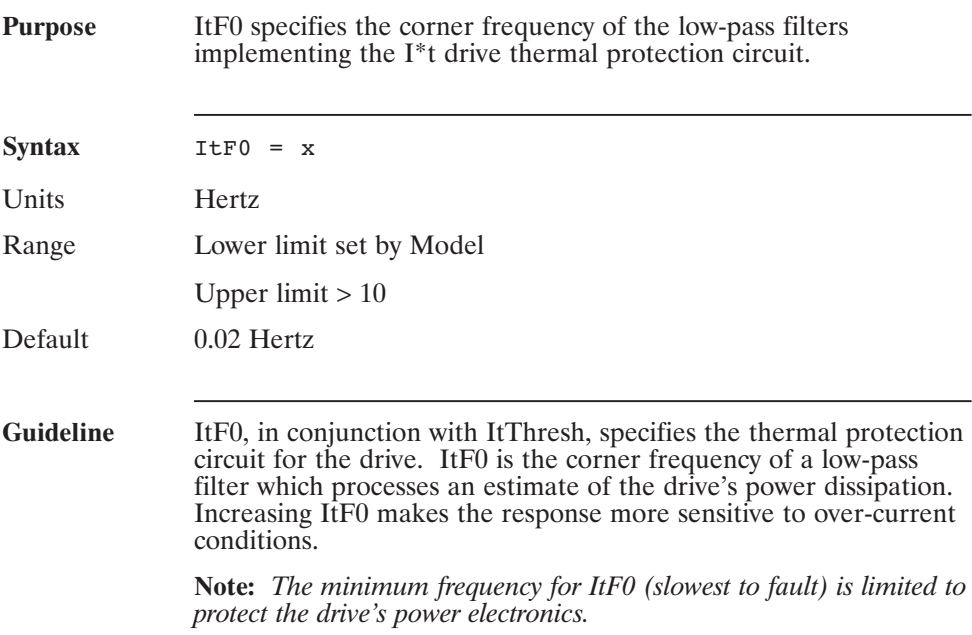

# **ItFilt (Pre-defined Variable, Float, Status Variable, Read-Only)**

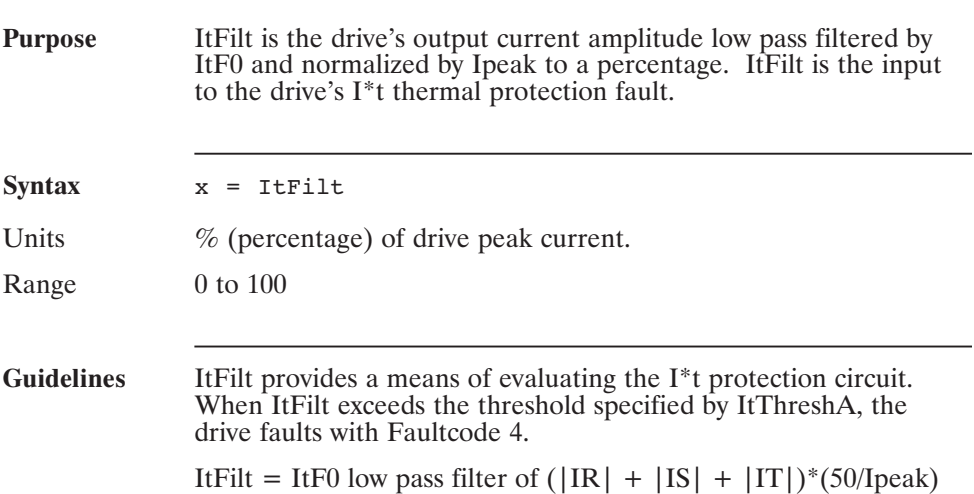

# **ItThresh (Pre-defined Variable, Integer, NV Parameter)**

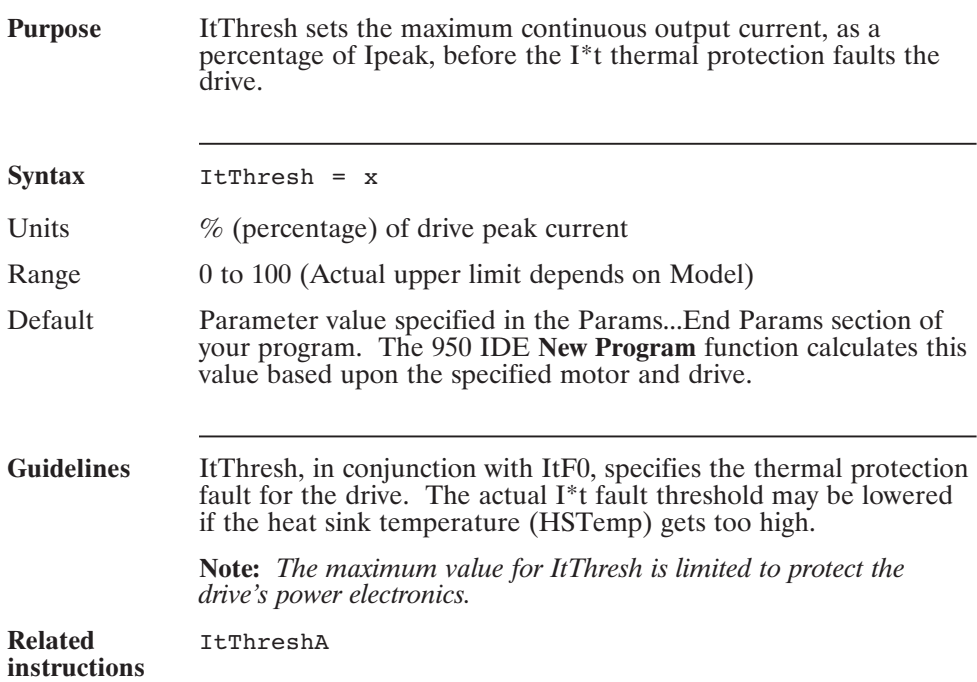

# **ItThreshA (Pre-defined Variable, Float, Status Variable, Read-Only)**

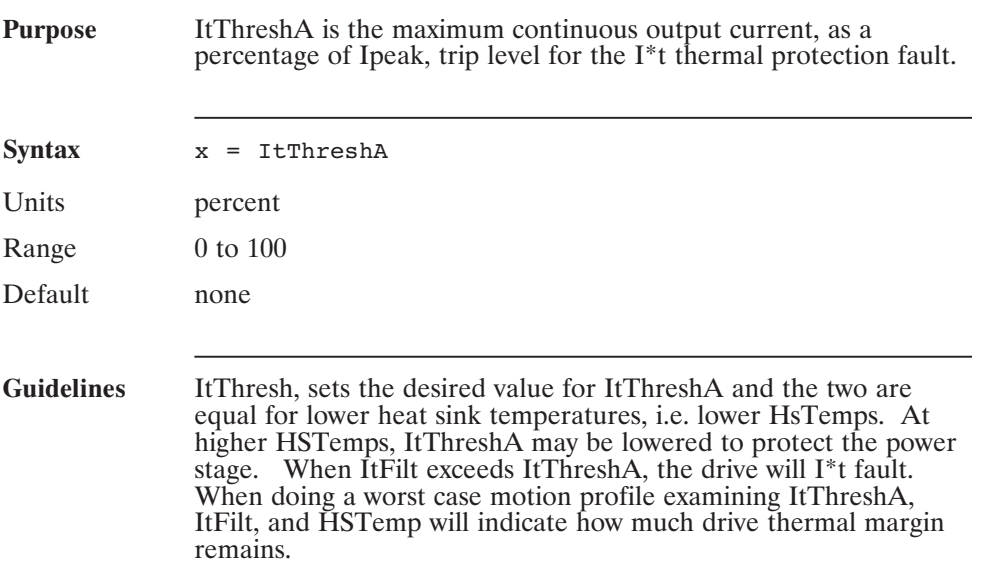

# **I\_R (Pre-defined Variable, Float, Status Variable, Read-Only)**

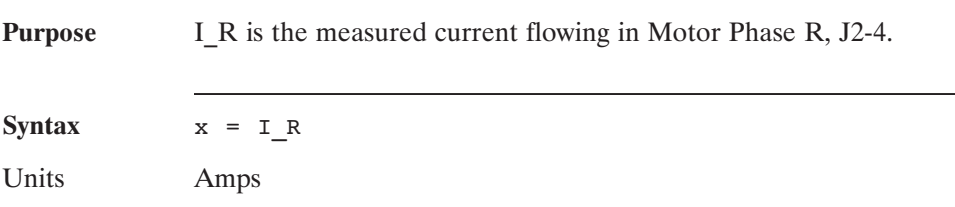

# **I\_S (Pre-defined Variable, Float, Status Variable, Read-Only)**

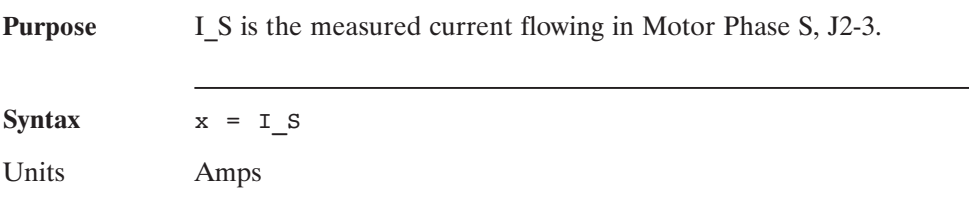

# **I\_T (Pre-defined Variable, Float, Status Variable, Read-Only)**

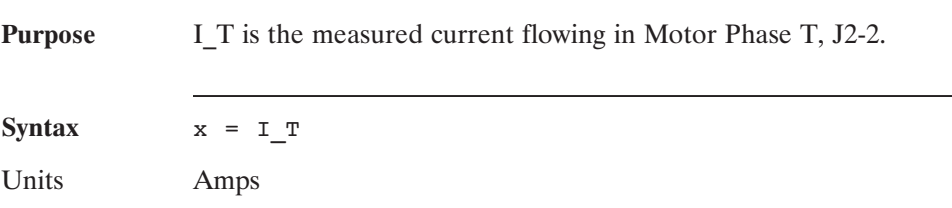

# **Kii (Pre-defined Variable, Float)**

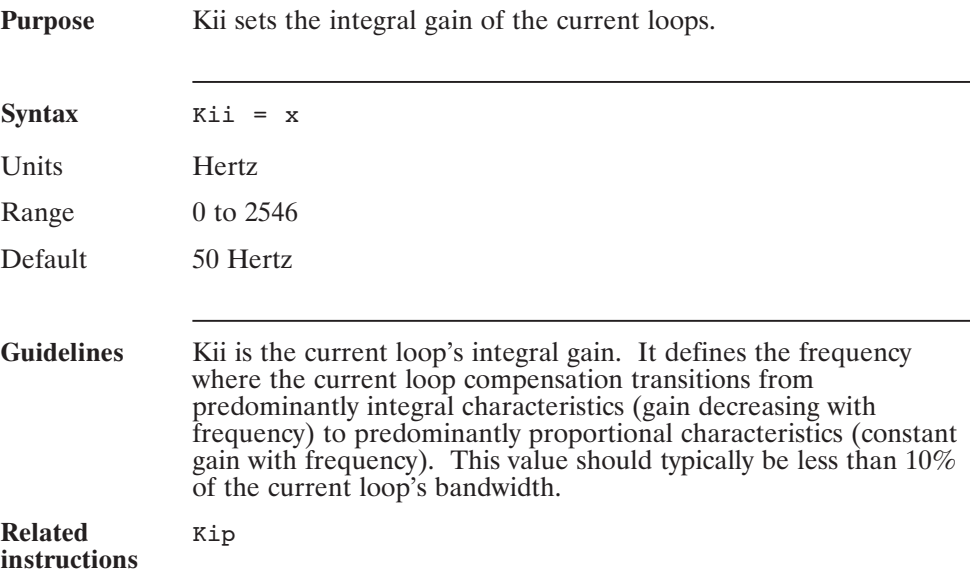

#### **Kip (Pre-defined Variable, Float, NV Parameter)**

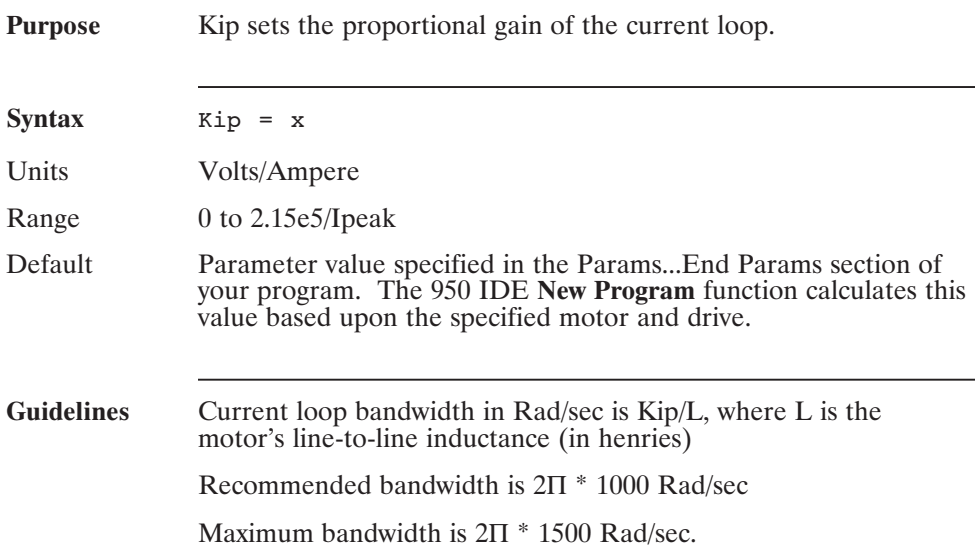

# **Kpp (Pre-defined Variable, Float, NV Parameter)**

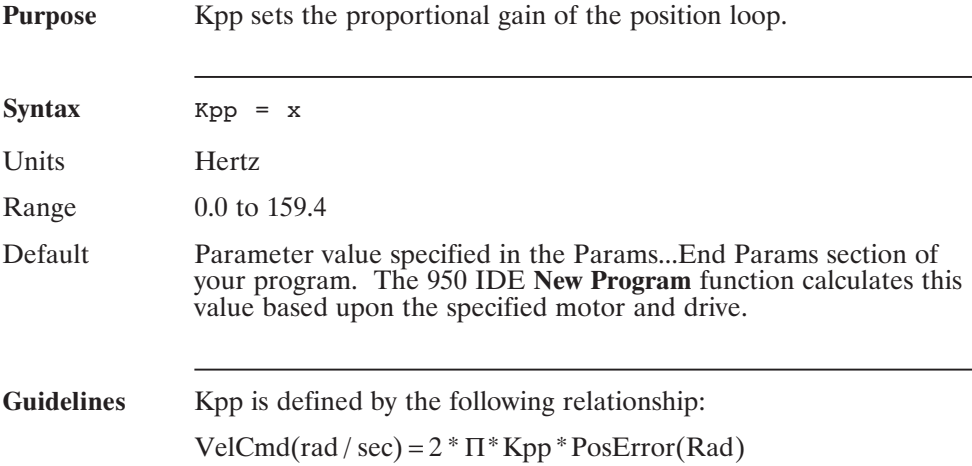

# **Kvff (Pre-defined Variable, Float)**

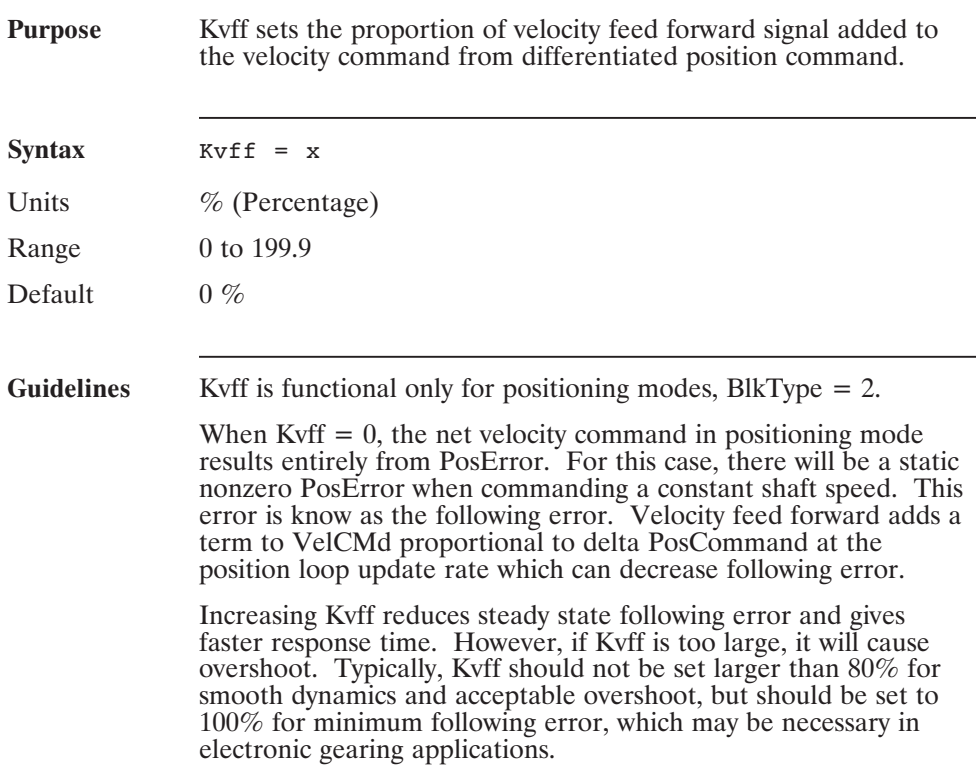

# **Kvi (Pre-defined Variable, Float, NV Parameter)**

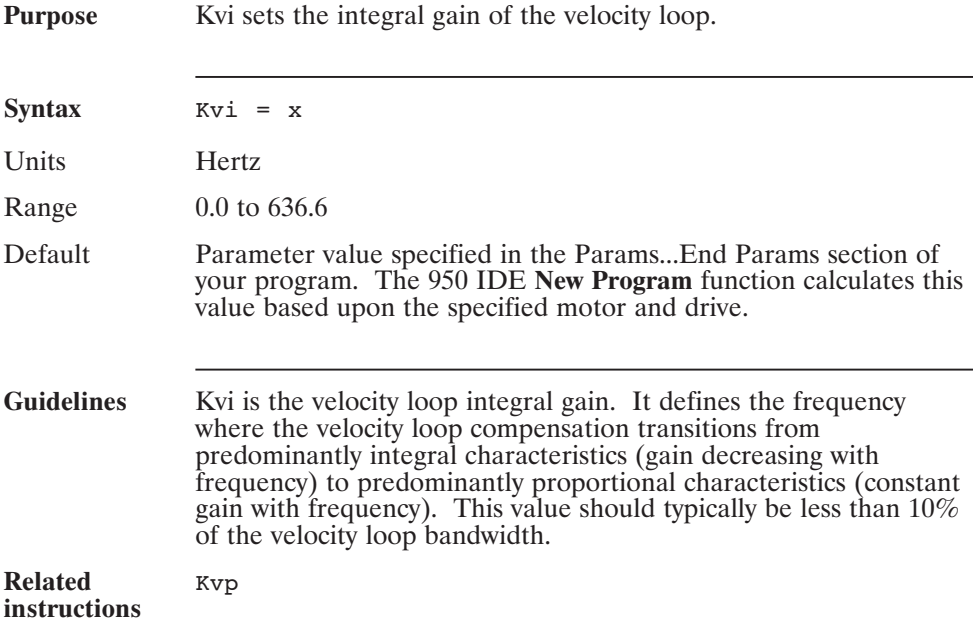

#### **Kvp (Pre-defined Variable, Float, NV Parameter)**

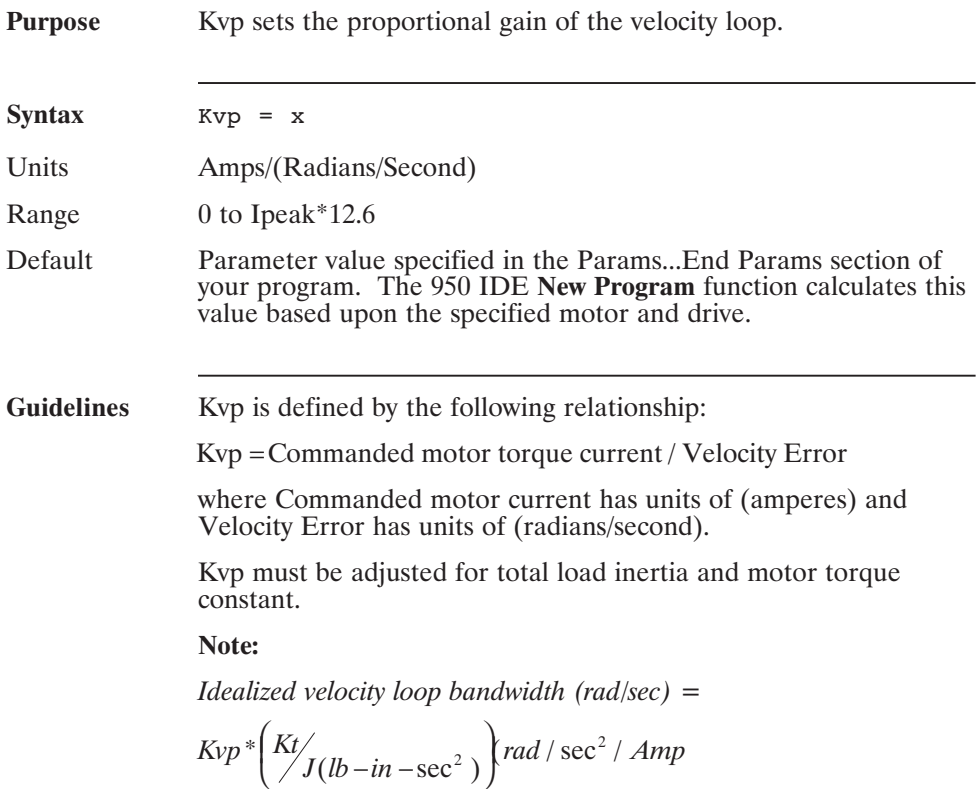

Maximum recommended idealized bandwidth = 2Π \* 400 Rad/sec.

# **LANFlt (Pre-defined Array Variable, Float)**

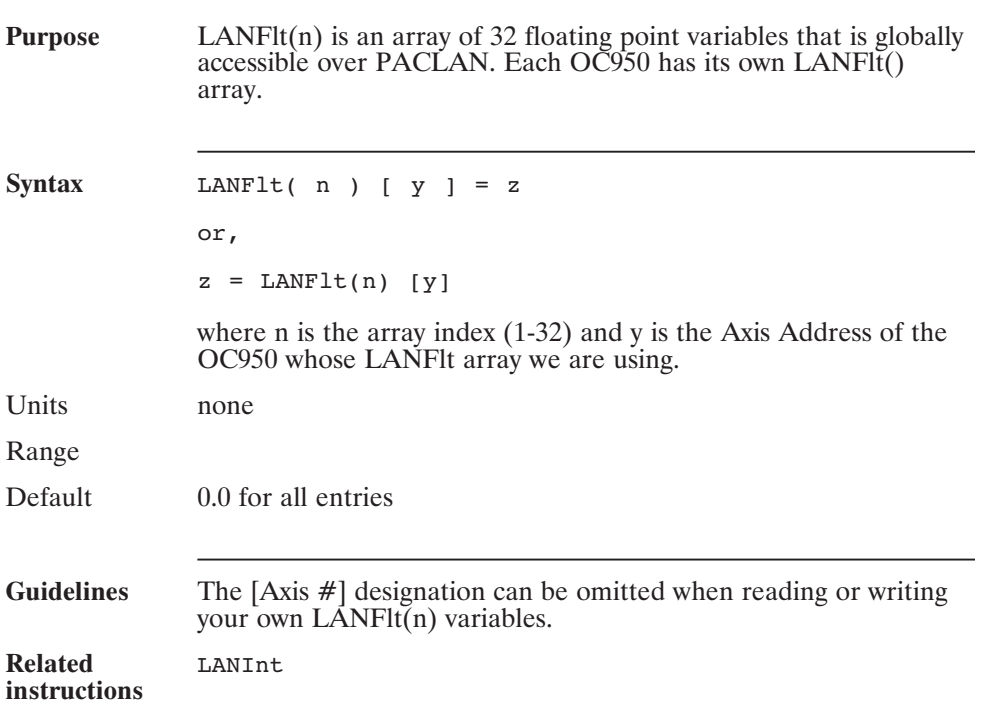

# **LANint( ) (Pre-defined Array Variable, Integer)**

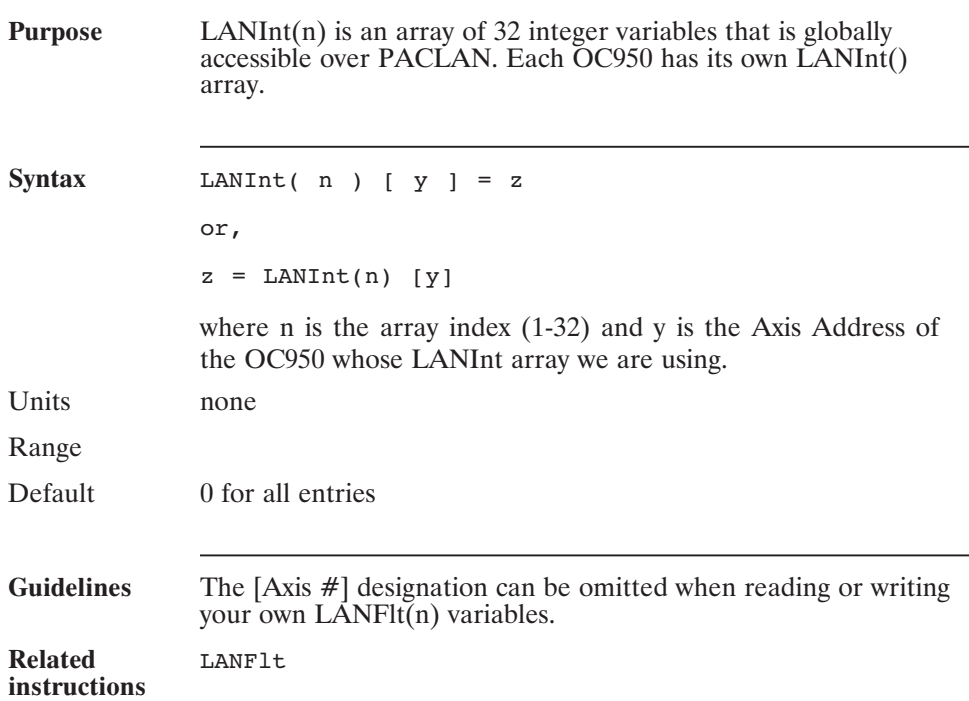

# **LANInterrupt[ ] (Statement)**

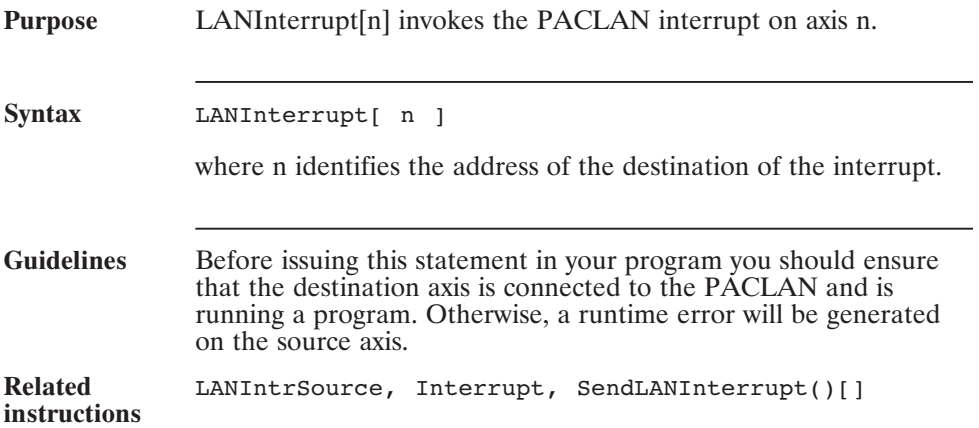

# **LANIntrArg (Pre-defined Array Variable, Integer)**

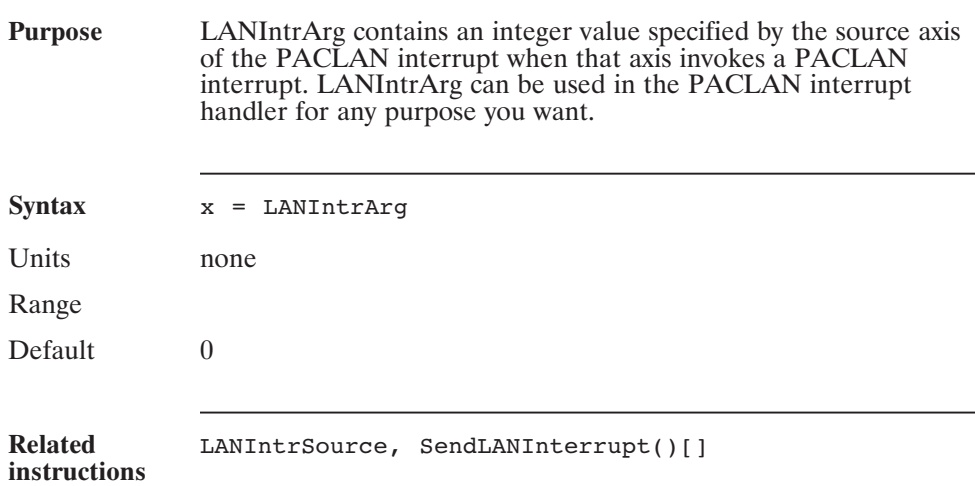

# **LANIntrSource**

#### **(Pre-defined Variable, Integer)**

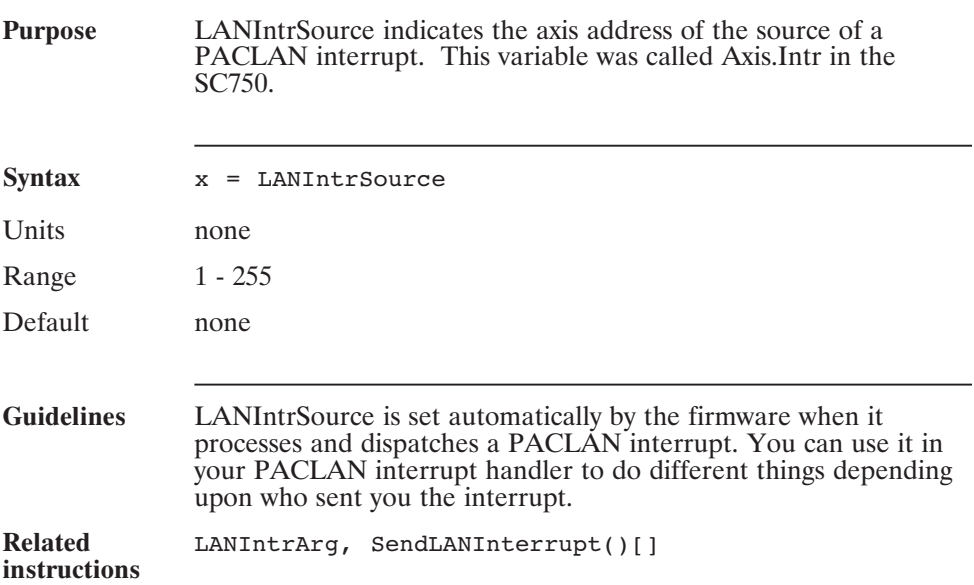

# **Lcase\$() (Function)**

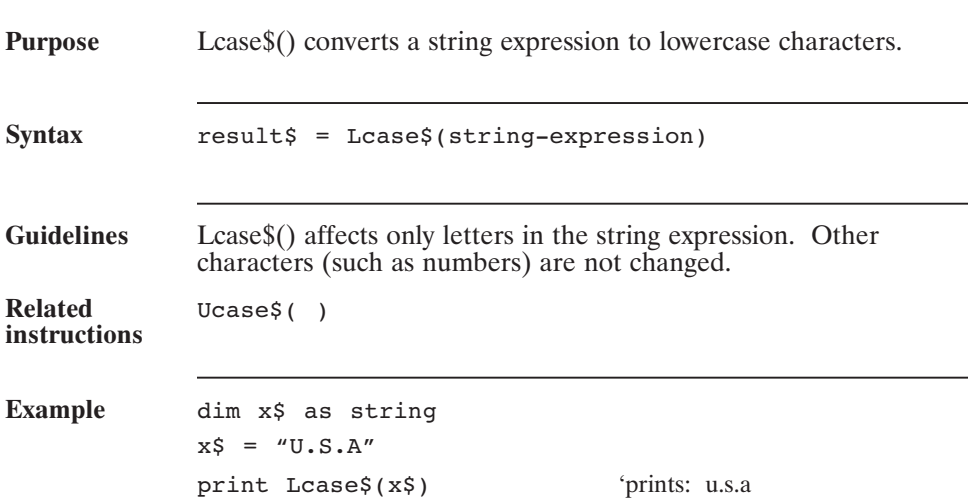

# **Left\$() (Function)**

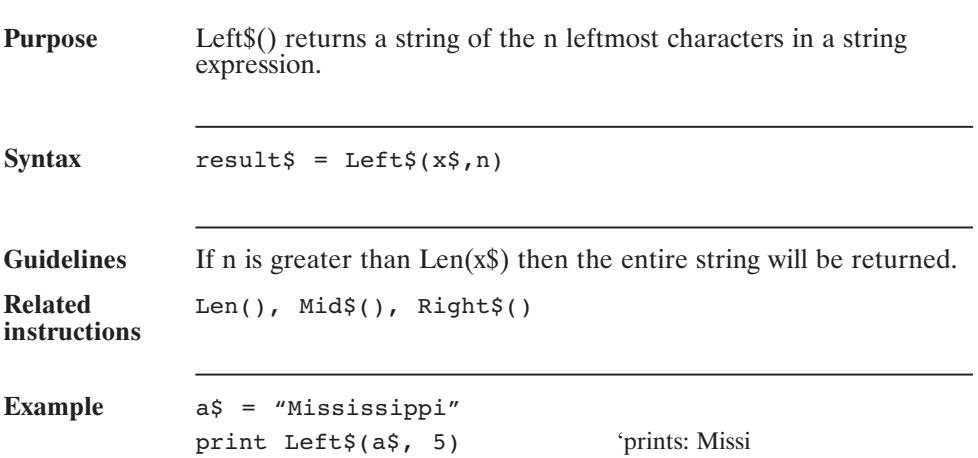

# **Len() (Function)**

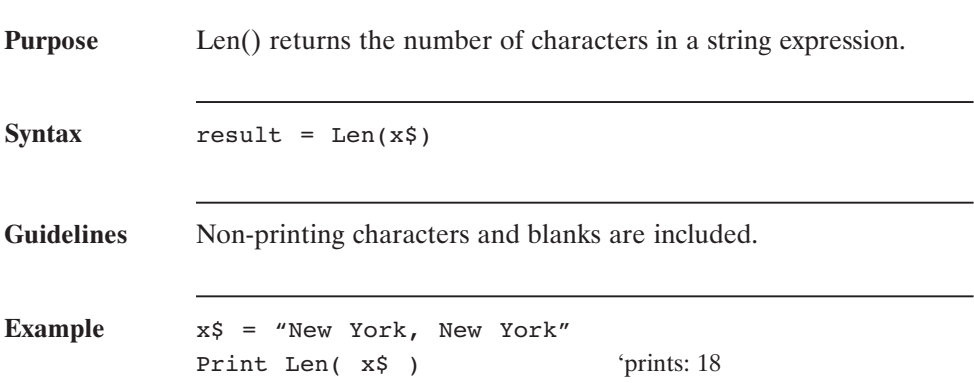

# **Log() (Function)**

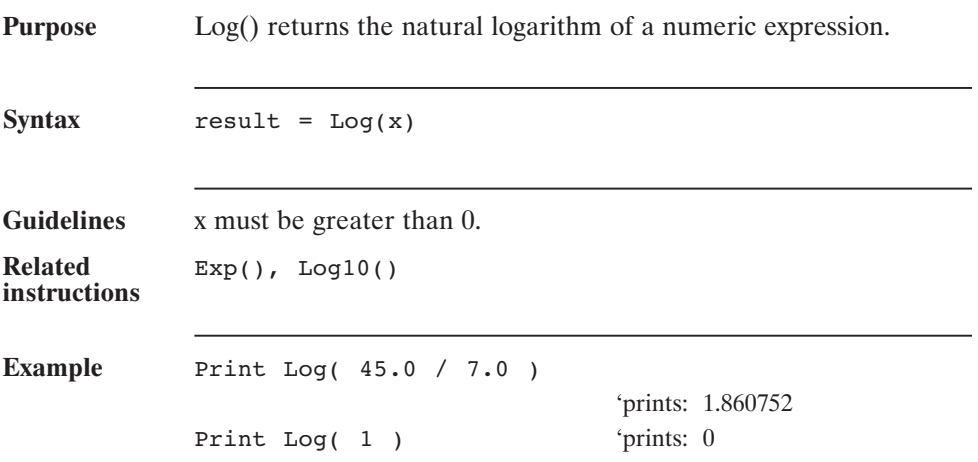

# **Log10() (Function)**

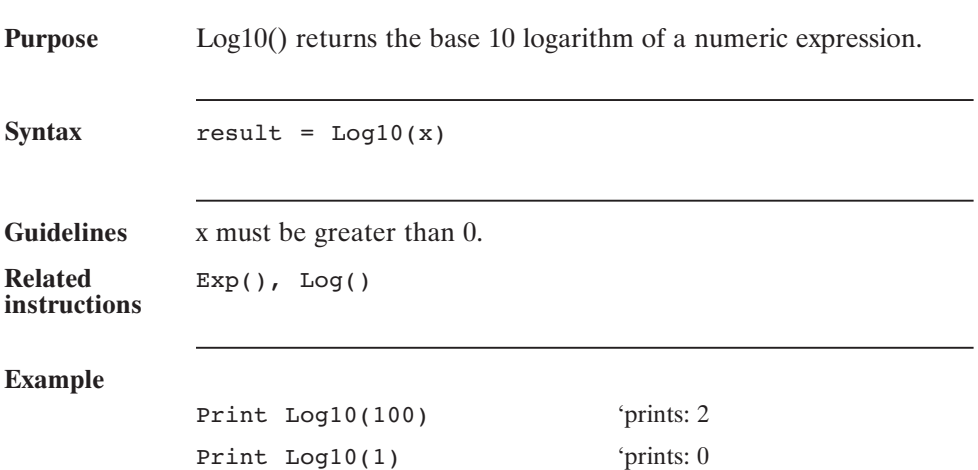
## **Ltrim\$() (Function)**

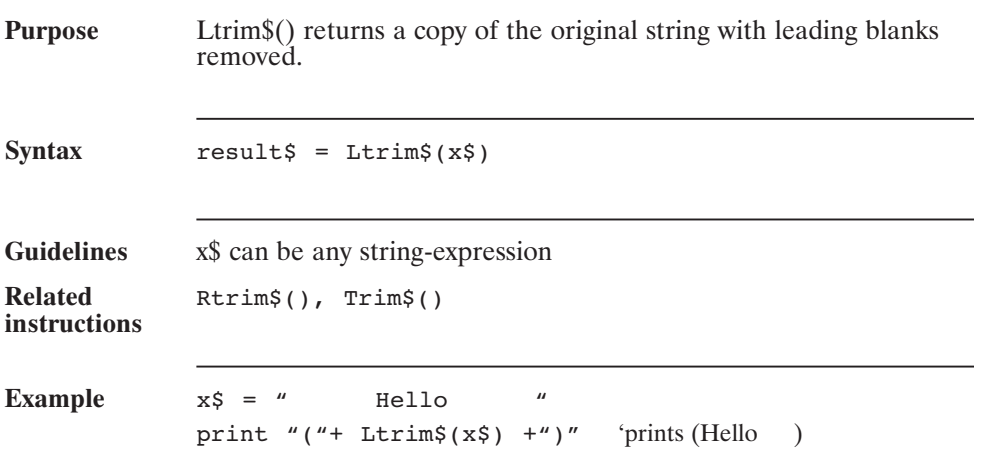

## **Main (Statement)**

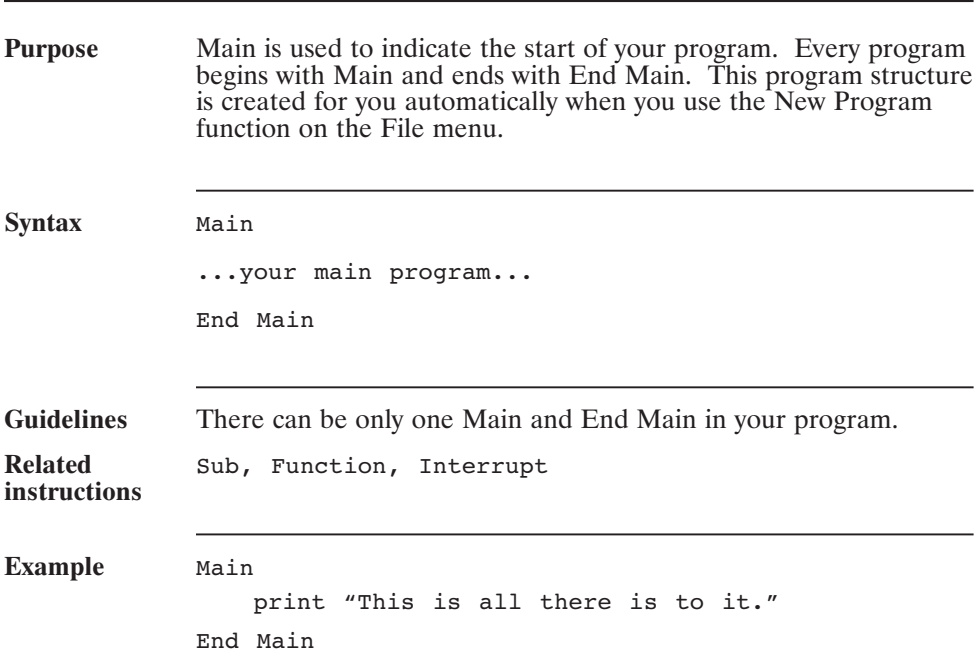

# **MB32WordOrder**

#### **(Pre-defined Variable)**

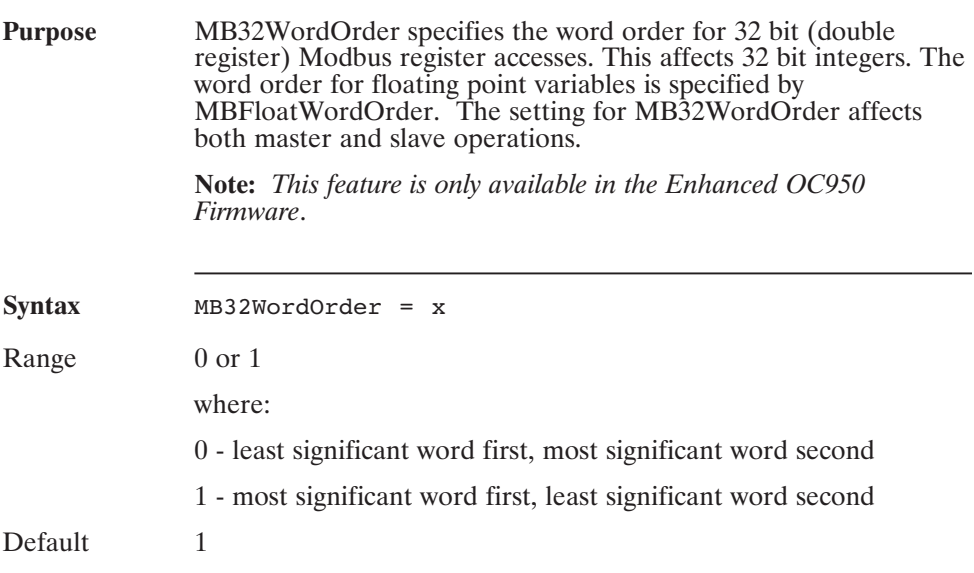

#### **MBErr (Pre-defined Variable, Integer)**

**Purpose** MBErr indicates whether or not an error occurred (and which error) when you execute a MODBUS Master statement or function (e.g. MBWriteBit). MBErr is only set to zero when the program starts executing. After that, it has a "sticky" functionality in that anytime an error occurs MBErr will get updated so you can do multiple MODBUS Master transactions and then verify that MBErr is zero to make sure that were all successful.

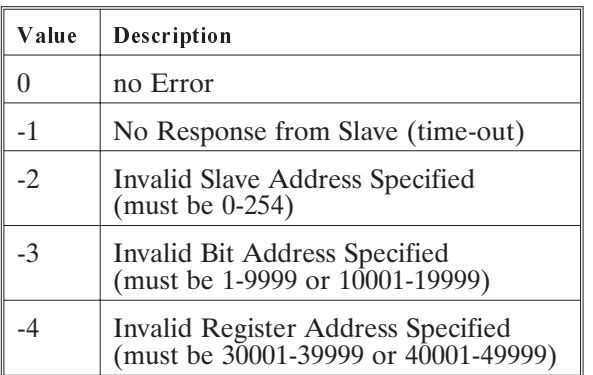

**Note:** *This feature is only available in the Enhanced OC950 Firmware.*

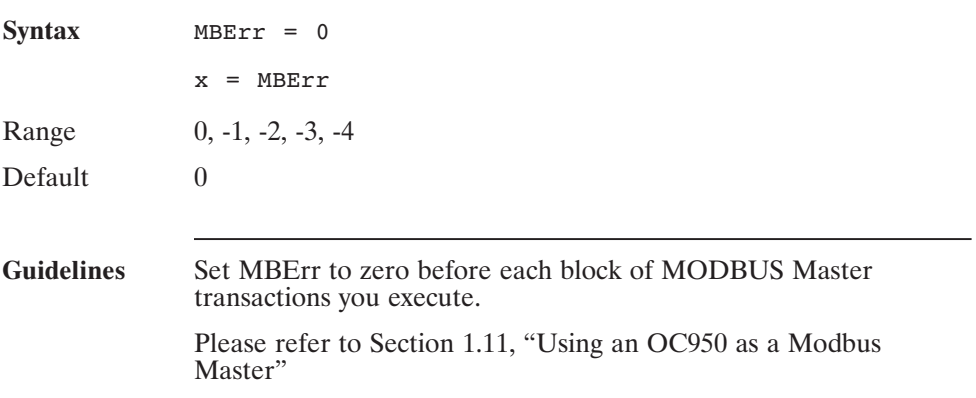

#### **MBErr (continued)**

```
Example This example initializes MBErr to 0 and then performs two
 MODBUS master transactions, first it reads a new value for
 RunSpeed and then it writes 1 to bit 1 on the Modbus slave. If
either transaction fails the it calls HandleModbusError which sets
Out19 and stops the program.
RuntimeProtocol = 3 'Modbus Master
MBFloatWordOrder = 0 'LS word first
MBErr = 0 'initialize MBErr to zero
RunSpeed = MBReadFloat(5, 40001)MBWriteBit(5, 1, 1)
If MBErr <> 0 then call HandleModBusError
 ...
Sub HandleModbusError
    NV_MBErr = MBErr 'save MBErr to an NV Variable
    Out19 = 0 'indicate we're faulted
    Stop \qquad \qquad 'stop the program
End 'HandleModbusError
```
#### **MBFloatWordOrder (Pre-defined Variable)**

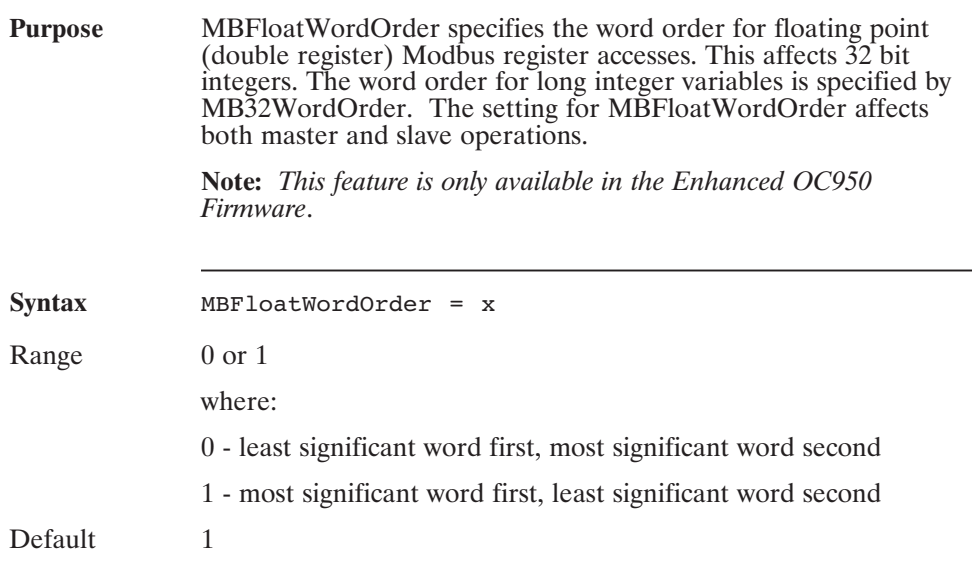

# **MBInfo Block...End**

**(Statement)**

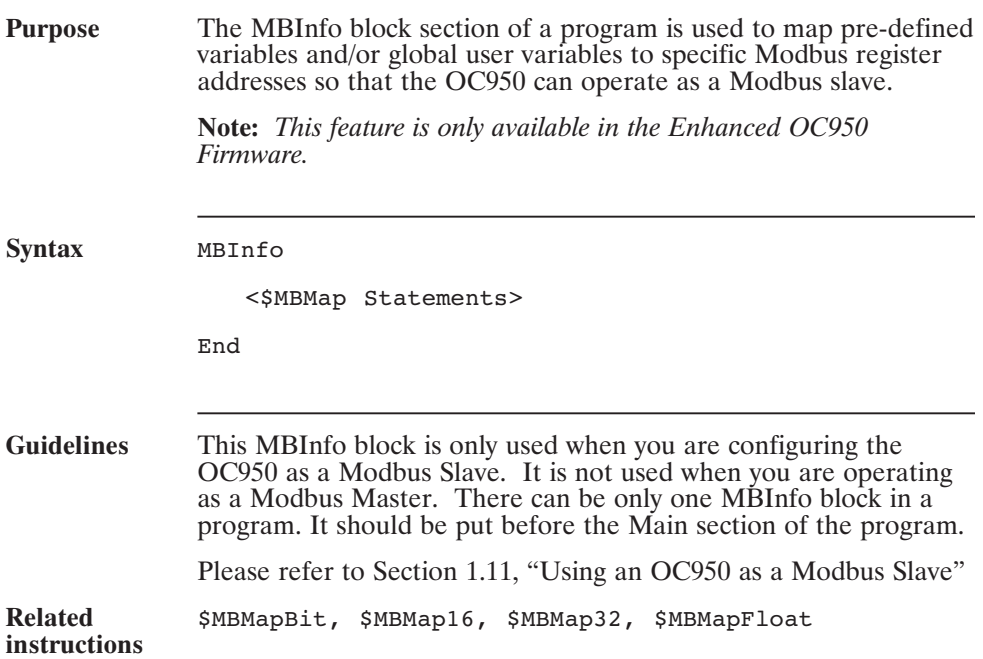

#### **MBInfo Block...End (continued)**

```
Example This example maps several pre-defined variables and one global
  user variable (MyFloat) to Modbus registers.
  MBInfo
      $MBMapBit(1, Dir)
      $MBMap16(40001, IndexDist)
      $MBMap32(40002, Position )
      $MBMap32(40004, MyFloat )
      $MBMapFloat( 40006, RunSpeed )
  End
  Dim MyFloat As Float
  Main
  RuntimeProtocol = 2
  ...
```
## **\$MBMapBit( ) (Statement)**

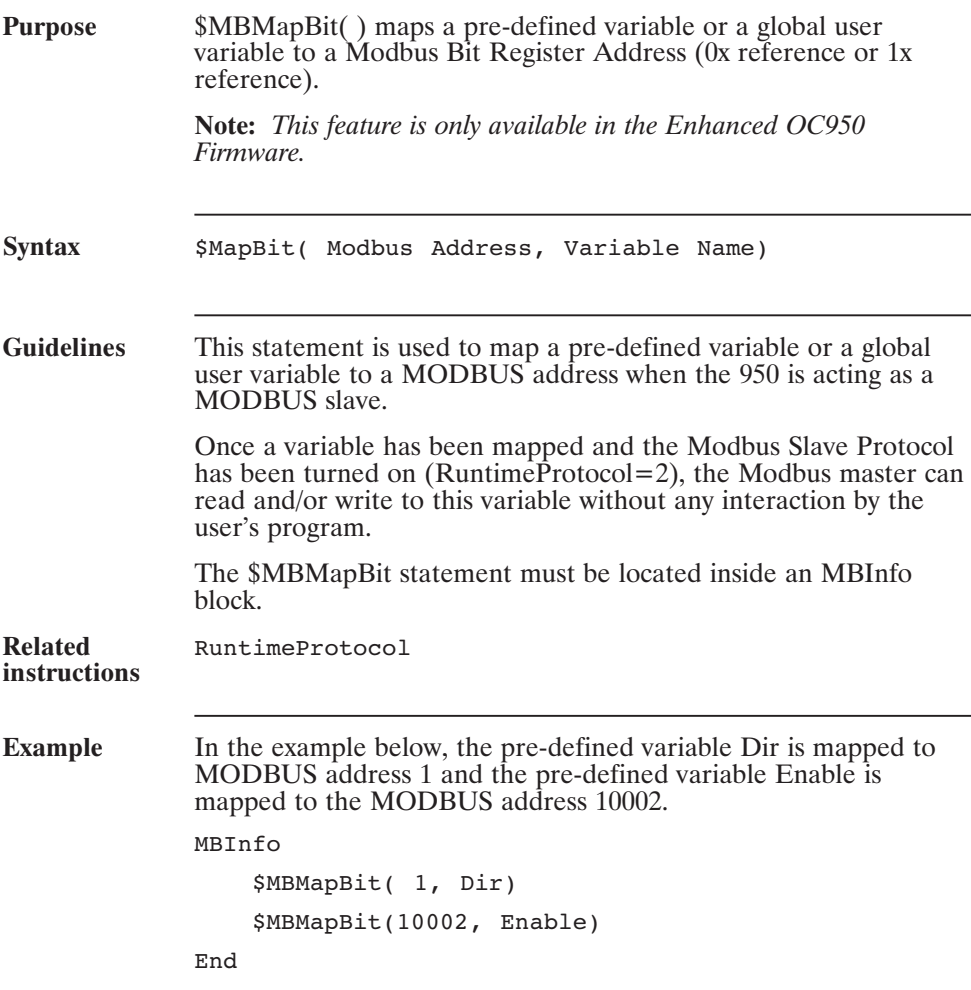

## **\$MBMap16( ) (Statement)**

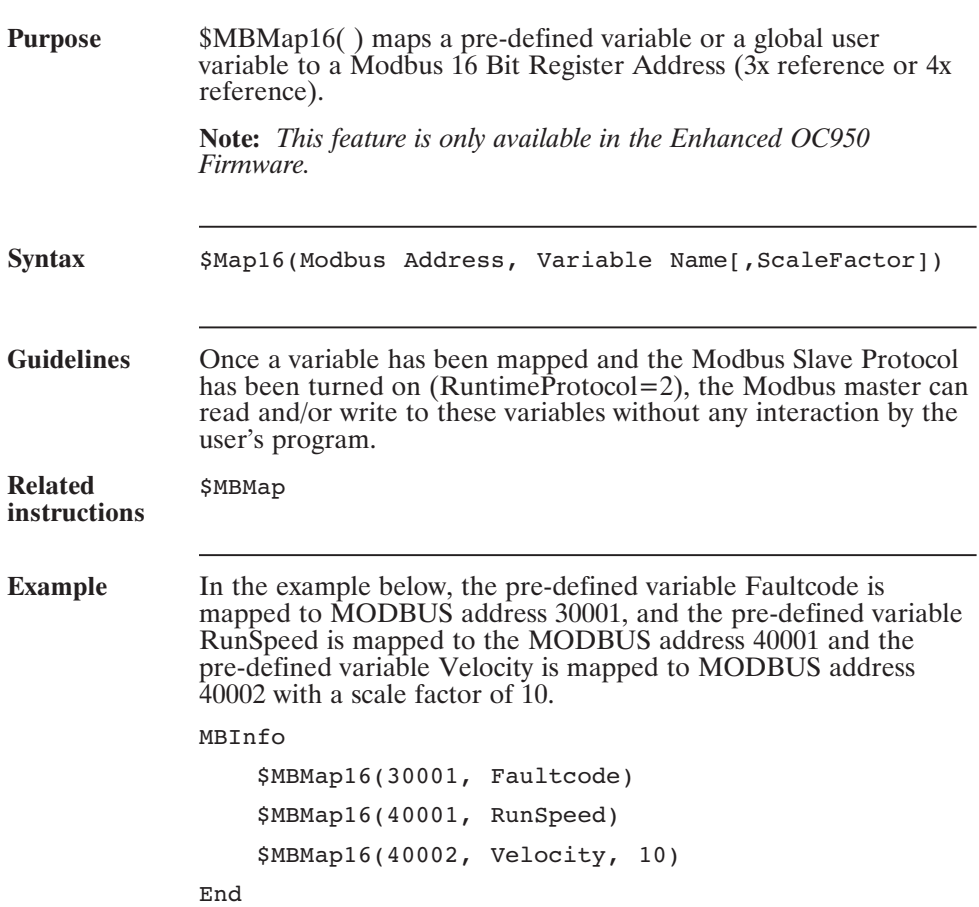

## **\$MBMap32( ) (Statement)**

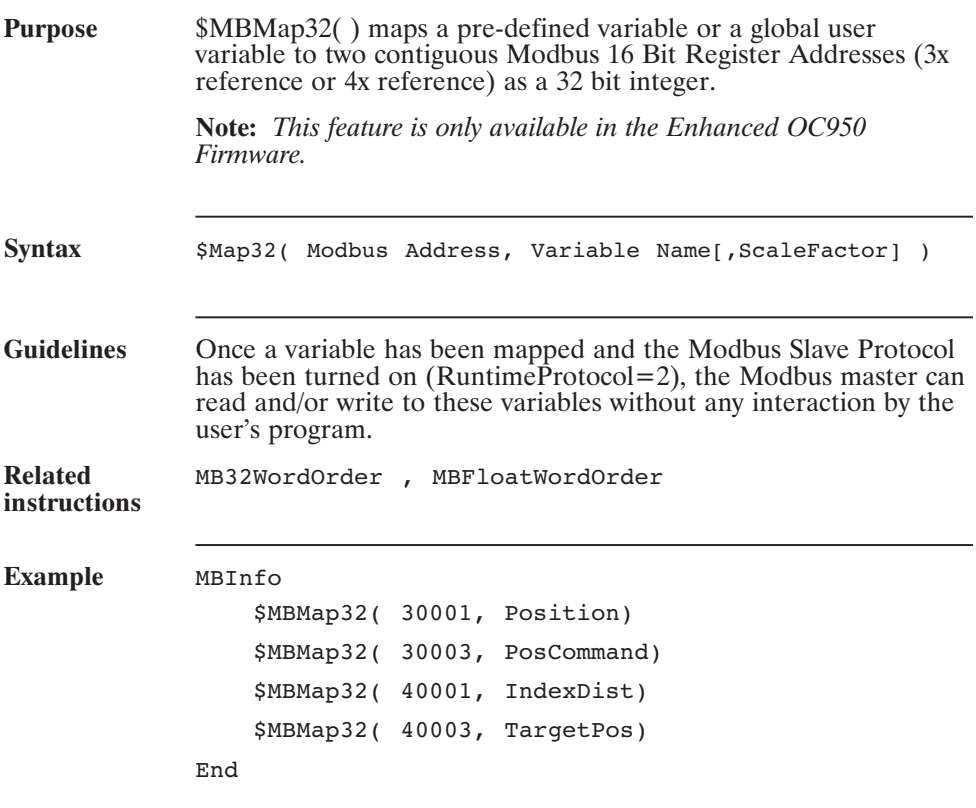

## **\$MBMapFloat( ) (Statement)**

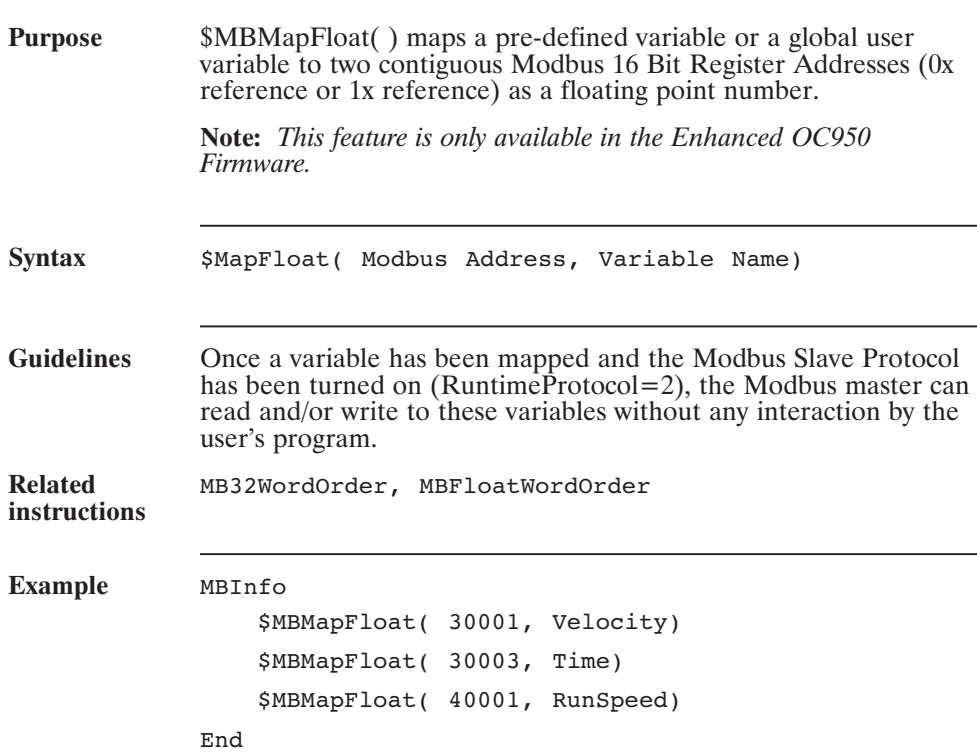

## **MBReadBit( ) (Pre-defined Function)**

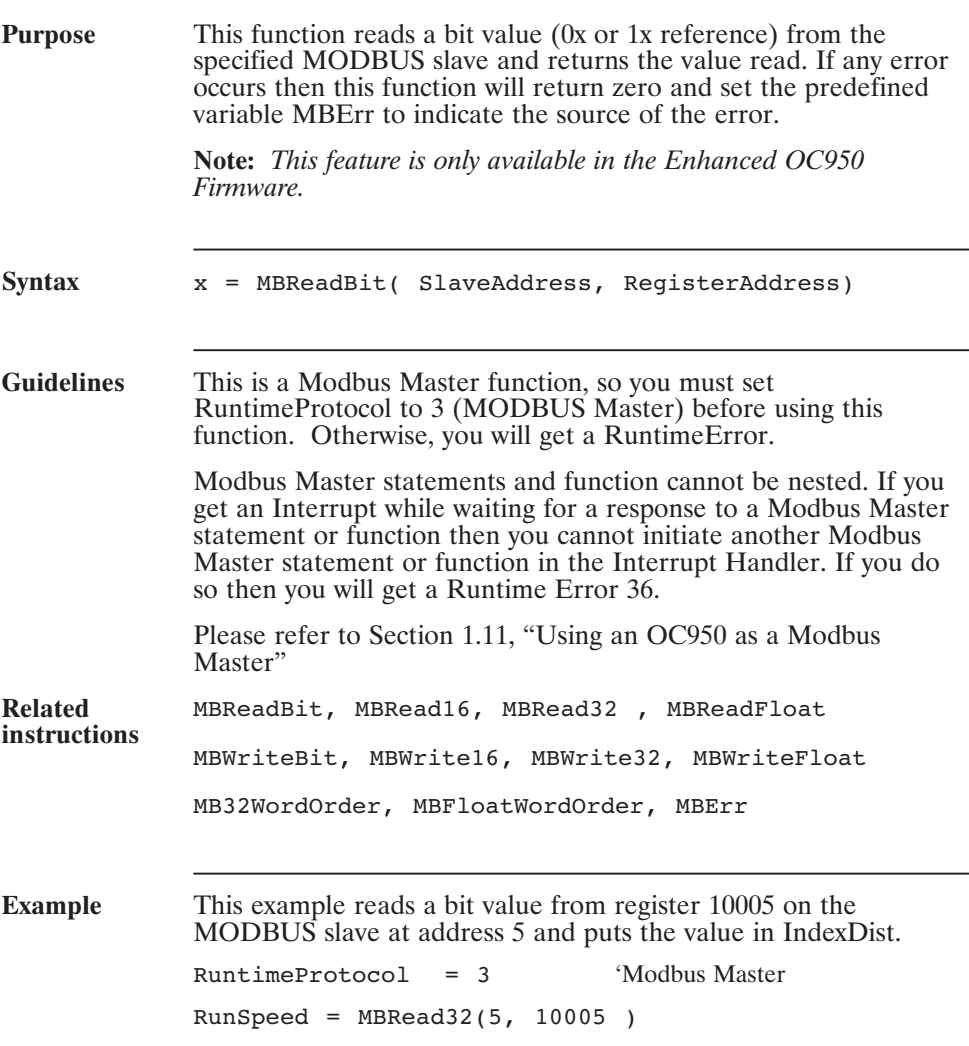

## **MBRead16( ) (Pre-defined Function)**

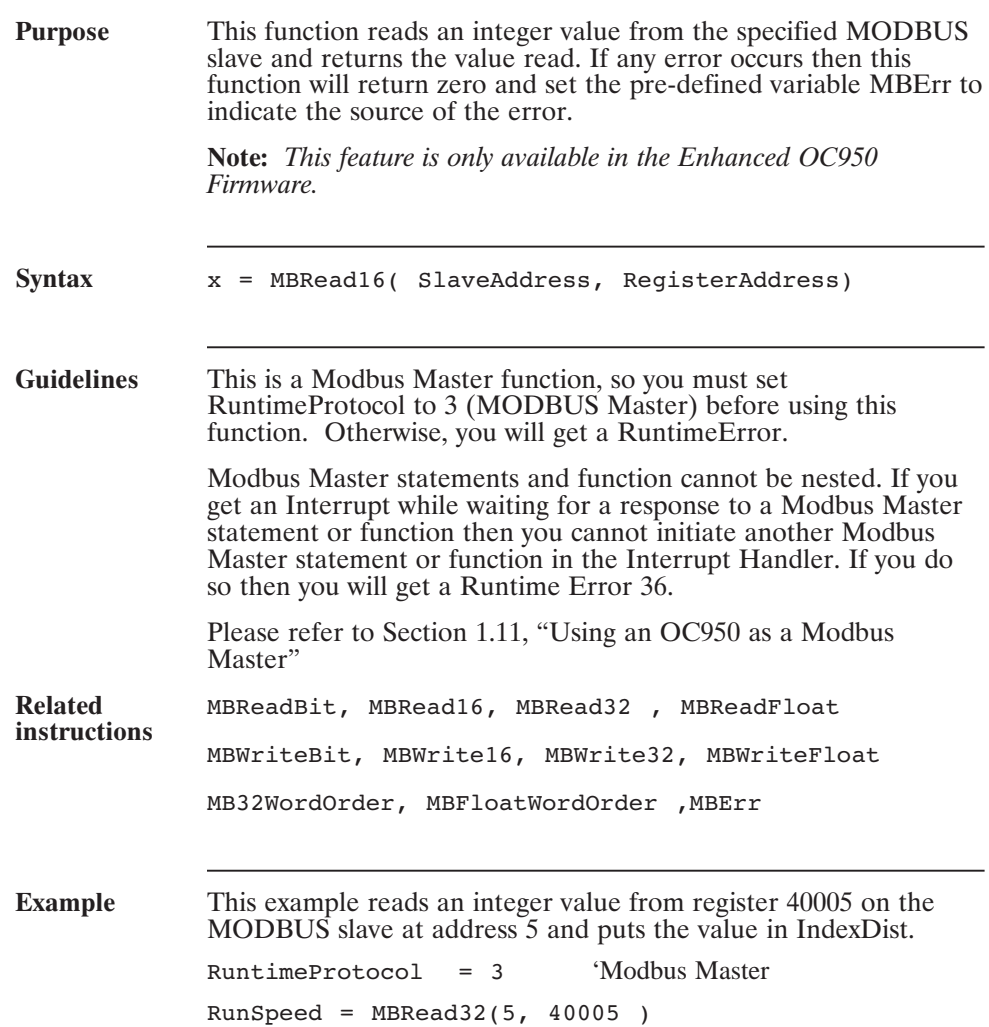

## **MBRead32( ) (Pre-defined Function)**

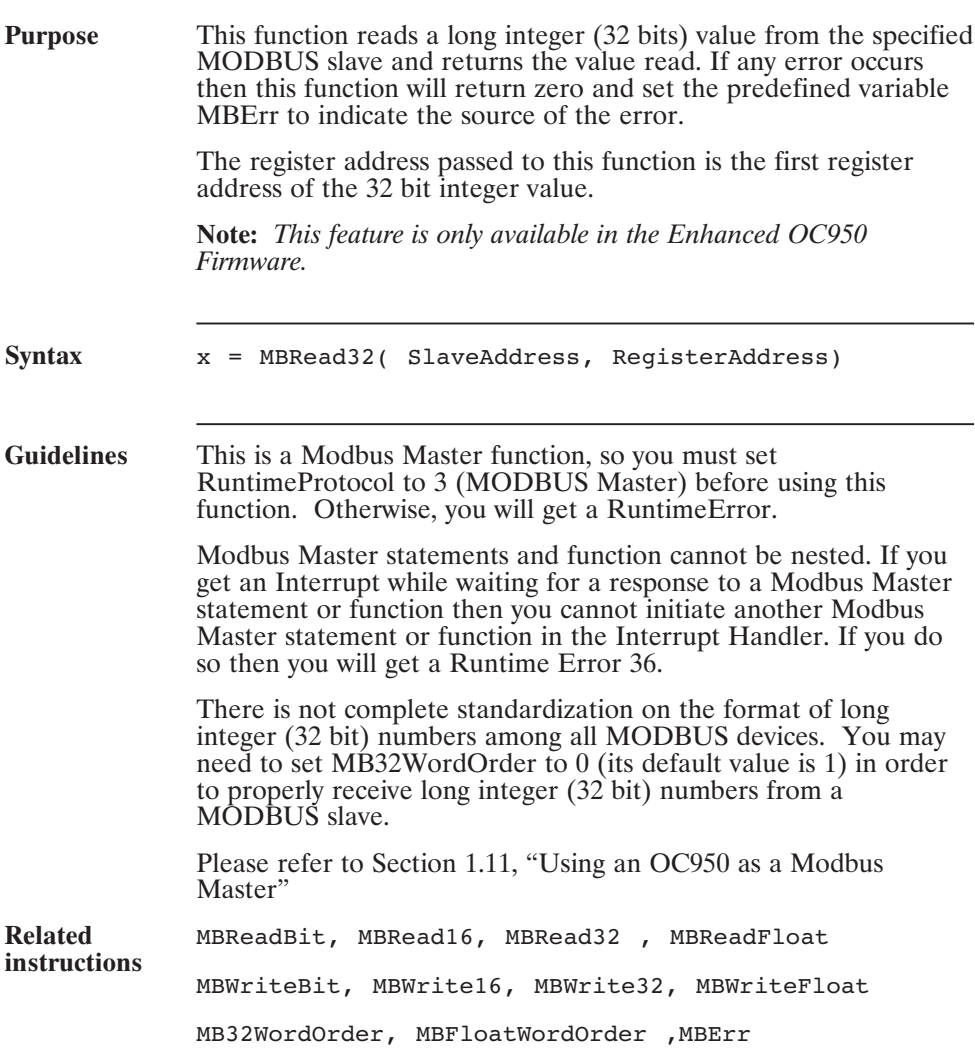

#### **MBRead32( ) (continued)**

**Example** This example reads a long integer value from registers 40003 (and 40004) on the MODBUS slave at address 5 and puts the value in IndexDist. In this example the MODBUS slave sends long integer data low word first, so we need to set MB32WordOrder to 0 in order to receive this data properly. RuntimeProtocol = 3 'Modbus Master MB32WordOrder = 0 'LS word first RunSpeed =  $MBRead32(5, 40003)$ 

## **MBReadFloat( ) (Pre-defined Function)**

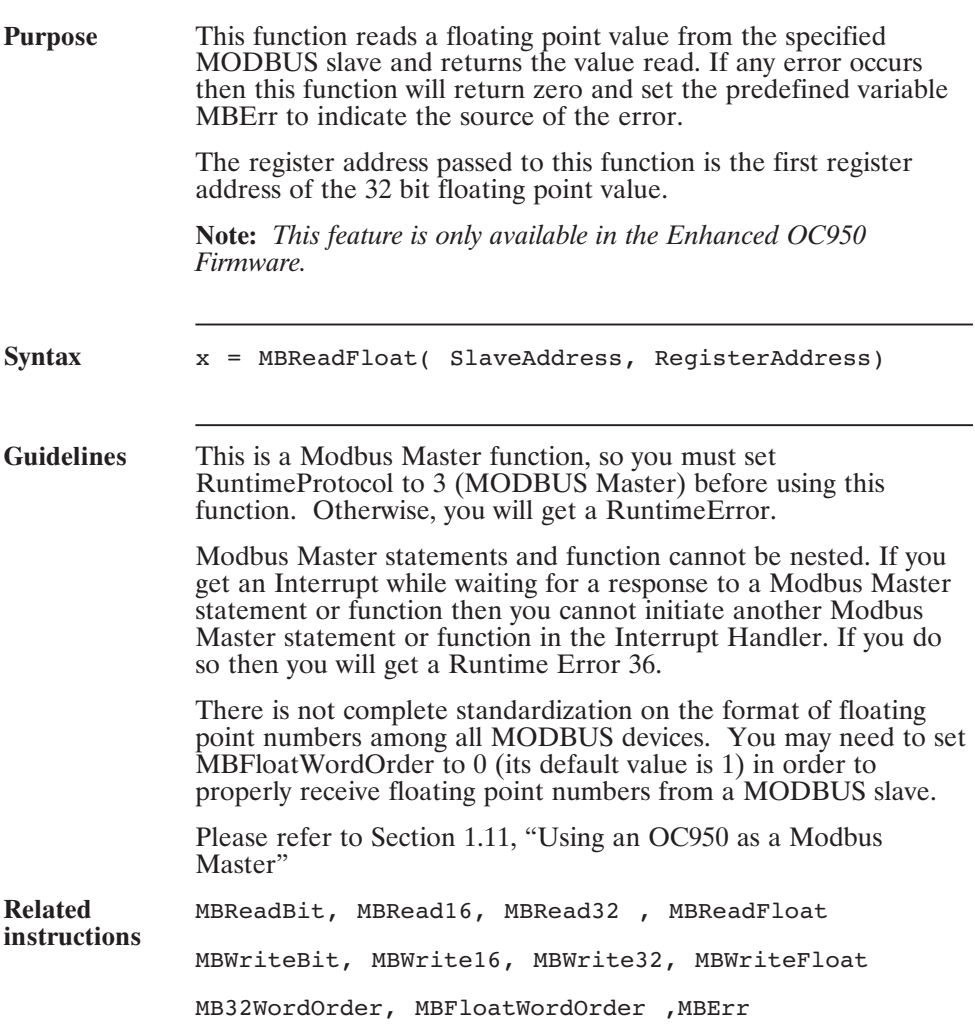

#### **MBReadFloat( ) (continued)**

**Example** This example reads a floating point value from registers 40001 and 40002 on the MODBUS slave at address 5 and puts the value in RunSpeed. In this example the MODBUS slave sends floating point data low word first, so we need to set MBFloatWordOrder to 0 in order to receive this data properly. RuntimeProtocol = 3 'Modbus Master MBFloatWordOrder = 0 'LS word first RunSpeed = MBReadFloat(5, 40001 )

## **MBWriteBit( ) (Statement)**

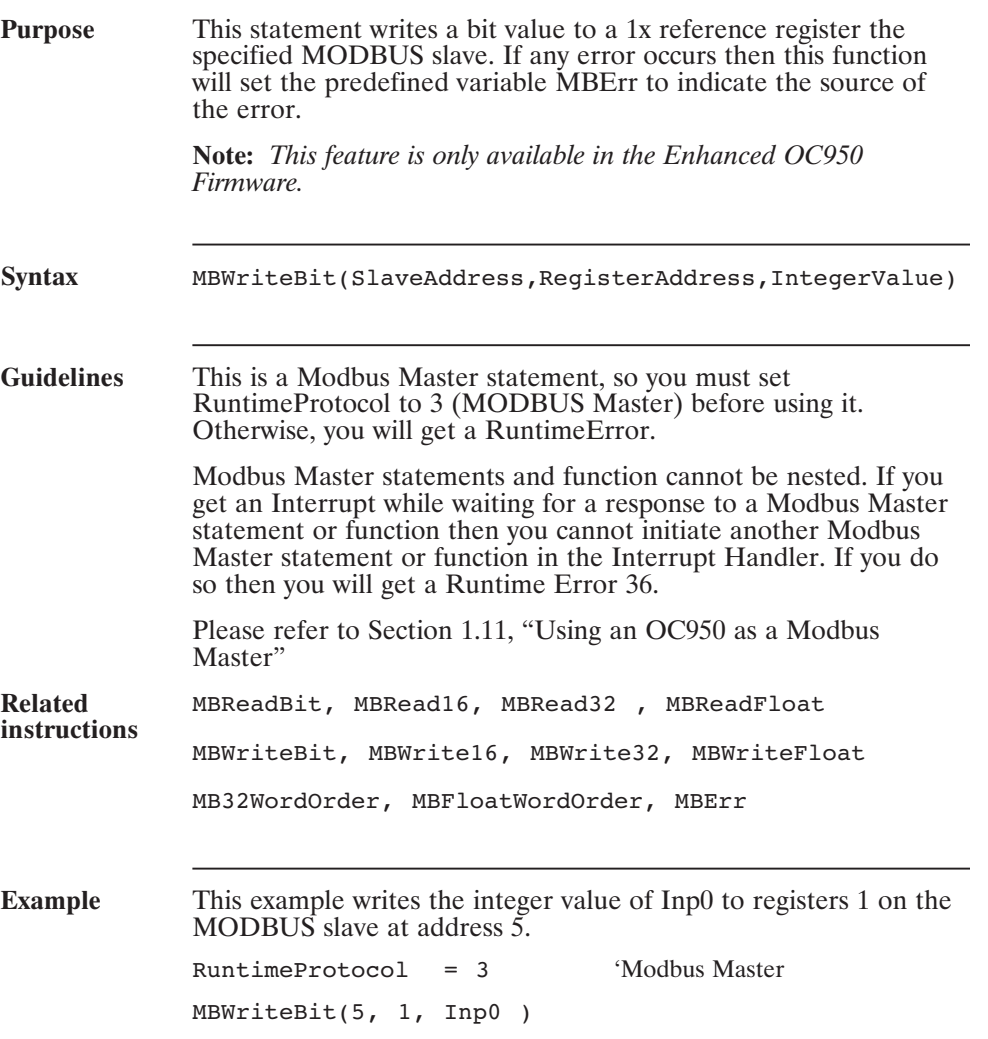

## **MBWrite16( ) (Statement)**

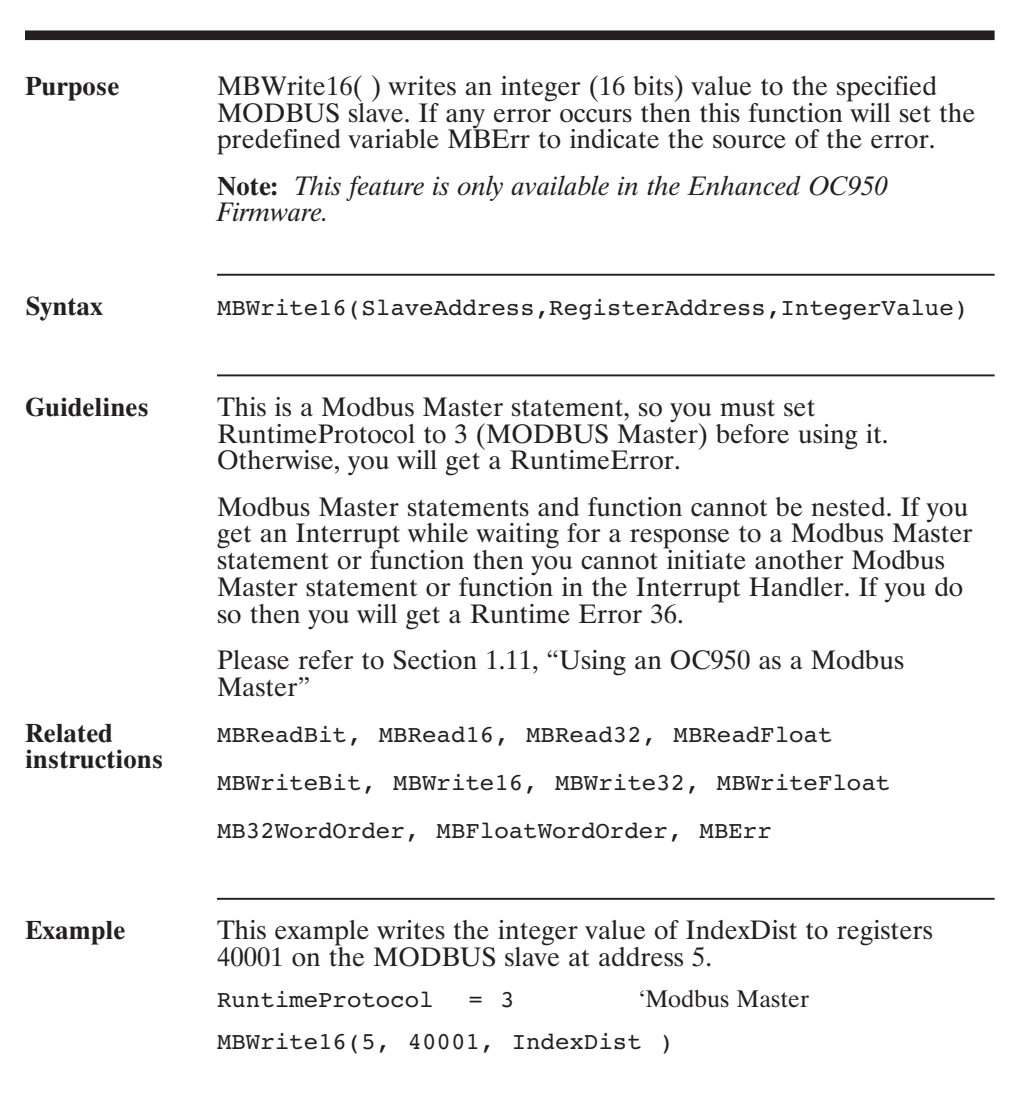

## **MBWrite32( ) (Statement)**

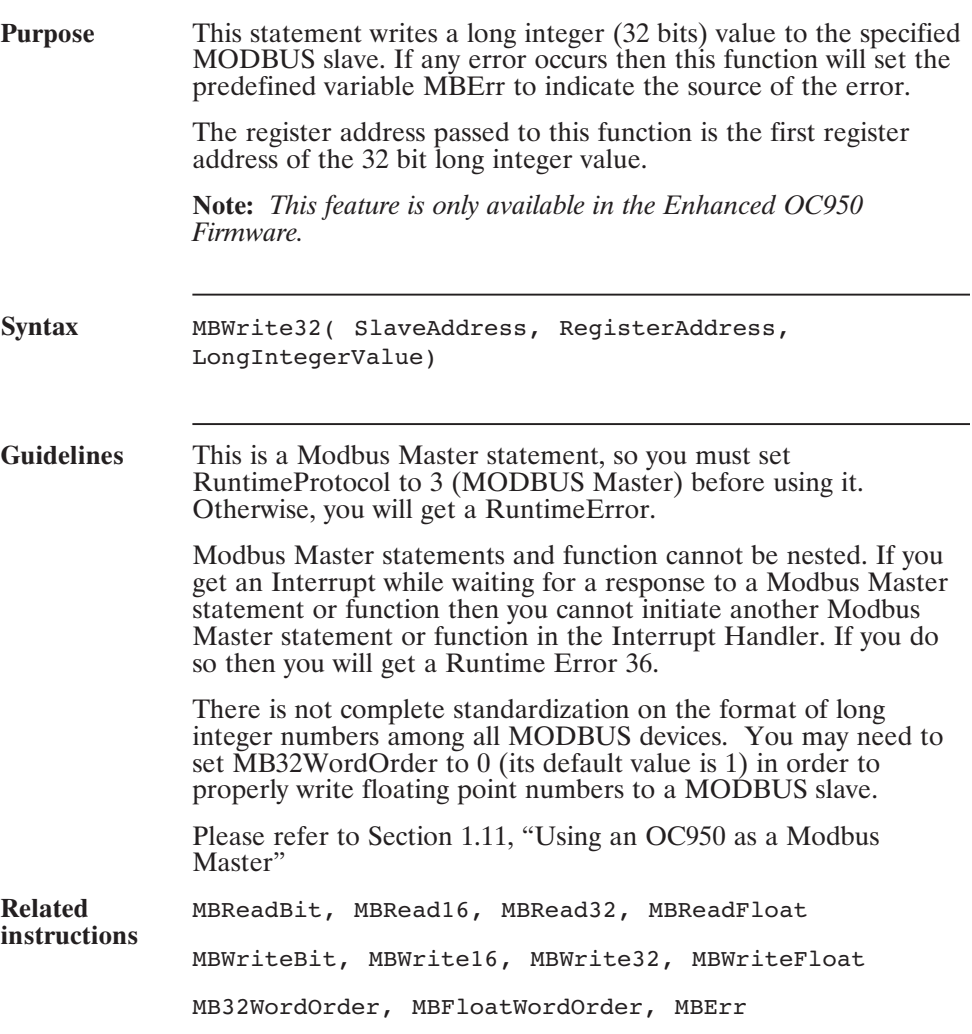

#### **MBWrite32( ) (continued)**

**Example** This example writes the long integer value of TargetPos to registers 40001 (and 40002) on the MODBUS slave at address 5. In this example the MODBUS slave accepts long integer data low word first, so we need to set MB32WordOrder to 0 in order for the slave to receive this data properly. RuntimeProtocol = 3 'Modbus Master MB32WordOrder = 0 'LS word first MBWrite32(5, 40001, TargetPos )

## **MBWriteFloat( ) (Statement)**

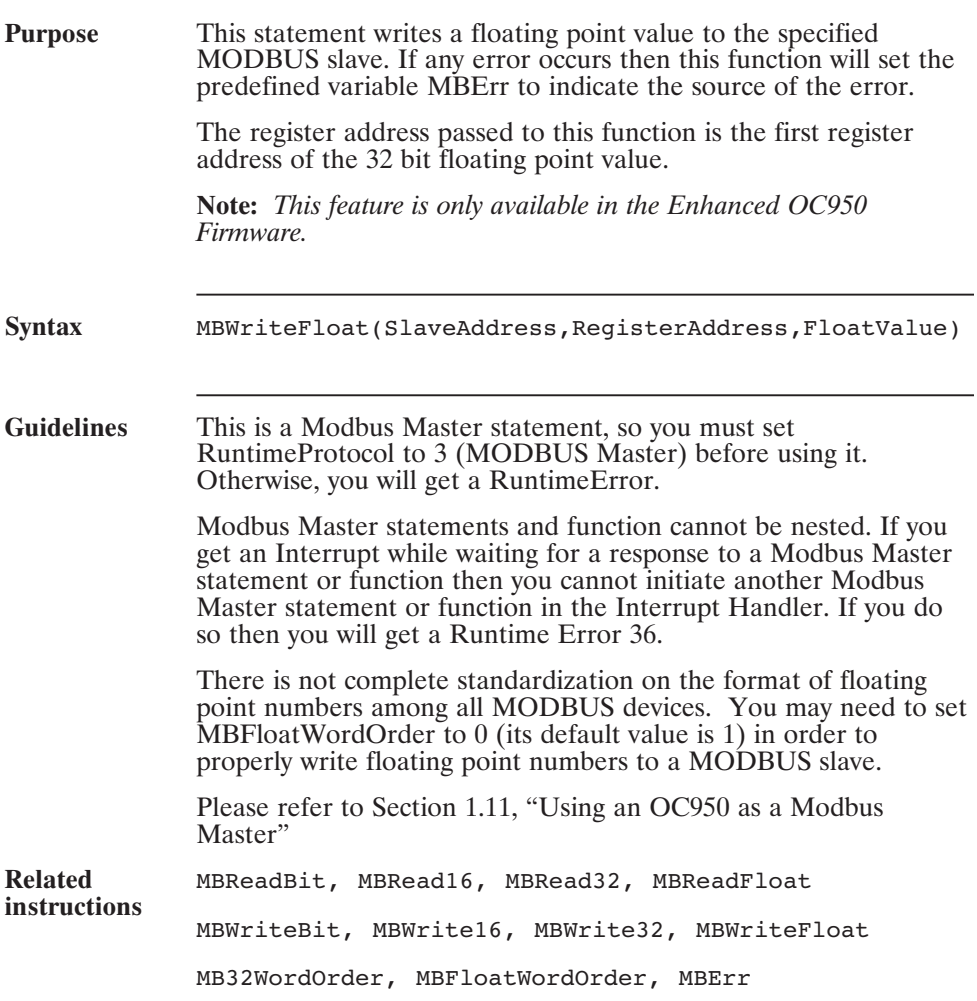

#### **MBWriteFloat( ) (continued)**

**Example** This example writes the floating point value 1.5 to registers 40001 (and 40002) on the MODBUS slave at address 5. In this example the MODBUS slave accepts floating point data low word first, so we need to set MBFloatWordOrder to 0 in order for the slave to receive this data properly. RuntimeProtocol = 3 'Modbus Master MBFloatWordOrder = 0 'LS word first MBWriteFloat(5, 40001, 1.5 )

## **Mid\$() (Function)**

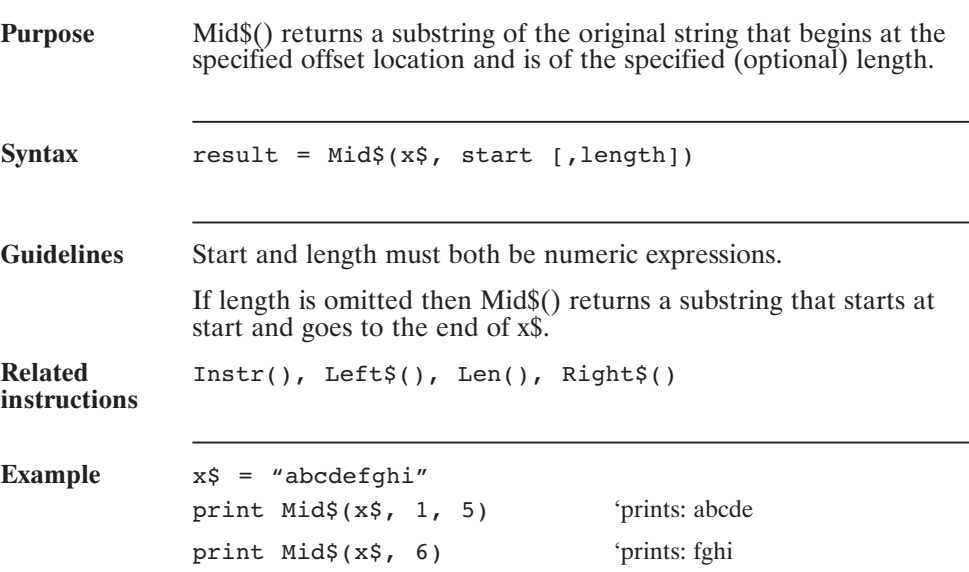

## **Mod (Operator)**

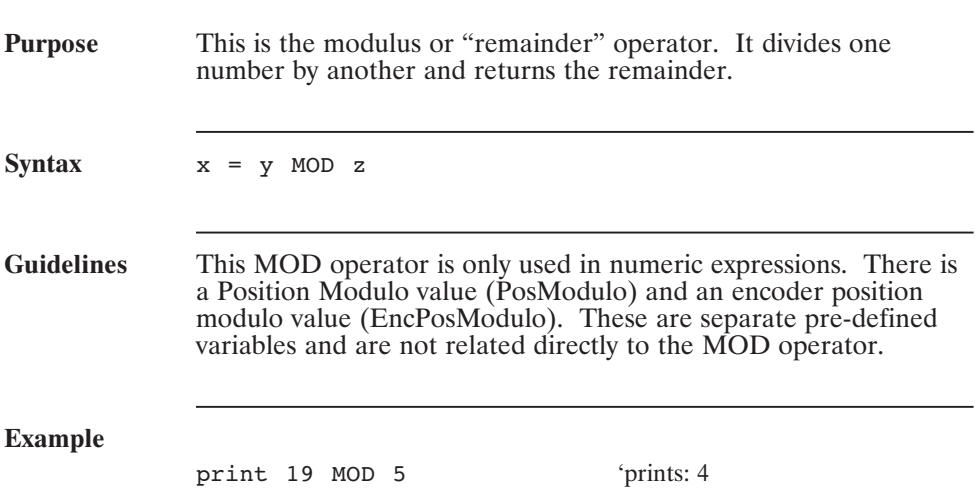

#### **Model (Pre-defined Variable, Integer, Status Variable, Read-Only)**

**Purpose** Model indicates the drive model number (power level).

**Syntax** Model = x

Range 952, 953, 954, 955

#### **ModelExt**

#### **(Pre-defined Variable, Integer, Status Variable, Read-Only)**

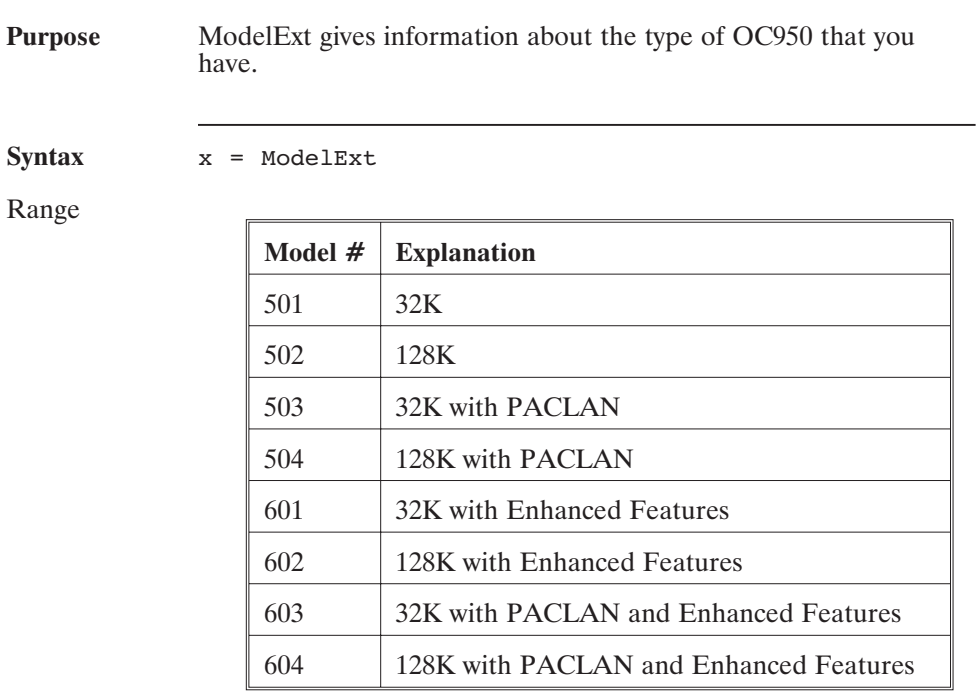

**Related instructions** Model

3 - 200 MA950-LR

## **ModifyEncPos( ) Statement**

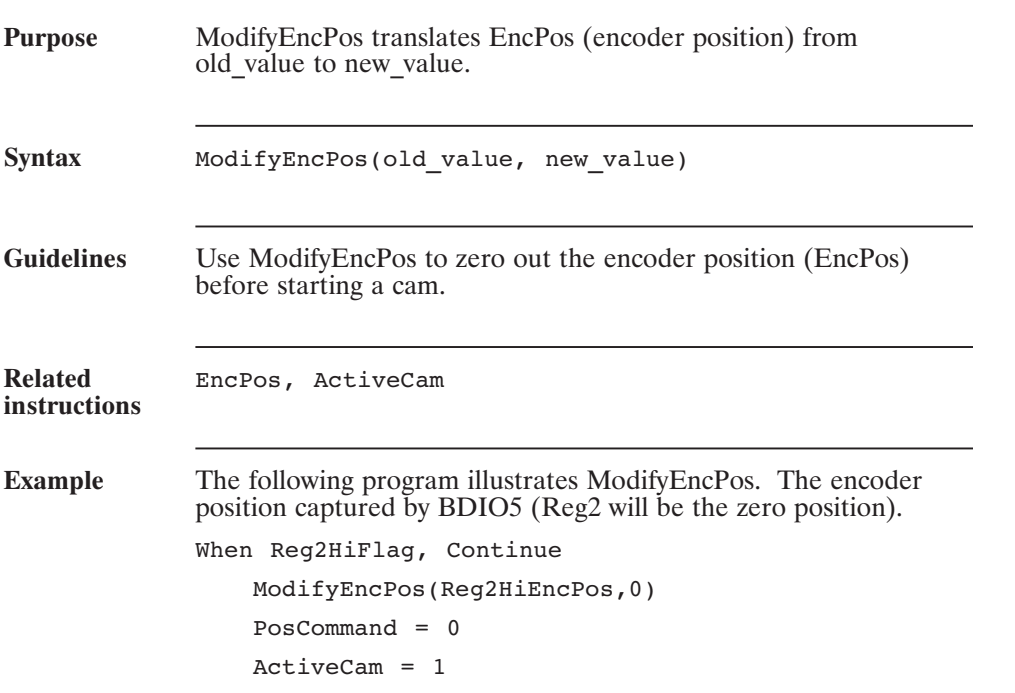

#### **Motor (Pre-defined Variable)**

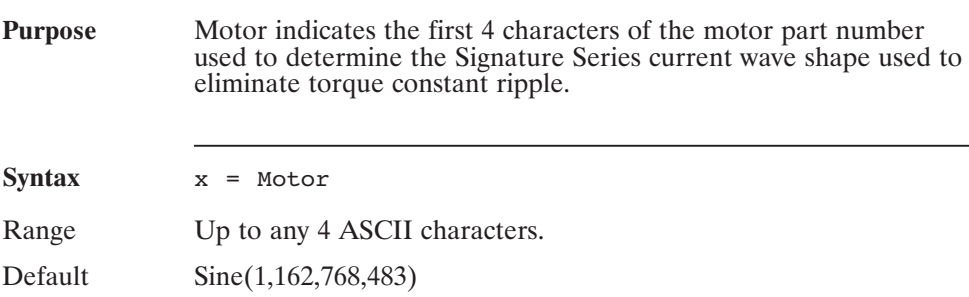

## **Moving (Pre-defined Variable, Integer, Read-Only)**

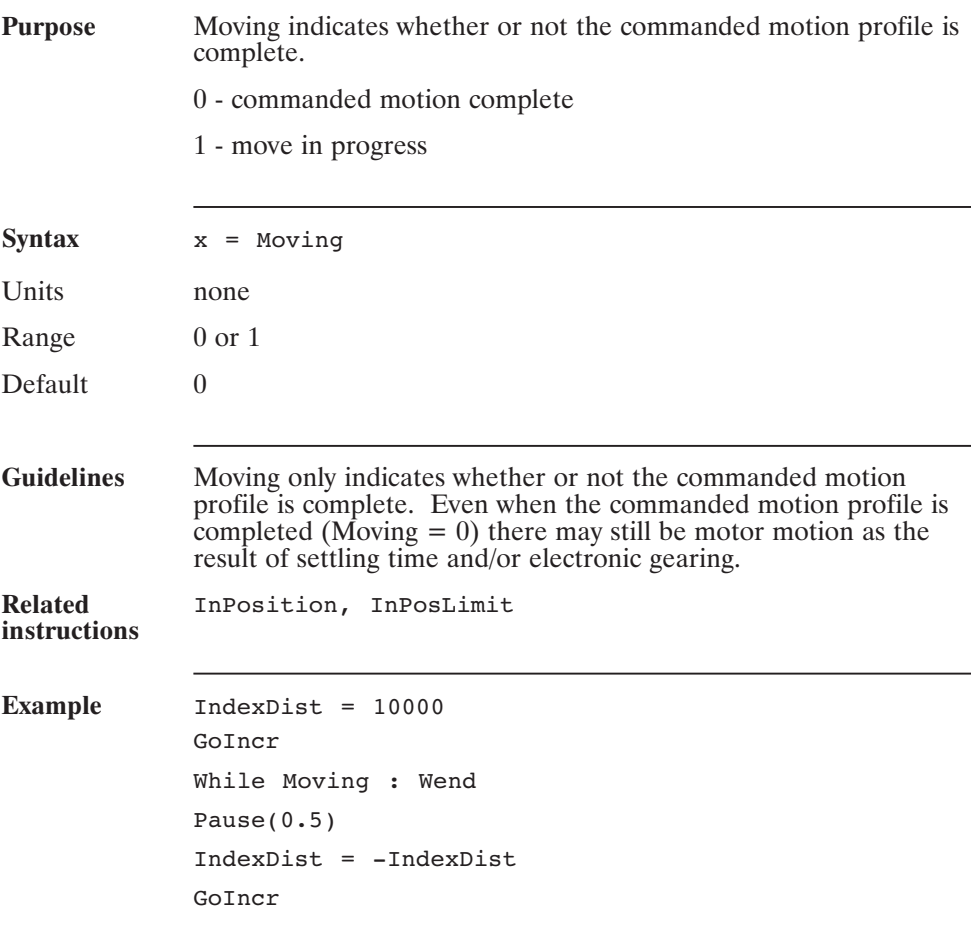

## **OCDate (Pre-defined Variable, Integer, Status Variable, Read-Only)**

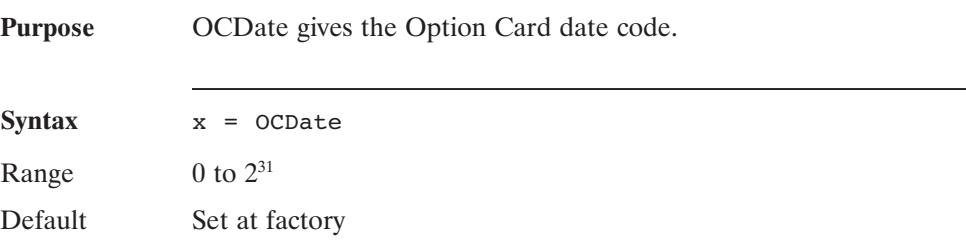

#### **OCSNum (Pre-defined Variable, Integer, Status Variable, Read-Only)**

**Purpose** OCSNum gives the Option Card serial number. **Syntax**  $x = OCSNum$ Range  $0$  to  $2^{31}$ Default Set at factory

# **Oct\$() (Function)**

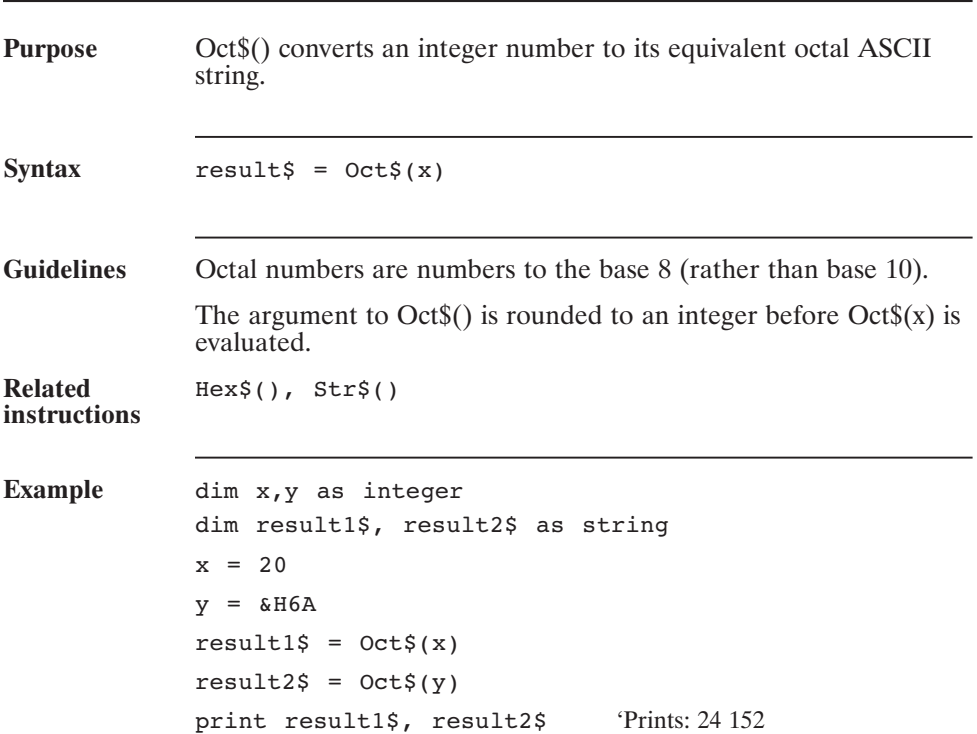

## **On Error Goto (Statement)**

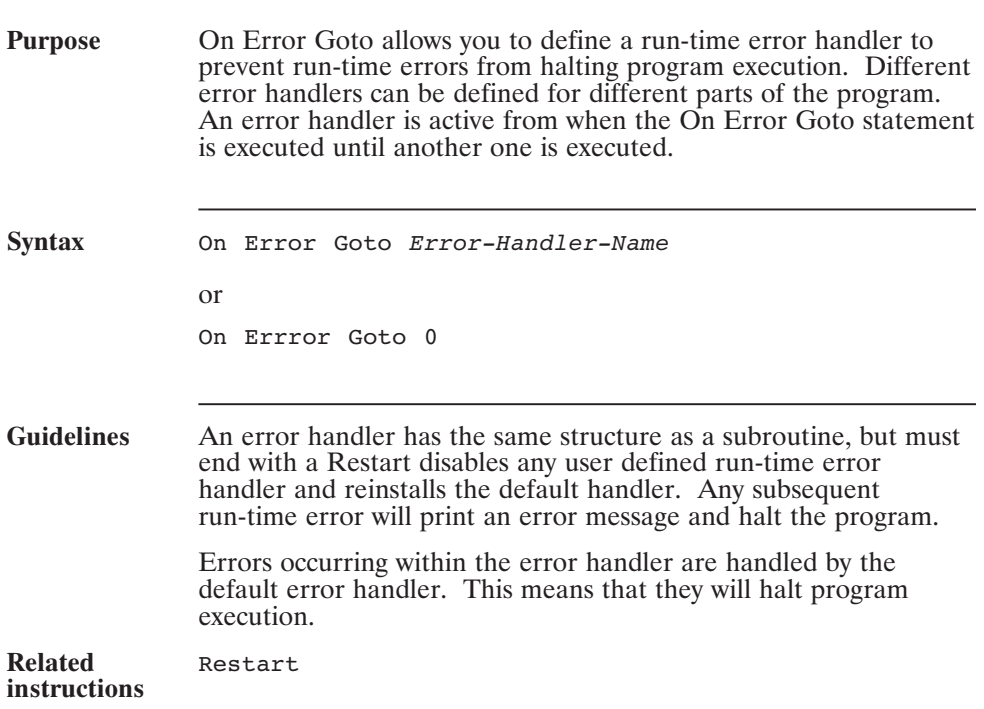

# **On Error Goto (continued)**

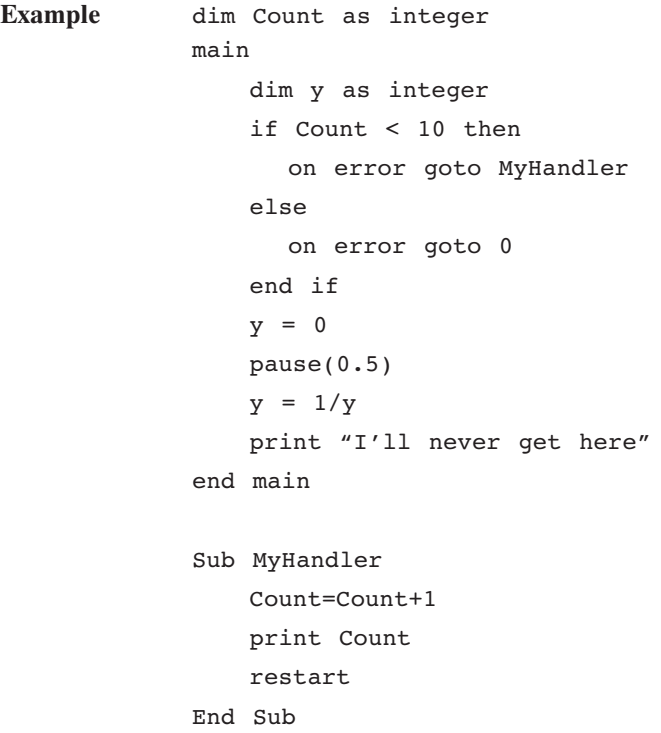
### **Or (Operator)**

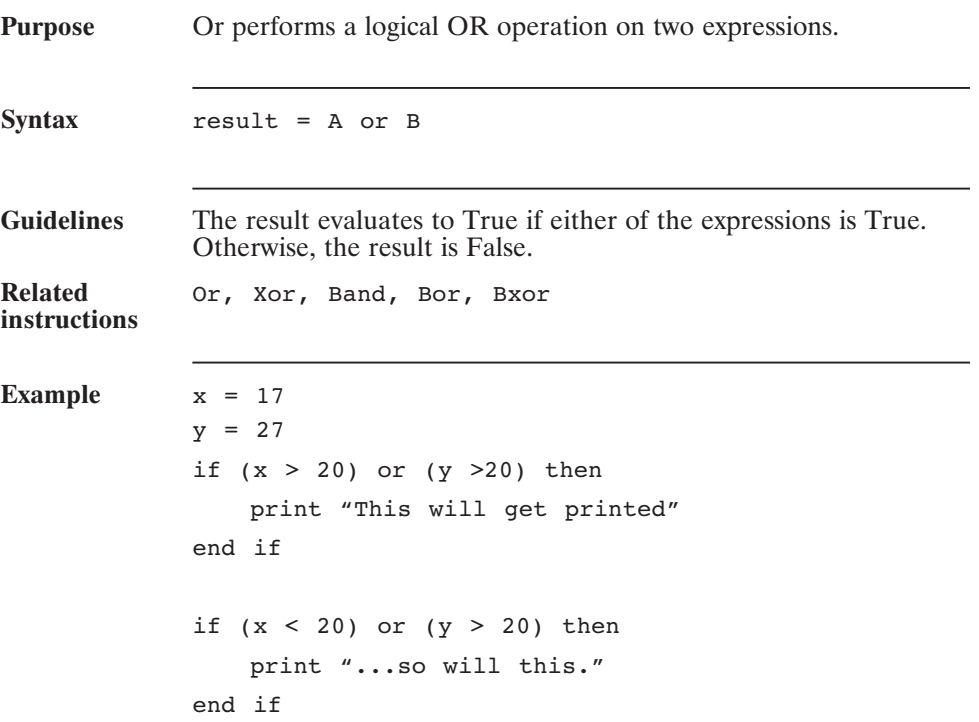

### **Out0-Out20 (Pre-defined Variable, Integer)**

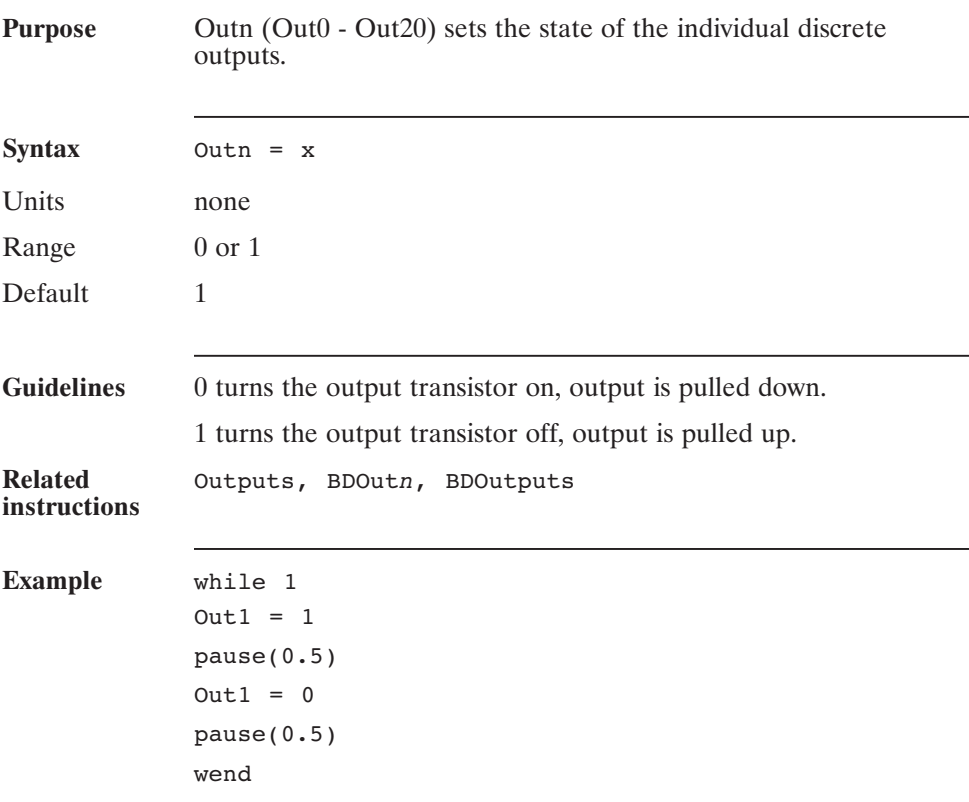

### **Outputs (Pre-defined Variable, Integer)**

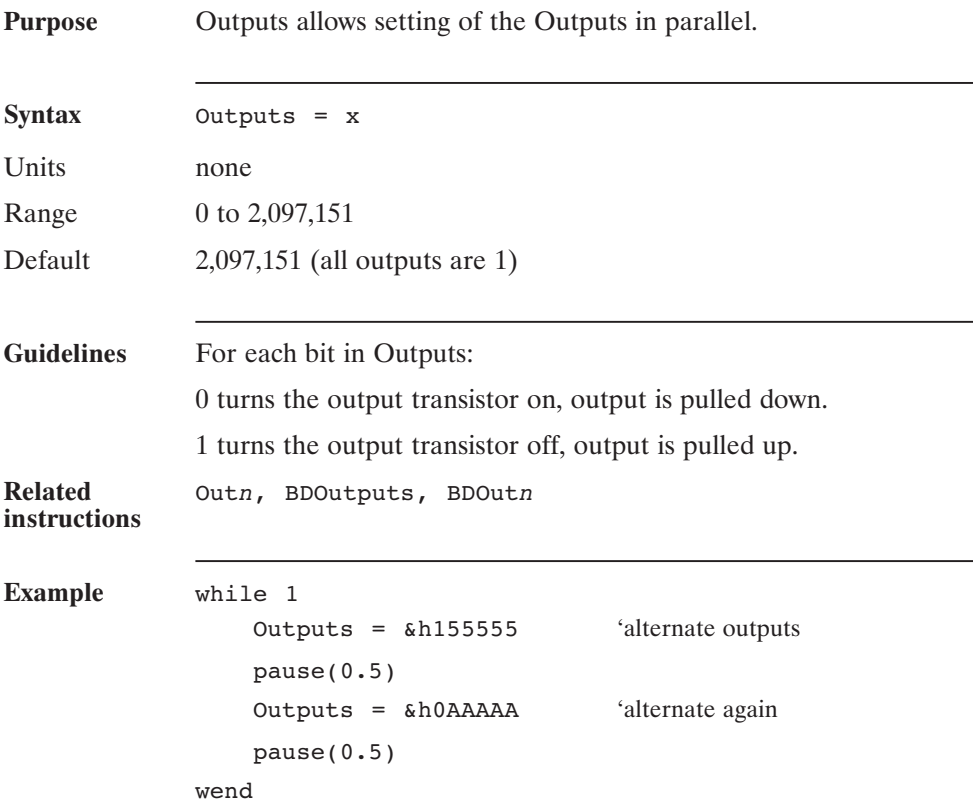

### **\$PACLANAddr (Compiler Directive)**

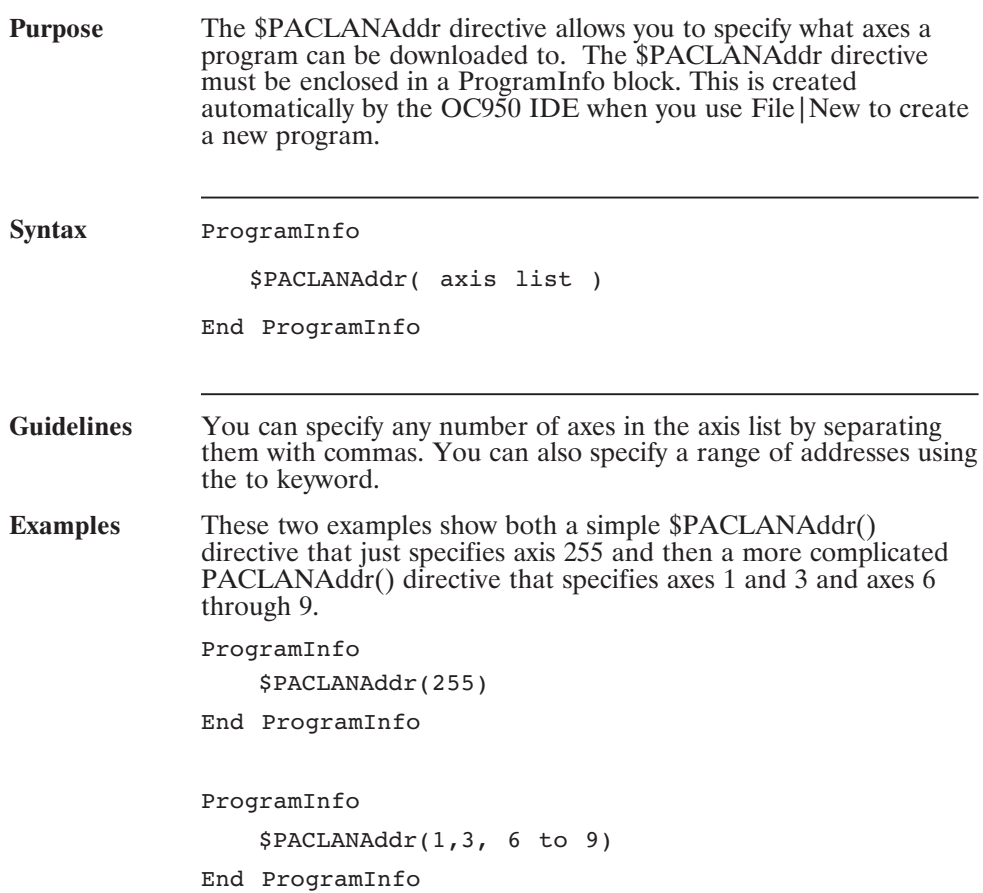

### **Params...End Params (Statement)**

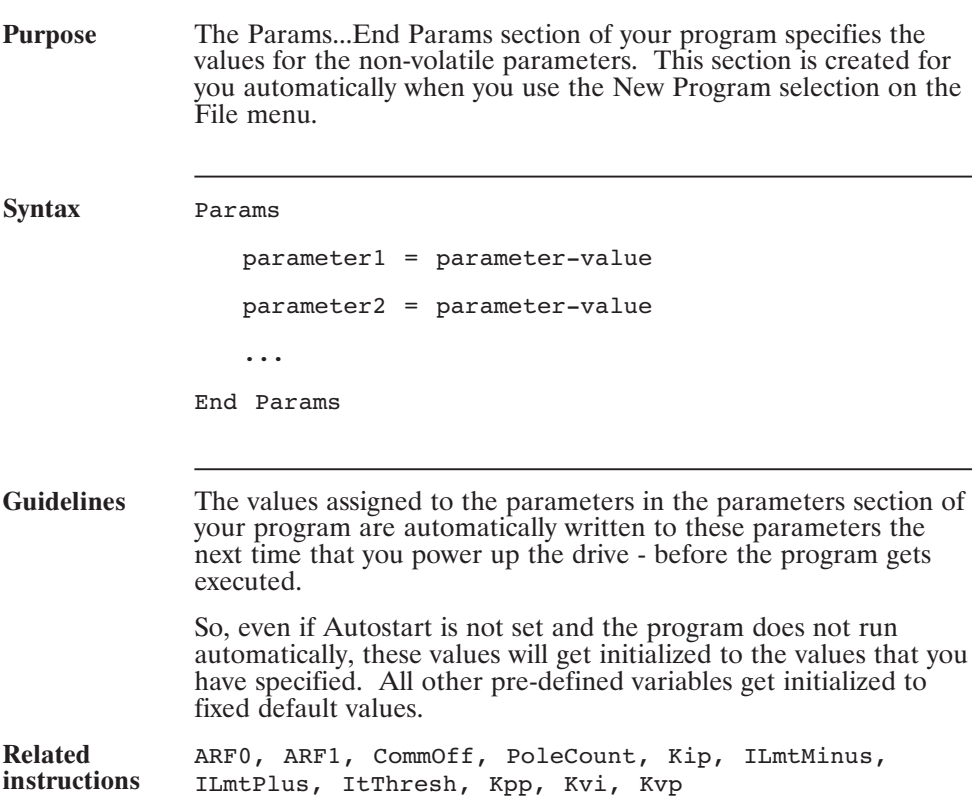

### **Pause( ) (Statement)**

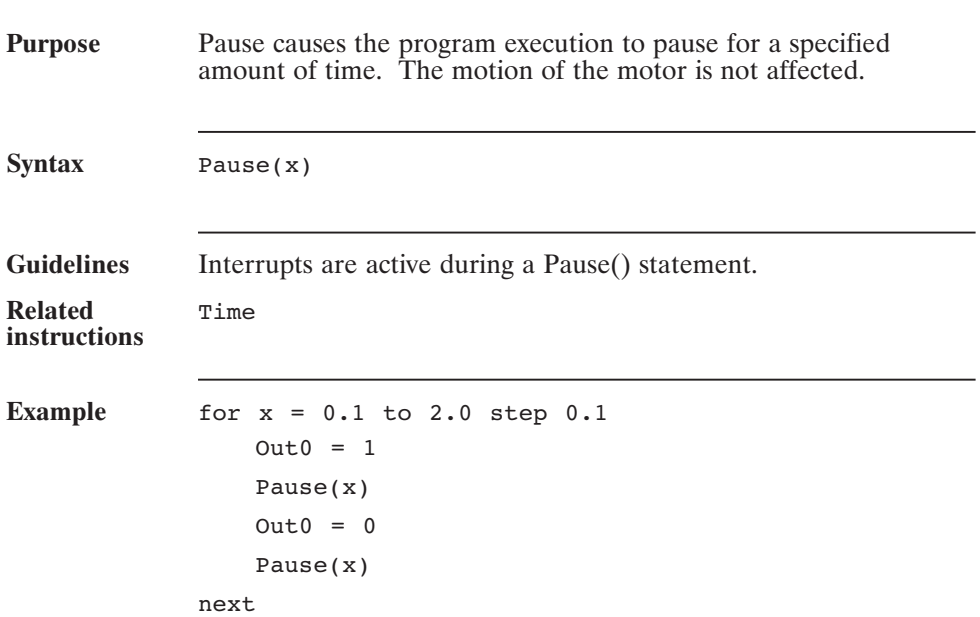

### **PoleCount (Pre-defined Variable, Integer, NV Parameter)**

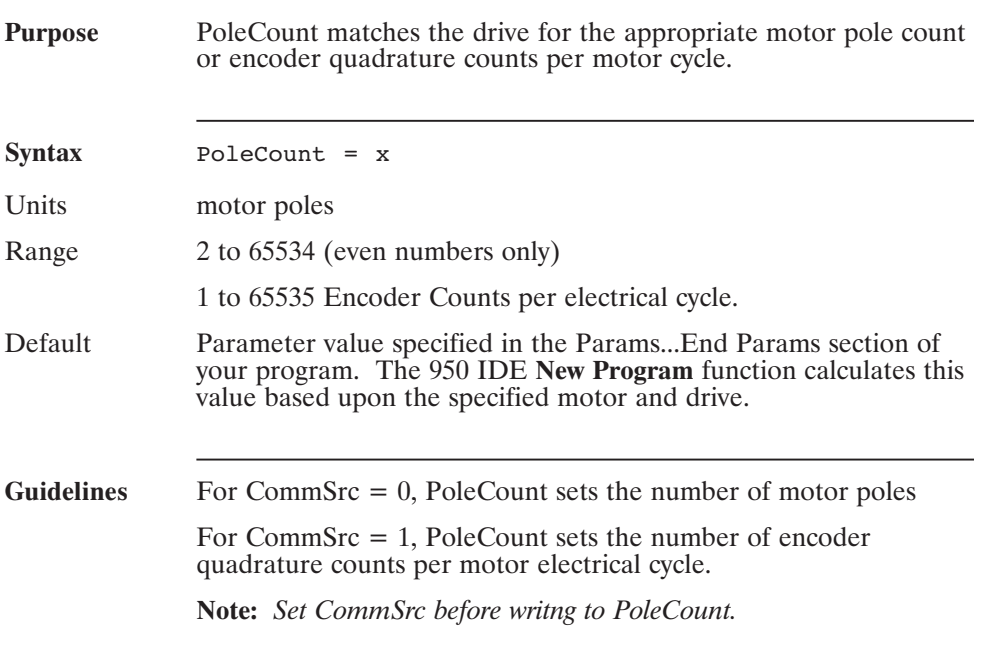

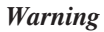

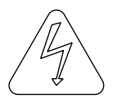

*When the PoleCount set does not match the actual pole count, the motor's operation will be erratic.*

### **PosCommand (Pre-defined Variable, Integer)**

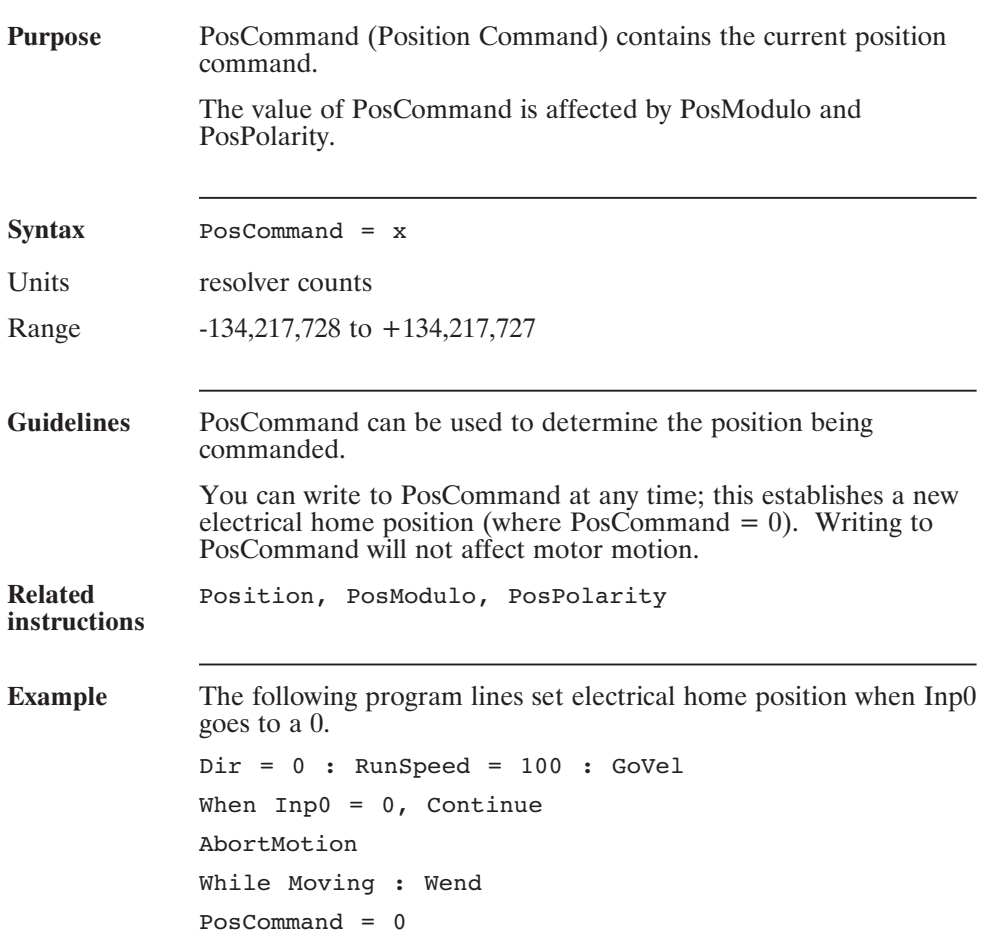

### **PosError (Pre-defined Variable, Integer, Status Variable, Read-Only)**

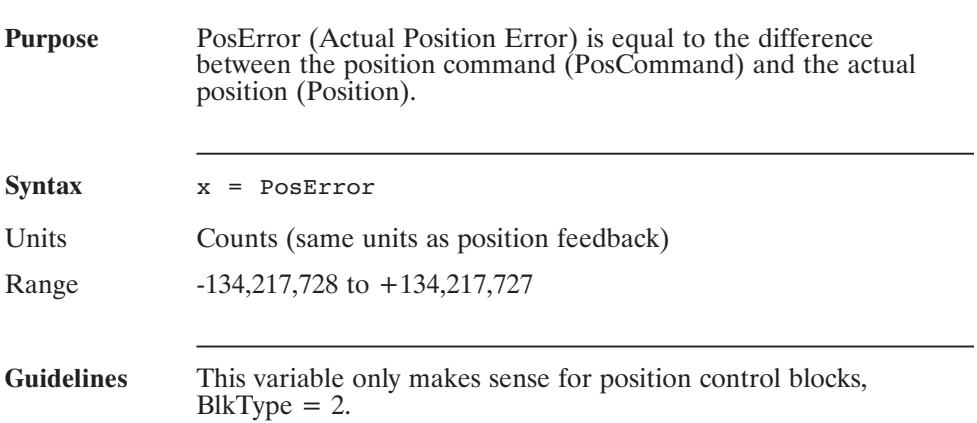

### **PosErrorMax (Pre-defined Variable, Integer)**

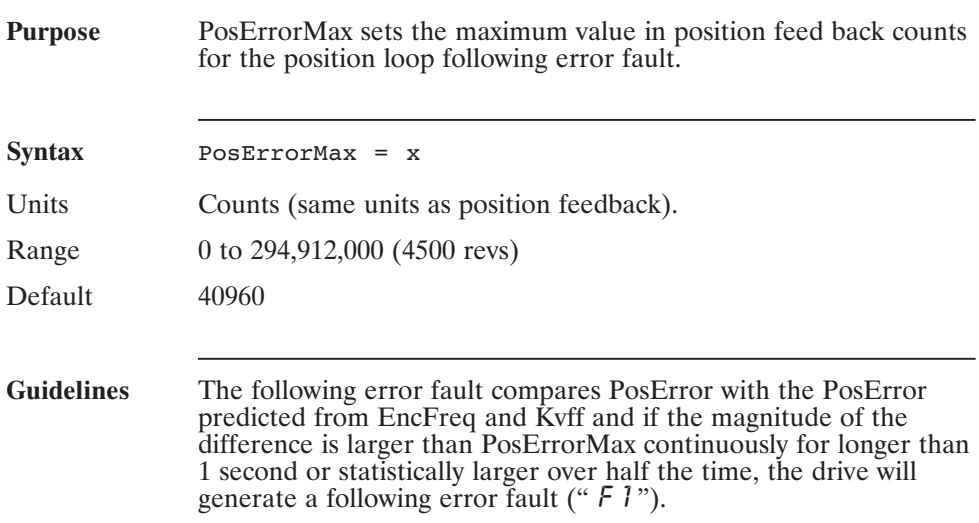

### **Position (Pre-defined Variable, Integer, Read-Only)**

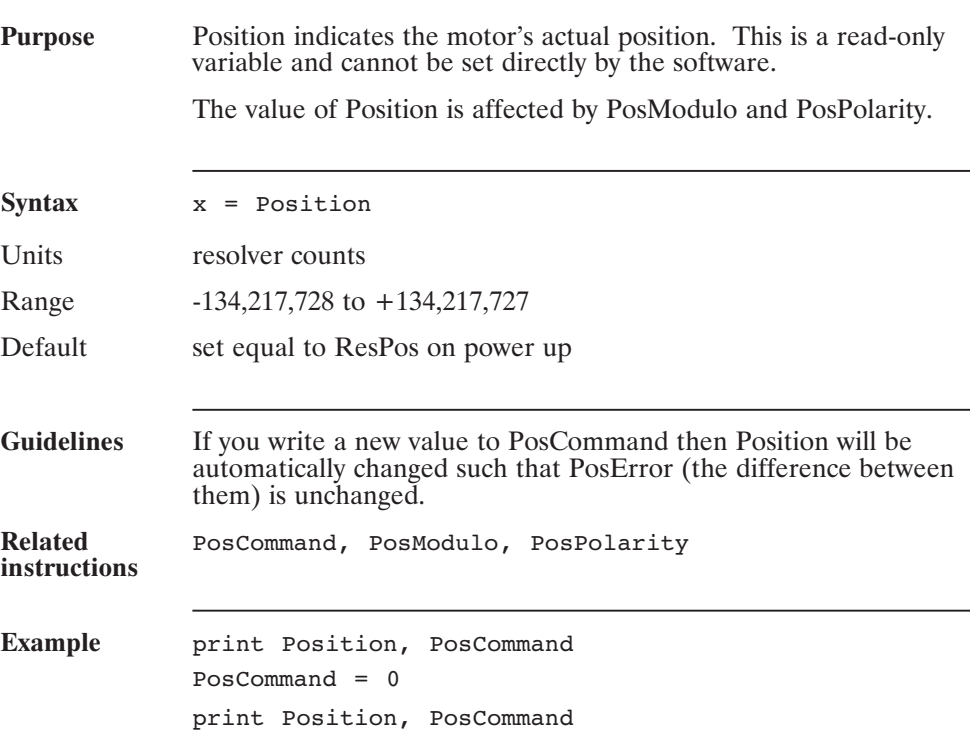

### **PosModulo (Pre-defined Variable, Integer)**

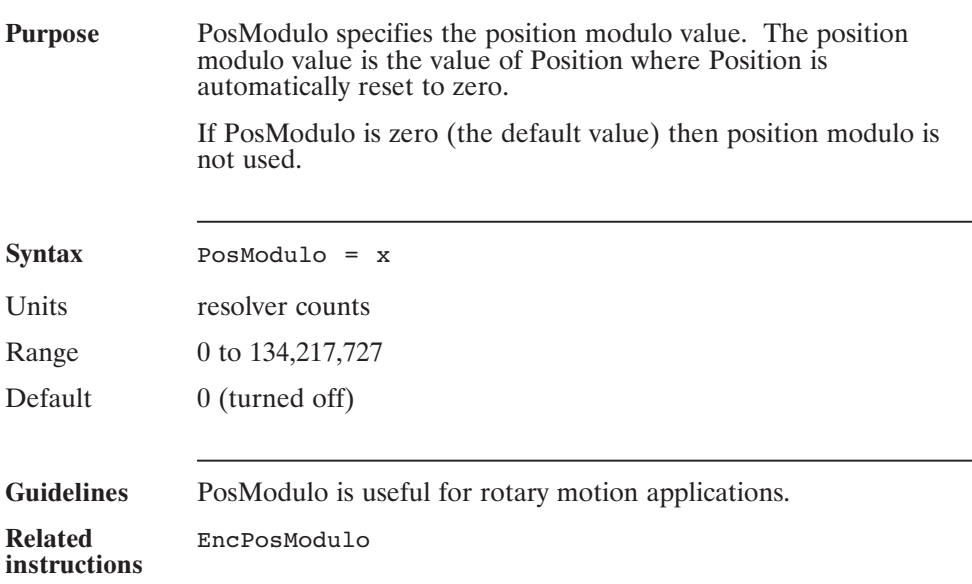

### **PosPolarity (Pre-defined Variable, Integer)**

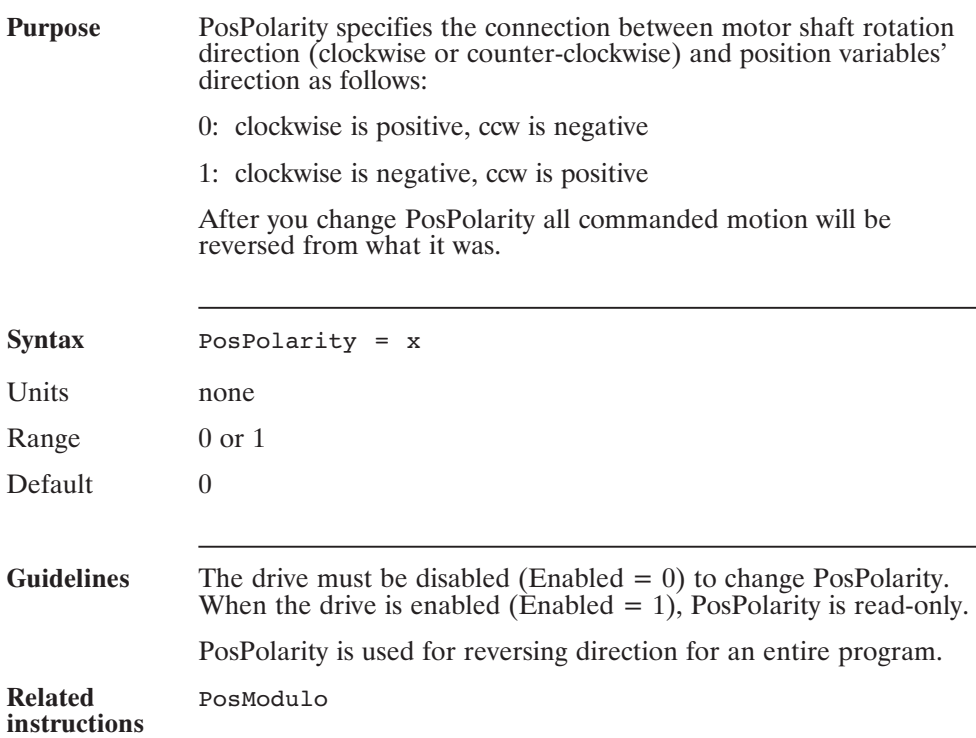

### **PosPolarity (continued)**

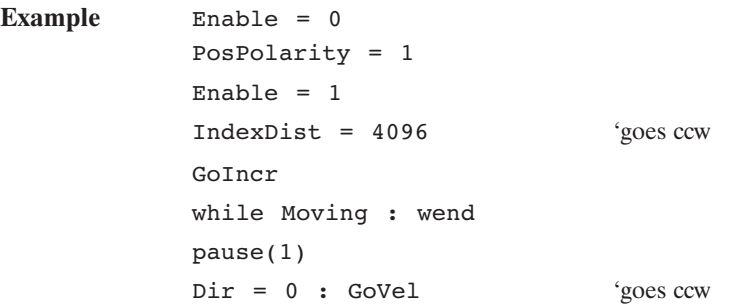

### **Print (Statement)**

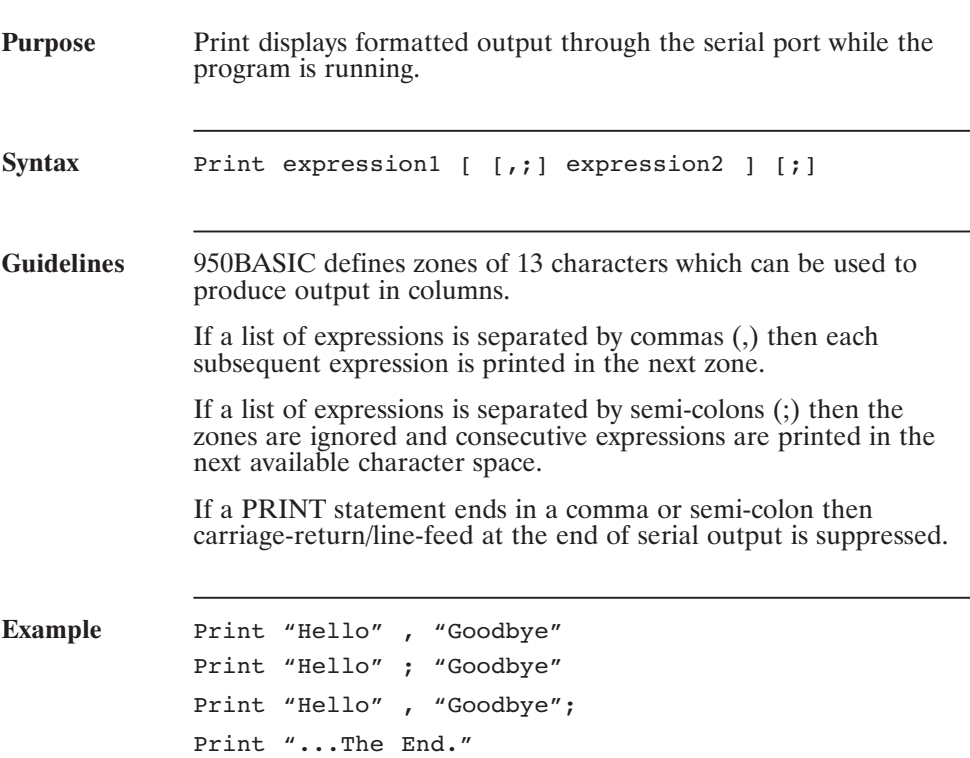

### **PulsesIn (Pre-defined Variable, Integer)**

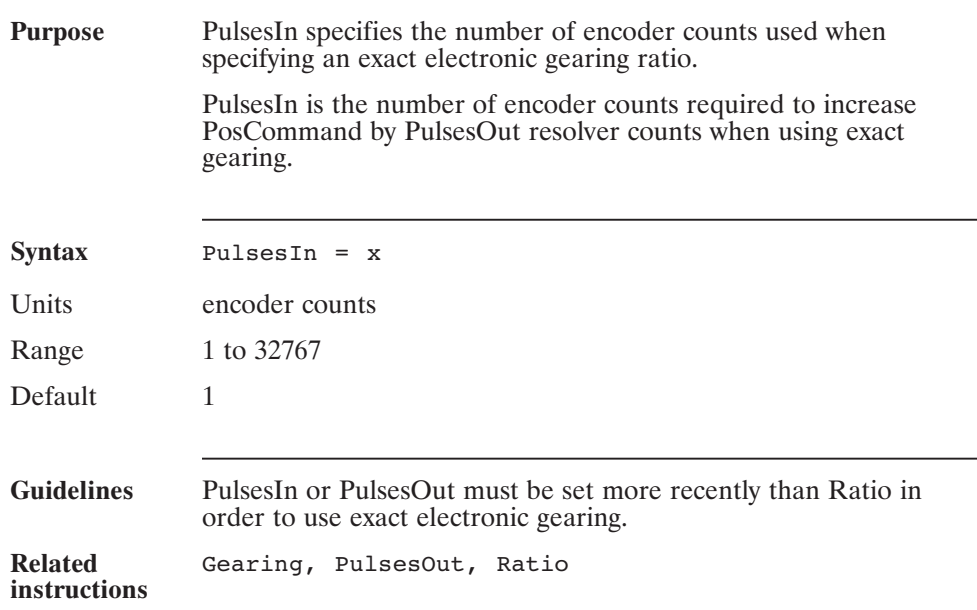

### **PulsesOut (Pre-defined Variable, Integer)**

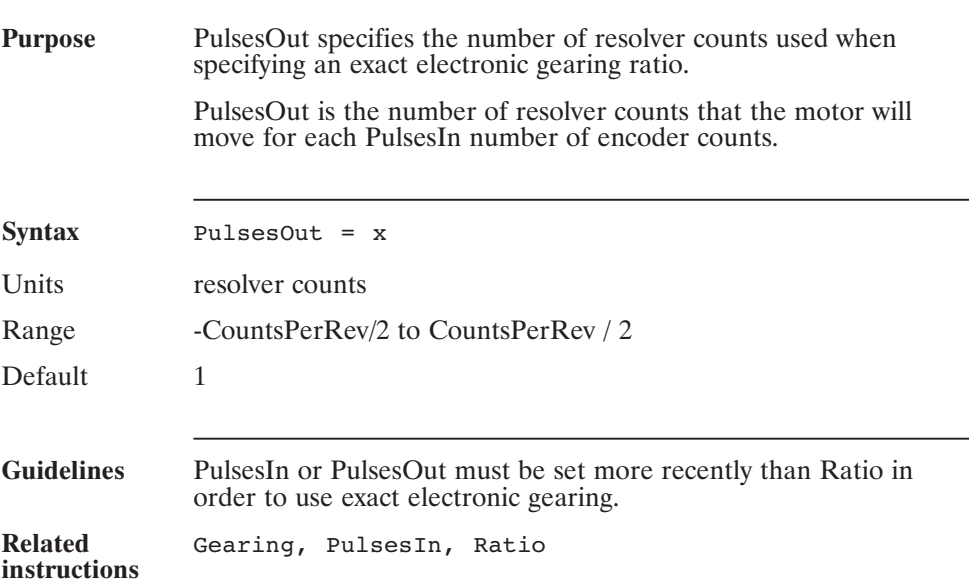

### **Random (Pre-defined Variable, Float, Read-Only)**

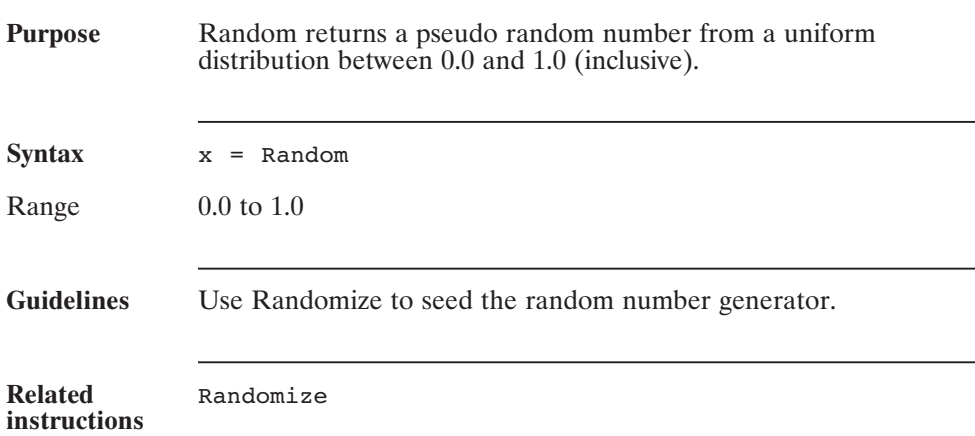

#### **Random (continued)**

```
Example The following program illustrates this, by printing two identical
                'random' number sequences, followed by a different 'random'
                number sequence. The first two sequences are identical because
                the seed is the same for each sequence. The third uses the default
                value of the 'randomize' argument to force the system to seed the
                random number generator with the current time.
```

```
main
dim i as integer
randomize(1)
for i = 1 to 5
      print random;
next i
print
randomize(1)
for i = 1 to 5
    print random;
next i
print
randomize
for i = 1 to 5
    print random;
next i
end
```
# **Randomize**

**(Statement)**

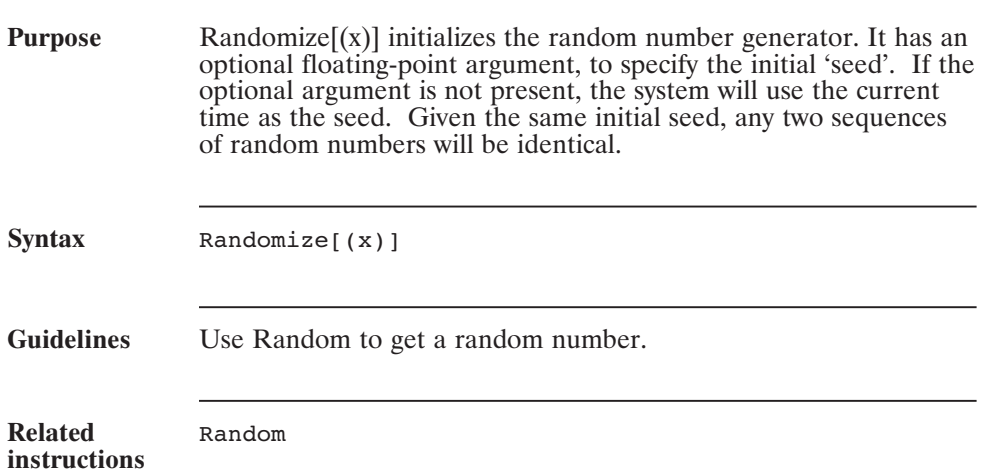

#### **Randomize (continued)**

```
Example The following program illustrates this, by printing two identical
                'random' number sequences, followed by a different 'random'
                number sequence. The first two sequences are identical because
                the seed is the same for each sequence. The third uses the default
                value of the 'randomize' argument to force the system to seed the
                random number generator with the current time.
```

```
main
dim i as integer
randomize(1)
for i = 1 to 5
      print random;
next i
print
randomize(1)
for i = 1 to 5
    print random;
next i
print
randomize
for i = 1 to 5
    print random;
next i
end
```
### **Ratio (Pre-defined Variable, Floating point)**

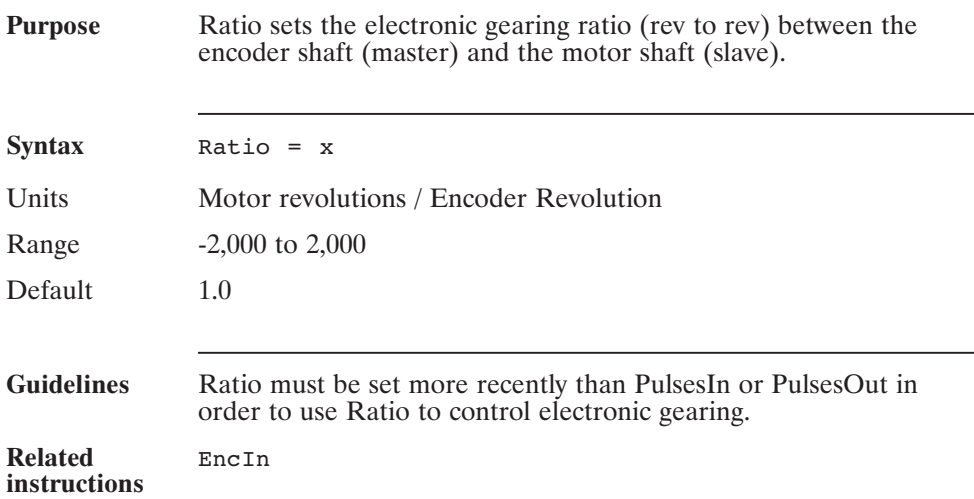

### **ReadPLC5Binary( ) (Pre-defined Function)**

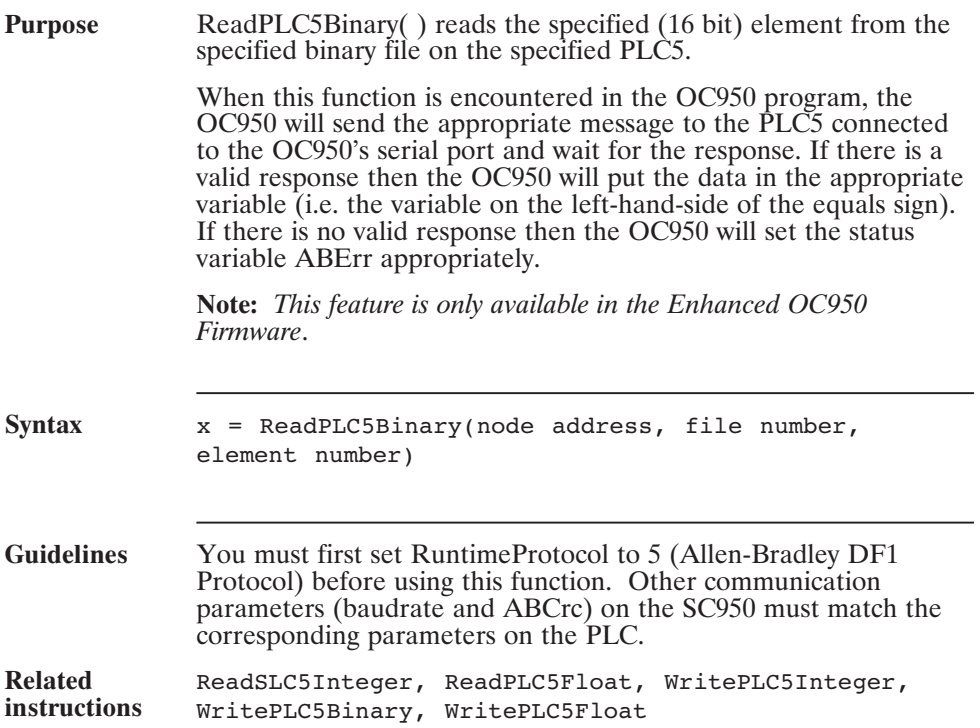

# **ReadPLC5Binary( ) (continued)**

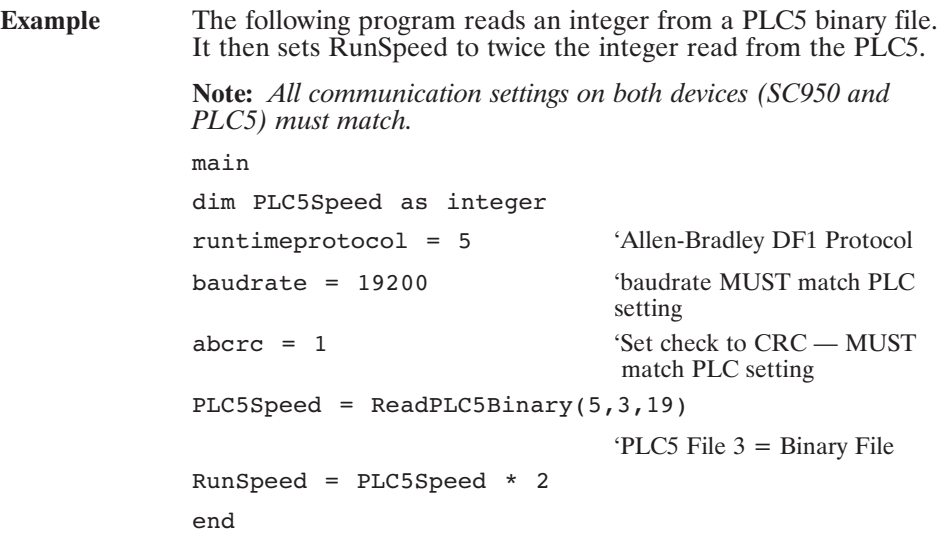

### **ReadPLC5Float( ) (Pre-defined Function)**

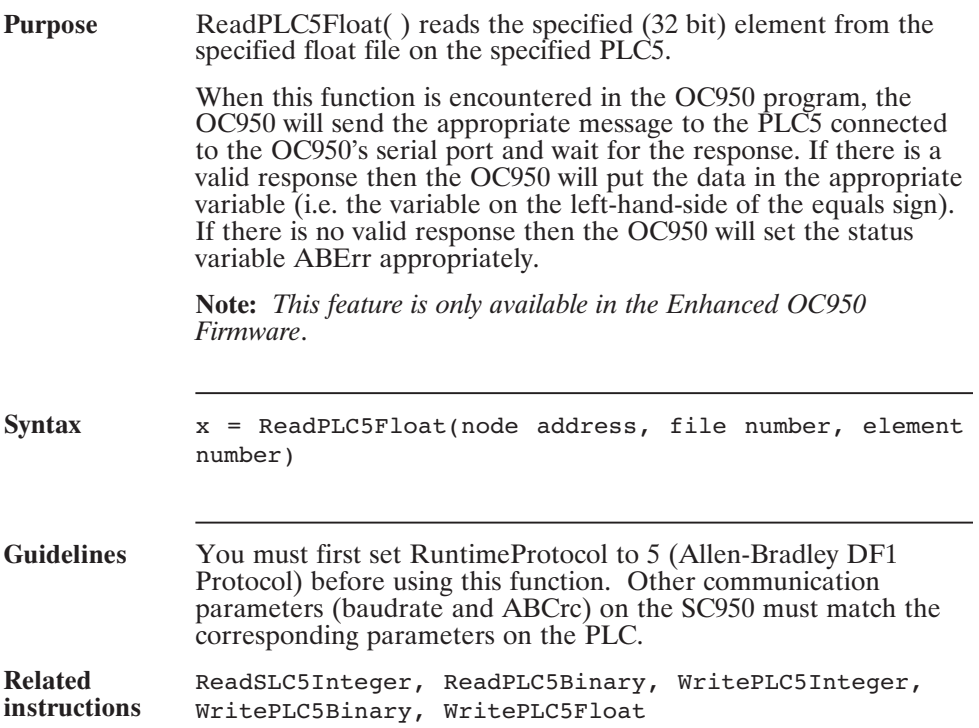

# **ReadPLC5Float( ) (continued)**

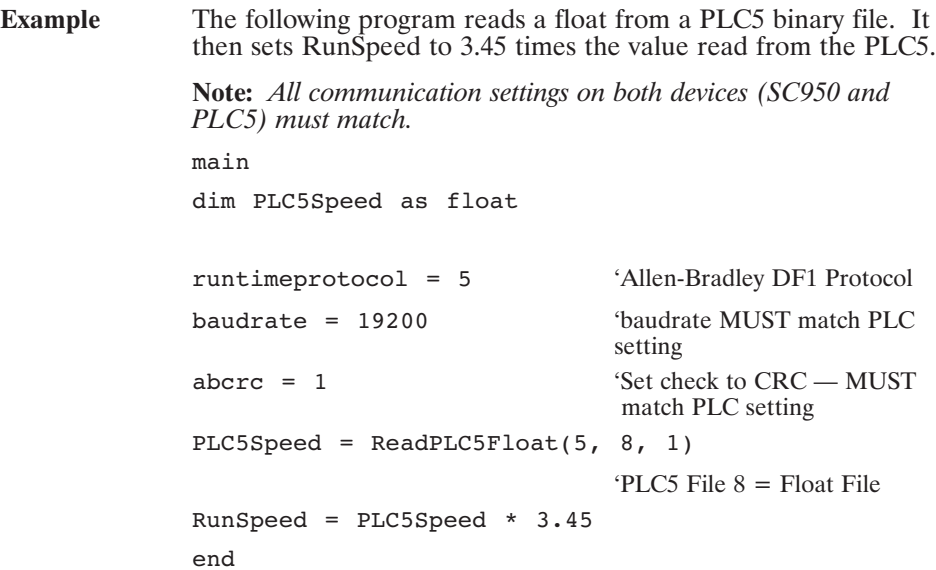

### **ReadPLC5Integer( ) (Pre-defined Function)**

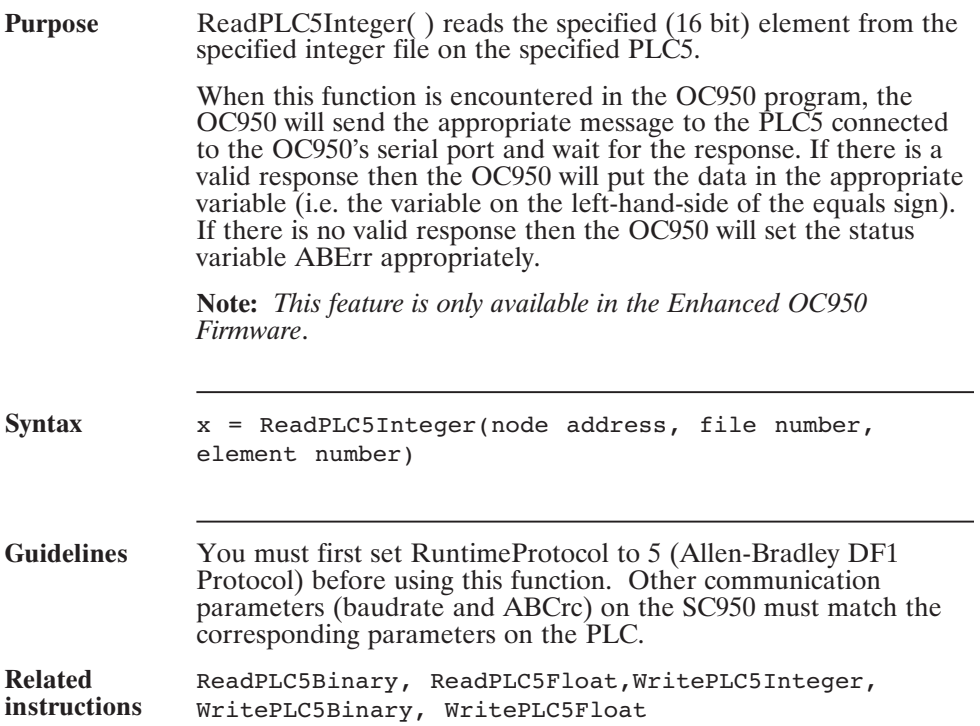

# **ReadPLC5Integer( ) (continued)**

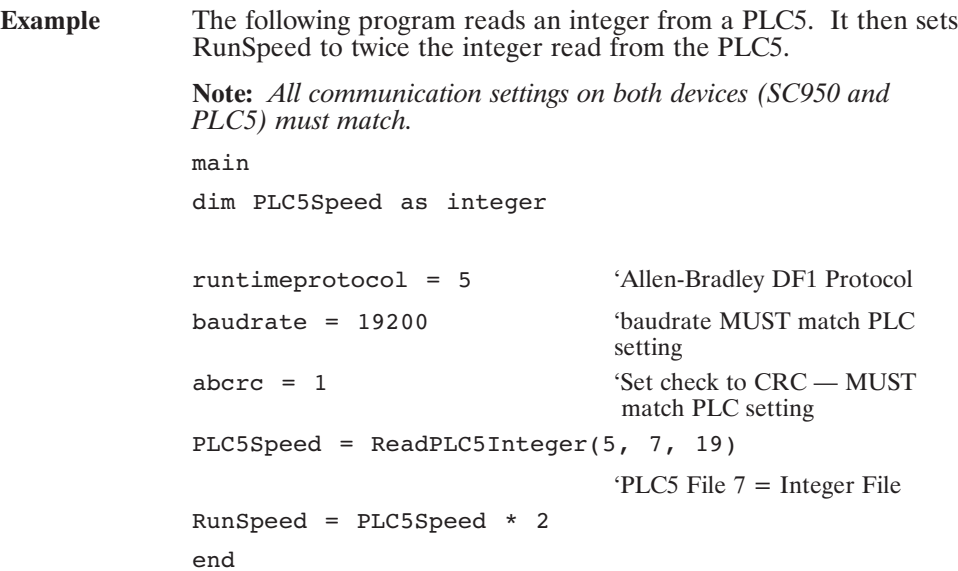

### **ReadSLC5Binary( ) (Pre-defined Function)**

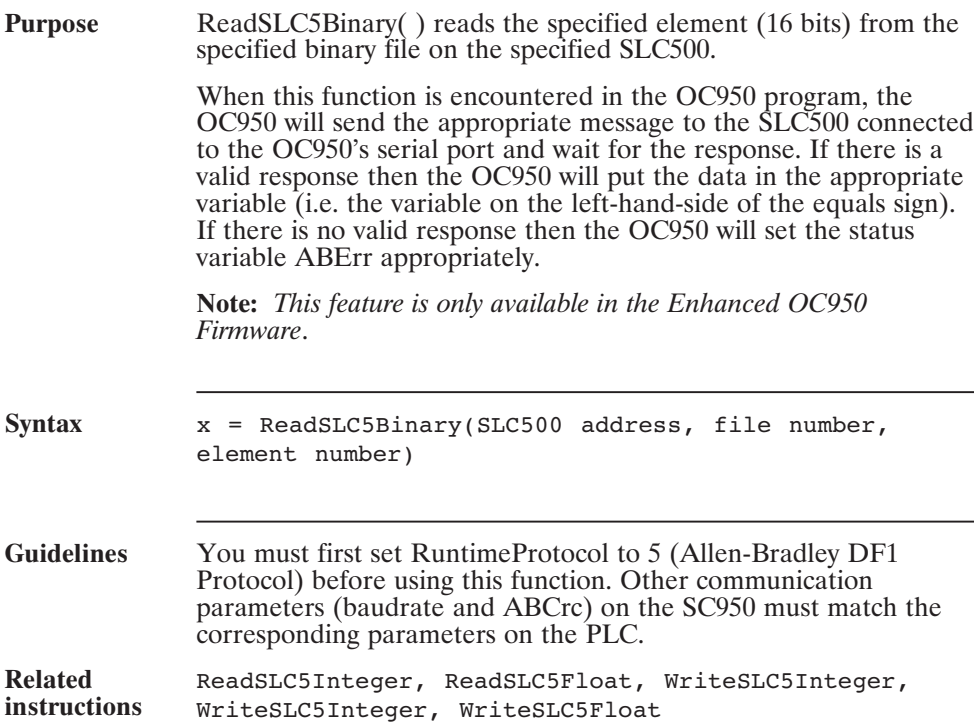

# **ReadSLC5Binary( ) (continued)**

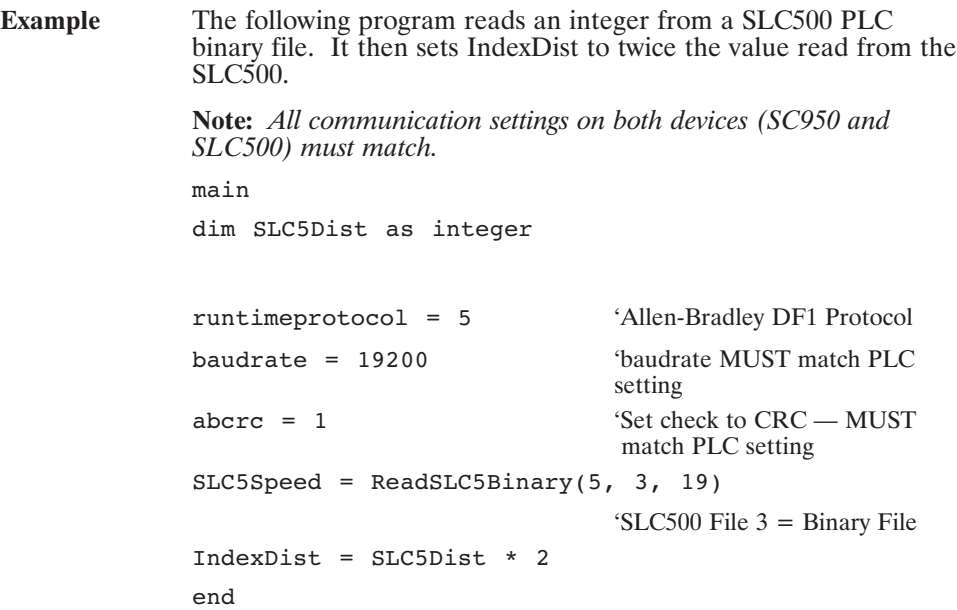

### **ReadSLC5Float( ) (Pre-defined Function)**

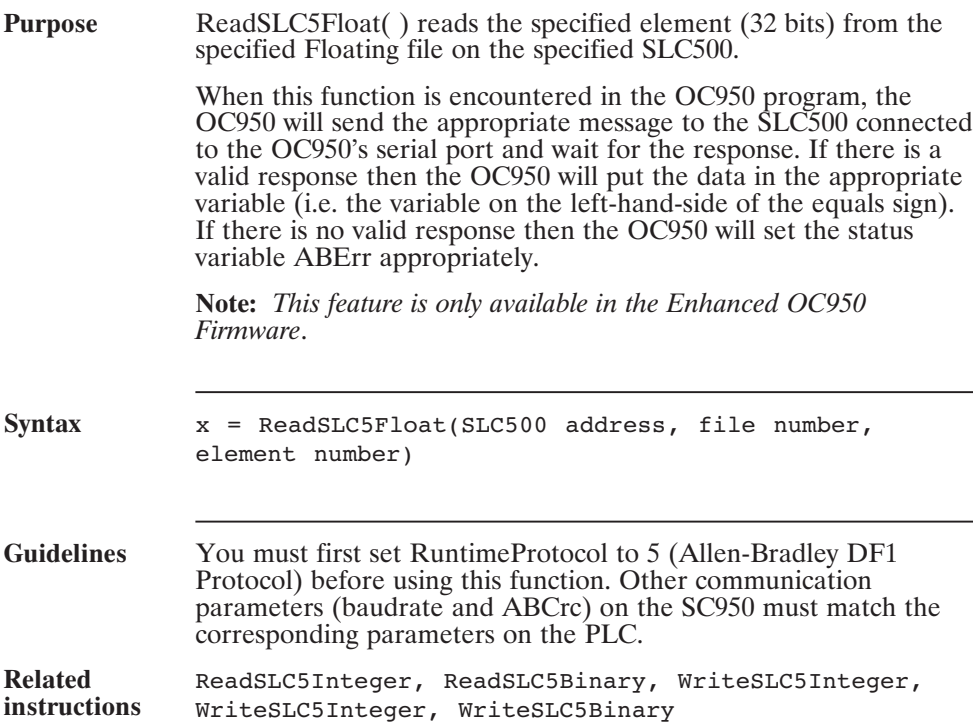

# **ReadSLC5Float( ) (continued)**

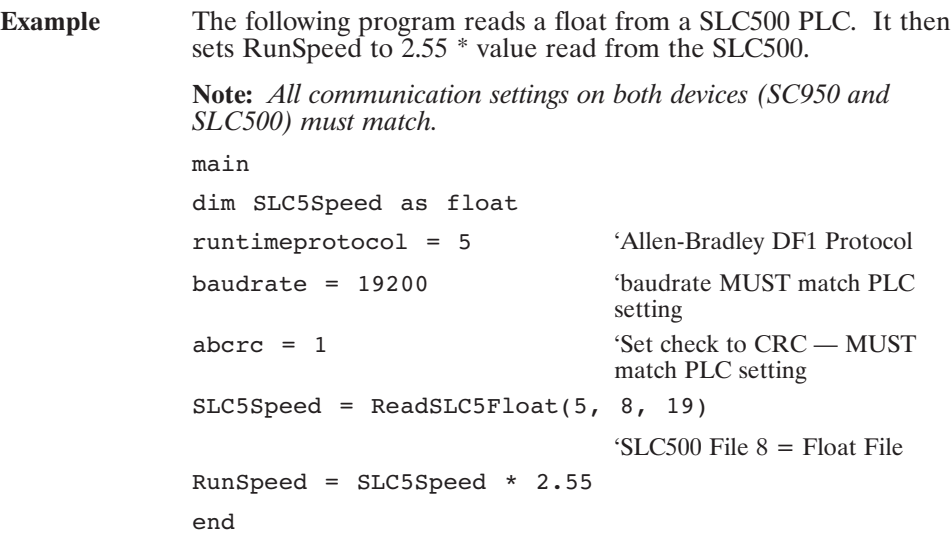

### **ReadSLC5Integer( ) (Pre-defined Function)**

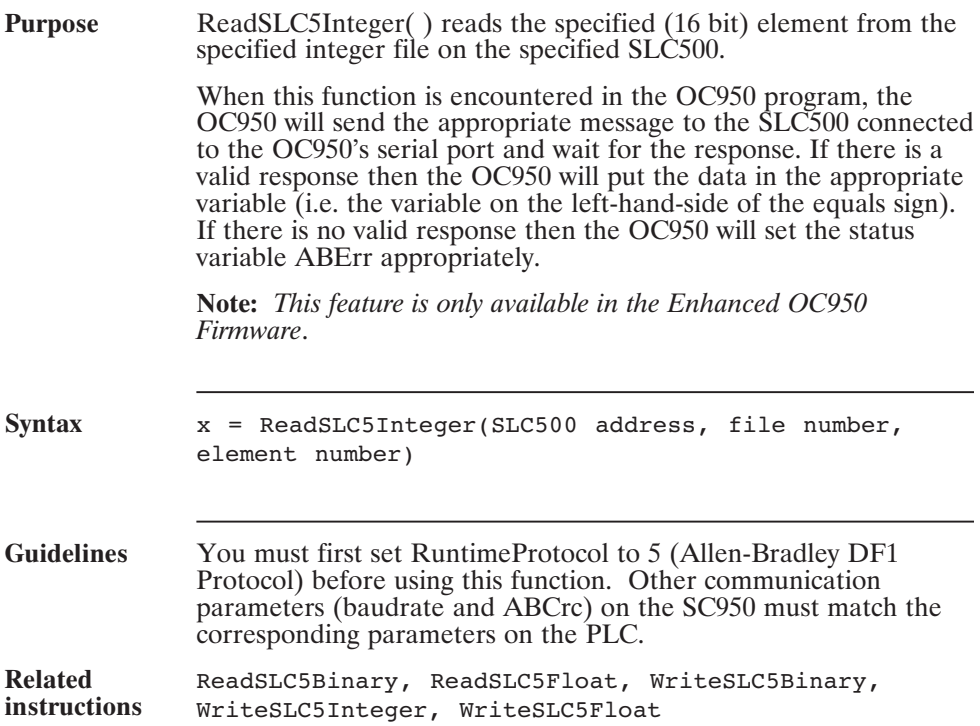

# **ReadSLC5Integer( ) (continued)**

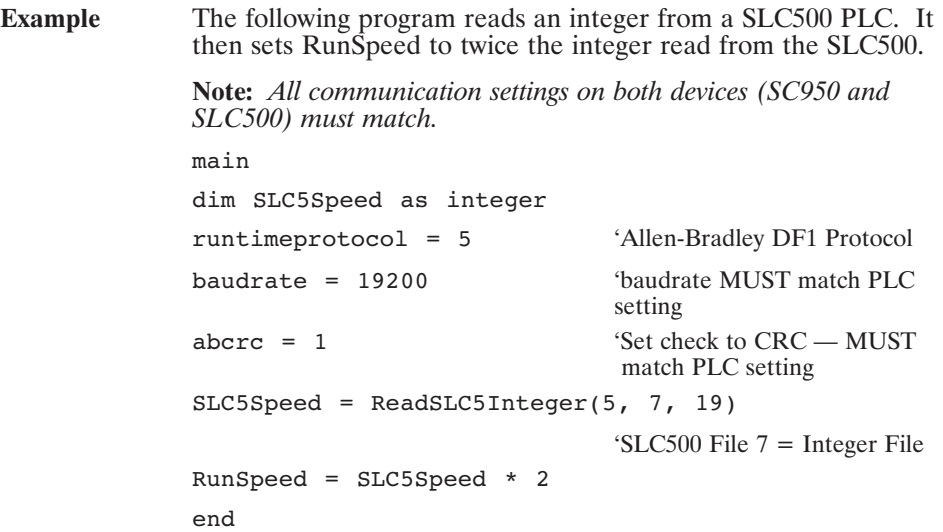

### **Reg1HiEncpos (Pre-defined Variable, Integer, Read-Only)**

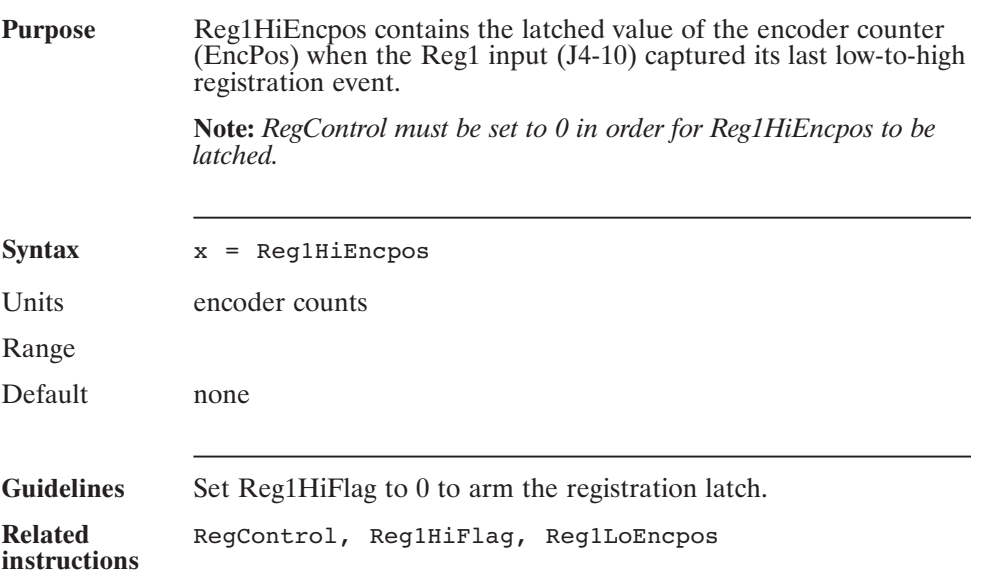

### **Reg1HiFlag (Pre-defined Variable, Integer)**

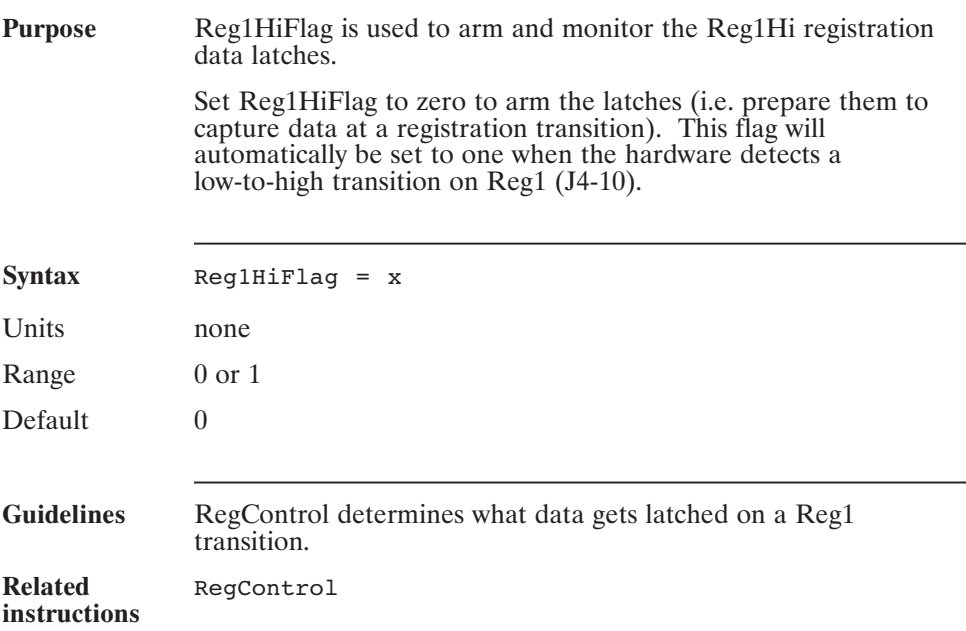
### **Reg1HiPosition (Pre-defined Variable, Integer, Read-Only)**

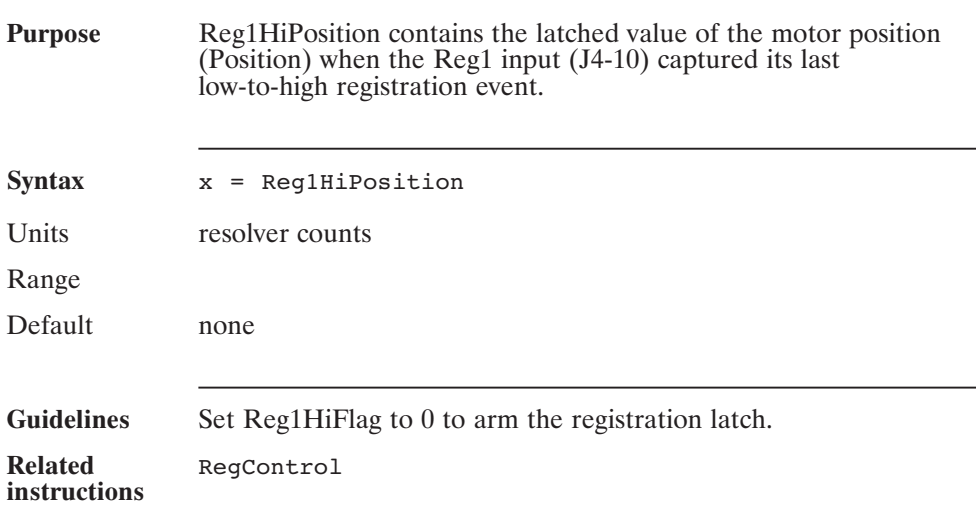

### **Reg1LoEncpos (Pre-defined Variable, Integer, Read-Only)**

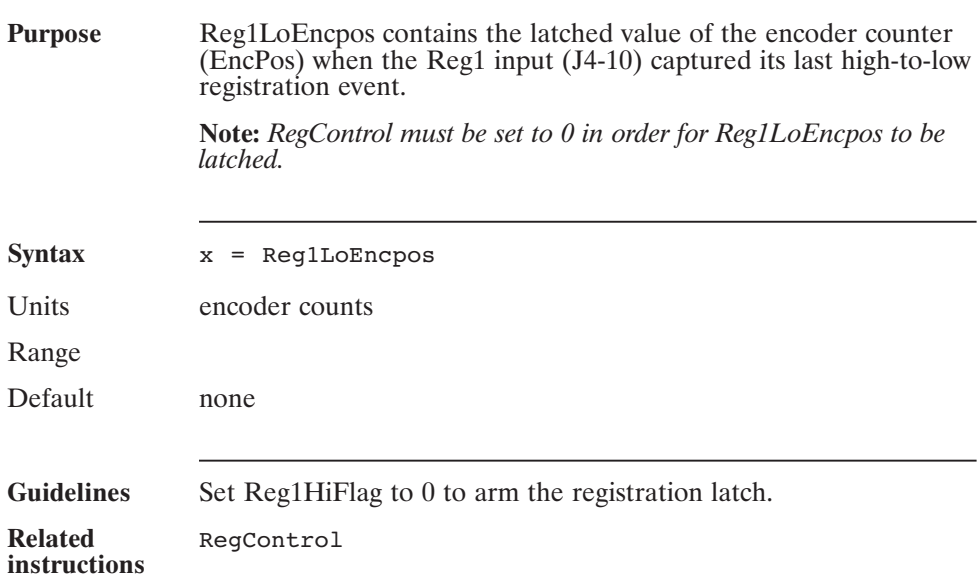

### **Reg1LoFlag (Pre-defined Variable, Integer)**

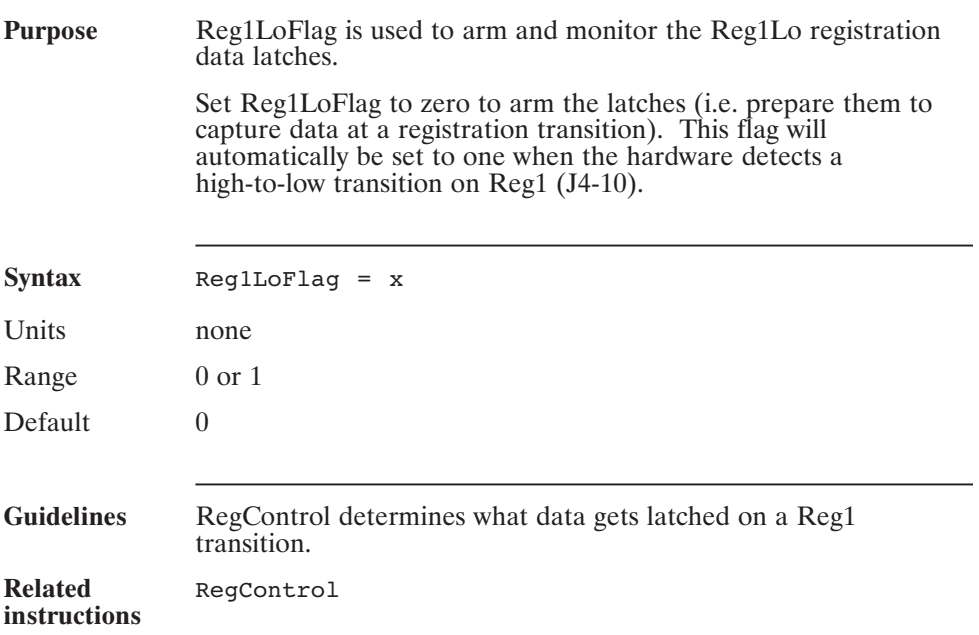

### **Reg1LoPosition (Pre-defined Variable, Integer, Read-Only)**

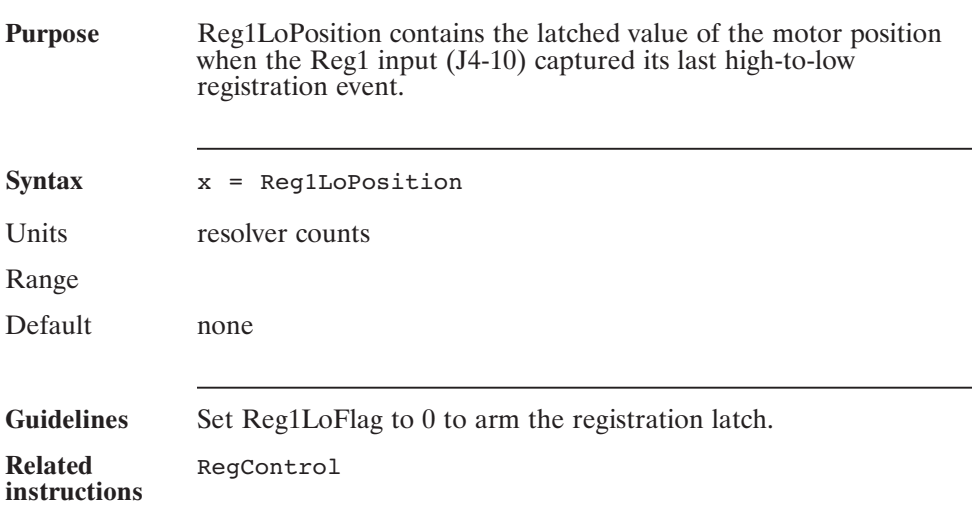

### **Reg2HiEncpos (Pre-defined Variable, Integer, Read-Only)**

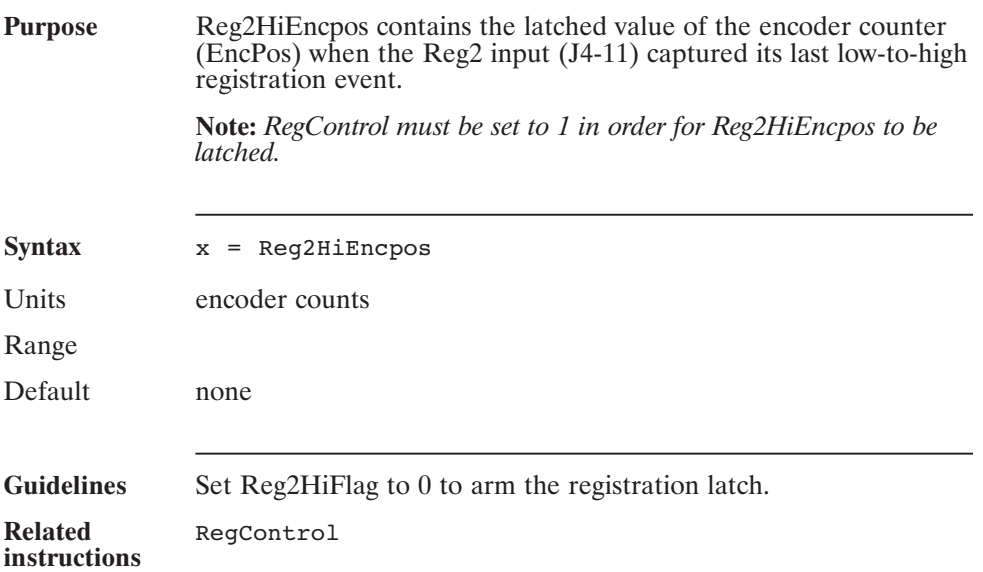

### **Reg2HiFlag (Pre-defined Variable, Integer)**

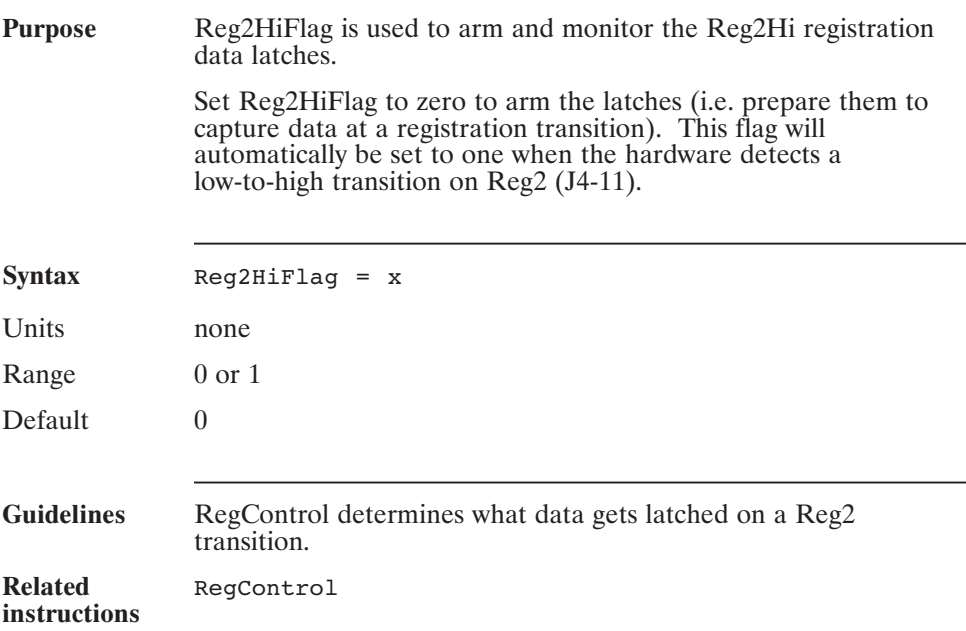

### **Reg2HiPosition (Pre-defined Variable, Integer, Read-Only)**

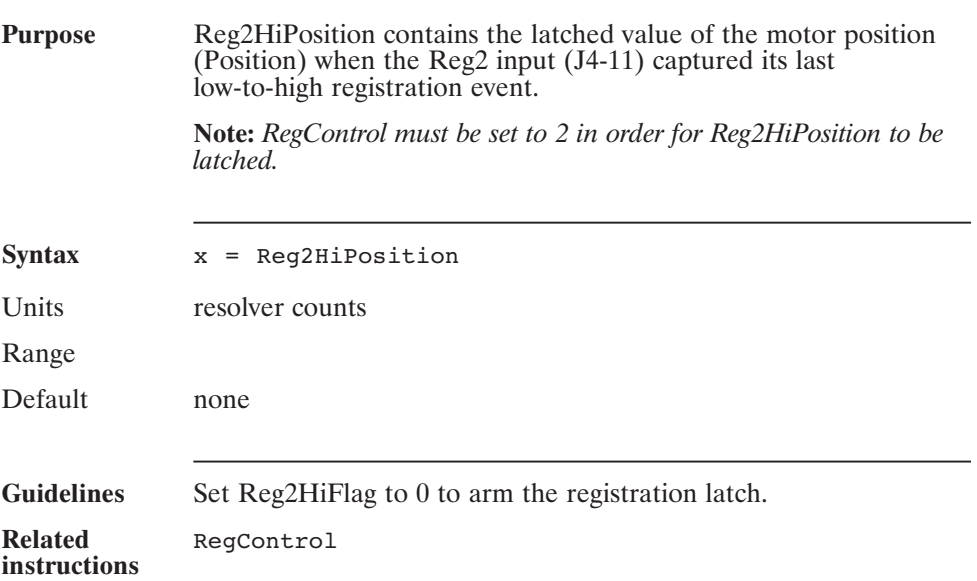

### **Reg2LoEncpos (Pre-defined Variable, Integer, Read-Only)**

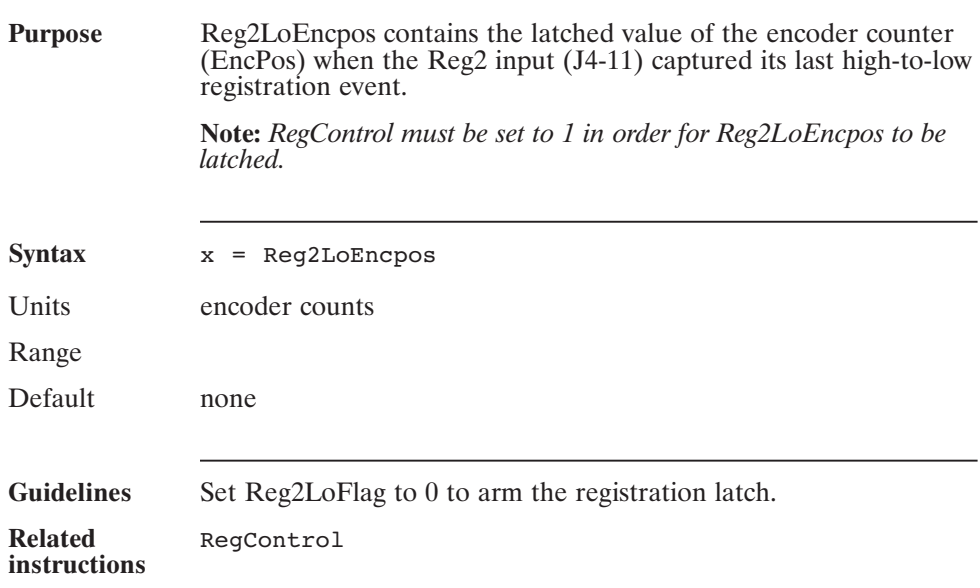

### **Reg2LoFlag (Pre-defined Variable, Integer)**

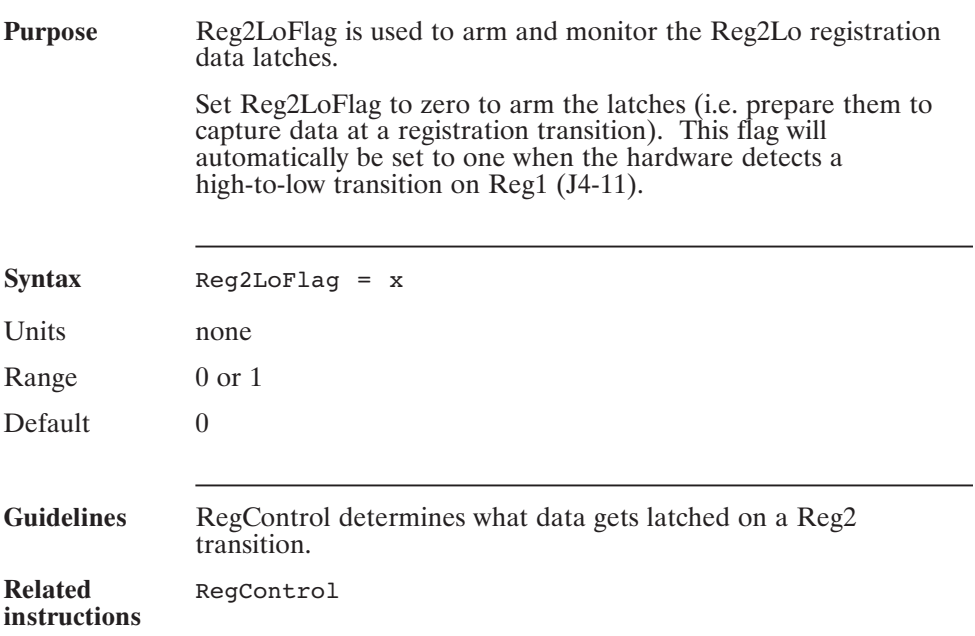

### **Reg2LoPosition (Pre-defined Variable, Integer, Read-Only)**

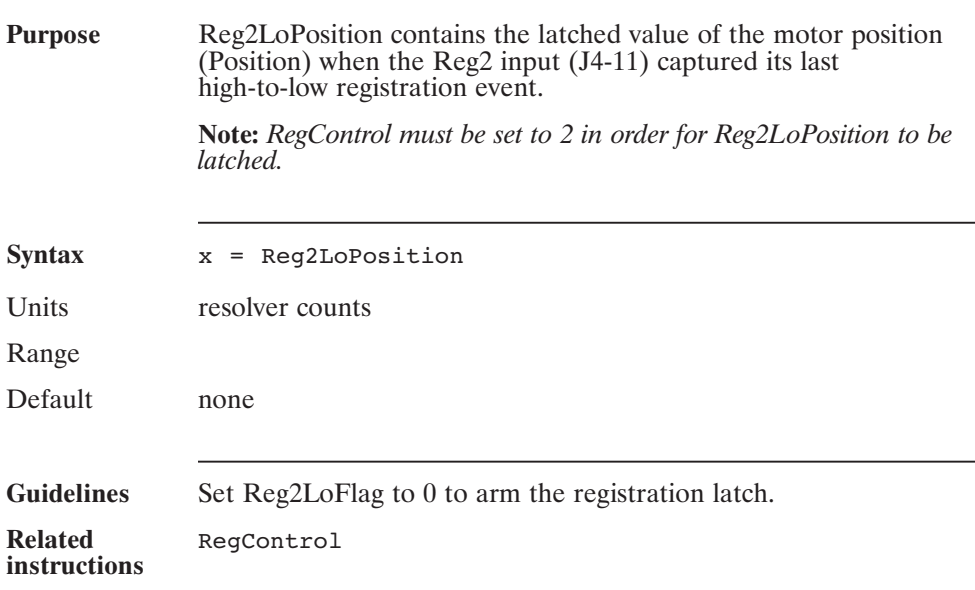

### **RegControl (Pre-defined Variable, Integer)**

### **Purpose** RegControl controls what data (EncPos or Position) gets latched into the registration latches. Functionality is shown below: **Value of RegControl Functionality** 0 Reg1 transitions capture Position and EncPos Reg2 transitions are ignored 1 Reg1 transitions capture Position Reg2 transitions capture EncPos 2 Reg1 transitions capture Position Reg2 transitions capture Position Syntax RegControl = x Units none Range 0, 1, 2 Default 0 **Guidelines** Set RegControl to the desired value before capturing any registration data. BDIOMap4 must be set to 0 (off) if Reg1 is being used. BDIOMap5 must be set to 0 (off) if Reg2 is being used. **Related instructions** Reg1HiFlag, Reg1LoFlag, Reg2HiFlag, Reg2LoFlag

### **RemoteFB (Pre-defined Variable, Integer)**

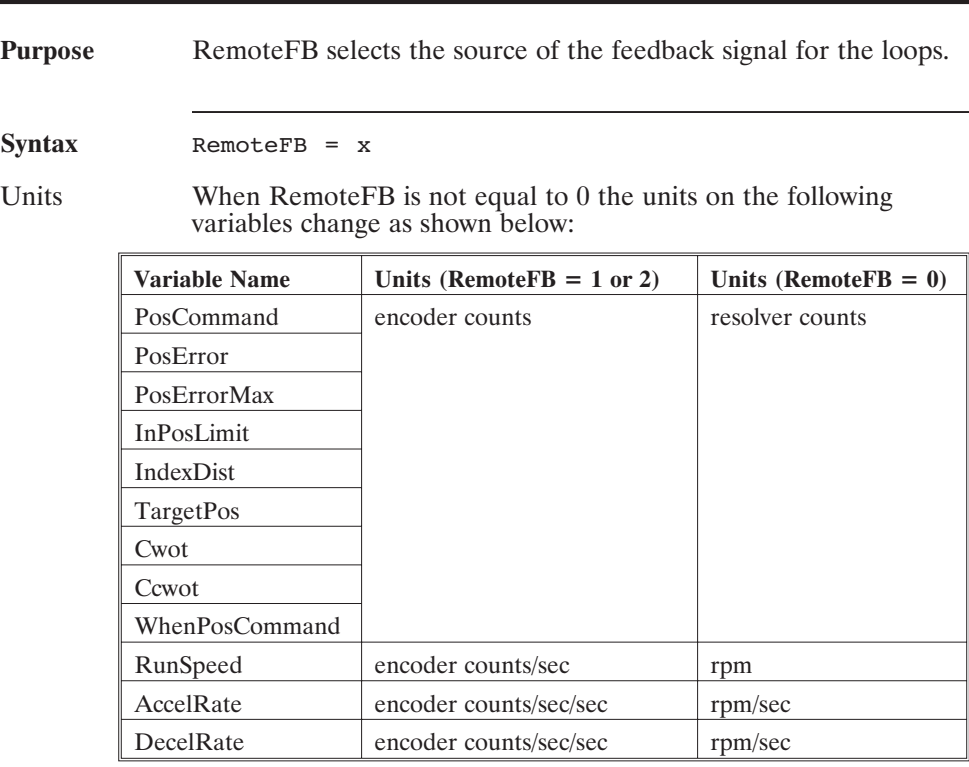

Range  $0, 1,$  or 2

Default 0 (all loops closed around resolver)

### **RemoteFB (continued)**

### **Guidelines** 0 Resolver velocity and resolver position feedback

1 Resolver velocity and encoder position feedback

2 Encoder velocity and encoder position feedback

When RemoteFB is not equal to 0, make sure EncIn is set to the proper value so that scaling of KPP, KVP, and VelFB will be in the default units.

When RemoteFB is equal to 1 or 2, Encpos becomes Read/Only and the variable Position becomes Read/Write. Use PosCommand to change the value of Encpos in this configuration.

RemoteFB is Read/Only when the drive is enabled. If you attempt to change the value of RemoteFB with the drive enabled it will be ignored.

### **ResPos**

### **(Pre-defined Variable, Integer, Status Variable, Read-Only)**

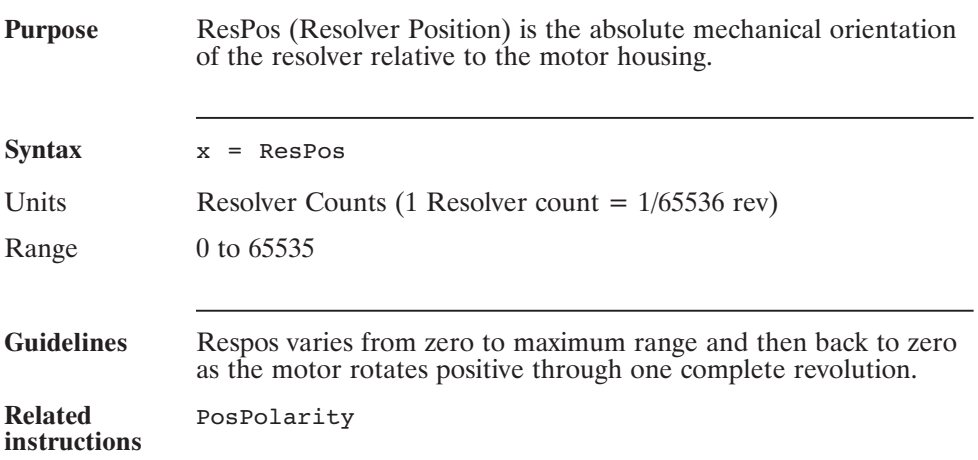

### **Restart (Statement)**

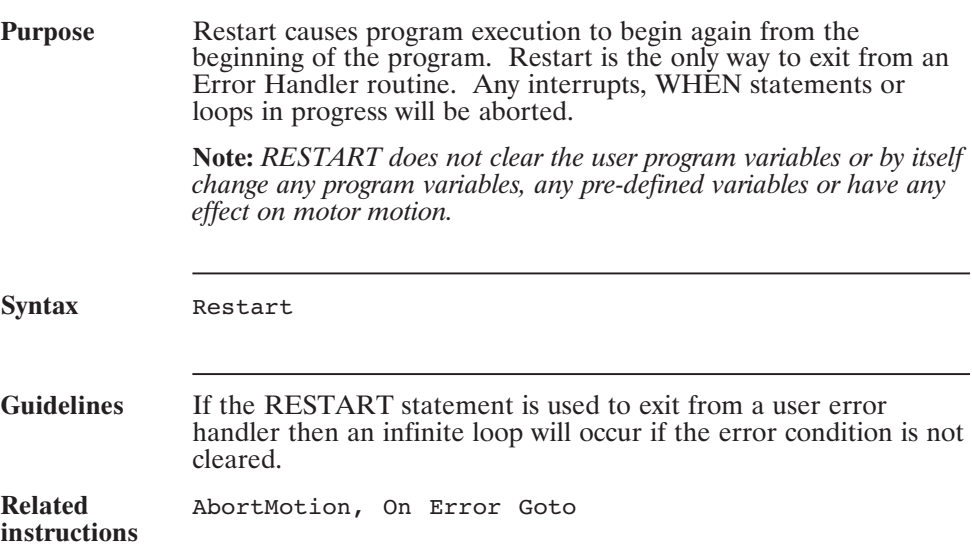

### **Right\$() (Function)**

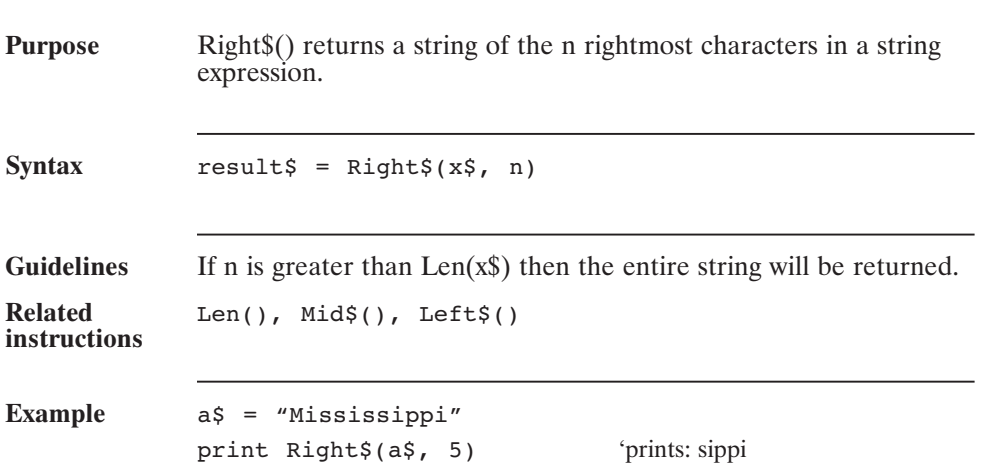

### **Rtrim\$() (Function)**

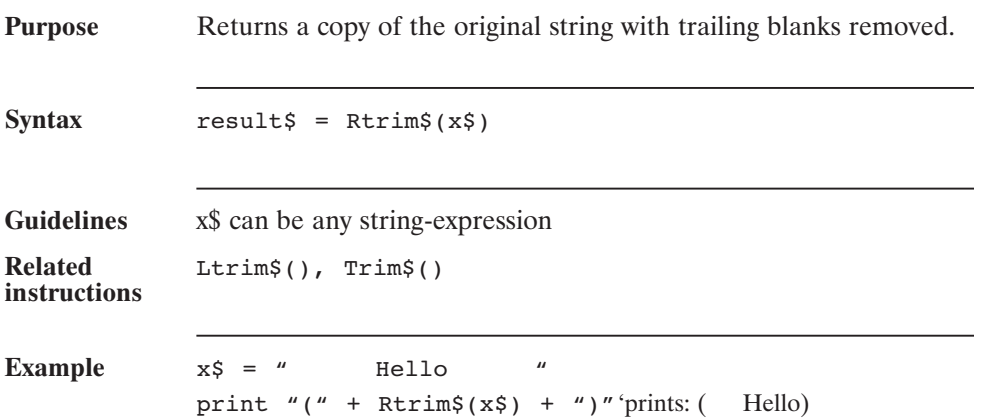

### **RunSpeed (Pre-defined Variable, Floating Point)**

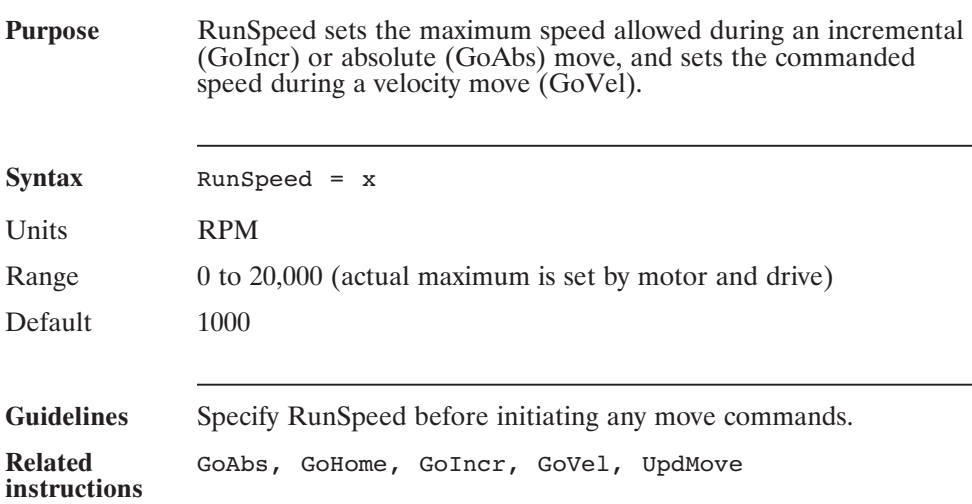

### **RuntimeParity (Pre-defined Variable)**

#### **Purpose** This variable is used to specify the Runtime Parity. The valid values for RuntimeParity are:

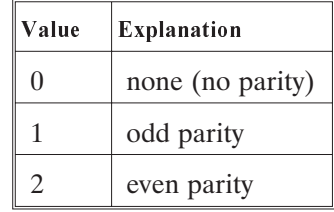

**Syntax** RuntimeParity = x

Range 0, 1, 2

Default 0

### **RuntimeProtocol**

### **(Pre-defined Variable)**

**Purpose** RuntimeProtocol specifies the RuntimeProtocol. The valid values for RuntimeProtocol are:

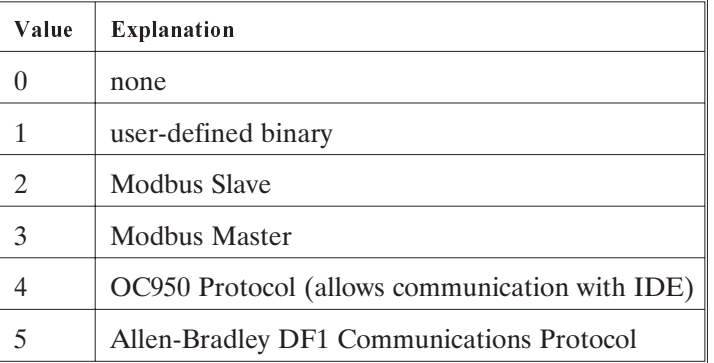

**Note:** *Modbus functionality (RuntimeProtocol = 2 or 3) and Allen-Bradley DF1 functionality (RuntimeProtocol = 5) are only available in the enhanced OC950 firmware.*

#### **IMPORTANT NOTE**

**When you set RuntimeProtocol to any value other than zero then Inp20 is automatically used to stop the user program. When Inp20 is brought low (0) then the program will stop. This is done because when a run-time protocol is in use it is impossible to stop the program over the serial port. This means that if you use RuntimeProtocol then neither Inp20 nor Out20 may be used in your program for any purpose other than stopping your program.**

Syntax RuntimeProtocol = x

Range 0, 1, 2, 3, 4

Default 0

### **ScurveTime (Pre-defined Variable, Floating Point)**

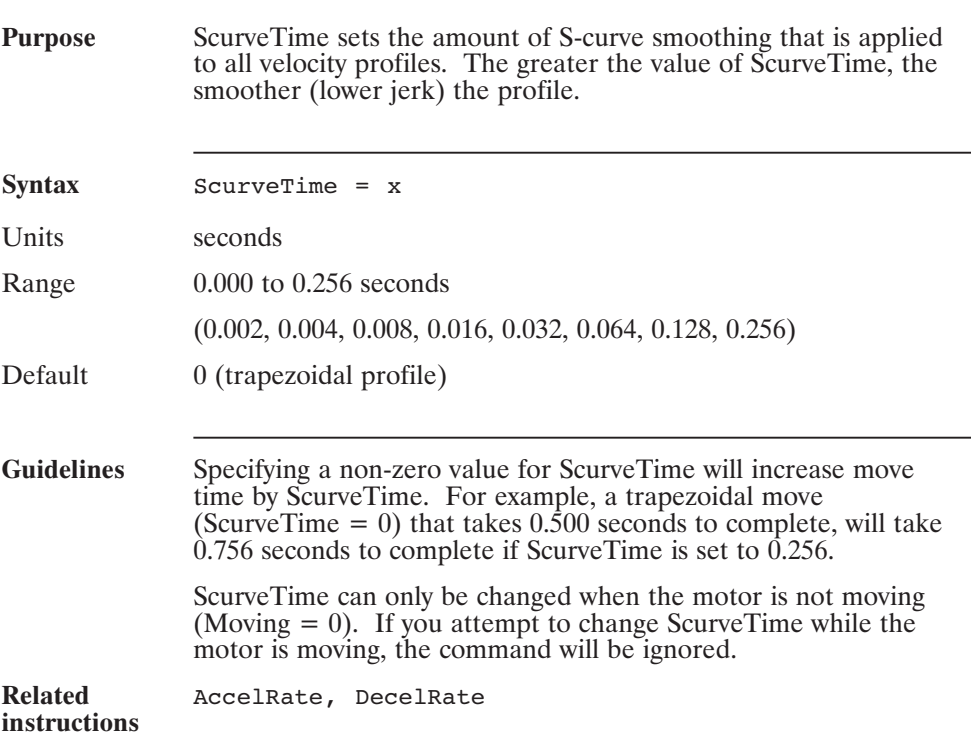

# **ScurveTime (continued)**

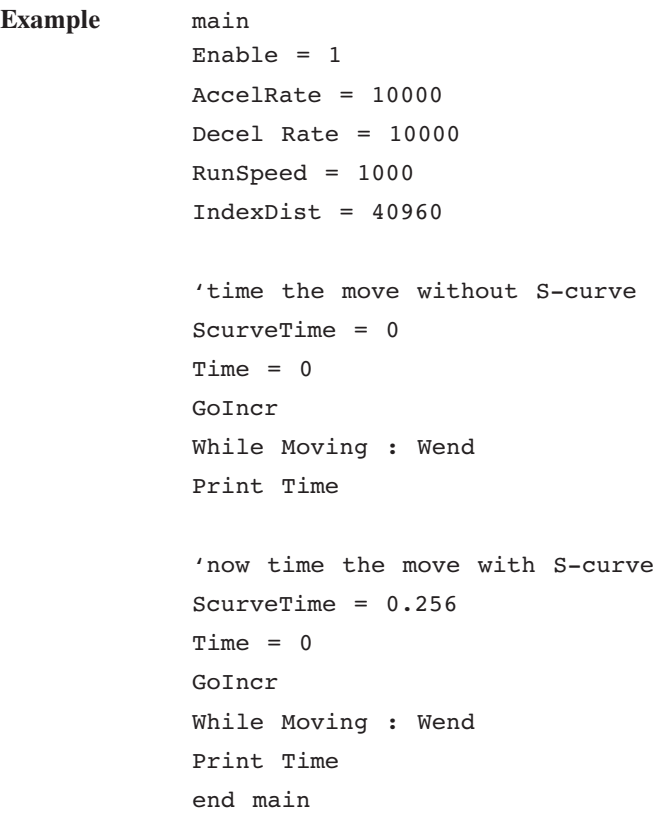

### **Select Case (Statement)**

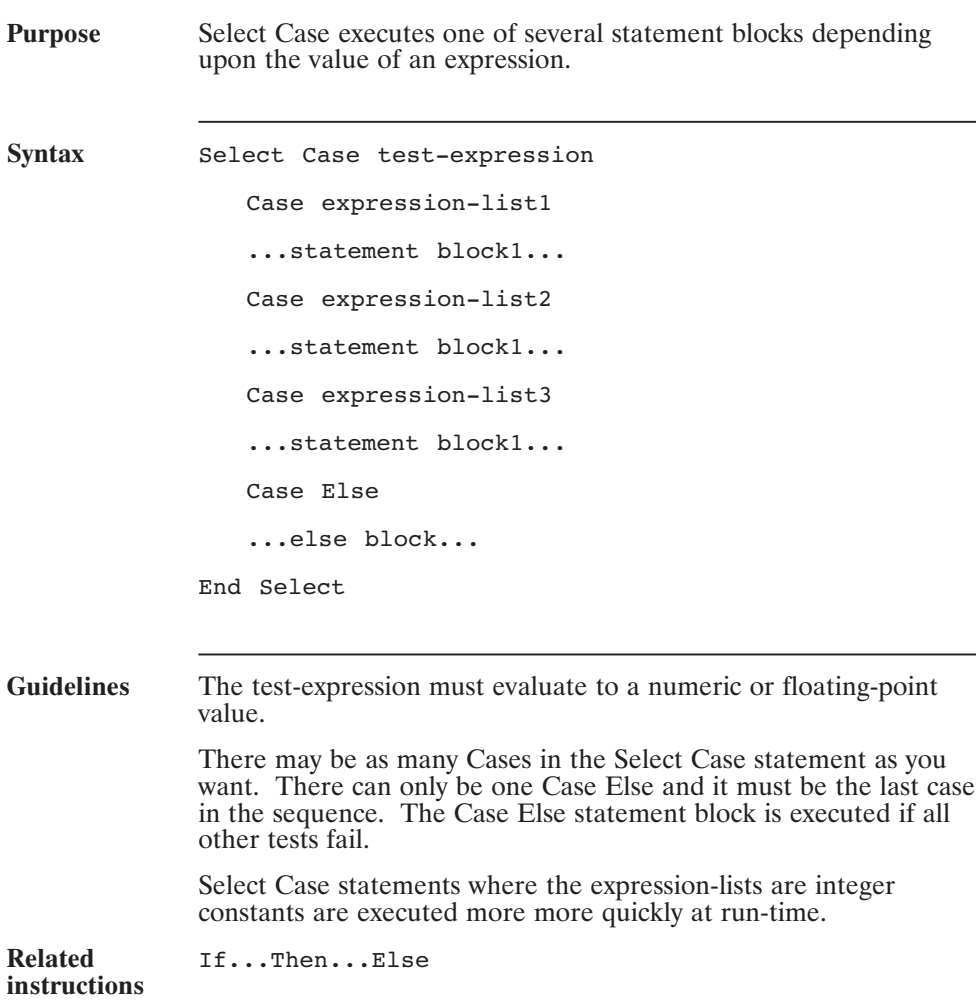

### **Select Case (continued)**

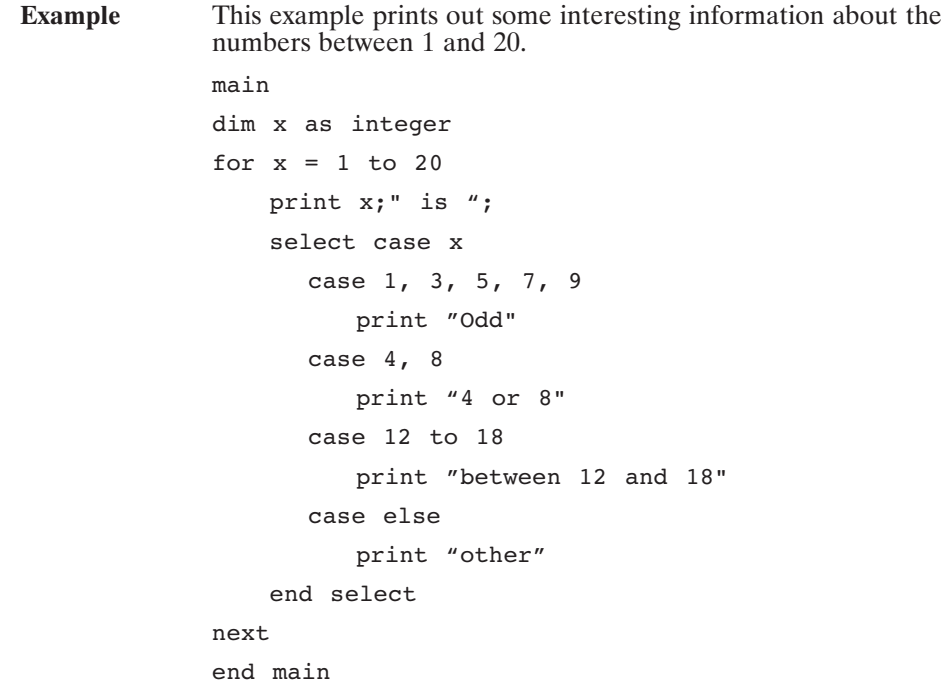

### **SendLANInterrupt( x) [n] (Pre-defined Function)**

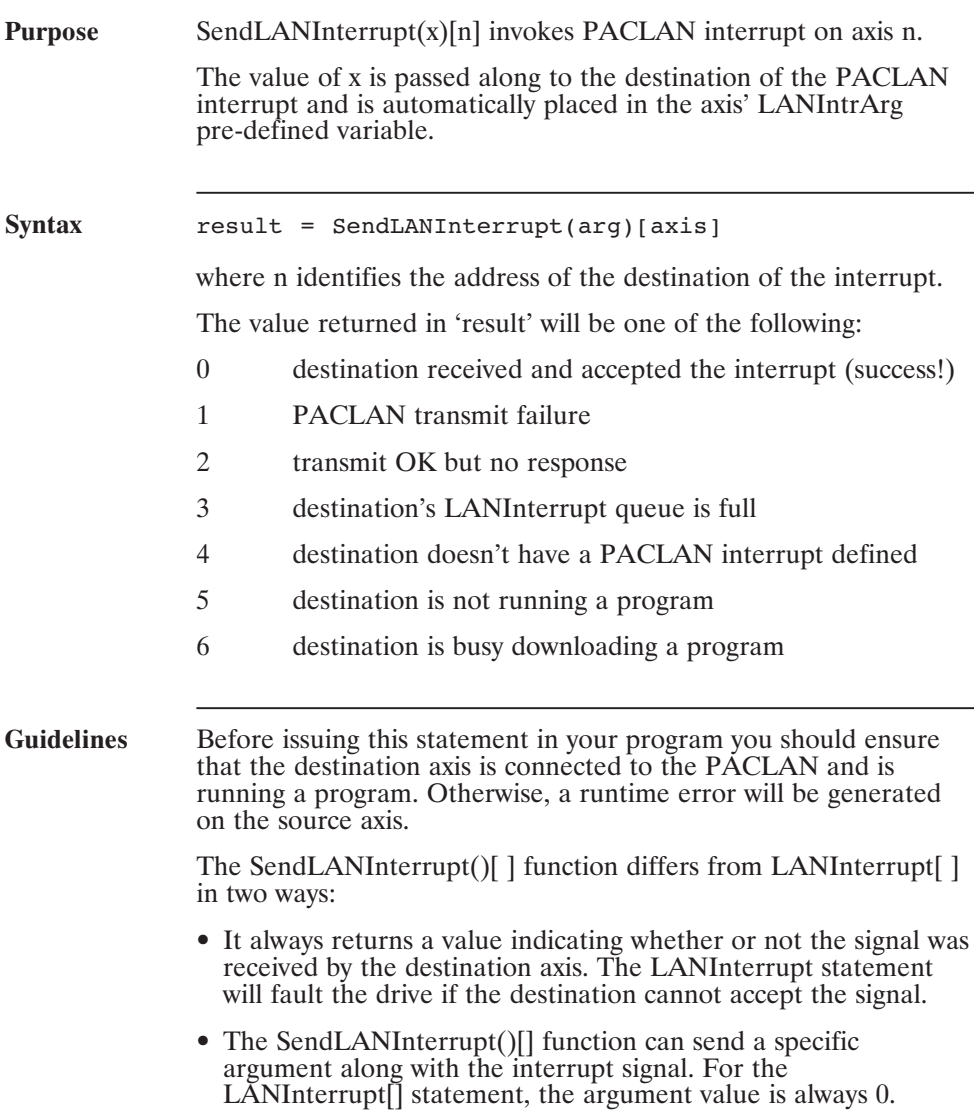

# **SendLANInterrupt( x) [n] (continued)**

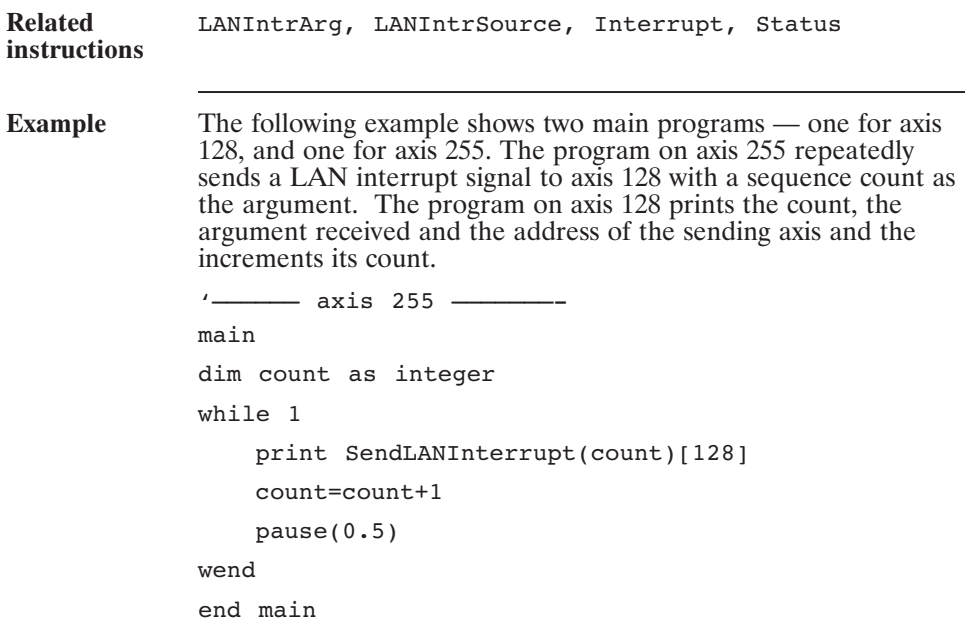

### **SendLANInterrupt( x) [n] (continued)**

```
' \overline{\hspace{1.5em}} \overline{\hspace{1.5em}} \overline{\hspace{1.5em}} \overline{\hspace{1.5em}} \overline{\hspace{1.5em}} \overline{\hspace{1.5em}} \overline{\hspace{1.5em}} \overline{\hspace{1.5em}} \overline{\hspace{1.5em}} \overline{\hspace{1.5em}} \overline{\hspace{1.5em}} \overline{\hspace{1.5em}} \overline{\hspace{1.5em}} \overline{\hspace{1.5em}} \overline{\hspacemain
IntrPACLAN = 1
while 1 : wend
end main
Interrupt PACLAN
          static count as integer
          print "Count:",count
          print "Arg:", LANIntrArg
          print "Source:",LANIntrSource
          print "^^^^^^^^^^^^^^^^^^^^^^^^^"
end interrupt
```
# **SetMotor()**

**Function**

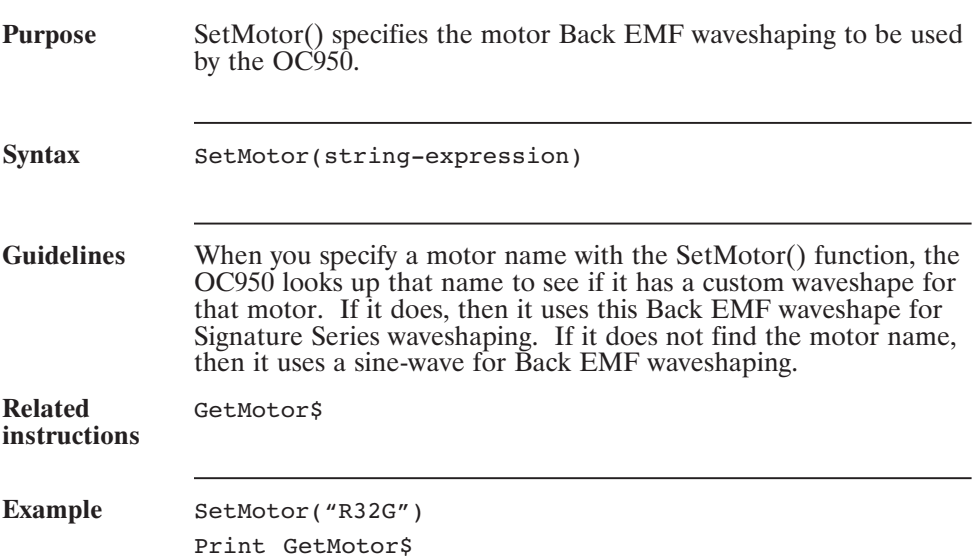

### **Sgn() (Function)**

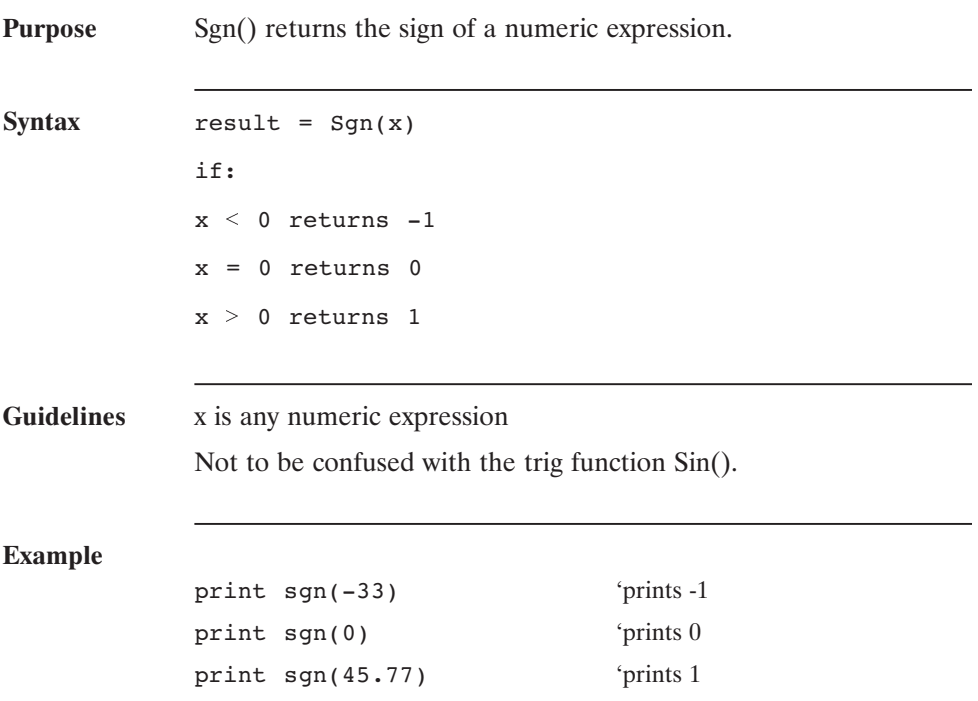

### **SHL (Left Shift Operator)**

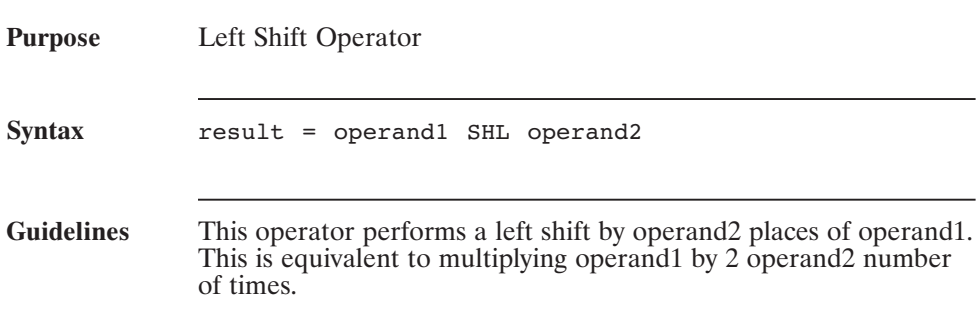

### **SHRA (Arithmetic Right Shift Operator)**

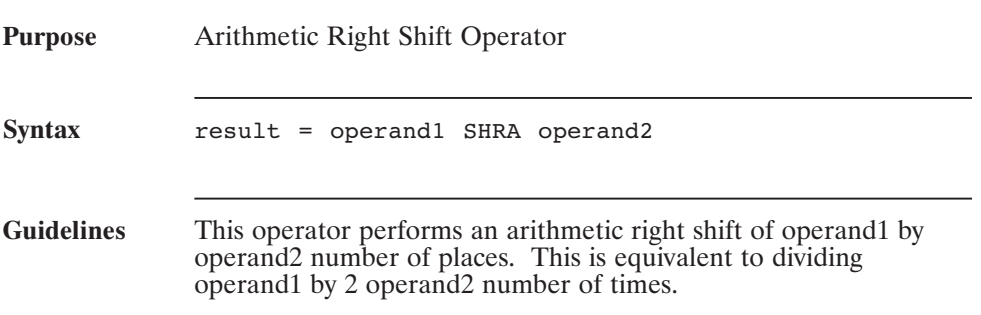

### **SHRL (Logical Right Shift Operator)**

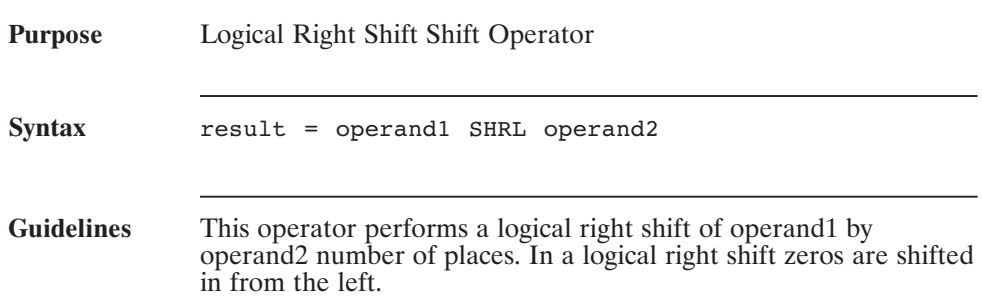

# **Sin() (Function)**

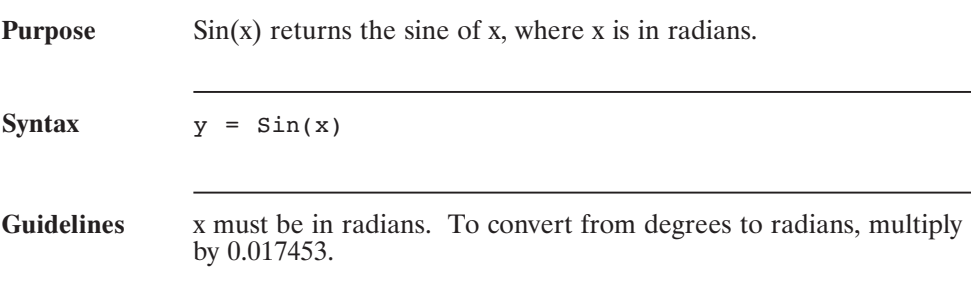

### **Space\$() (Function)**

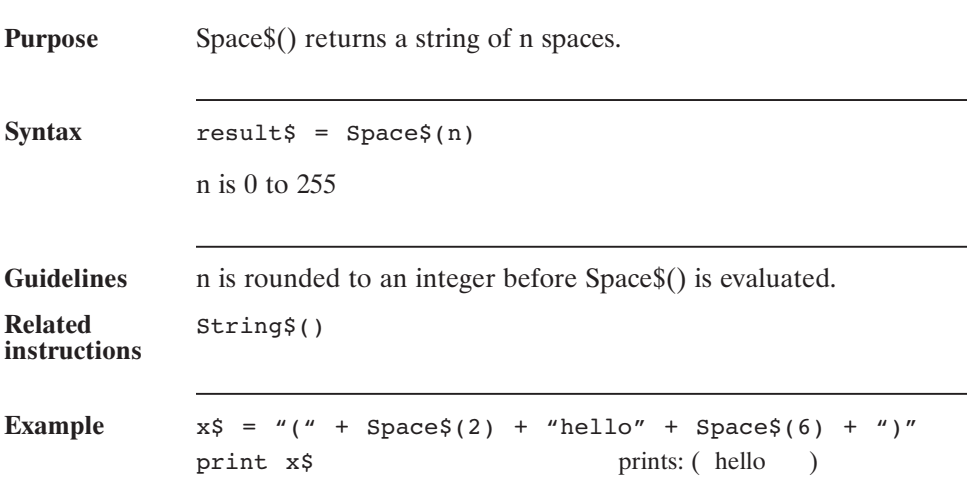

### **Sqr() (Function)**

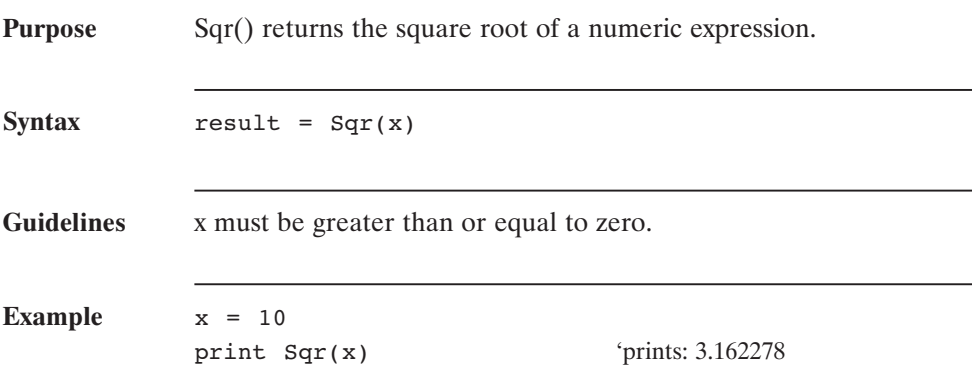

### **Static (Statement)**

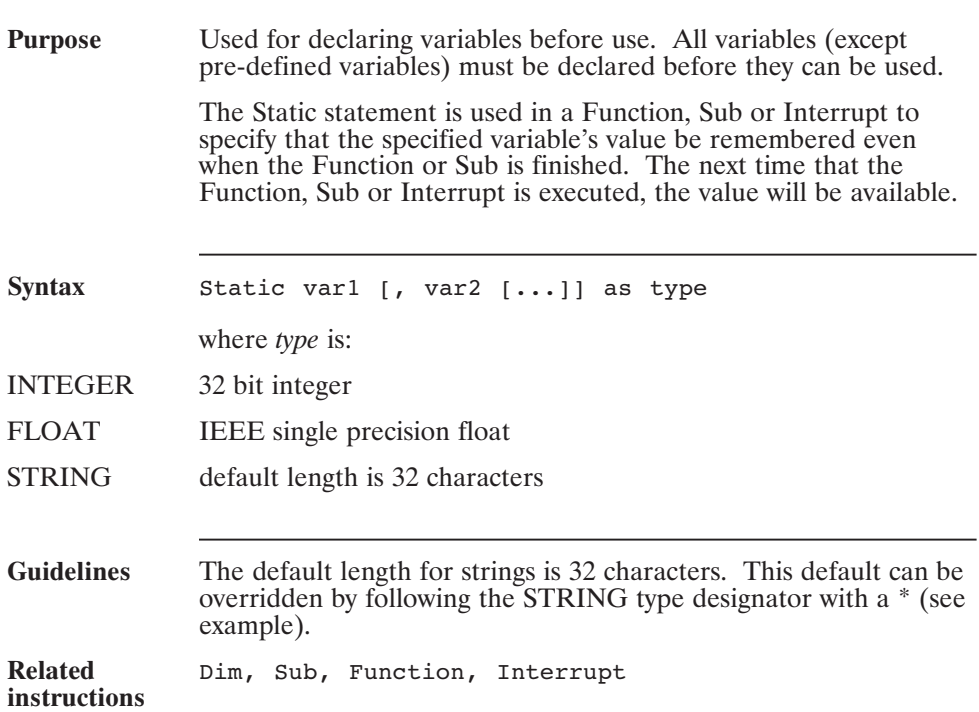
#### **Static (continued)**

```
Example This example illustrates the difference between using Dim and
  Static in a Sub procedure. 'x' always gets reset to zero, while 'y'
  continually gets incremented.
  main
      while 1
         call MySub
         pause(1)
      wend
  end main
  sub MySub
      dim x as integer 'value is forgotten
      static y as integer 'value is remembered
         x = x + 1y = y + 1print x,y
  end sub
```
# **Status**

#### **(Pre-defined Variable)**

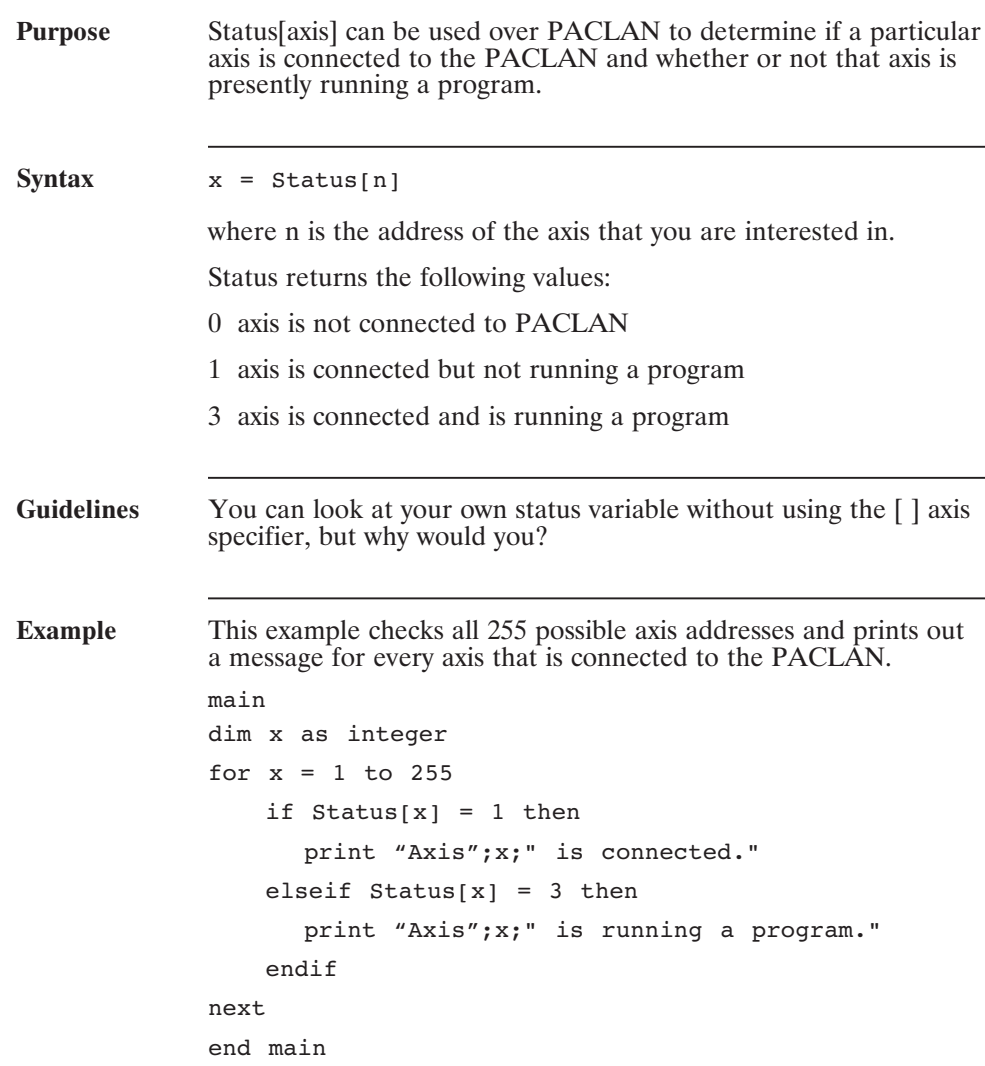

## **Stop (Statement)**

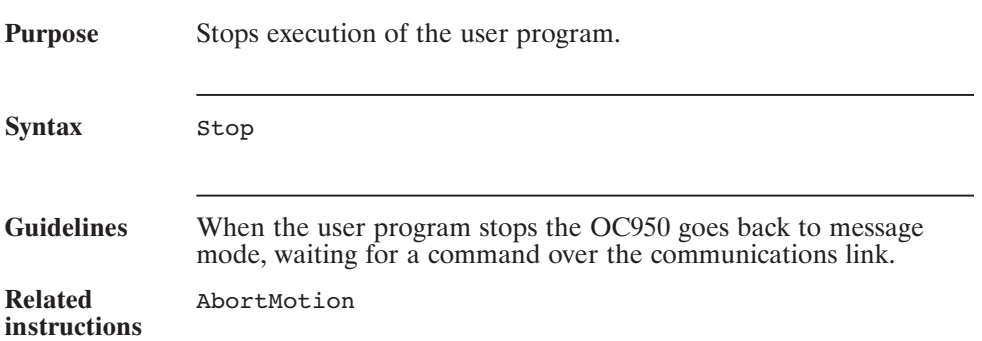

## **Str\$() (Function)**

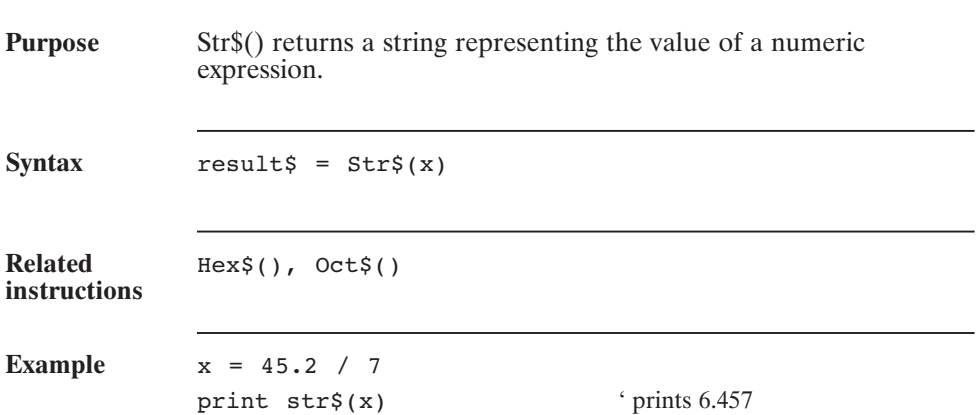

### **String\$() (Function)**

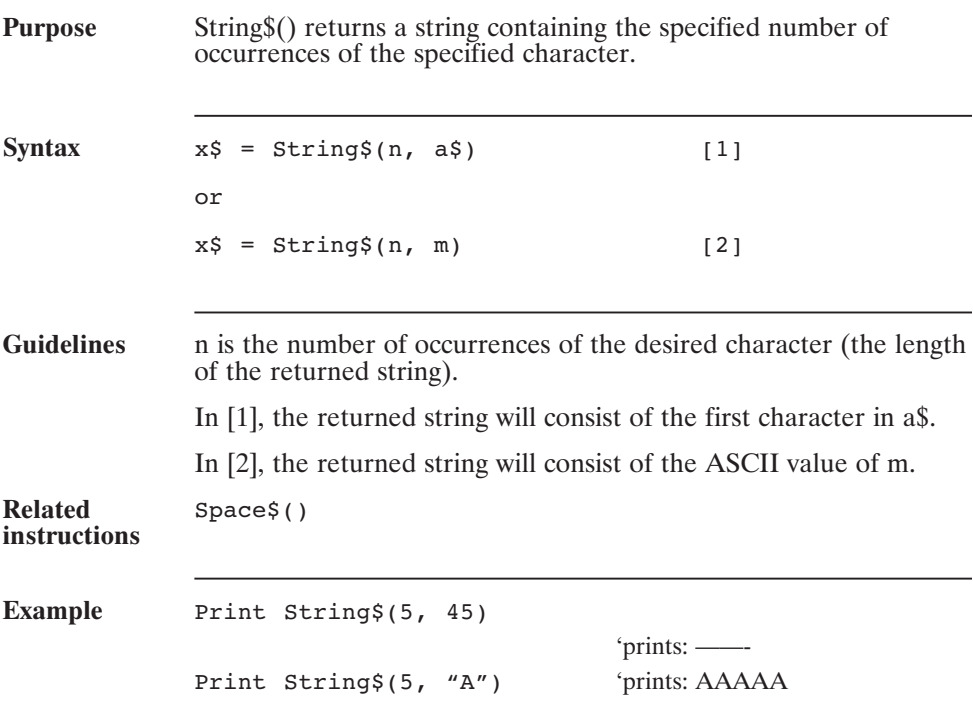

## **Sub...End Sub (Statement)**

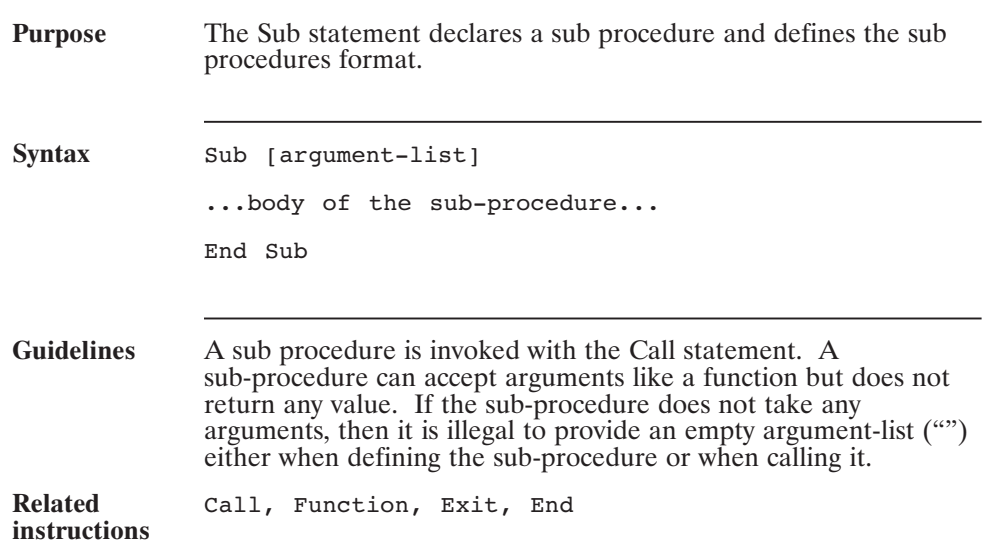

#### **Sub...End Sub (continued)**

```
Example This example defines a sub-procedure that takes one integer
  argument.
  main
       dim x as integer
       for x = 1 to 10
         call MySub(x)
          pause(1)
       next
  end main
  sub MySub(a as integer)
       print a; --- \rightarrow ';
       if a \leq x = 5 then
         print a * 0.5
       else
         print a * 2.0
       end if
  end sub
```
#### **Swap (Statement)**

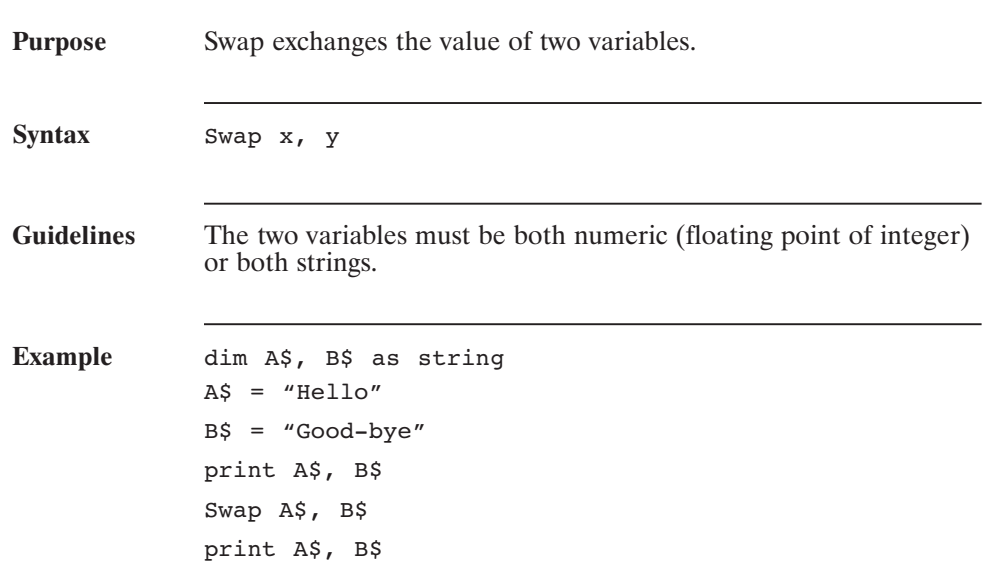

#### **SysLanWindow1-8 (Pre-defined Variable)**

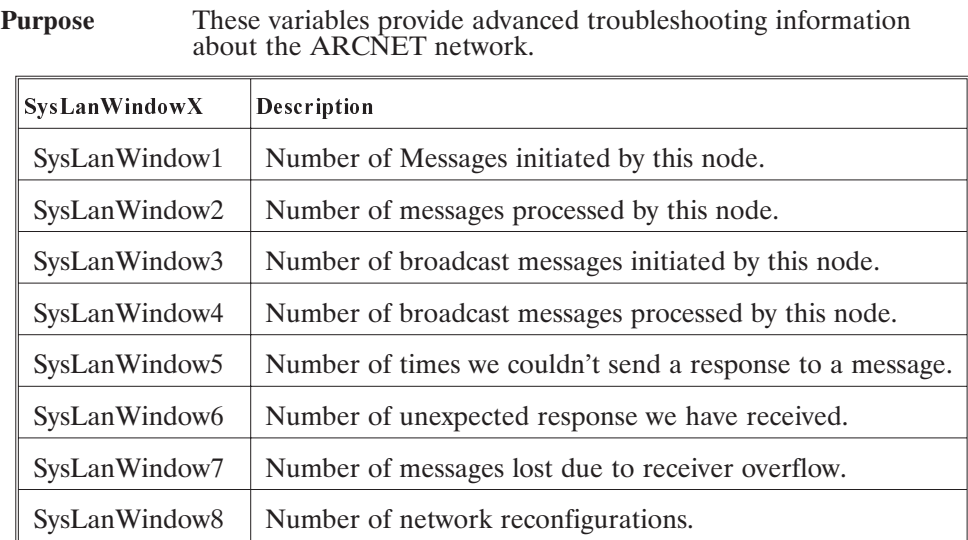

# **Tan() (Function)**

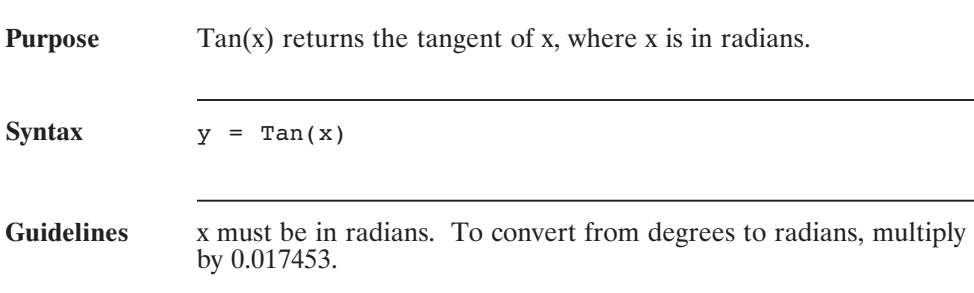

## **TargetPos (Pre-defined Variable, Integer)**

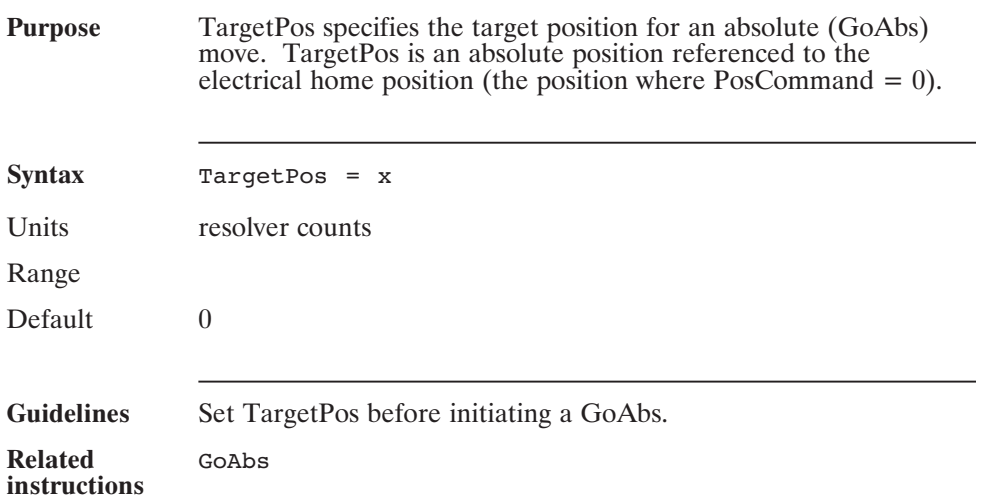

#### **Time (Pre-defined Variable, Float, Status Variable, Read-Only)**

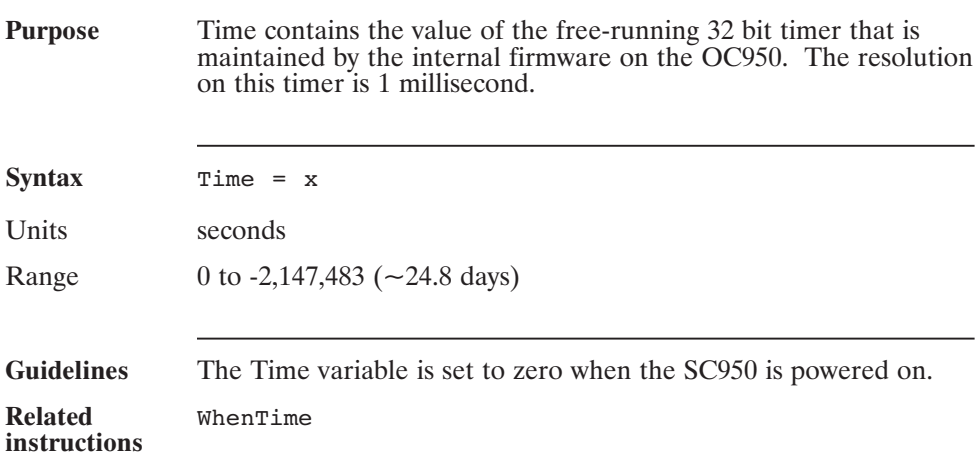

# **Trim\$() (Function)**

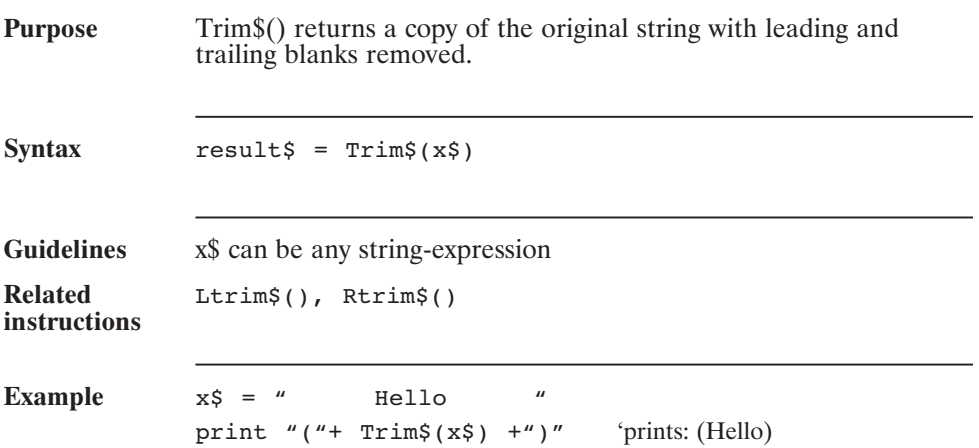

## **Ucase\$() (Function)**

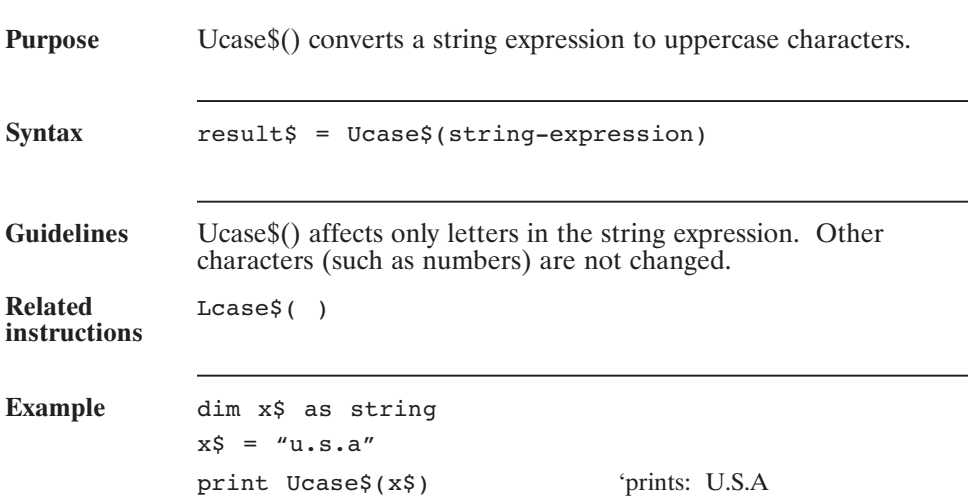

#### **UpdMove (Statement)**

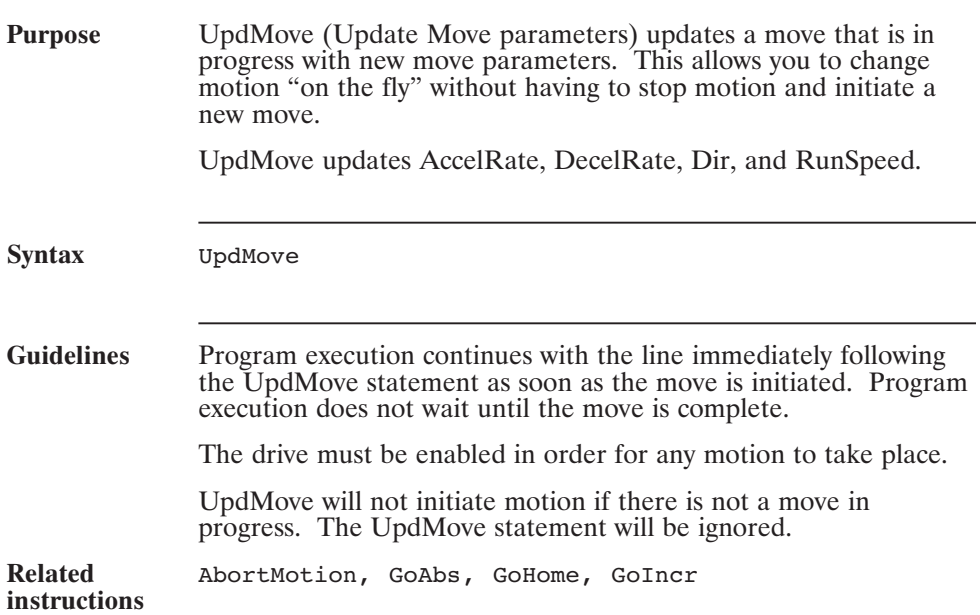

# **Val() (Function)**

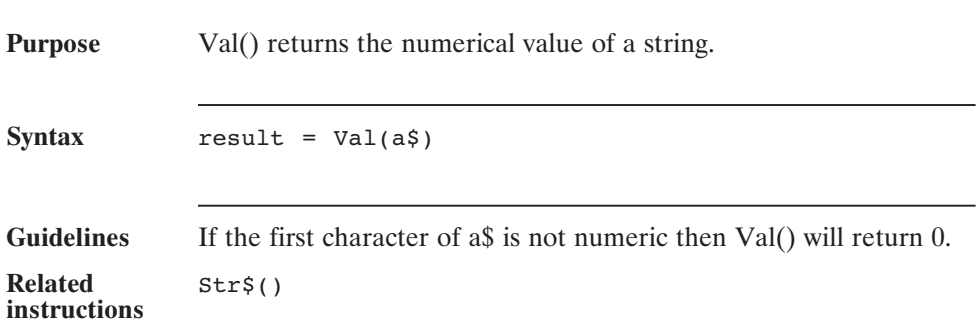

#### **VBus (Pre-defined Variable, Float, Status Variable, Read-Only)**

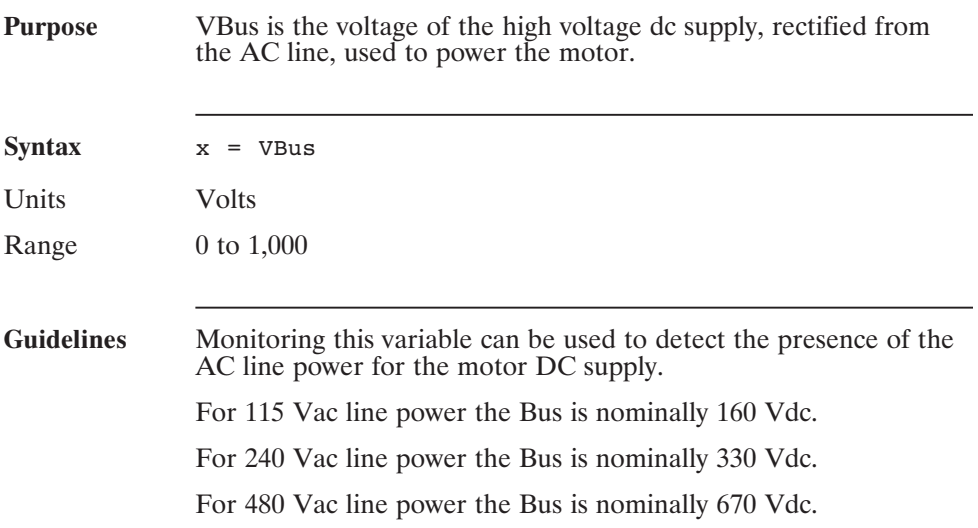

#### **VBusThresh (Pre-defined Variable, Float)**

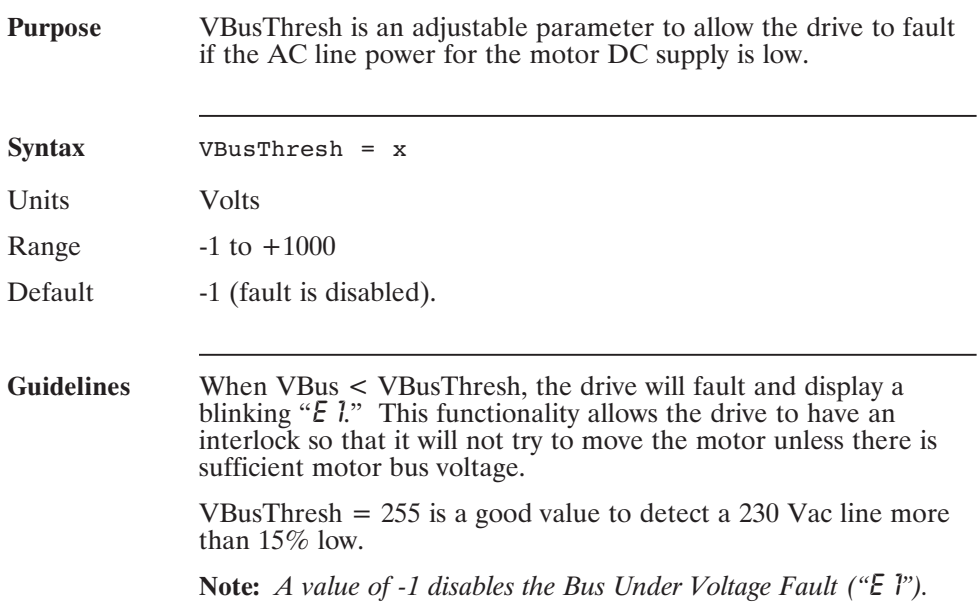

#### **VelCmd (Pre-defined Variable, Float, Status Variable, Read-Only)**

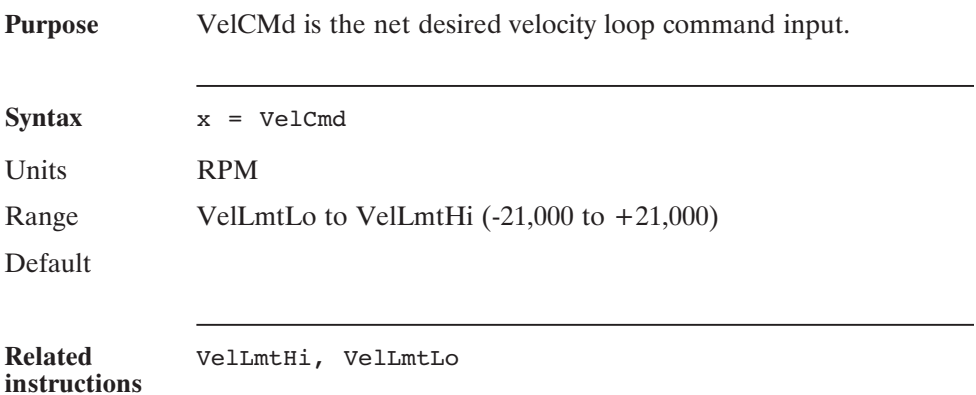

#### **VelErr (Pre-defined Variable, Float, Status Variable, Read-Only)**

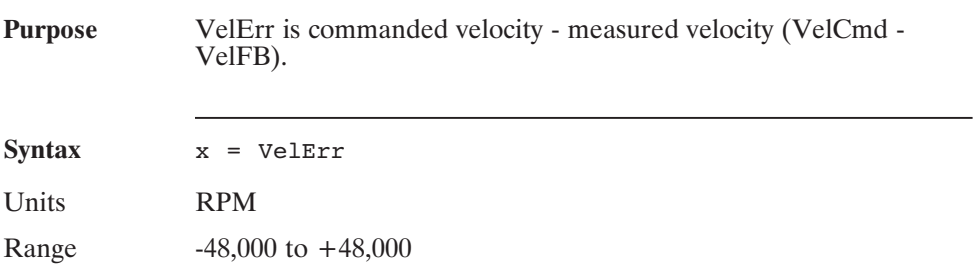

#### **VelFB (Pre-defined Variable, Float, Status Variable, Read-Only)**

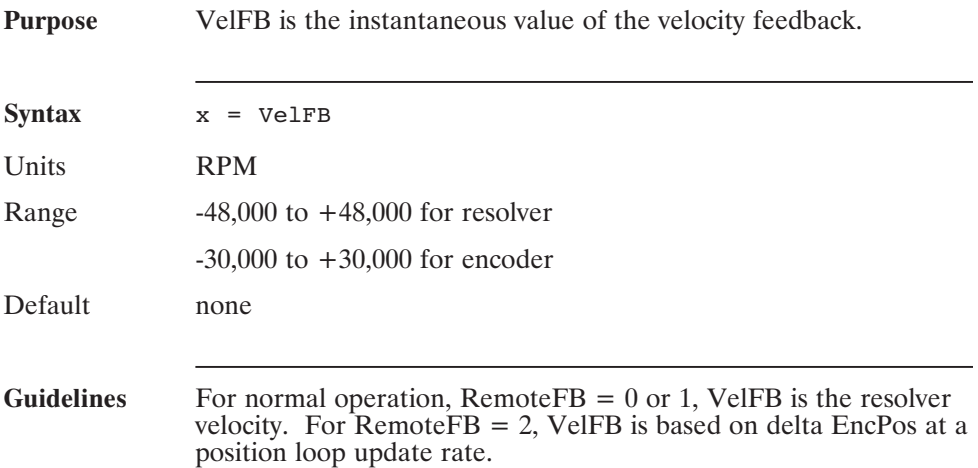

#### **VelLmtHi (Pre-defined Variable, Float)**

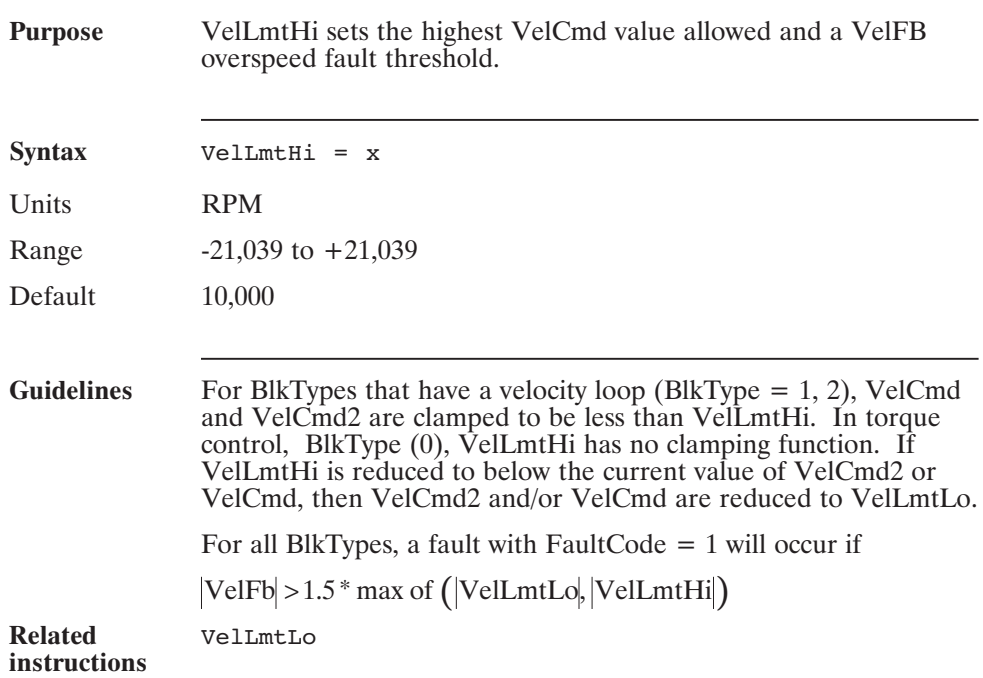

## **VelLmtLo (Pre-defined Variable, Float)**

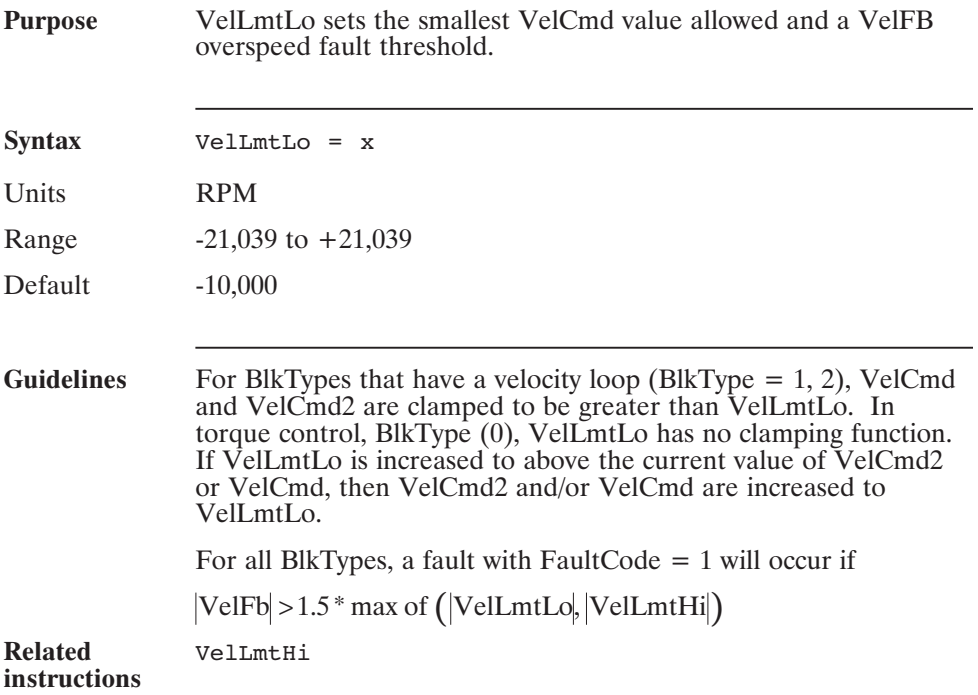

#### **Velocity (Pre-defined Variable, Float, Status Variable, Read-Only)**

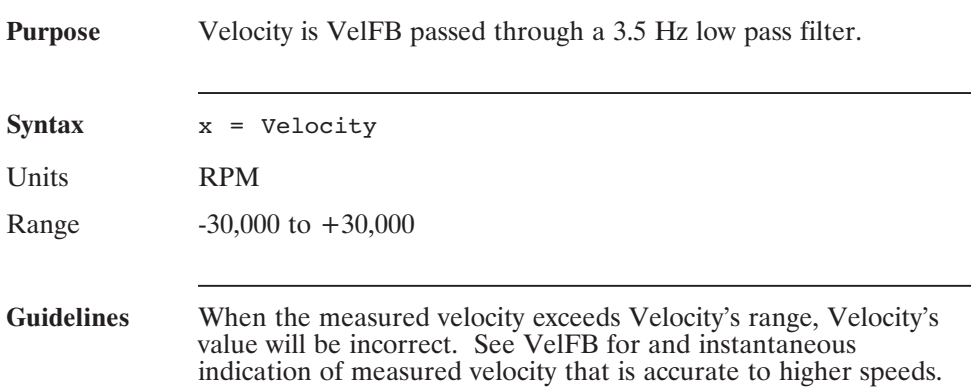

# **vmDir**

#### **(Pre-defined Variable, Integer)**

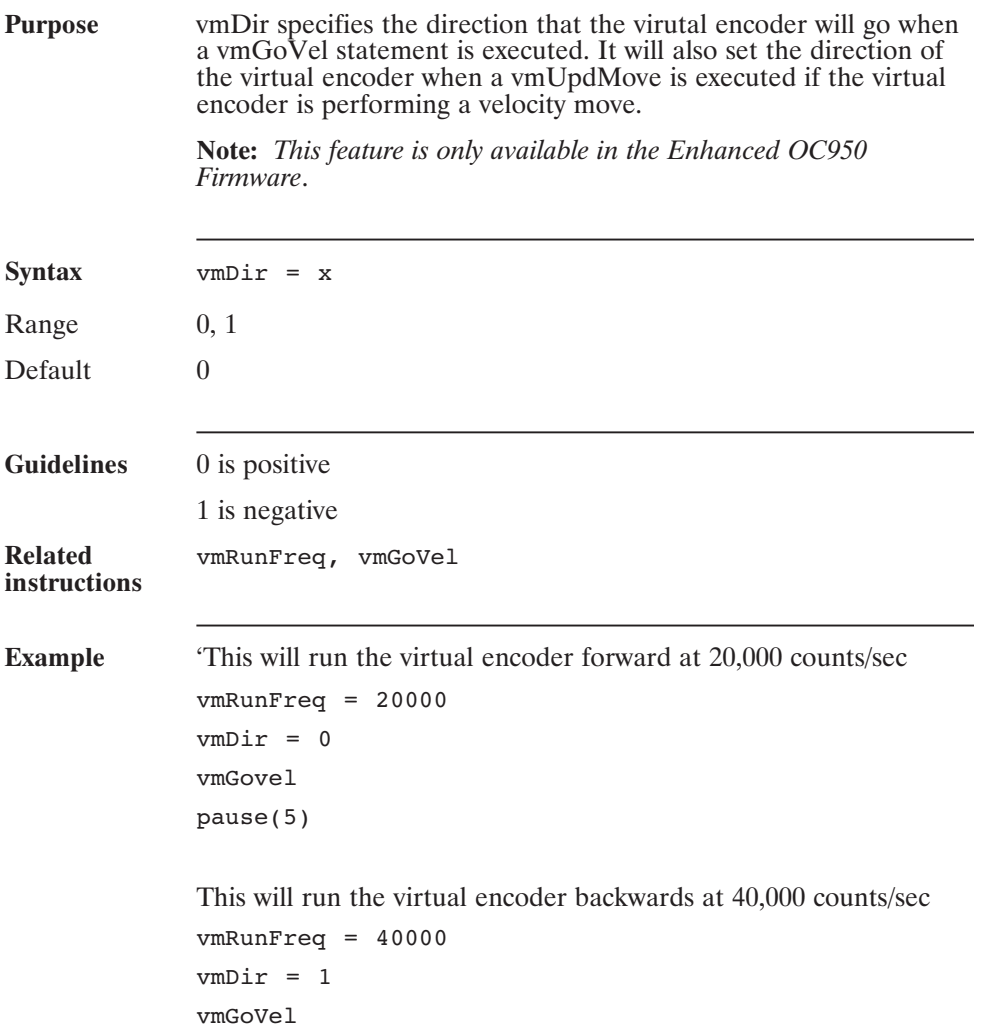

#### **vmEncpos (Pre-defined Variable, Integer)**

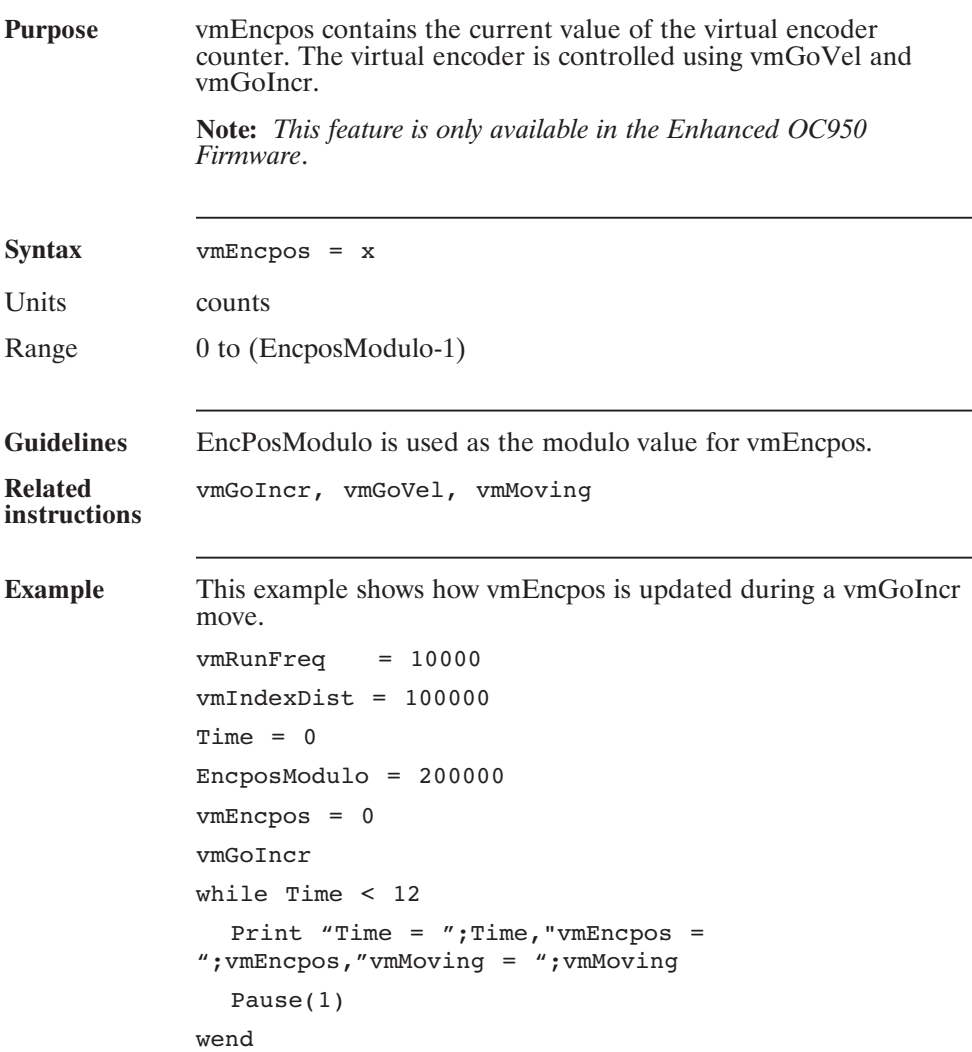

#### **vmGoIncr (Statement)**

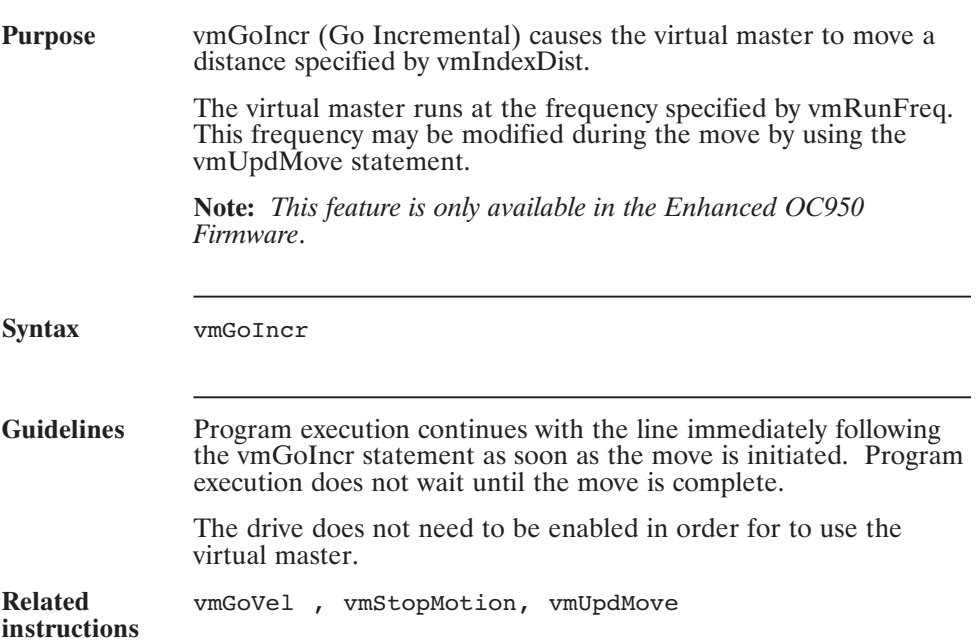

## **vmGoIncr (continued)**

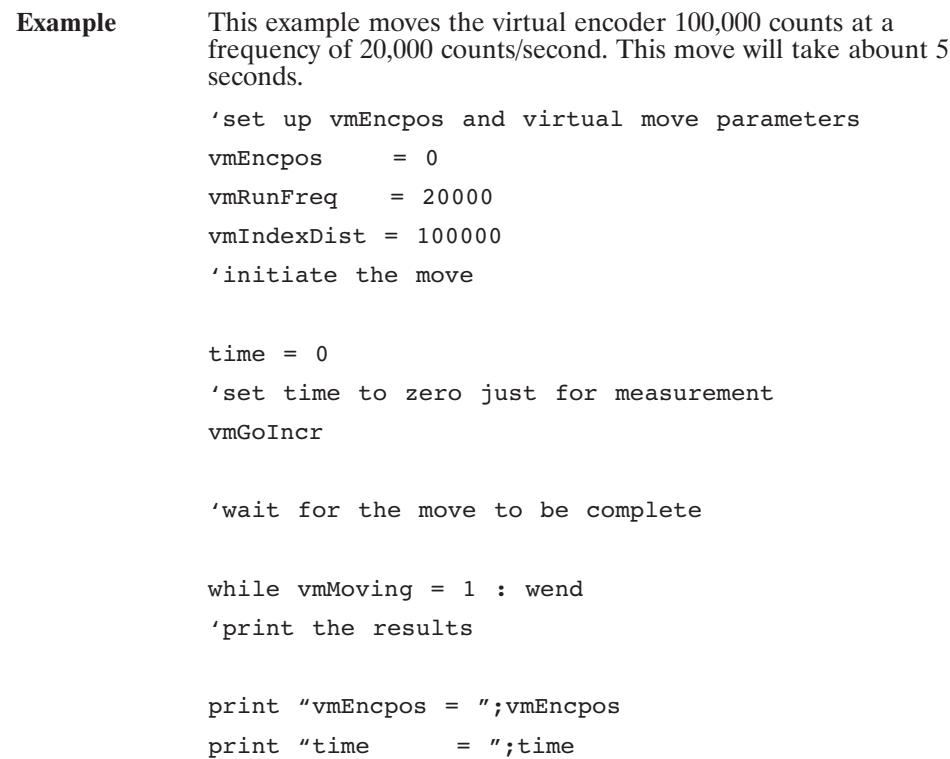

#### **vmGoVel (Statement)**

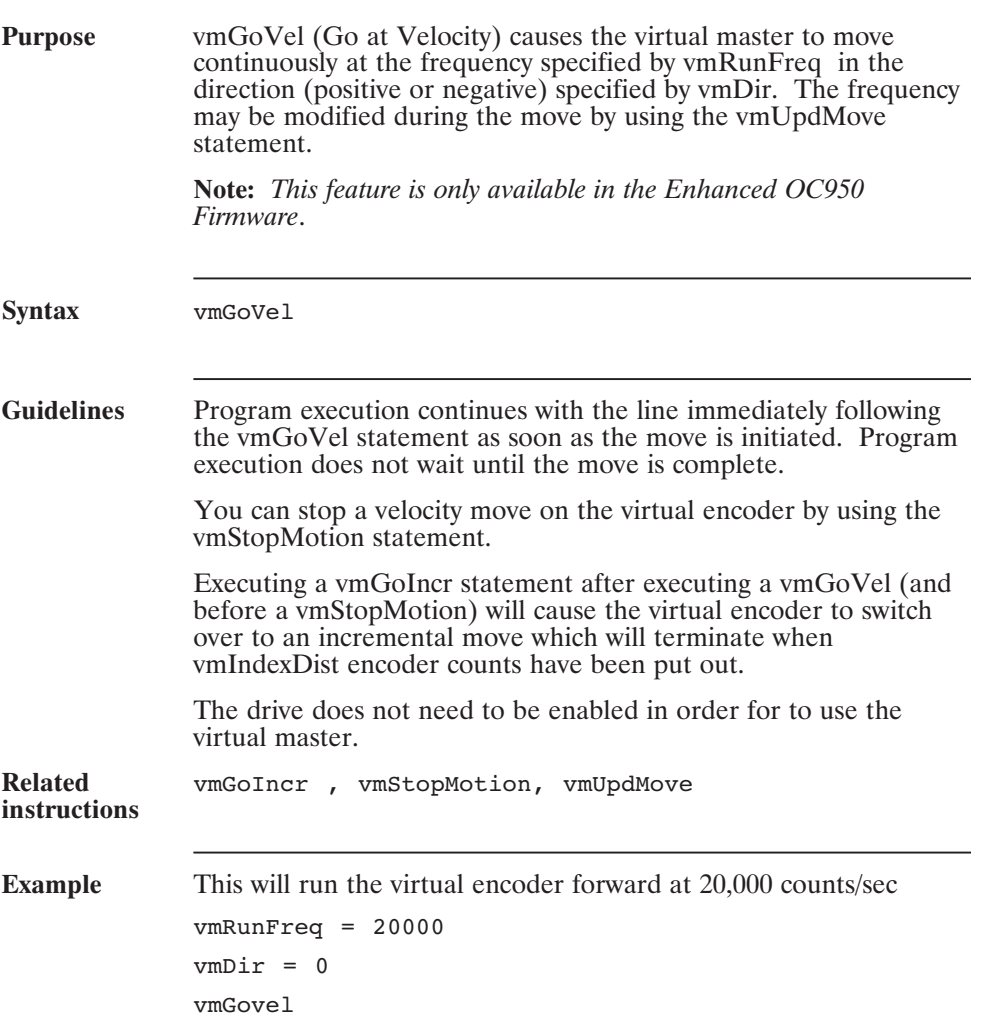

#### **vmMoving (Pre-defined Variable, Integer, Read-Only)**

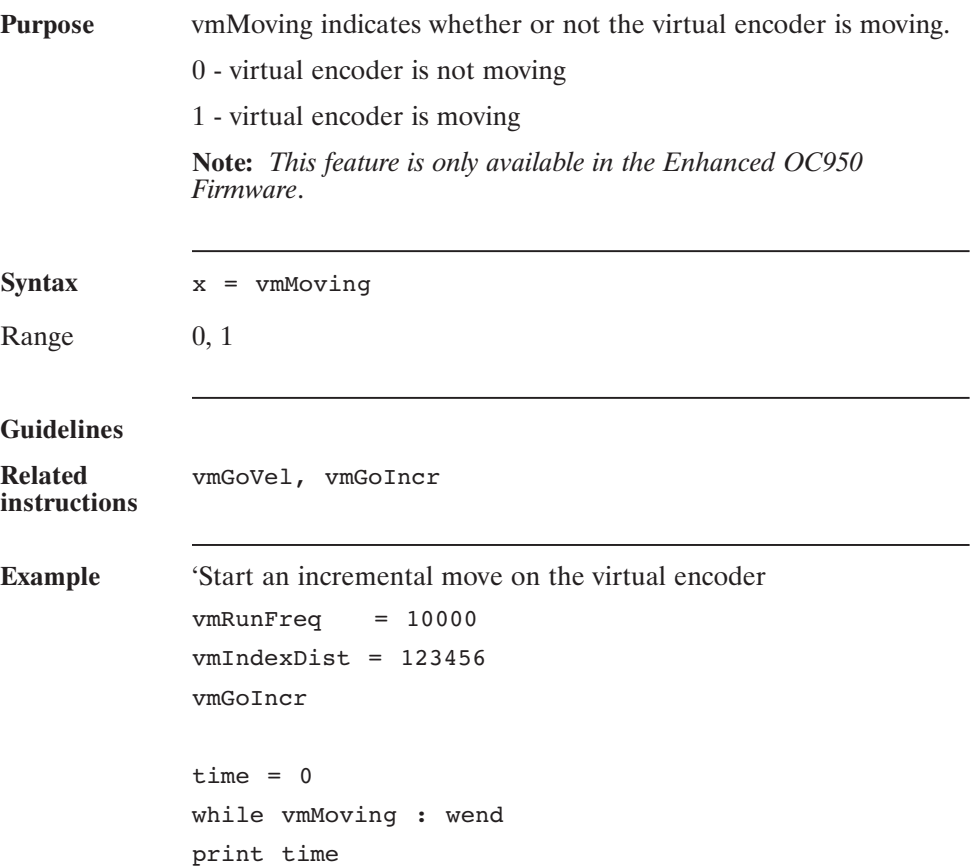

### **vmRunFreq (Pre-defined Variable, Floating point)**

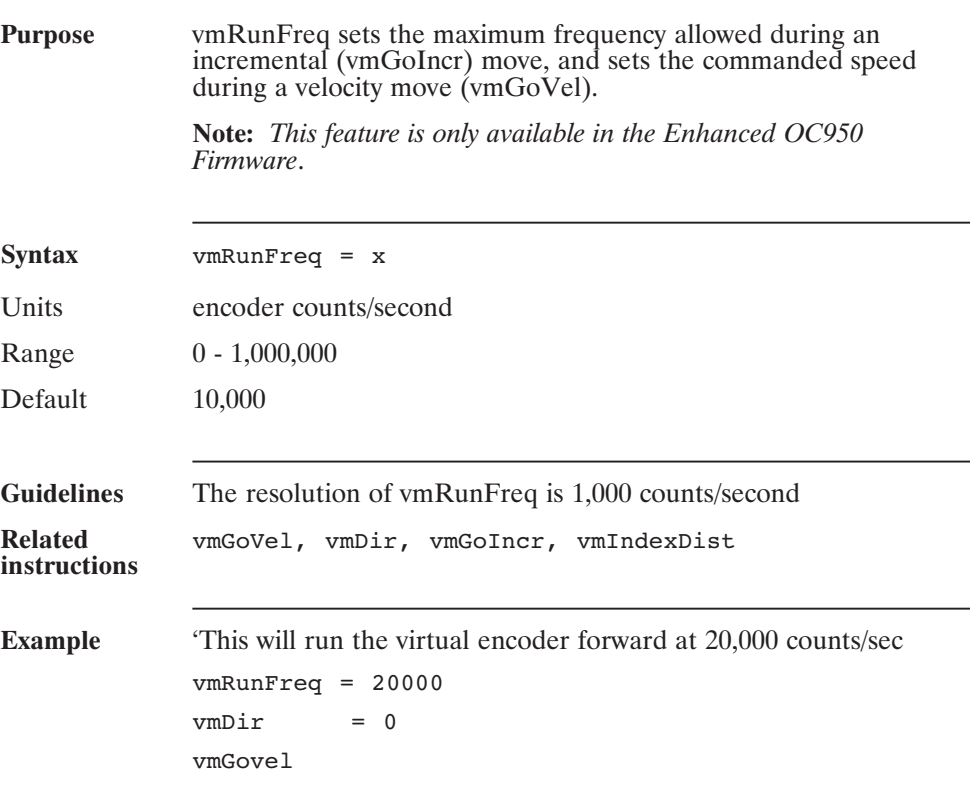

# **vmStopMotion**

#### **(Statement)**

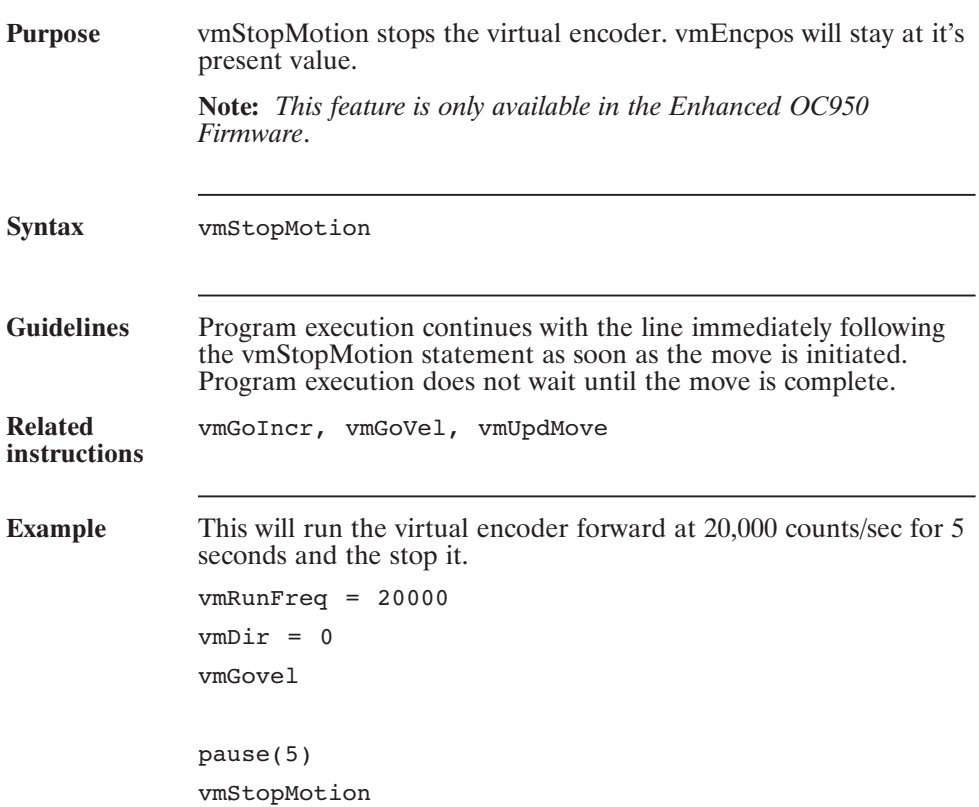

#### **vmUpdMove (Statement)**

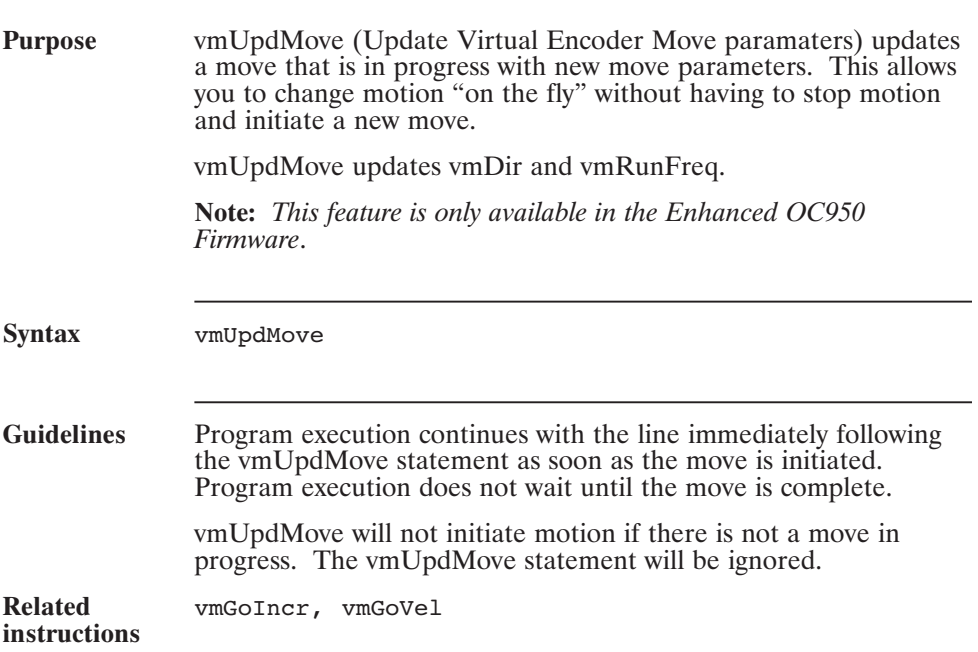

# **vmUpdMove (continued)**

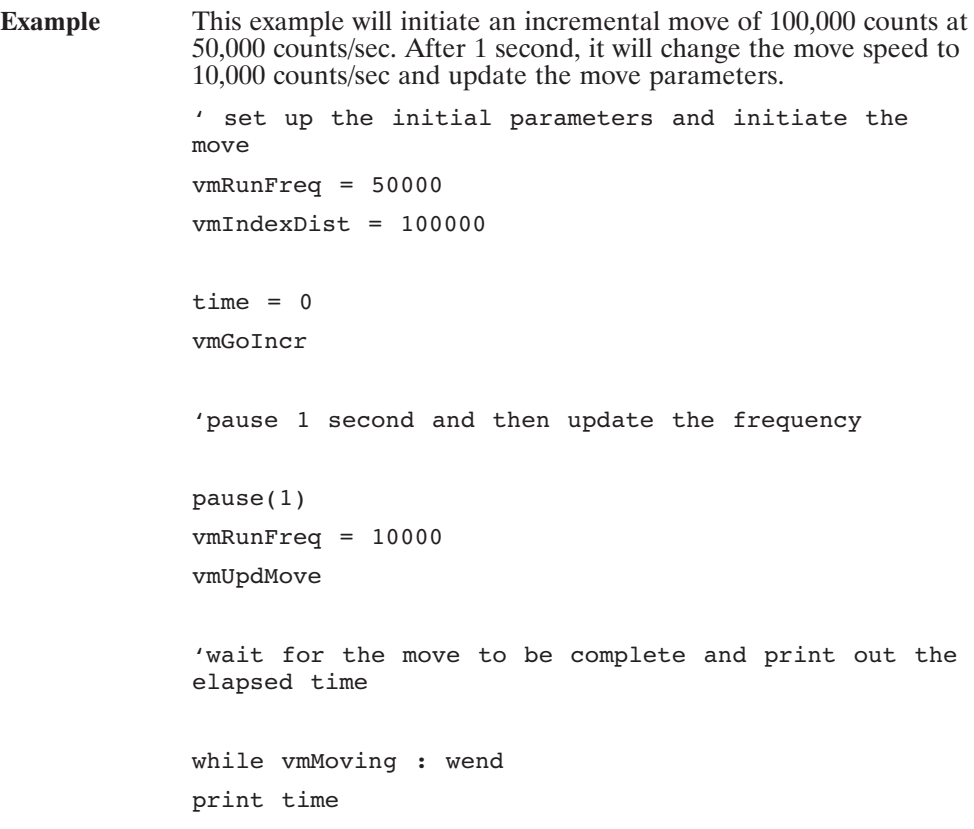

#### **When (Statement)**

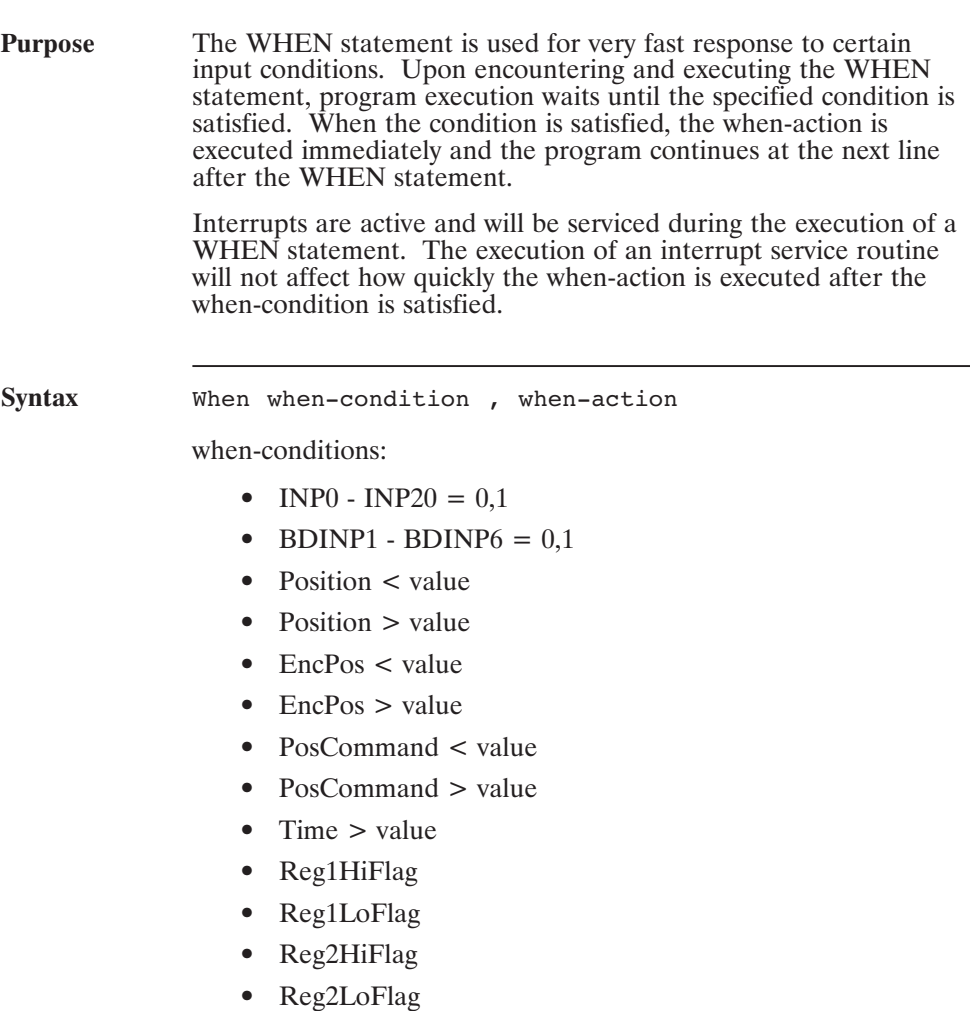

#### **When (continued)**

when-actions:

- **•** AbortMotion
- **•** Continue
- **•** GoAbs
- **•** GoHome
- **•** GoIncr
- **•** GoVel
- Out $0 Out20 = 0,1$
- Ratio = value
- **•** UpdMove

**Guidelines** The When condition is checked every 1 millisecond. At the instant (within 1 msec) that the when-condition is satisfied, the values of the following variables are strobed into special when variables:

- **•** Encpos—WhenEncPos
- **•** PosCommand—WhenPosCommand
- **•** Position—WhenPosition
- **•** ResPos—WhenResPos
- **•** Time—WhenTime

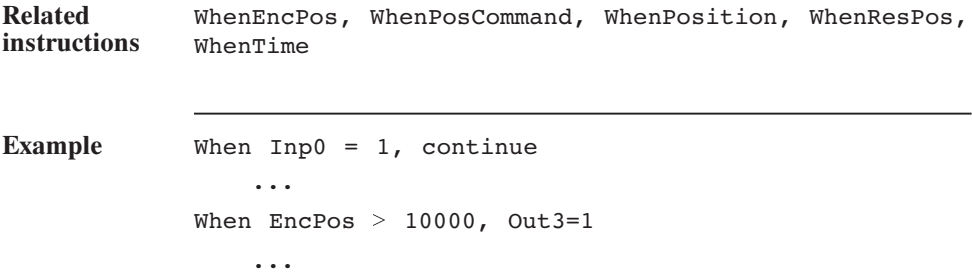

When Time  $> 5.6$ , Ratio =  $-2.2$
### **WhenEncPos (Pre-defined Variable, Integer, Status Variable, Read-Only)**

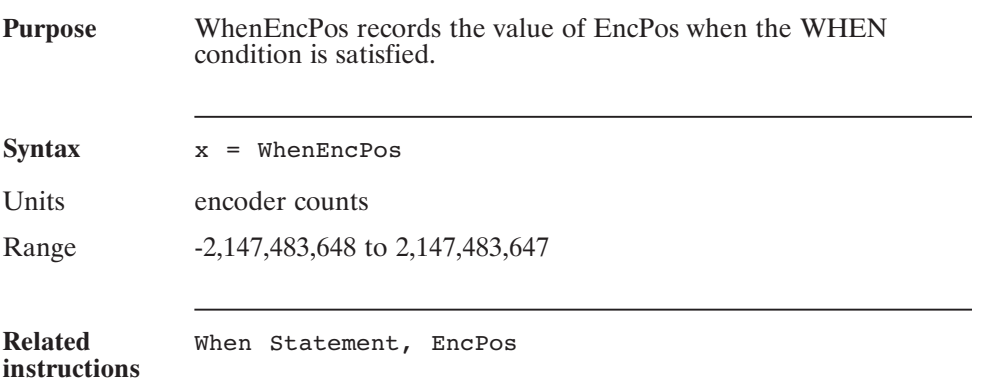

### **WhenPosCommand (Pre-defined Variable, Integer, Status Variable, Read-Only)**

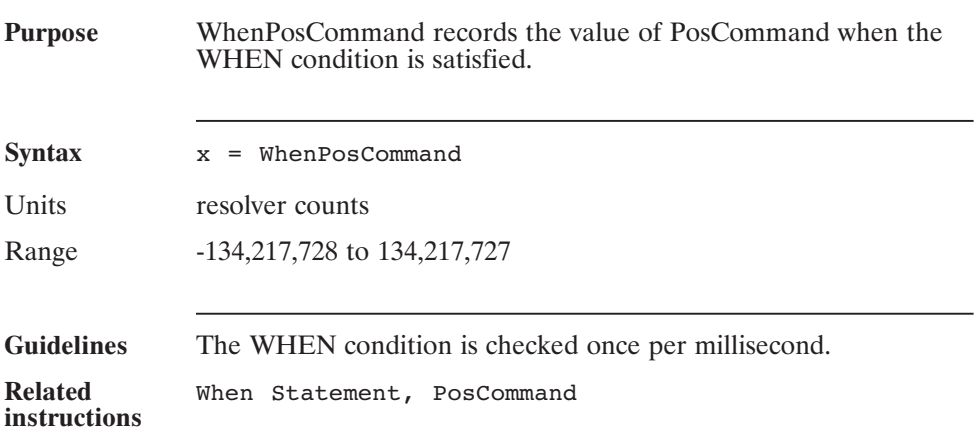

### **WhenPosition (Pre-defined Variable, Integer, Status Variable, Read-Only)**

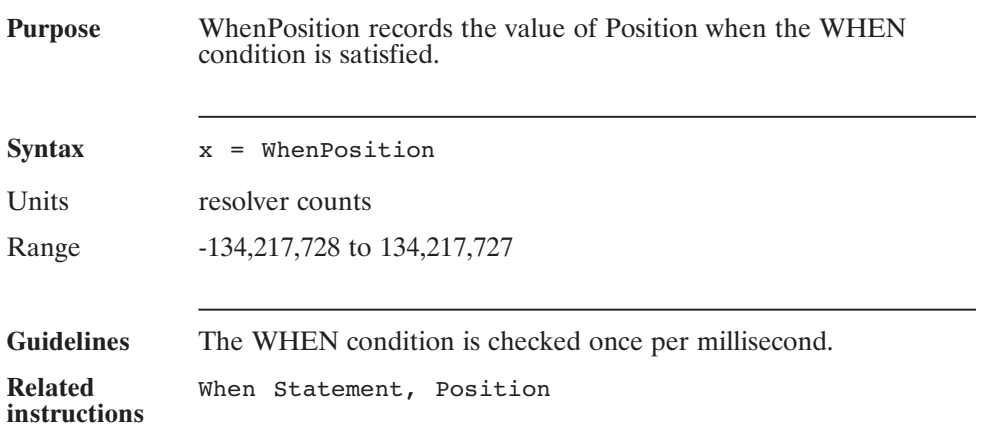

### **WhenRespos**

### **(Pre-defined Variable, Integer, Status Variable, Read-Only)**

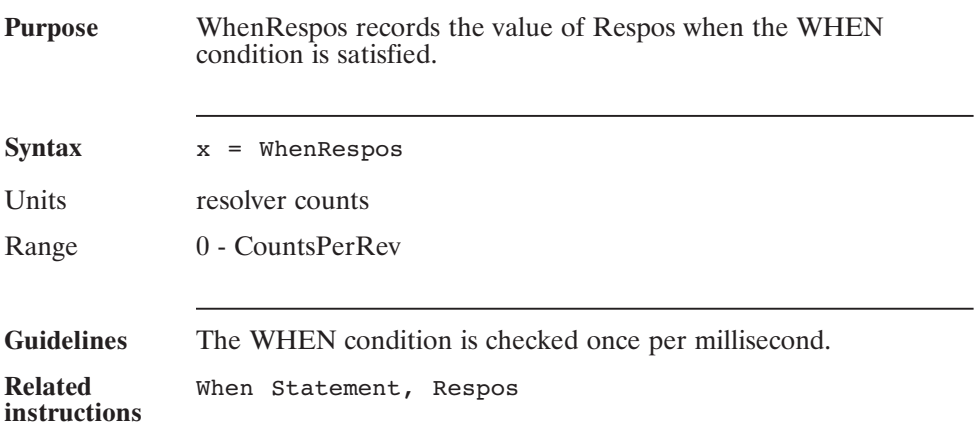

### **WhenTime (Pre-defined Variable, Float, Status Variable, Read-Only)**

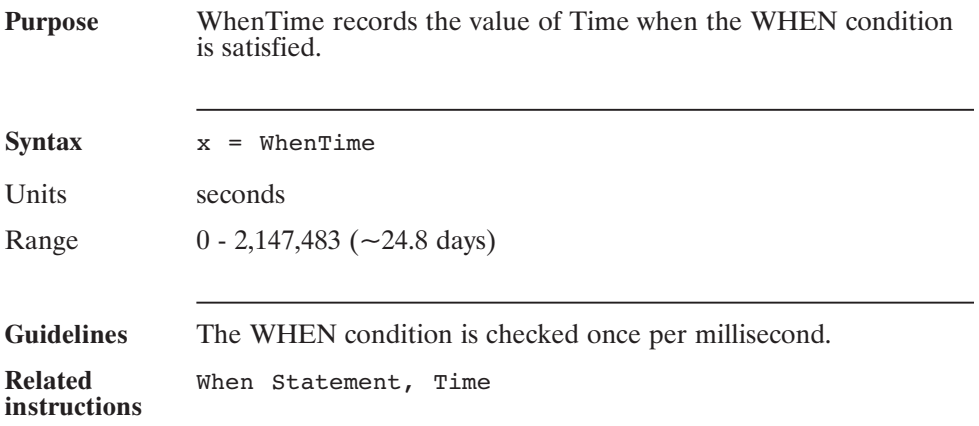

### **While...Wend**

**(Statement)**

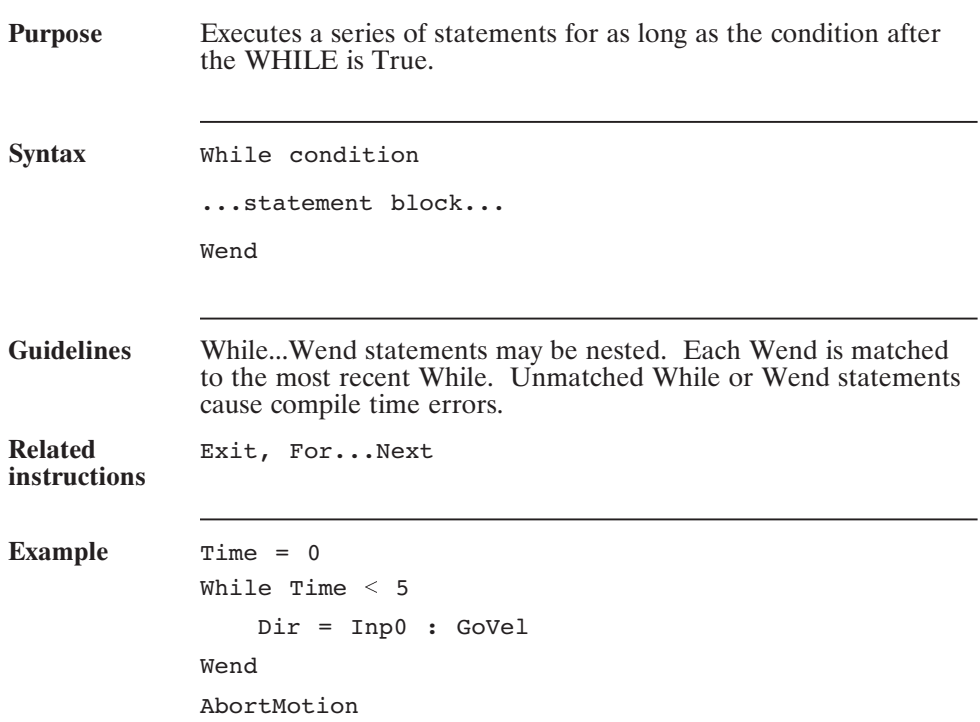

### **WritePLC5Binary( ) (Statement)**

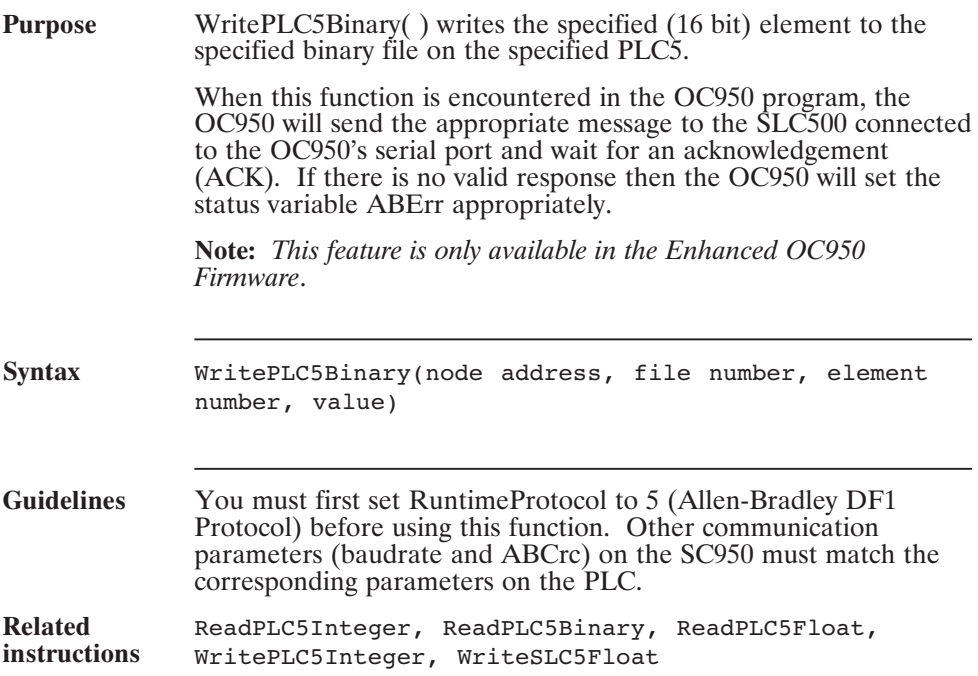

### **WritePLC5Binary( )(continued)**

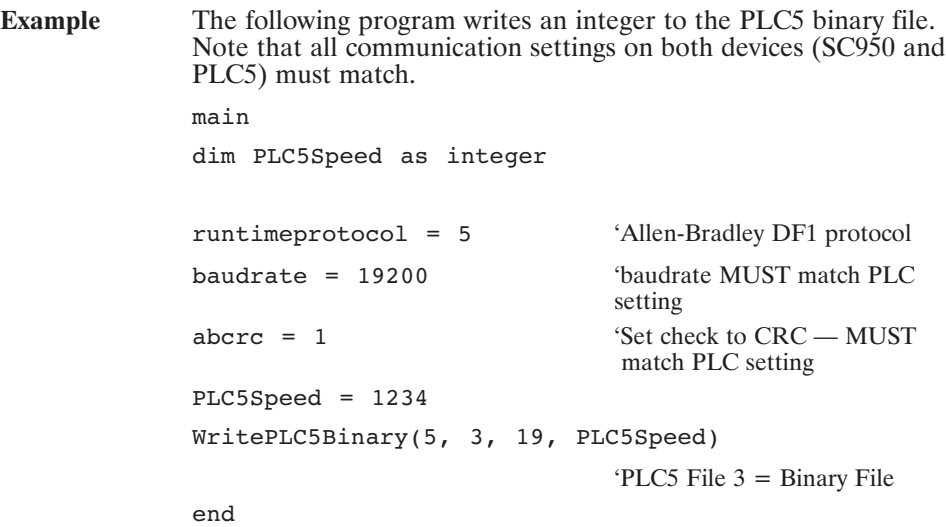

#### **WritePLC5Float( ) (Statement)**

#### **Purpose** WritePLC5Float() writes the specified (32 bit) element to the specified float file on the specified PLCS. When this function is encountered in the OC950 program, the OC950 will send the appropriate message to the SLC500 connected to the OC950's serial port and wait for an acknowledgement (ACK). If there is no valid response then the OC950 will set the status variable ABErr appropriately. **Note:** *This feature is only available in the Enhanced OC950 Firmware*. **Syntax** WritePLC5Float(node address, file number, element number, value) **Guidelines** You must first set RuntimeProtocol to 5 (Allen-Bradley DF1 Protocol) before using this function. Other communication parameters (baudrate and ABCrc) on the SC950 must match the corresponding parameters on the PLC. **Related instructions** ReadPLC5Integer, ReadPLC5Binary, ReadPLC5Float, WritePLC5Integer , WritePLC5Binary

### **WritePLC5Float( ) (continued)**

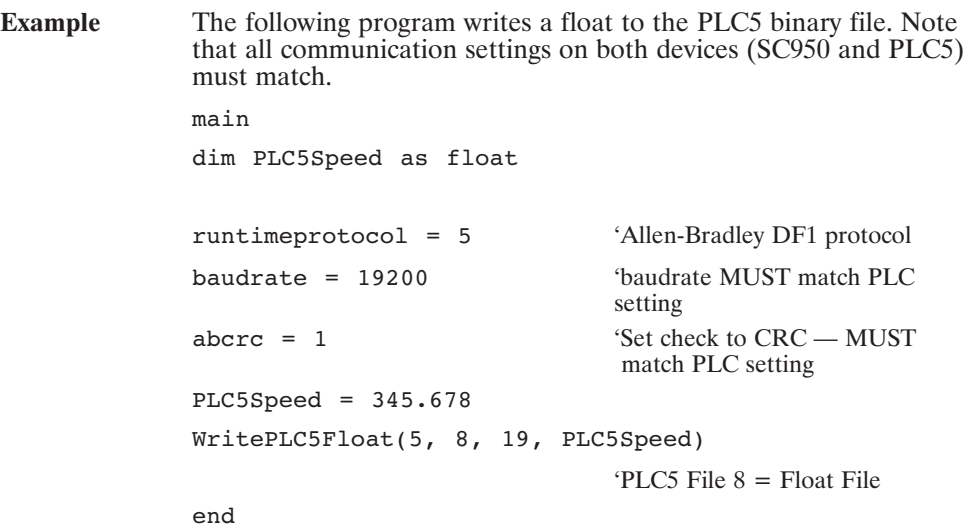

### **WritePLC5Integer( ) (Statement)**

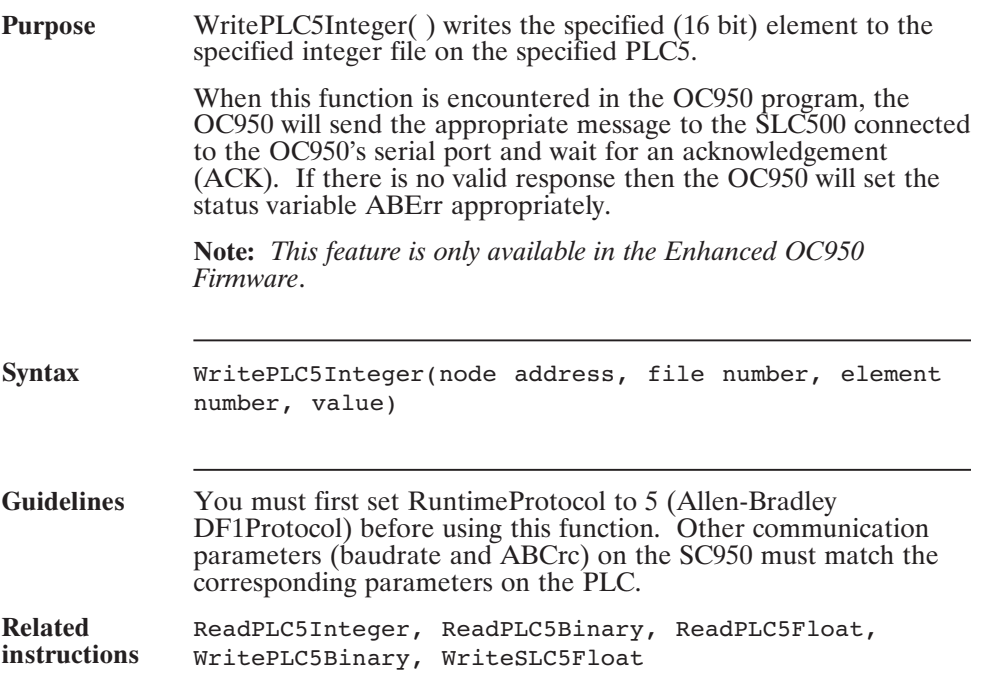

### **WritePLC5Integer( ) (continued)**

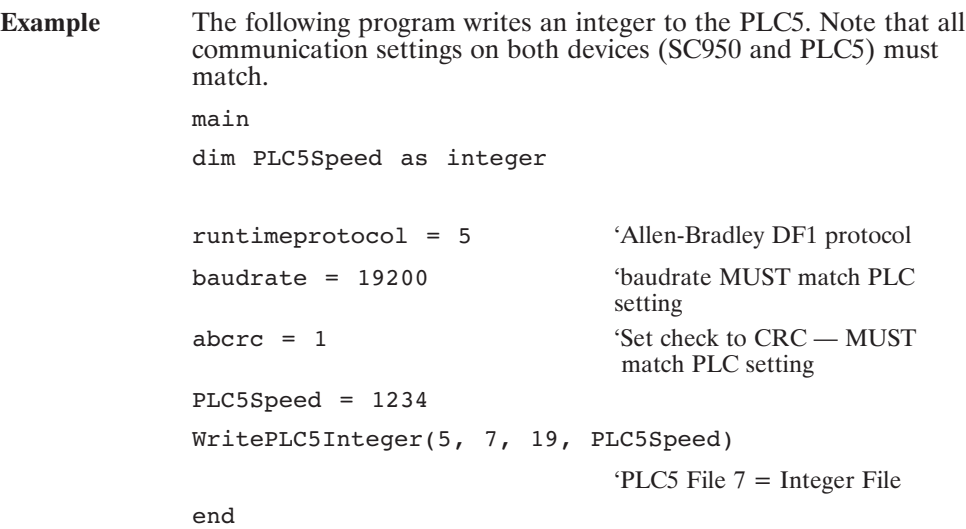

### **WriteSLC5Binary( ) (Statement)**

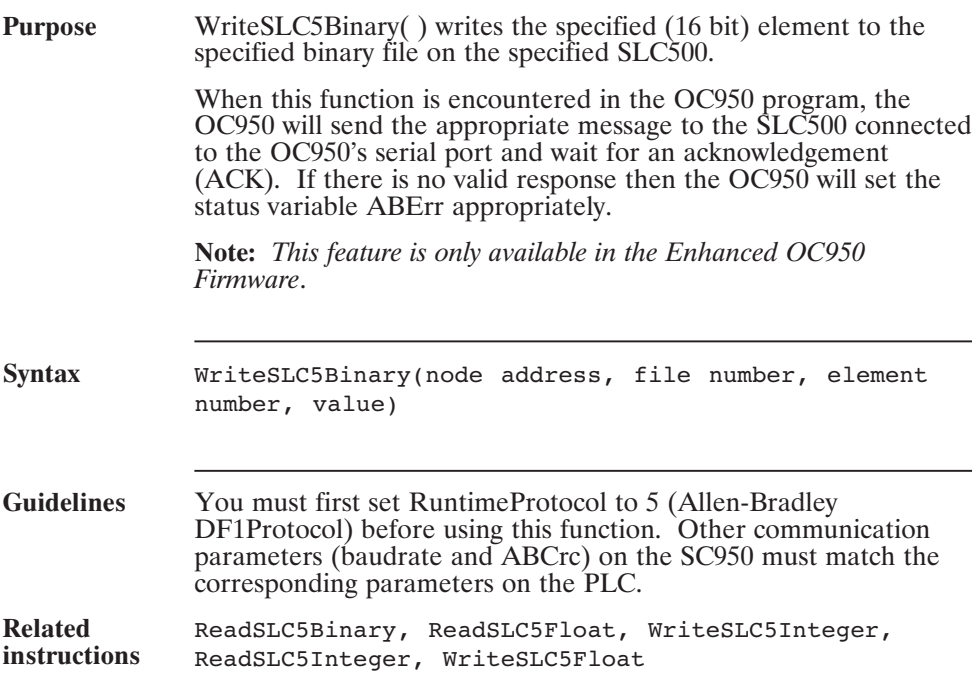

### **WriteSLC5Binary( ) (continued)**

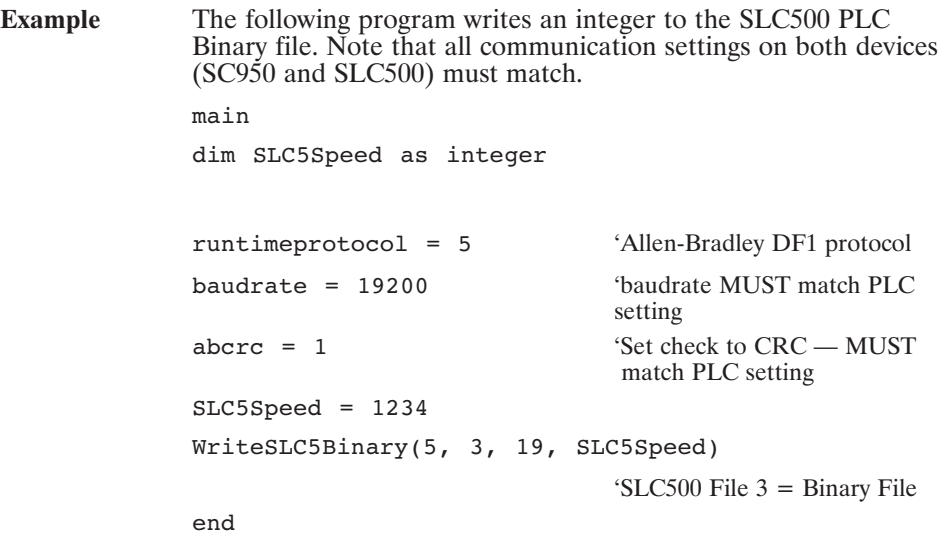

### **WriteSLC5Float( ) (Statement)**

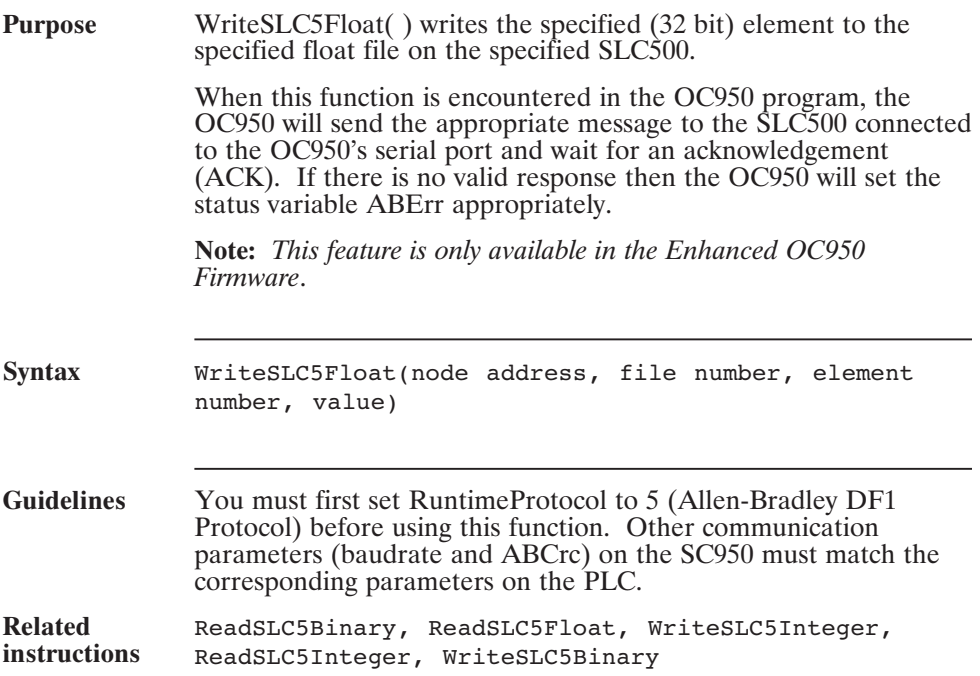

### **WriteSLC5Float( ) (continued)**

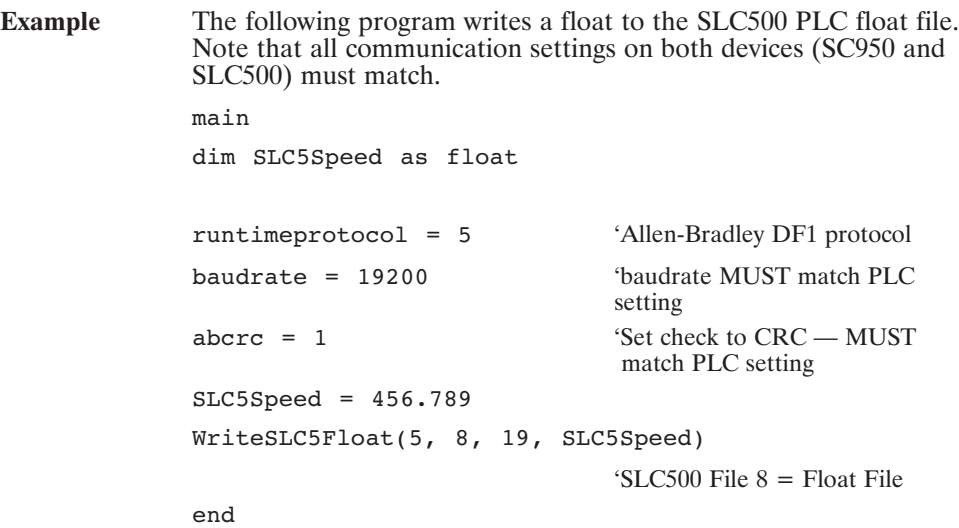

### **WriteSLC5Integer( ) (Statement)**

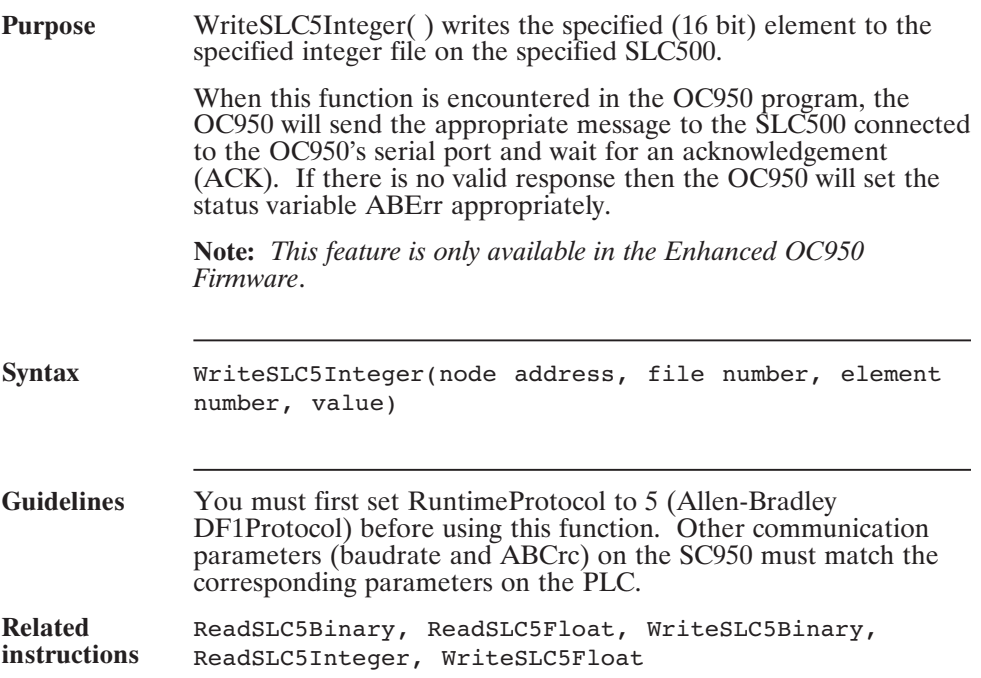

### **WriteSLC5Integer( ) (continued)**

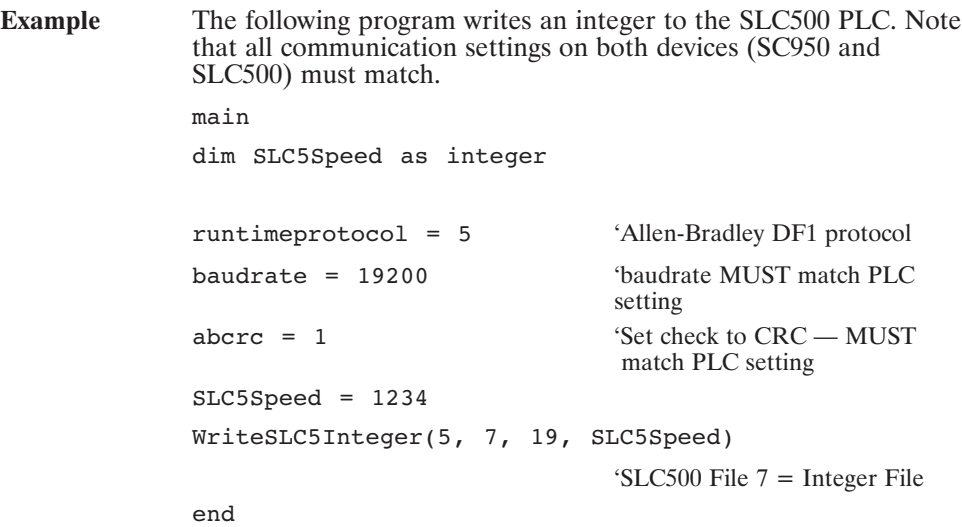

### **Xor (Operator)**

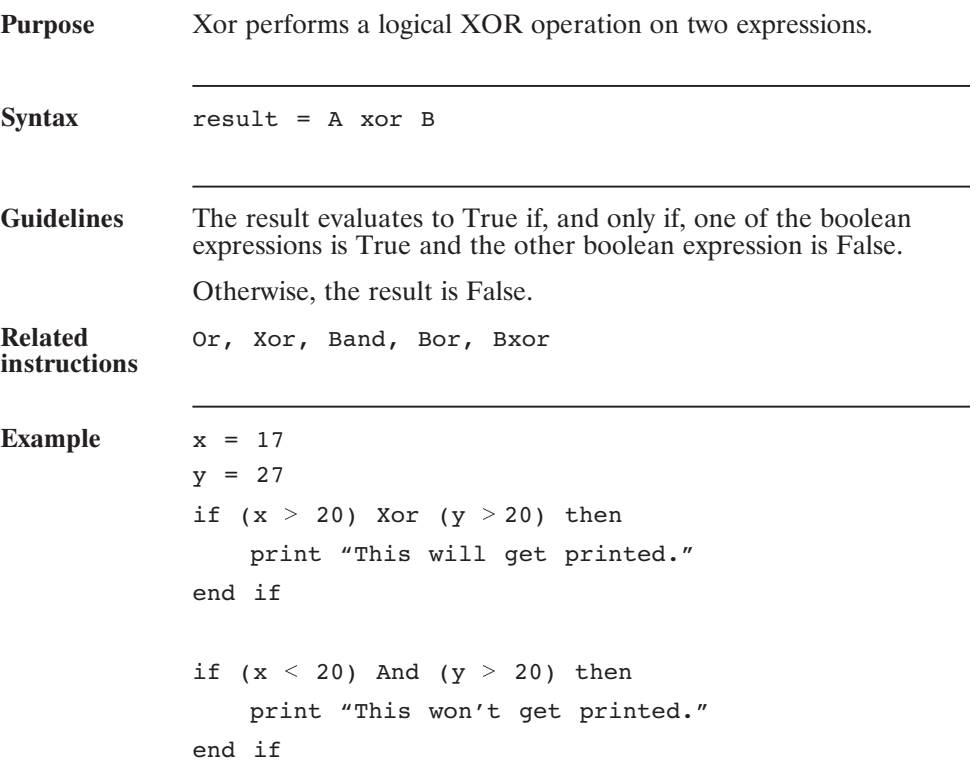

This is an empty page.

## **Appendix A Operating at 9600 Baud**

**Procedure** To set up your OC950 to operate at 9600 Baud, follow these steps:

- 1. Verify that the Firmware version is 1.2 or greater. Select **Variables** in the **Compile** menu, type **FWV** in the Variables/expression box and press <**Enter**>. The current value should be 1200 or greater.
- 2. Establish communications with the OC950 at 19200 baud. Type **BaudRate** in the Variables/expresion box and press <**Enter**>. The current value should be 19200.
- 3. <**Tab**> to the New Value box and type **9600** and press <**Enter**>. A warning message will appear indicating that the Target (the OC950) is not responding. Click on <**OK**> to clear this error window.
- 4. Close the Variables Window.
- 5. Select **Communications** in the **Options** Menu. In the Communications Options Window, select **9600** baud and click on <**OK**>.
- 6. Return to the Variables Window, by selecting **Variables** in the **Compile** Menu, and verify that BaudRate is set to 9600.

The OC950 and the 950IDE will now both communicate at the new baud rate.

This is an empty page.

### **Index**

#### **!**

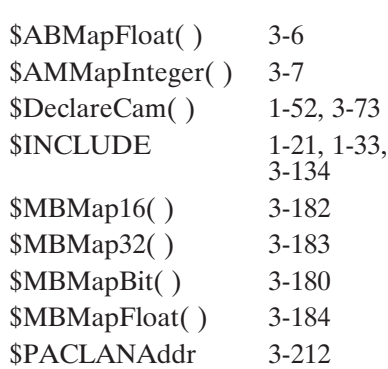

#### **A**

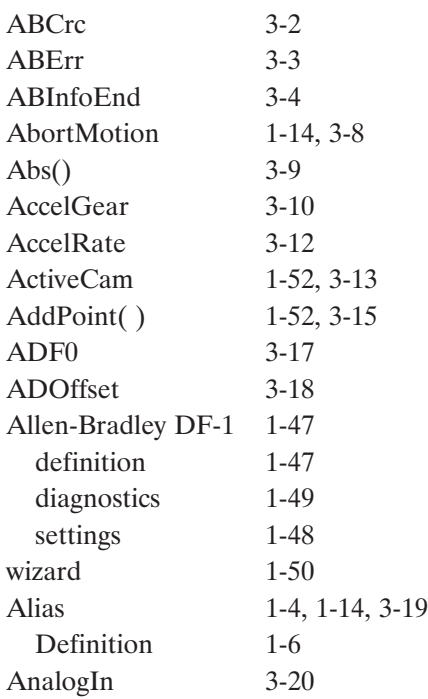

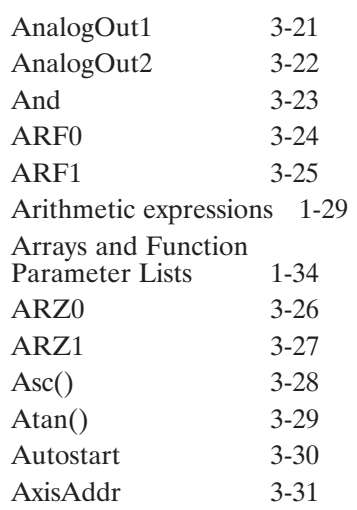

#### **B**

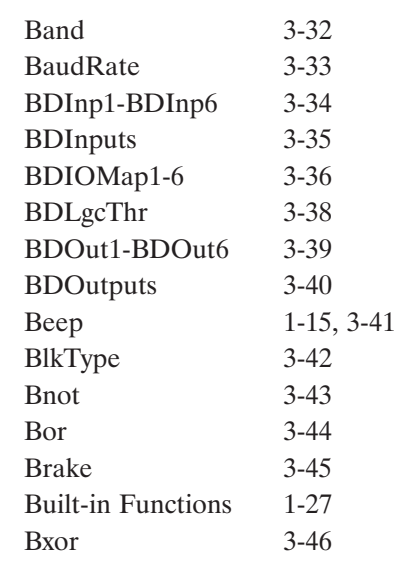

#### **C**

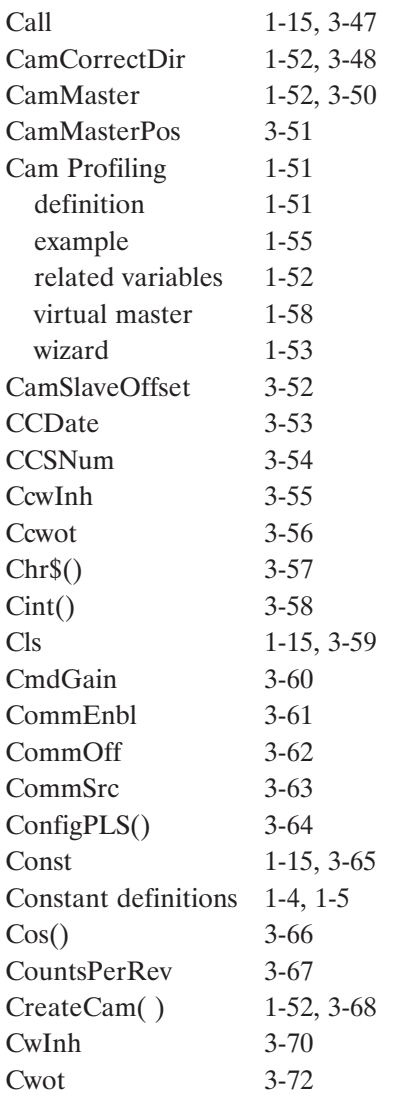

#### **D**

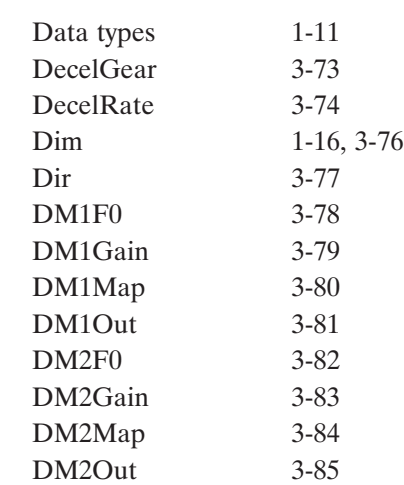

#### **E**

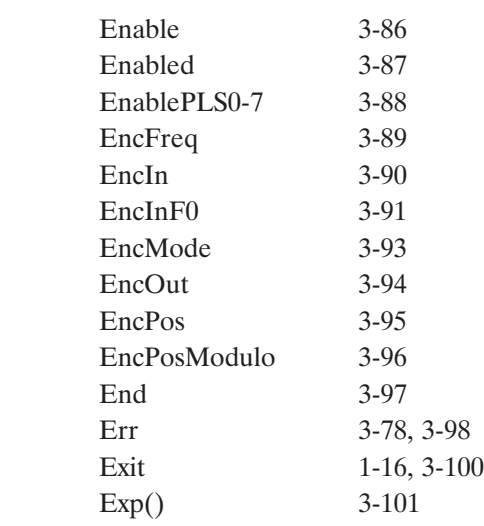

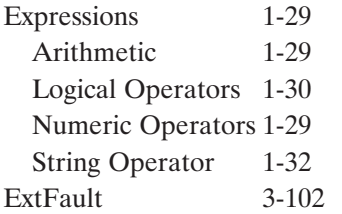

#### **F**

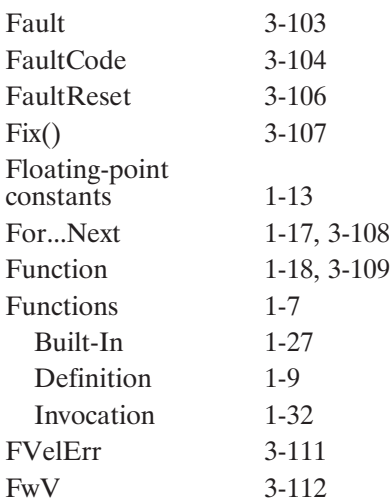

#### **G**

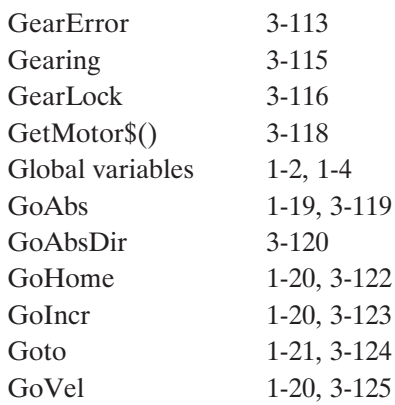

#### **H**

**I**

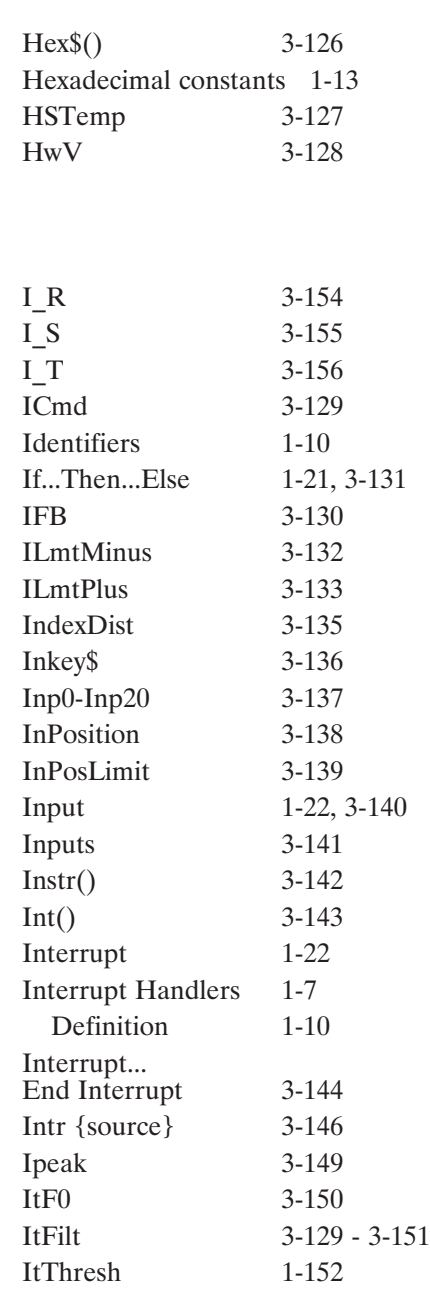

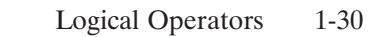

**K**

**L**

#### **M**

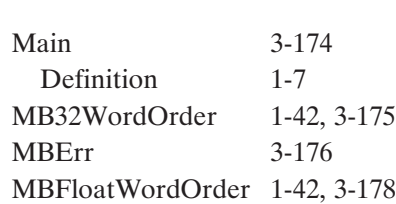

Ltrim\$() 3-173

ItThreshA 3-153

Kii 3-157 Kip 3-158 Kpp 3-159 Kvff 3-160 Kvi 3-161 Kvp 3-162

LANF<sup>lt</sup> 3-163 Language definition 1-10 LANint 3-164 LANInterrupt 3-165 LANIntrArg 3-166 LANIntrSource 3-167 Lcase\$() 3-168 Left\$() 3-169 Len() 3-170 Lexical conventions 1-10 Literal constants 1-12 Local variables 1-1 Log() 3-171 Log10() 3-172

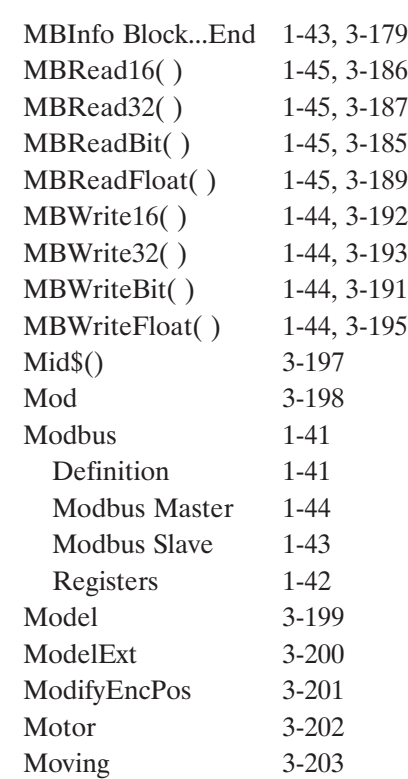

#### **N**

Numeric Operators 1-29

#### **O**

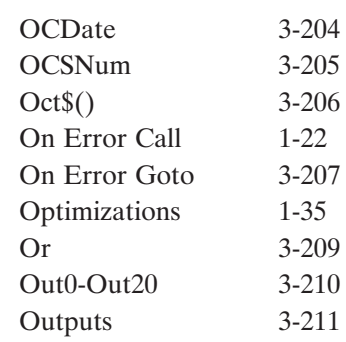

#### **P**

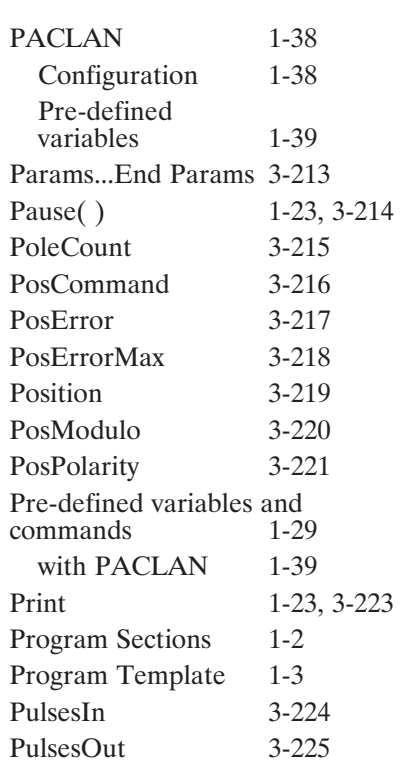

#### **R**

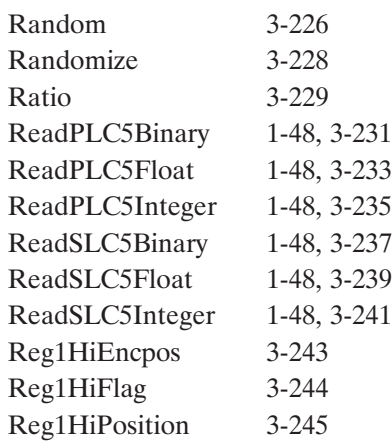

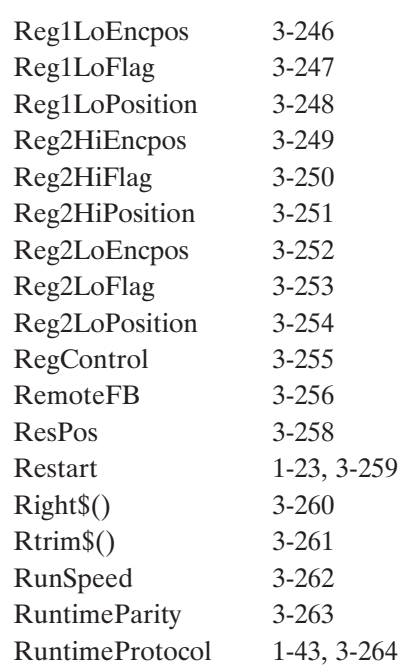

#### **S**

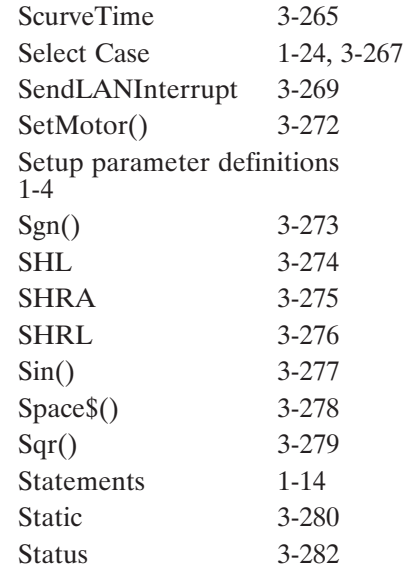

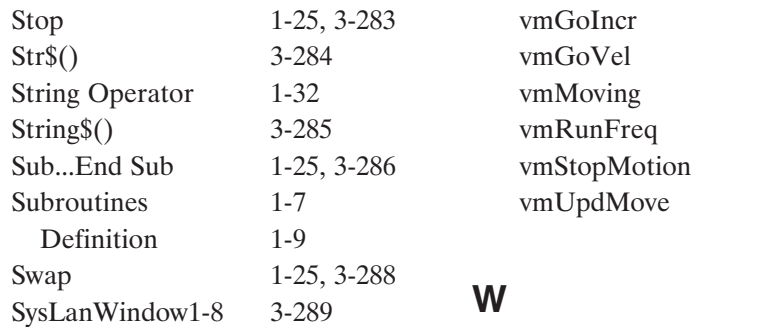

#### **T**

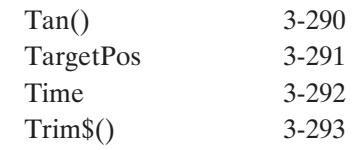

#### **U**

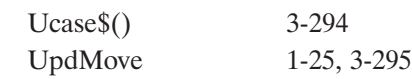

#### **V**

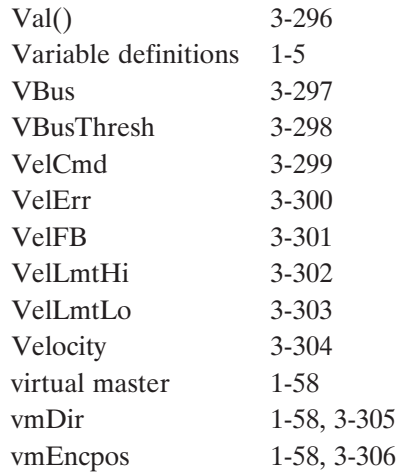

# **X**

Xor 3-335

1-58, 3-302 1-58, 3-304 1-58, 3-305 1-58, 3-306 1-58, 3-307 1-58, 3-308

When 1-26, 3-315 WhenEncPos 3-317 WhenPosCommand 3-318 WhenPosition 3-319 WhenRespos 3-320 WhenTime 3-321 While...Wend 1-26, 3-322 WritePLC5Binary 1-48, 3-323 WritePLC5Float 1-48, 3-325 WritePLC5Integer 1-48, 3-327 WriteSLC5Binary 1-48, 3-329 WriteSLC5Float 1-48, 3-331 WriteSLC5Integer 1-48, 3-333